**ULB** 

UNIVERSITÉ LIBRE DE BRUXELLES

 $\Box$ 

# **METHODES QUANTITATIVE DE GESTION**

Bertrand Mareschal bmaresc@ulb.ac.be https://bertrand.mareschal.web.ulb.be/stat-d-206

#### **ULB** UNIVERSITÉ LIBRE DE BRUXELLES

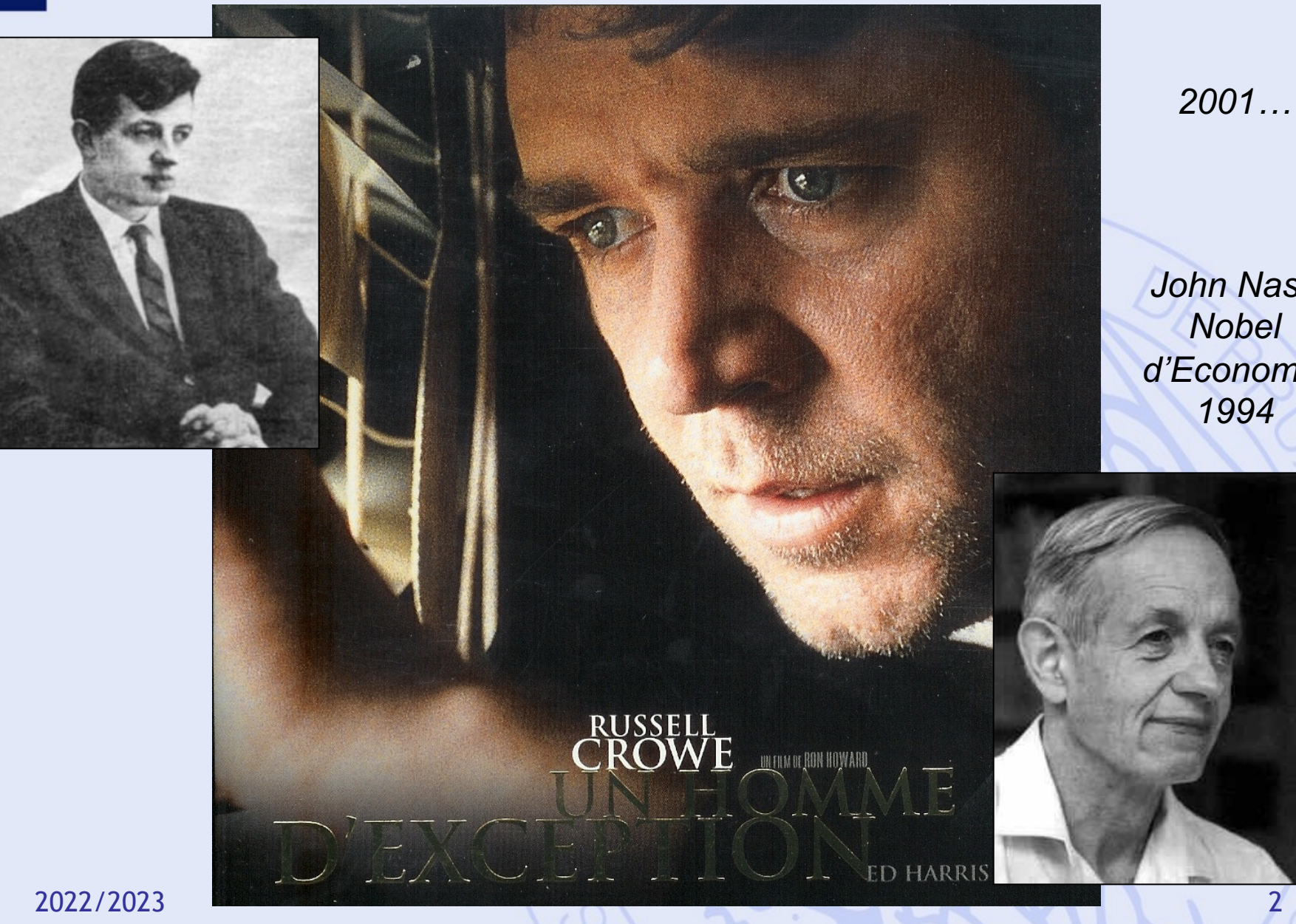

*John Nash Nobel d'Economie 1994*

## **Plan du cours**

- 1. Introduction
	- Historique, modélisation
- 2. Aide multicritère à la décision
	- Choix social
	- Méthodes PROMETHEE et GAIA
- 3. Quelques problèmes de la théorie des graphes
	- Définitions, terminologie
	- Chemins les plus courts et les plus longs
- 4. Gestion de projet (ordonnancement)
	- Méthode du chemin critique
	- Contraintes cumulatives
	- Méthode PERT

## **En pratique…**

- Organisation du cours :
	- Théorie
	- Travaux pratiques (Luc Pirau)
- Evaluation :
	- Examen écrit :
		- Partie théorique (sans notes)
		- Partie pratique (avec notes)
	- Travail personnel :
		- Aide à la decision (PROMETHEE et GAIA)

**ULB** 

## **Travail d'aide à la décision**

- Travail individuel.
- Elaborer un problème de décision : min. 8 actions, 5 critères et 2 scénarios.
- Modéliser le problème avec PROMETHEE.
- Analyser le problème avec Visual PROMETHEE:
	- Classements PROMETHEE.
	- Analyse GAIA.
	- Analyse de sensibilité:
		- Poids des critères.
		- Différents scénarios.
	- Bonus: catégories, groupes, clusters, …
- Rapport écrit à rentrer au plus tard le jour de l'examen.

## **Calendrier 2022**

- 01 21/09 : théorie
- 02 <del>28/09 : théorie</del>
- 03 05/10 : théorie
- 04 12/10 : travaux pratiques théorie
- 05 19/10 : théorie
- 06 26/10 : théorie
- 07 09/11 : travaux pratiques
- 08 16/11 : travaux pratiques
- 09 23/11 : travaux pratiques
- 10 30/11 : travaux pratiques
- 11 07/12 : présentations
- 12 14/12 : présentations

# **1. Introduction**

- Contexte
- Historique
- Prise de décision
- Aide à la décision
- Modélisation
- Principaux outils
- Exemples d'applications

#### **Contexte**

- Augmentation de la taille et de la complexité des organisations.
- Division du travail, spécialisation, décentralisation des responsabilités et de la gestion.
- Nouveaux problèmes liés à la spécialisation :
	- Plus grande autonomie des départements au sein des organisations,
	- Manque de coordination,
	- Objectifs conflictuels,
	- Difficulté d'allouer des ressources limitées aux départements d'une façon globalement optimale.

#### **ULB** UNIVERSITÉ LIBRE DE BRUXELLES

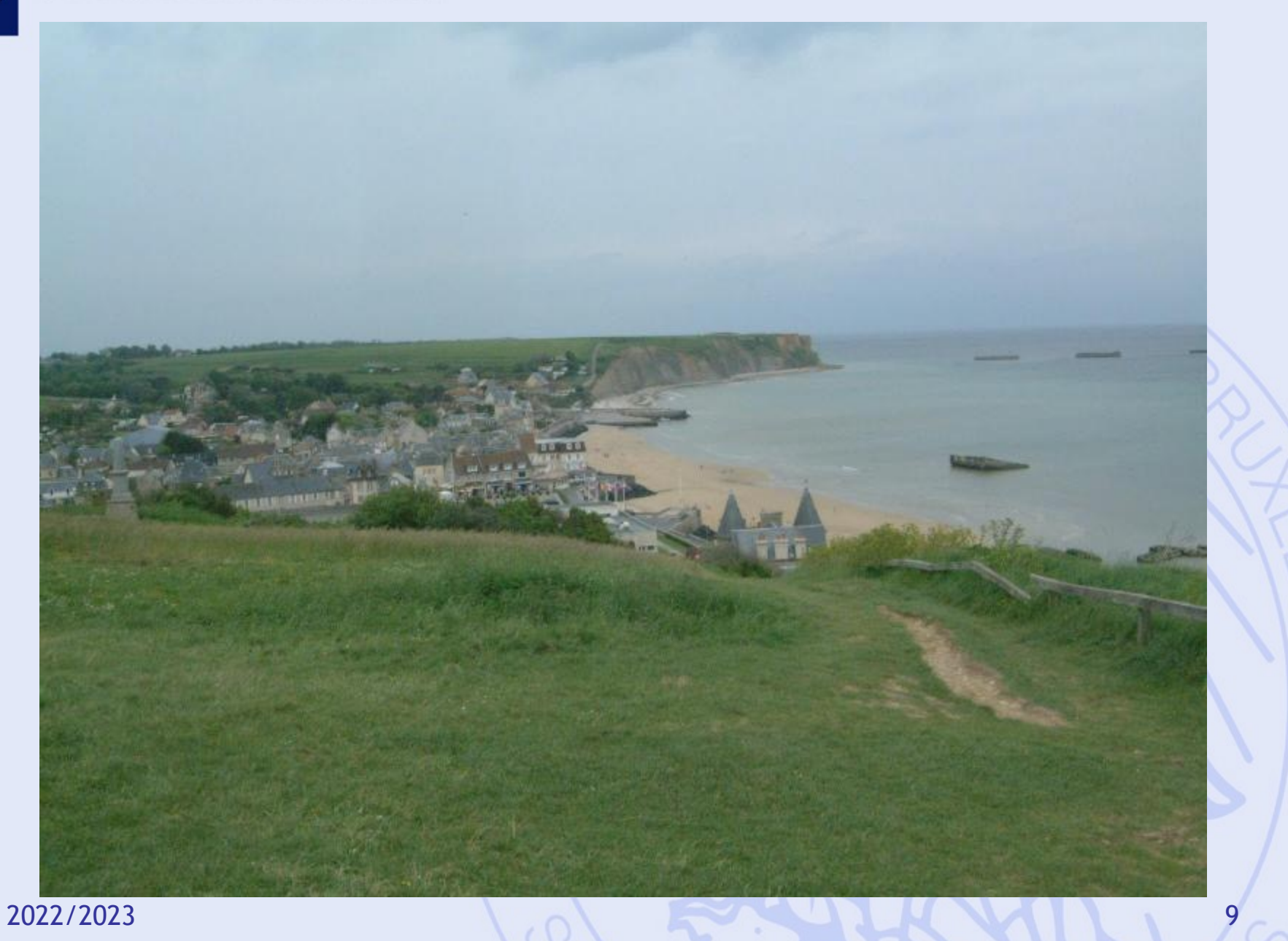

#### **ULB** UNIVERSITÉ LIBRE DE BRUXELLES

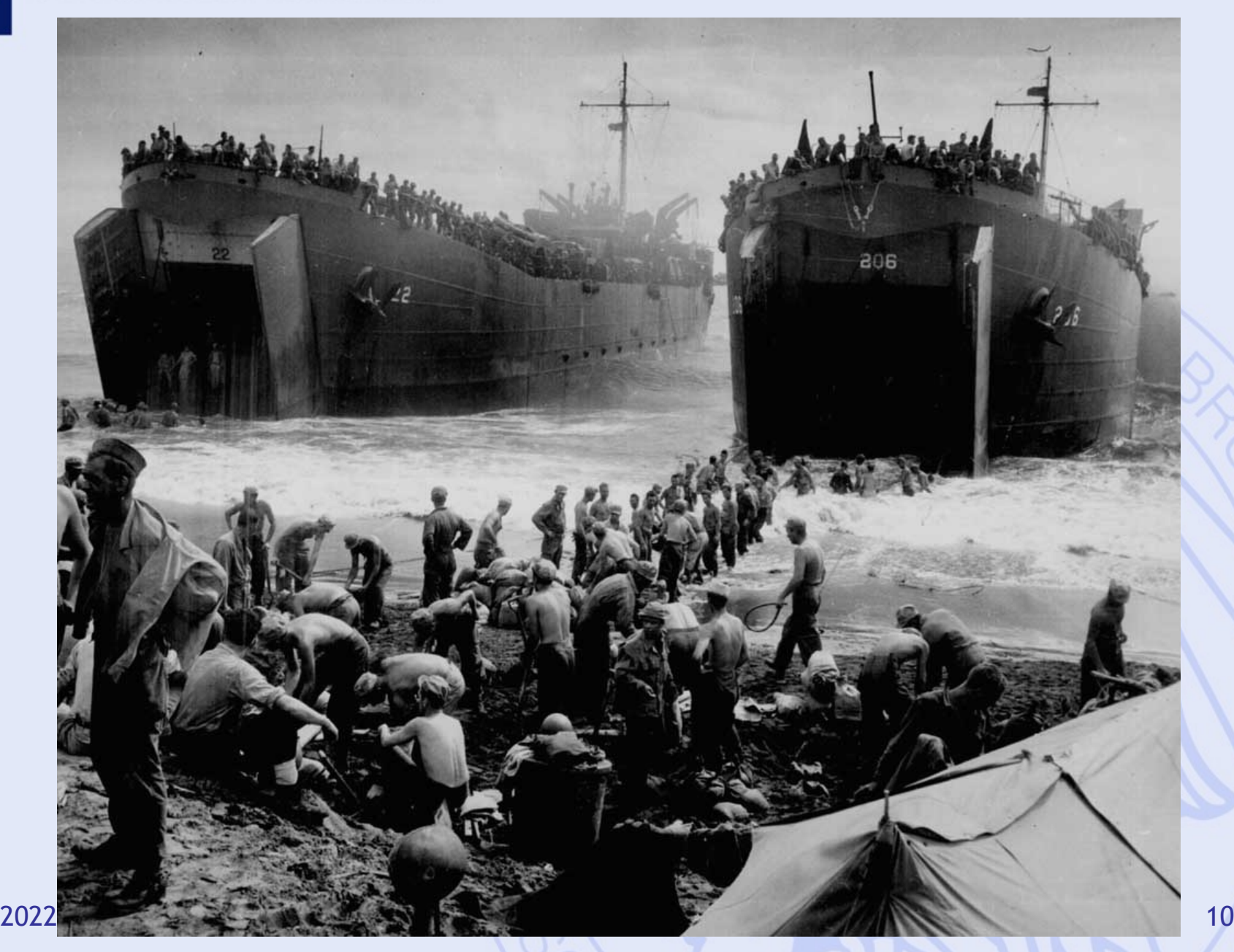

## **Historique 2ème guerre mondiale**

- Allocation de ressources limitées aux opérations militaires.
- Idée : approche scientifique (UK USA).
- "Research on Operations" par des équipes multidisciplinaires de scientifiques (Cf. "Blackett's Circus", UK).
- Grand succès : amélioration de l'efficacité des opérations militaires complexes
	- déploiement des radars en Angleterre,
	- determination de la taille des convois,
	- logistique …

#### **Déploiement des radars**

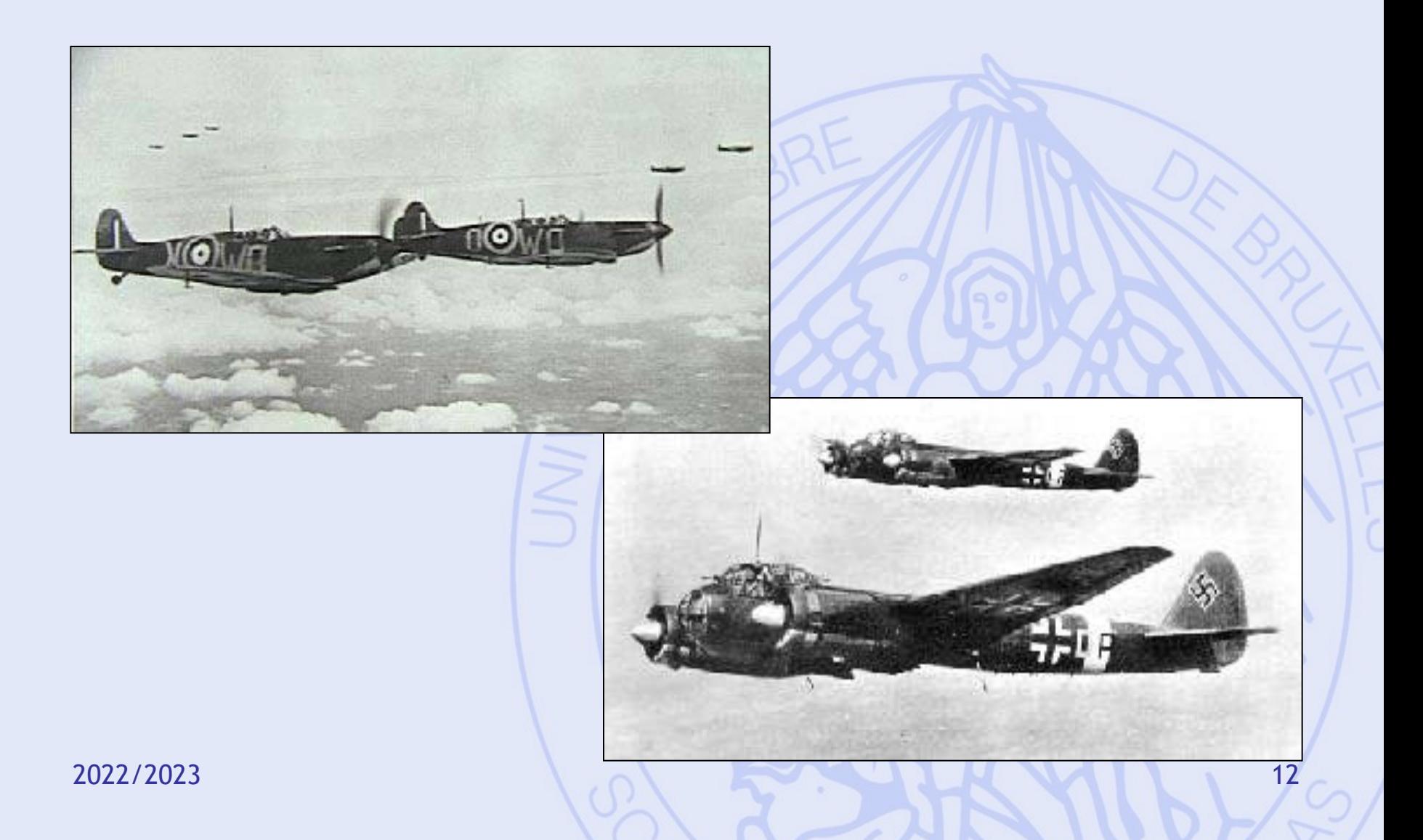

**ULB** 

#### **Déploiement des radars**

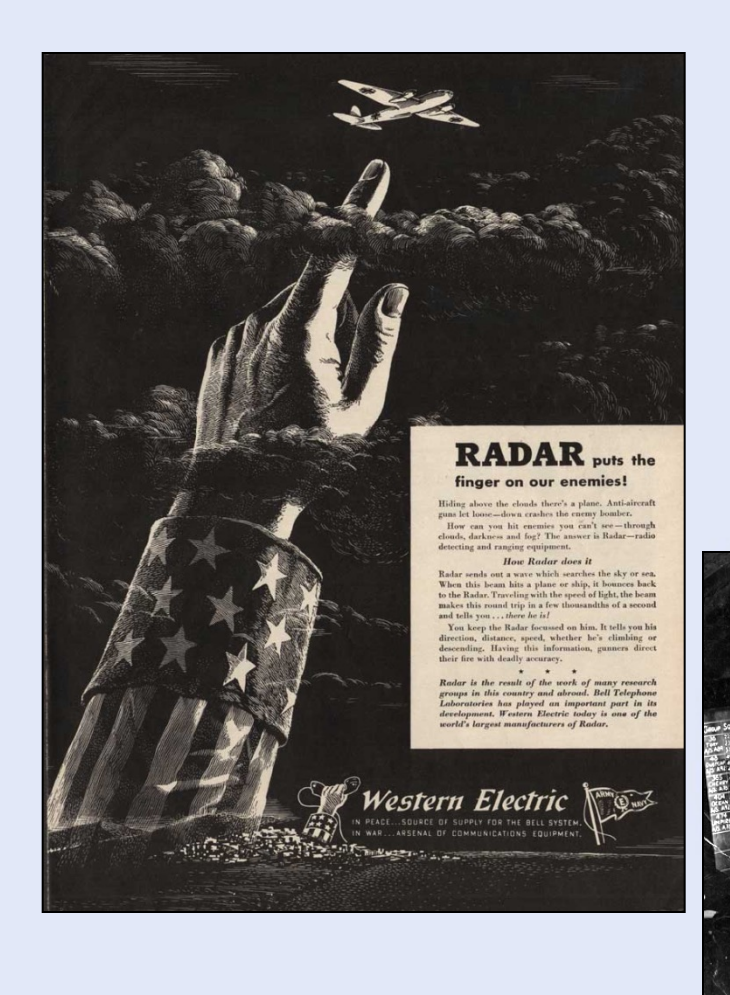

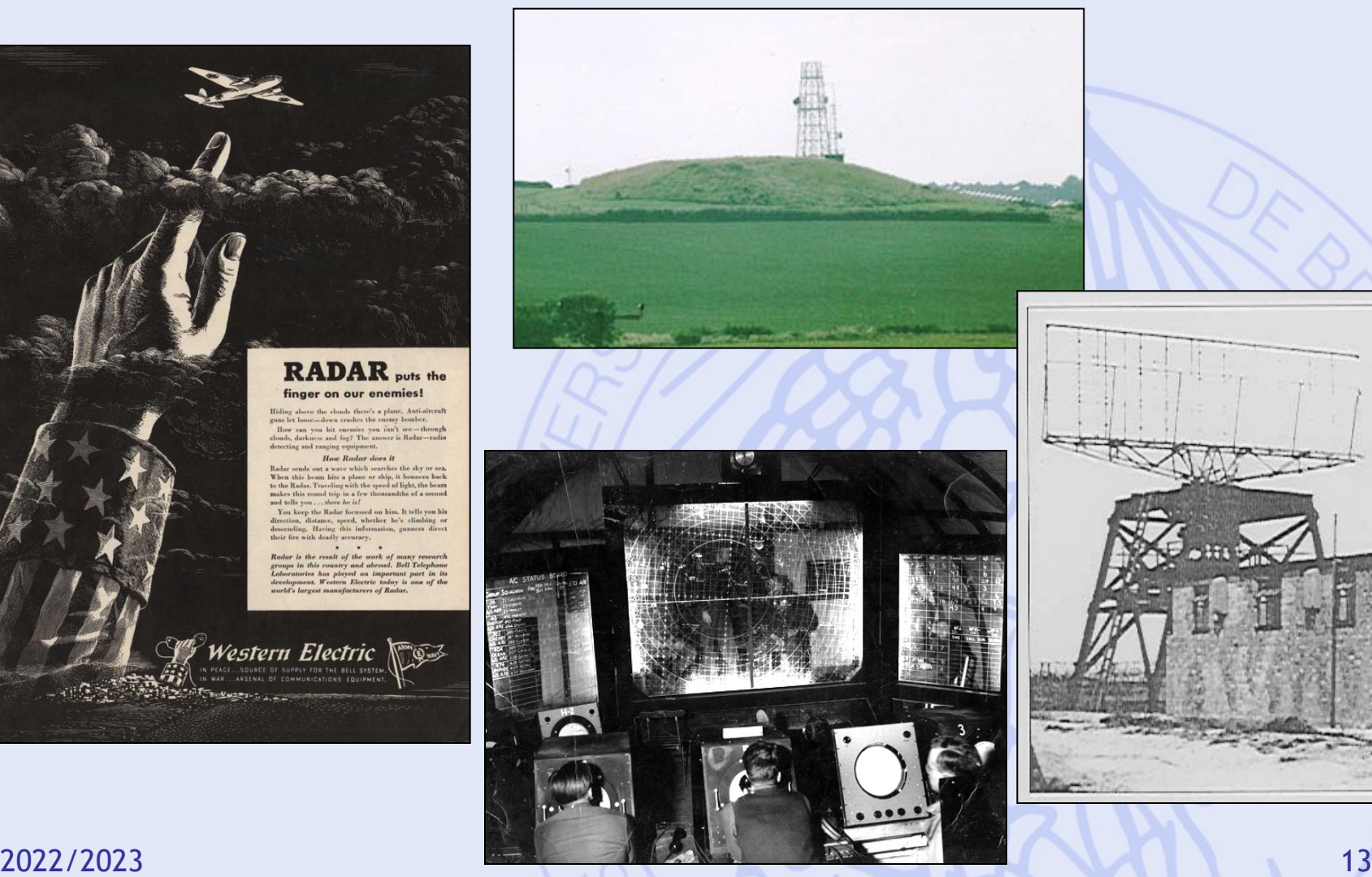

#### **Protection des convois**

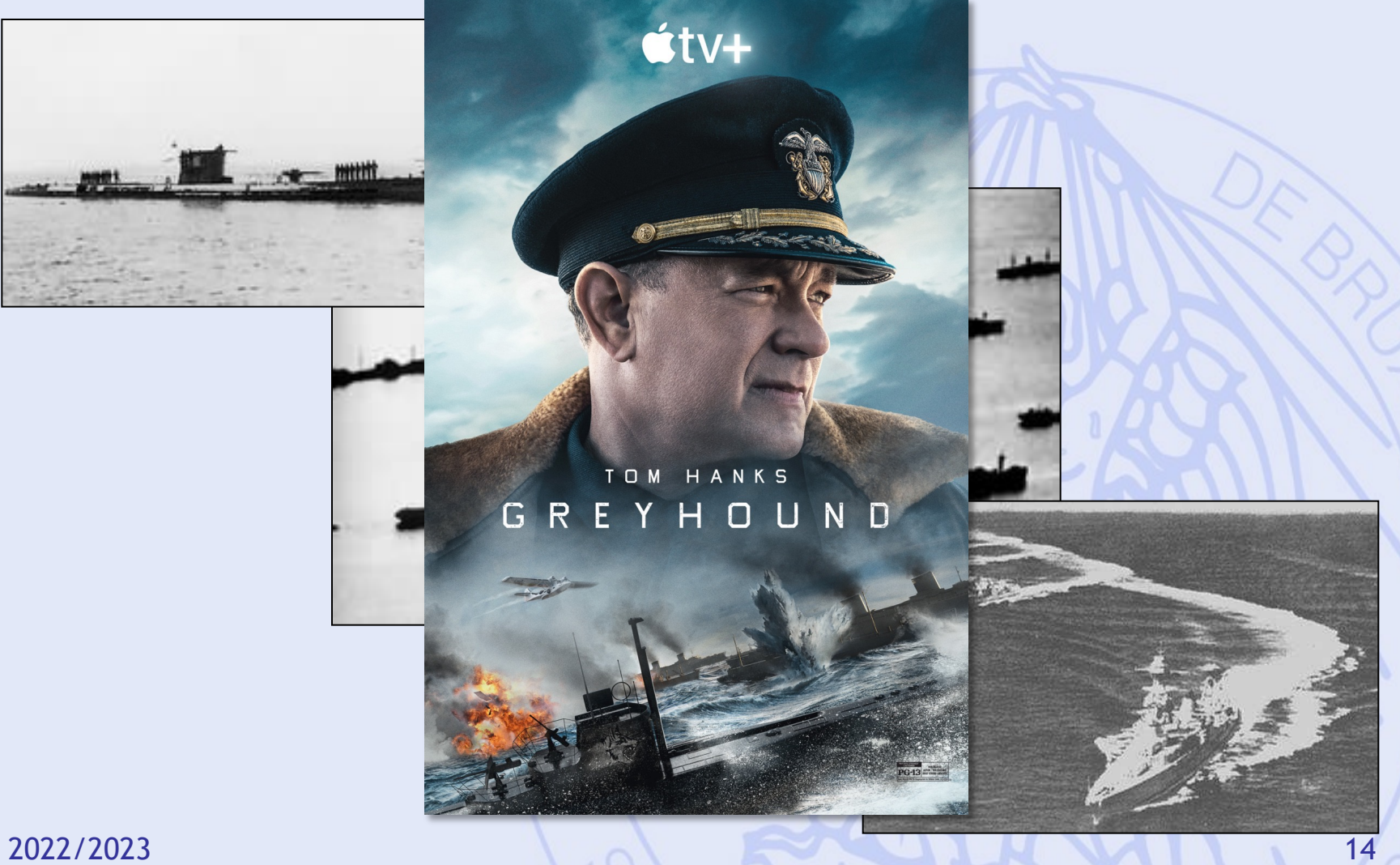

#### **ULB** UNIVERSITÉ LIBRE DE BRUXELLES

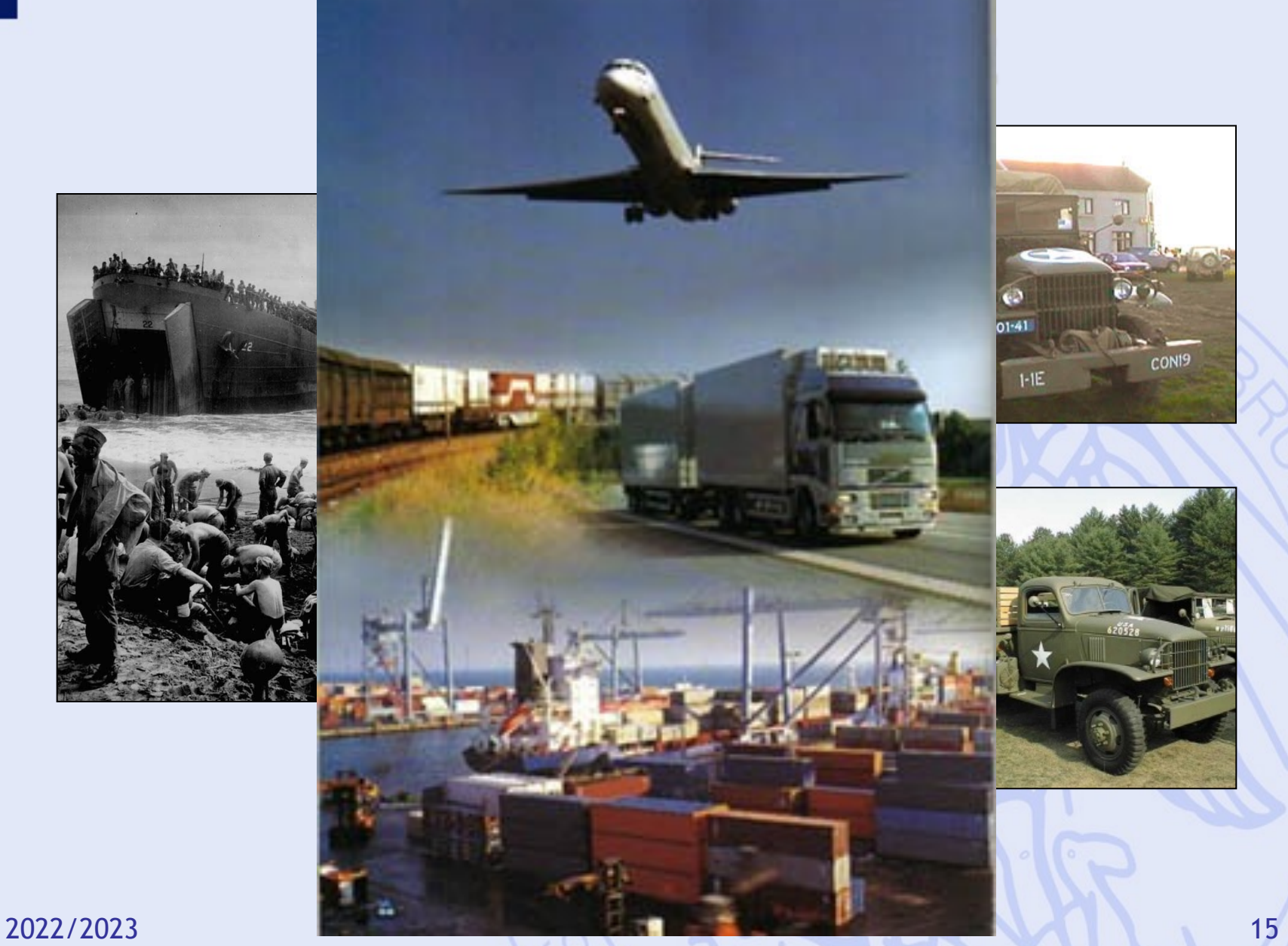

ULB

# **Historique Après-guerre**

- Succès des applications militaires.
- Intérêt marqué des entreprises pour la RO.
- Applications civiles, d'abord dans les grandes entreprises industrielles :
	- Ex: industrie pétrolière programmation linéaire pour la gestion de la production
- Plus tard, resultats utilisés (à moindre coût) par des organisations plus petites.
- Facteur clé : développement de l'informatique.

## **Prise de Décision**

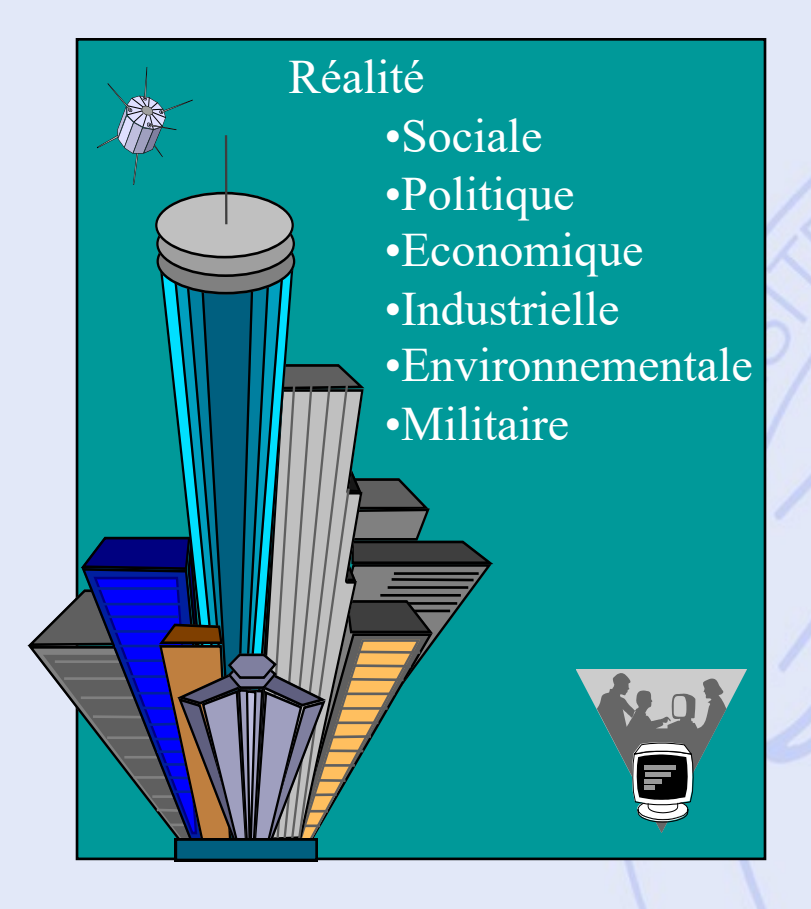

- Décrire la Réalité,
- Comprendre la Réalité,
- Gérer la Réalité.

- **2 Approches :**
- Approche Qualitative,
- Approche Quantitative.

## **Aide à la Décision**

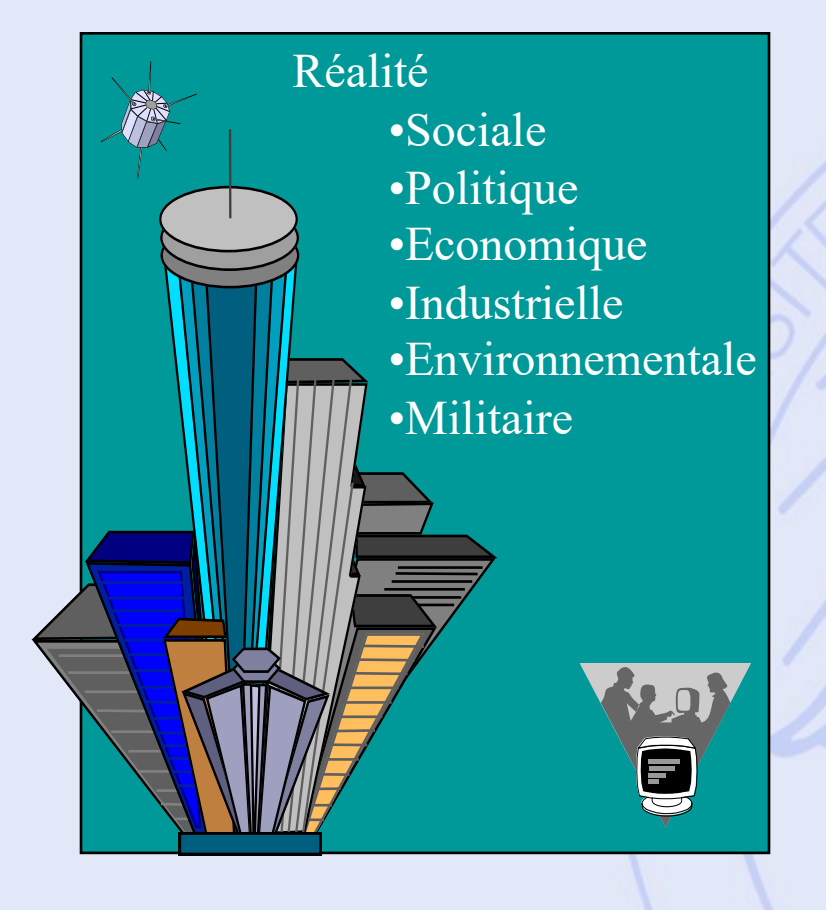

Modèle quantitatif

- Décisions possibles ?
- Comment les comparer ?
- Préférences, Objectifs ?

### **Aide à la Décision**

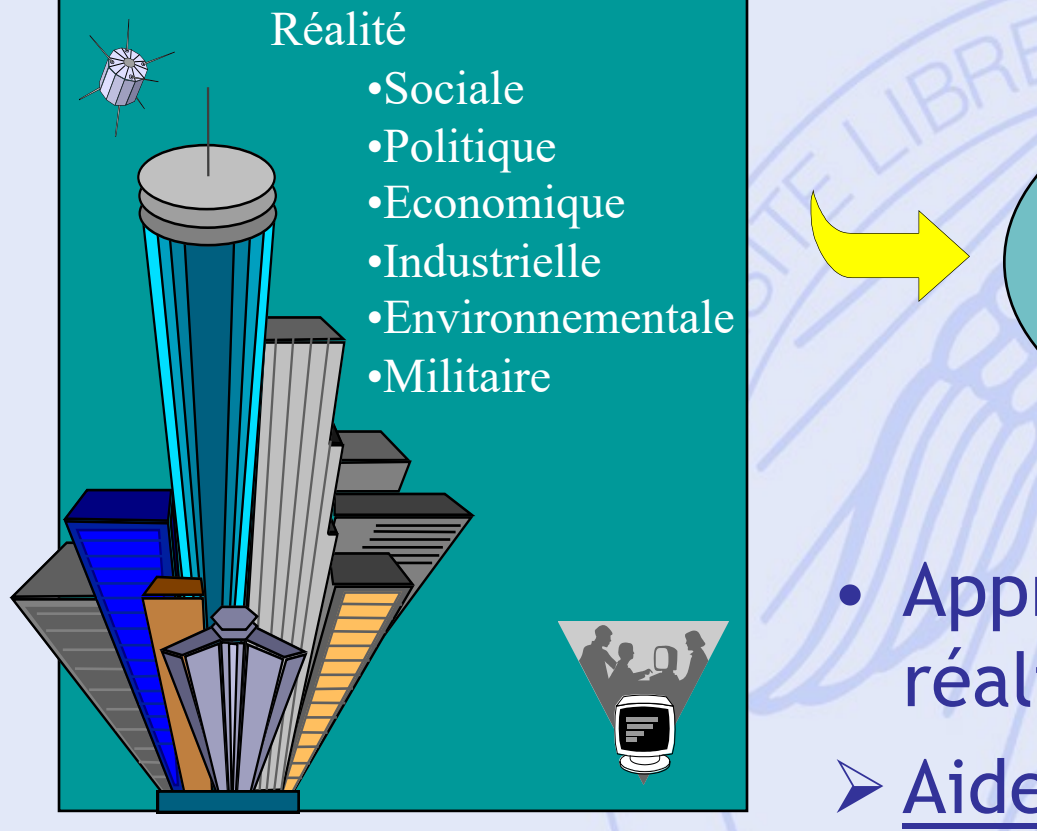

Modèle quantitatif

• Approximation de la réalité ! Ø Aide à la décision.

# **Quelques techniques**

• **Statistique**

ULB

- Programmation mathématique (optimisation)
- **Aide à la décision de type multicritère (MCDA)**
- Simulation
- **PERT/CPM**
- Gestion des stocks et de la production
- Réseaux (transport)
- Fiabilité des équipements

#### **Plan du cours**

- 1. Introduction
	- Historique, modélisation
- 2. Aide multicritère à la décision
	- Choix social
	- Méthodes PROMETHEE et GAIA
- 3. Quelques problèmes de la théorie des graphes
	- Définitions, terminologie
	- Chemins les plus courts et les plus longs
- 4. Gestion de projet (ordonnancement)
	- Méthode du chemin critique
	- Contraintes cumulatives
	- Méthode PERT

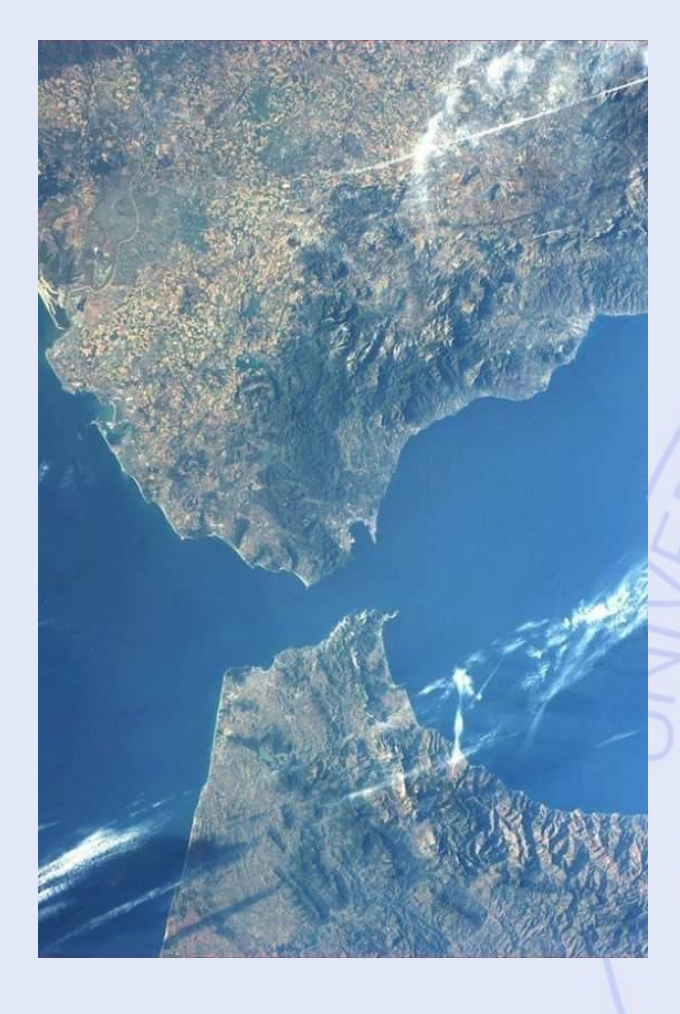

• **Pas-de-Calais :**

– 33,3 km

#### • **Détroit de Gibraltar :**

– 14,4 km

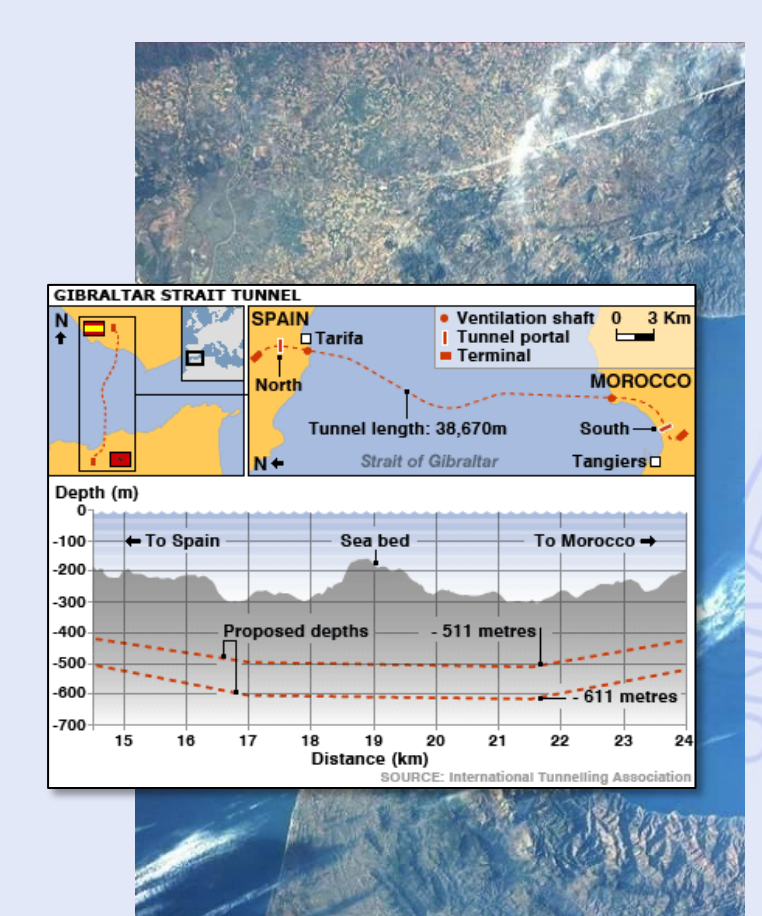

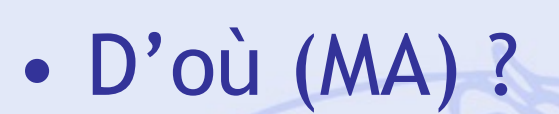

• A où (ES) ? • Par où ?

• Différents tracés possibles. • Lequel choisir ?

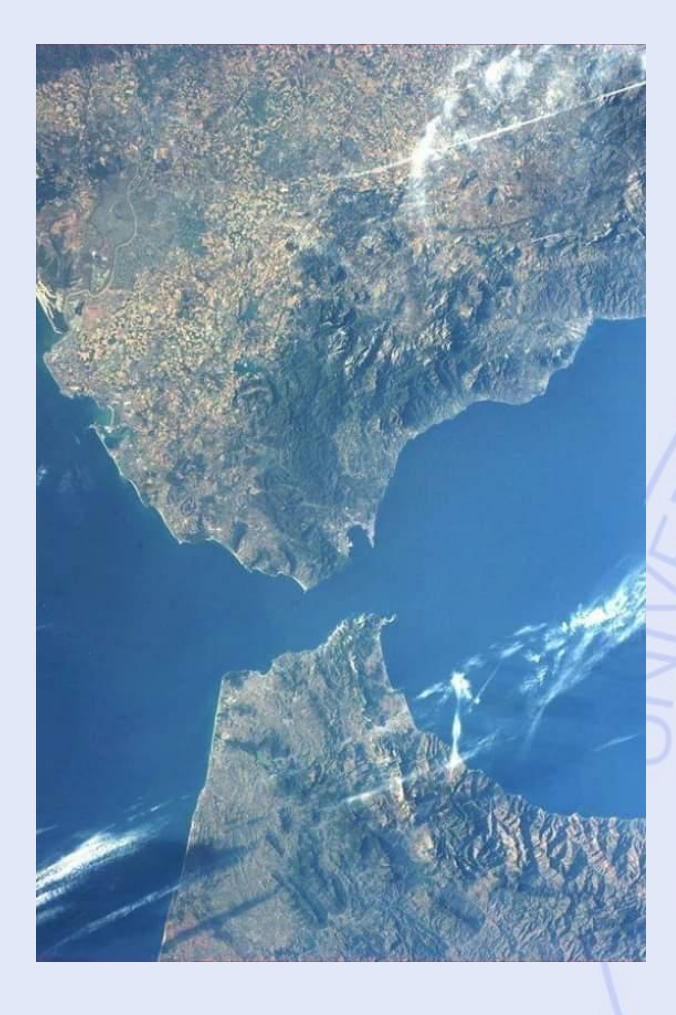

• Meilleur tracé ? o Coût o Vitesse commerciale o Retombées économiques o Impacts sociaux (expropriations, bruit, emplois, ...) o Impacts environnementaux (paysage, faune, ...) **≻Lequel choisir ?** 

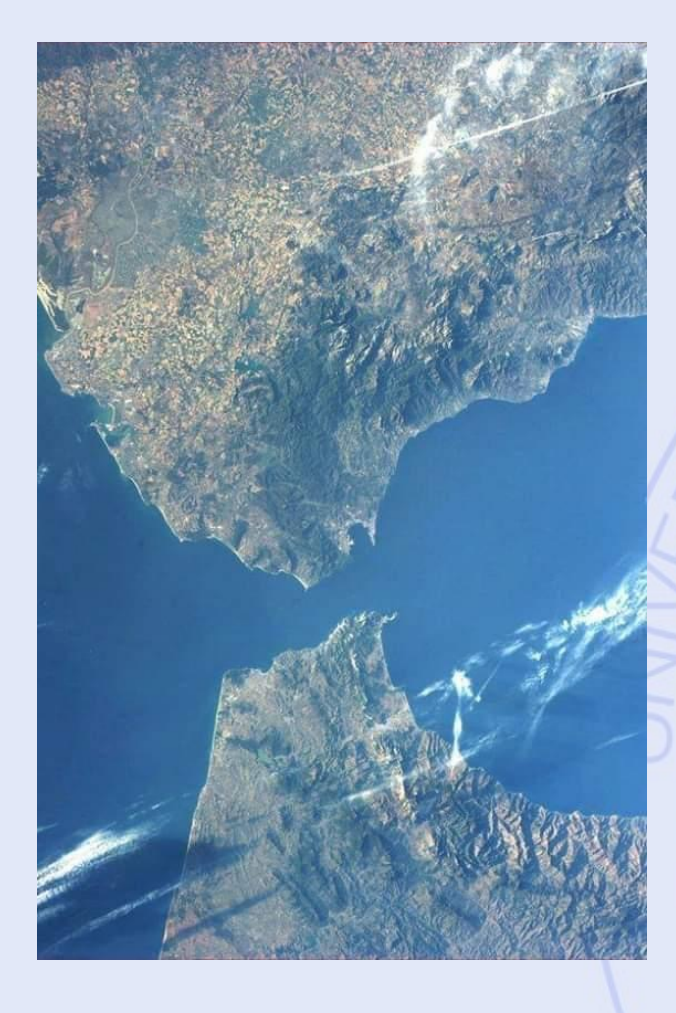

- Un problème multicritère
- Et multi-acteurs : o Pouvoirs publics (MA et ES) o ONCF o Renfe o Opérateurs (transport) o Industries o Populations o ONGs et experts ØUn problème difficile !

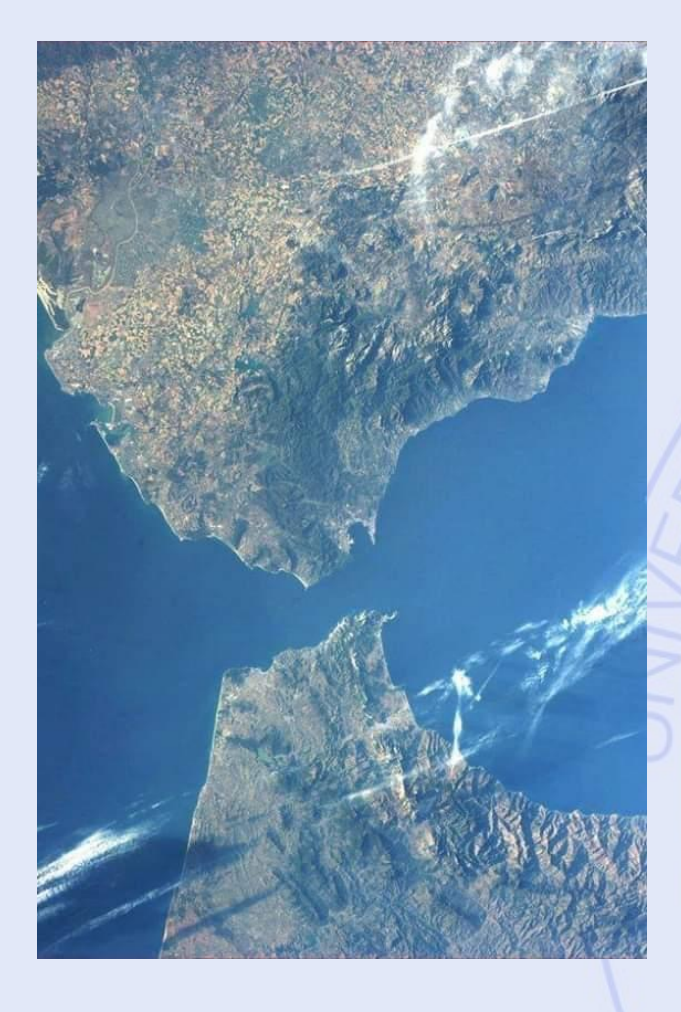

• Comment résoudre le problème ? • Recherche d'un compromis. • Recherche d'un consensus. ØAide à la décision de type multicritère.

ULB

## **Quelques Problèmes de Décision et d'Evaluation**

- Définir le tracé d'un tunnel, d'une LGV, ...
- Choisir le site d'implantation d'une nouvelle usine, d'un magasin, ...
- Engager du personnel, GRH.
- Acheter du matériel.
- Evaluer des projets (R&D).
- Choisir une stratégie d'investissement.

## **Modèle Multicritère vs Unicritère**

• Modèle unicritère :

#### Optimiser  $\{ g(a) | a \in A \}$

- Mathématiquement bien posé :
	- Notion de solution optimale,
	- Classement complet des actions.
- Humainement mal posé :
	- Un seul critère ? Peu réaliste.
	- Notion de critère : seuils de perception, …

**ULB** UNIVERSITÉ LIBRE DE BRUXELLES

# **MCDA vs Optimisation**

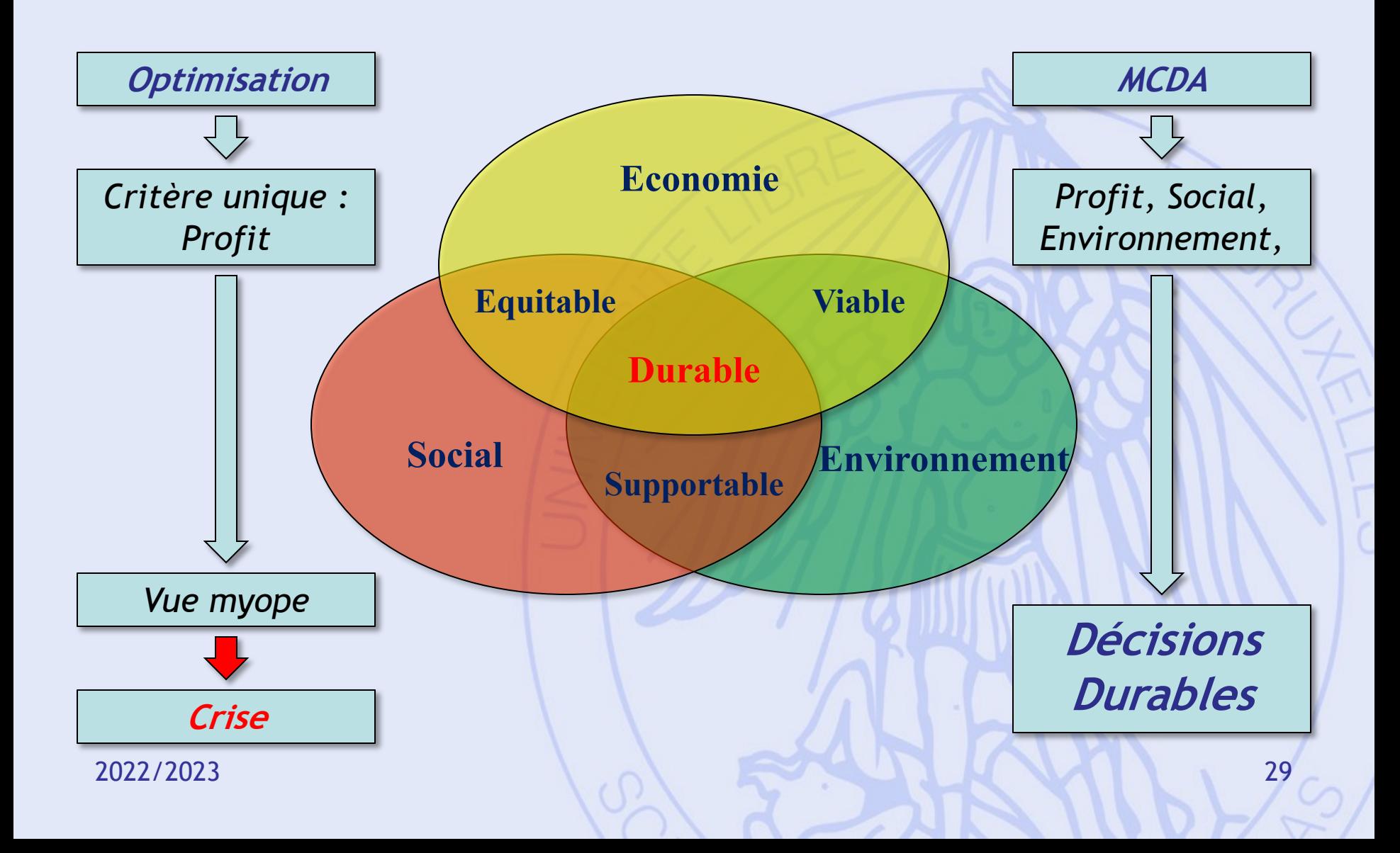

#### **Modèle Multicritère vs Unicritère**

• Modèle multicritère (MCDA) :

Optimiser  $\{ g_1(a), g_2(a), ..., g_k(a) | a \in A \}$ 

- Mathématiquement mal posé :
	- Pas de solution optimale,
	- Pas de sens mathématique.
- Humainement bien posé :
	- Plus proche du problème de décision réel,
	- Recherche d'une solution de compromis.

- Actions :
	- décisions possibles,
	- items à évaluer.
- Critères :
	- quantitatifs,
	- qualitatifs.

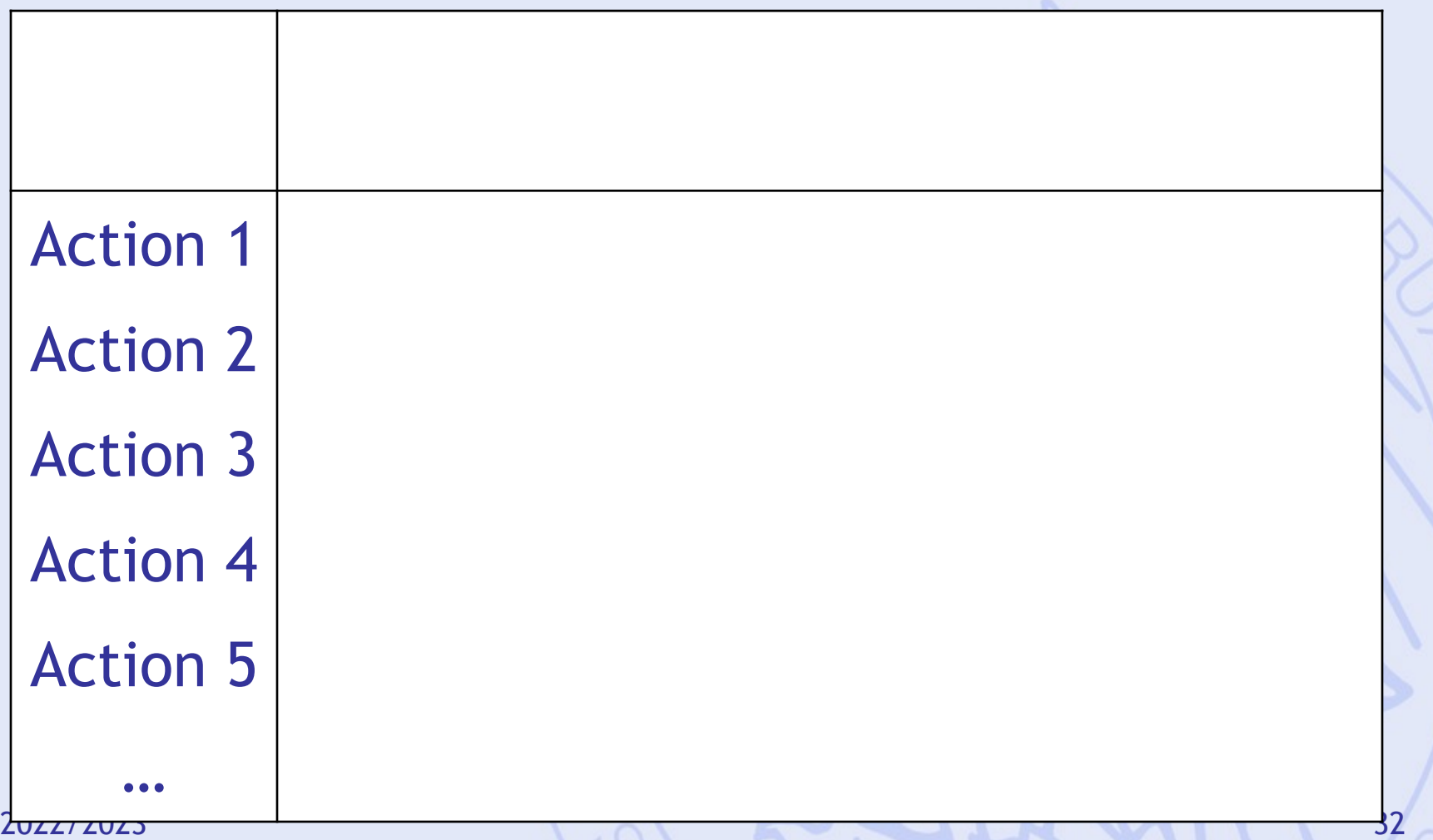

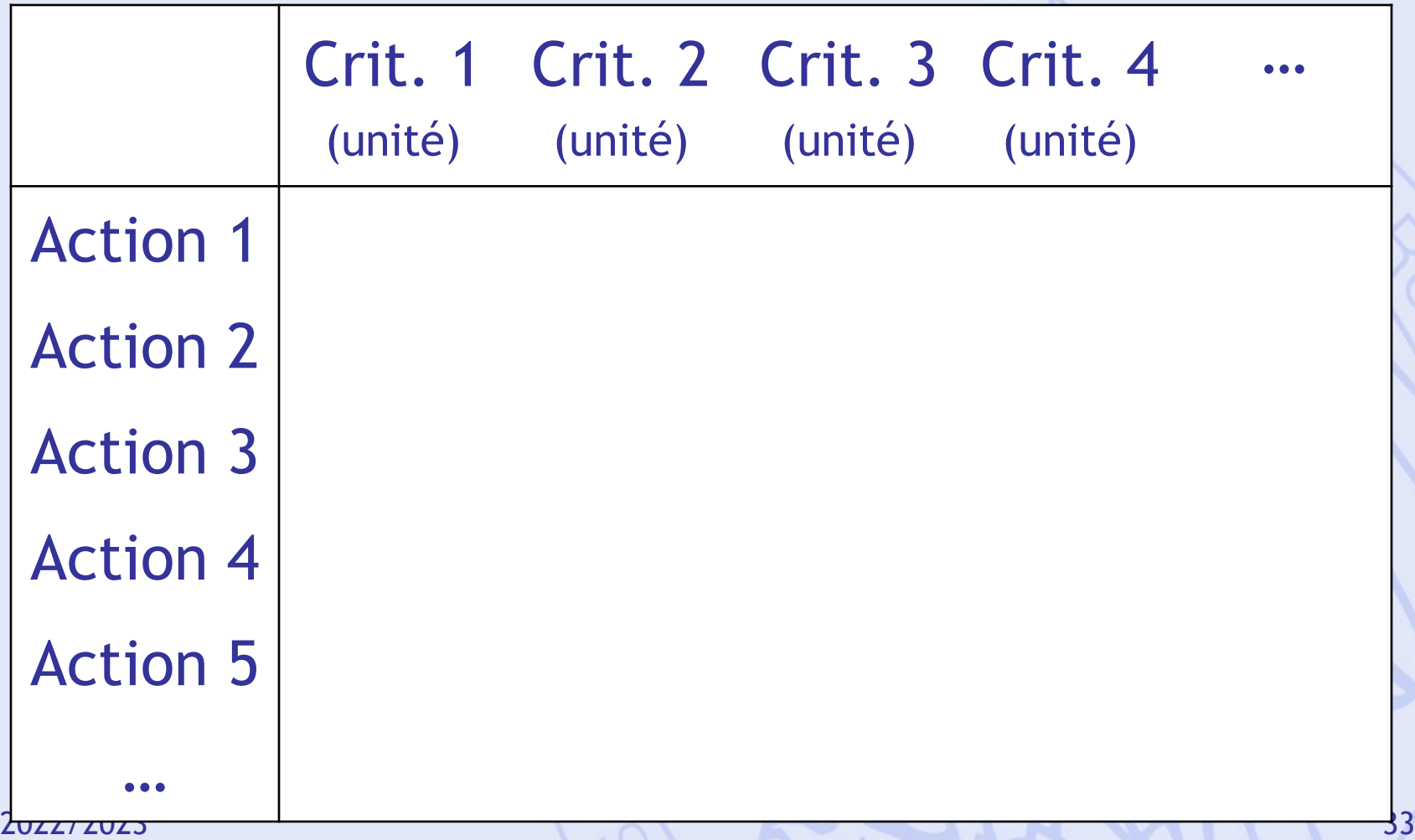

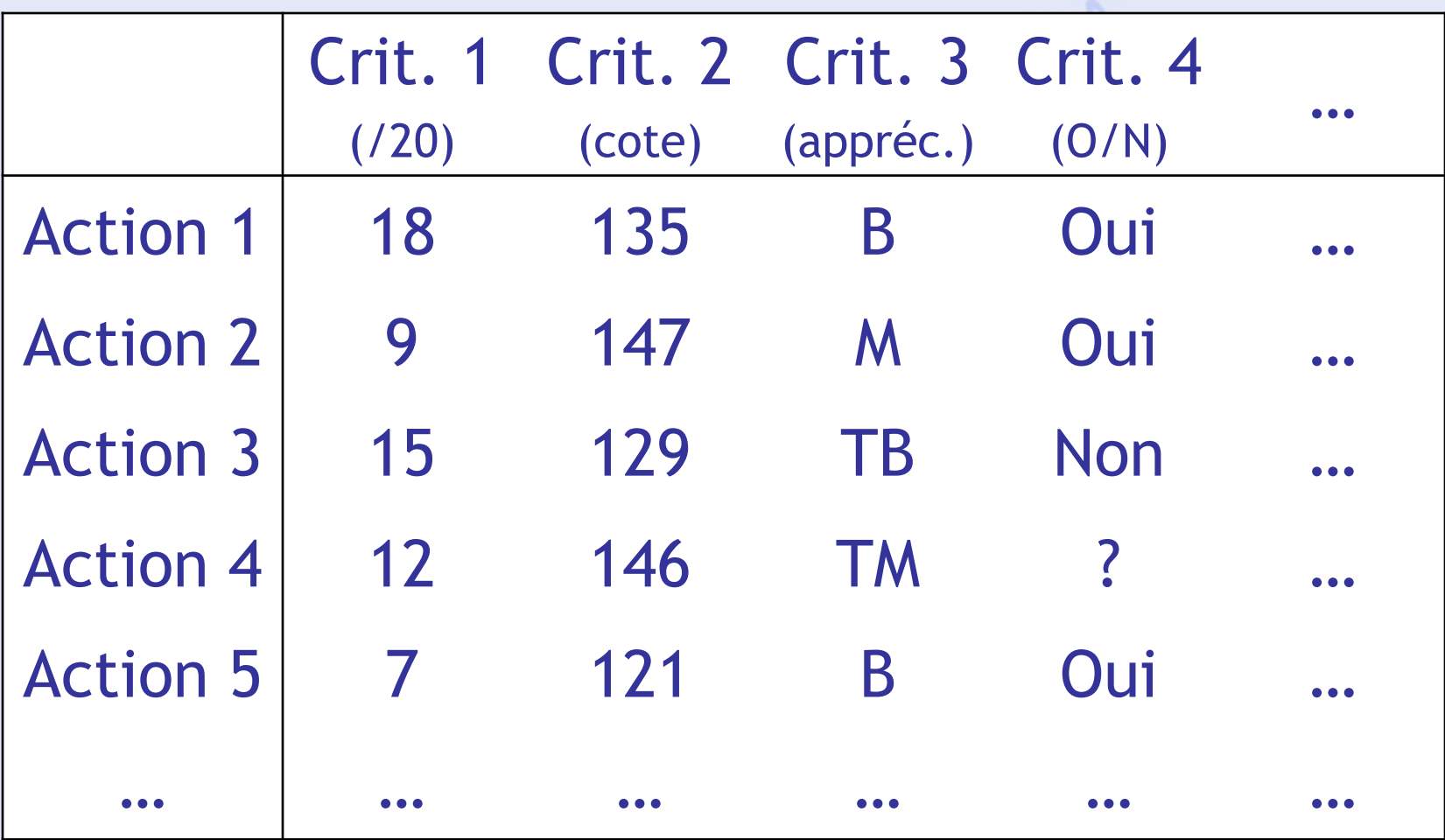

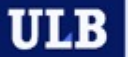

## **Localisation d'une Usine**

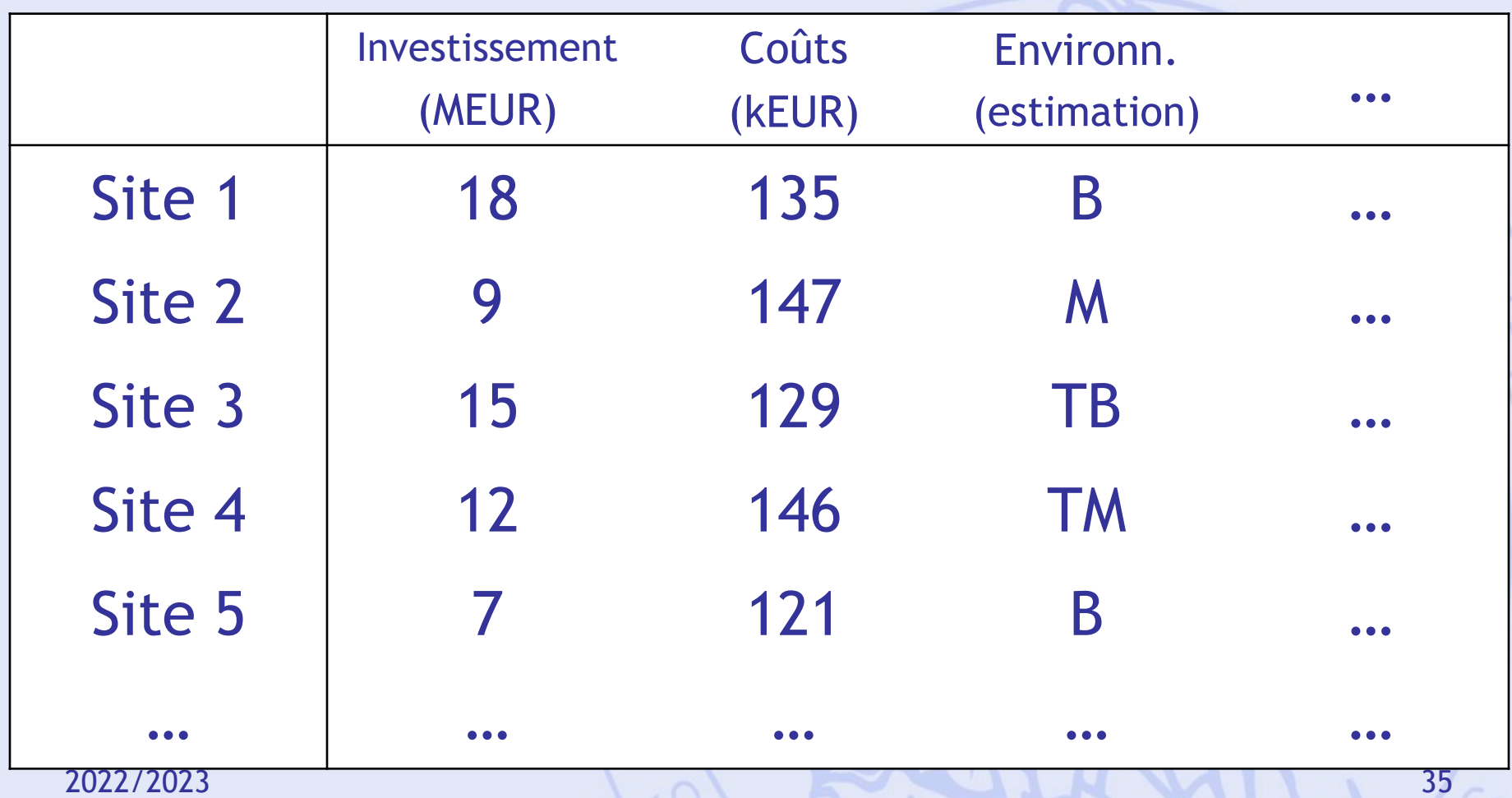

#### **Possibilité d'Achats**

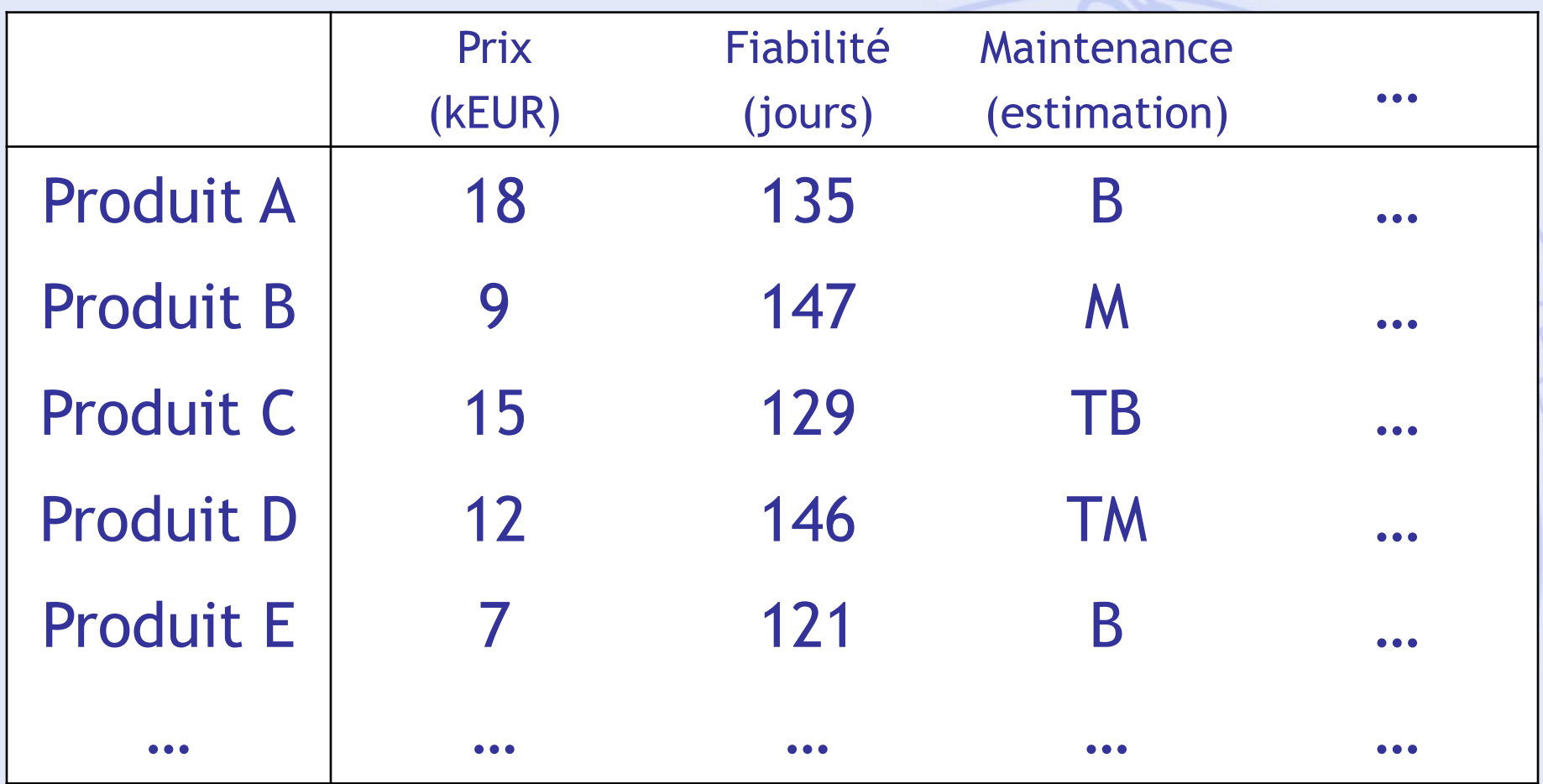
# **Un Exemple**

### **Achat d'une automobile**

### Objectifs :

- Economie à l'achat (prix),
- Economie à l'usage (consommation),
- Performances (puissance),
- Confort,
- Habitabilité.

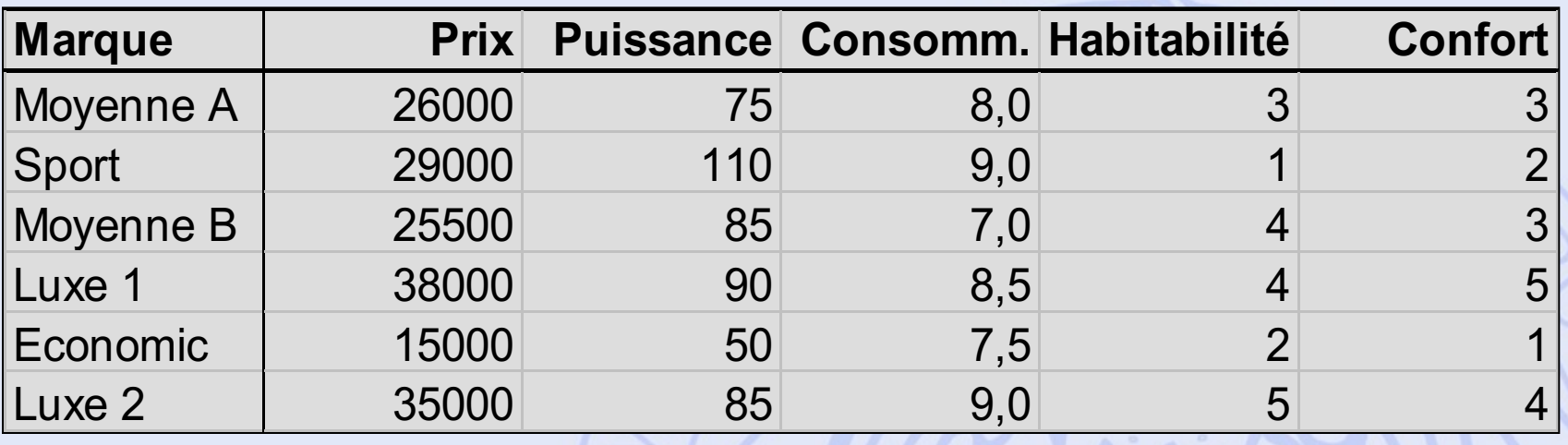

• Quel est le meilleur achat ?

2022/2023 38

*TM*

*M*

*Mo*

*B*

*TB*

*1:*

*2:*

*3:*

*4:*

*5:*

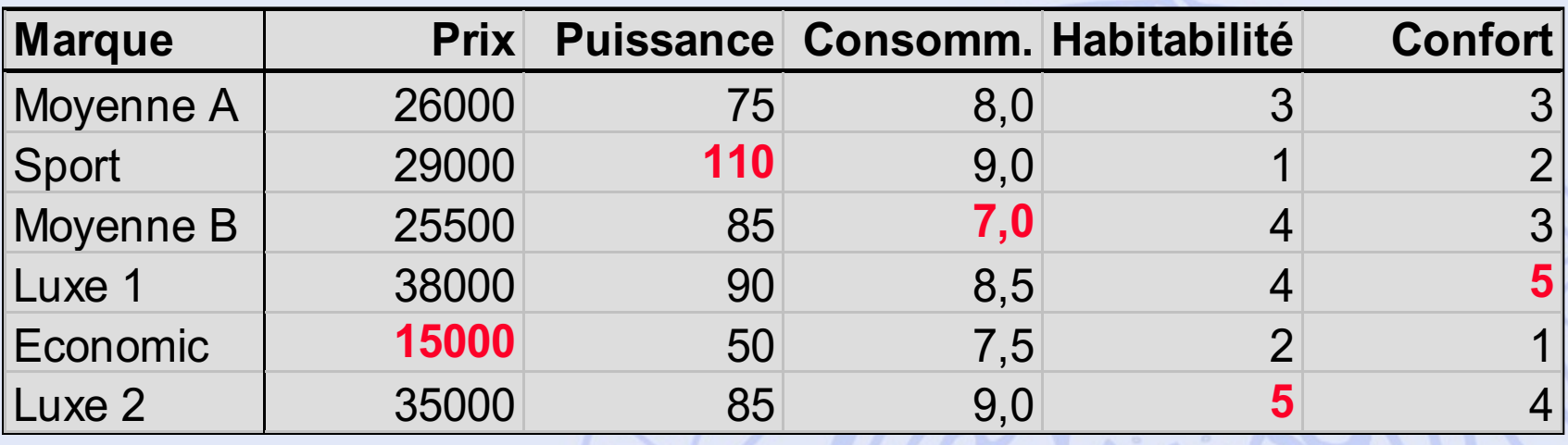

• Quel est le meilleur achat ?

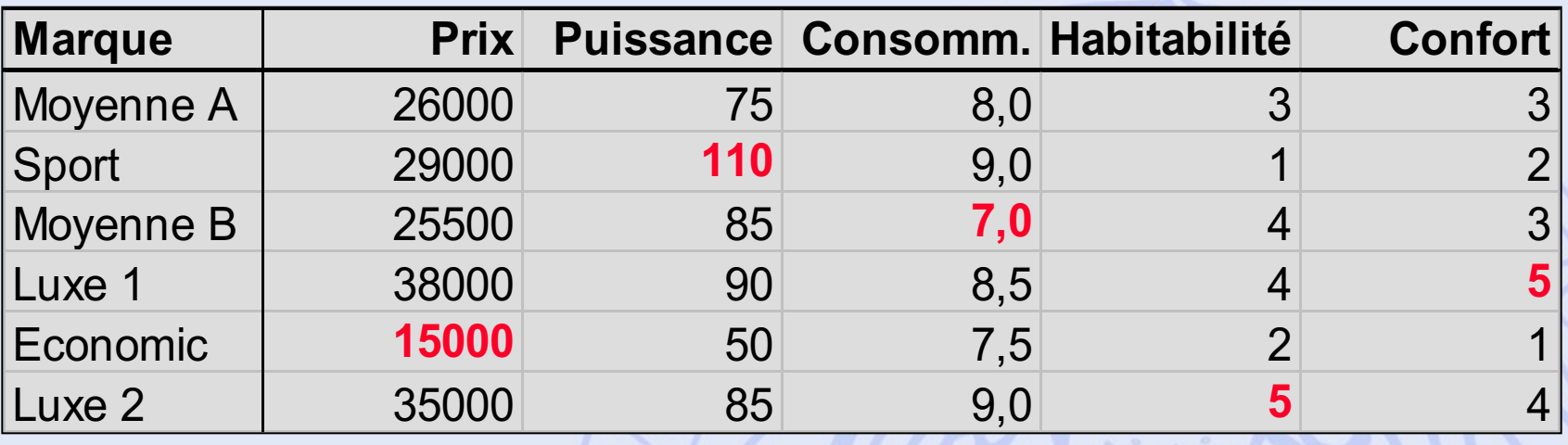

- Quel est le meilleur achat ?
- Quel est le meilleur compromis ?

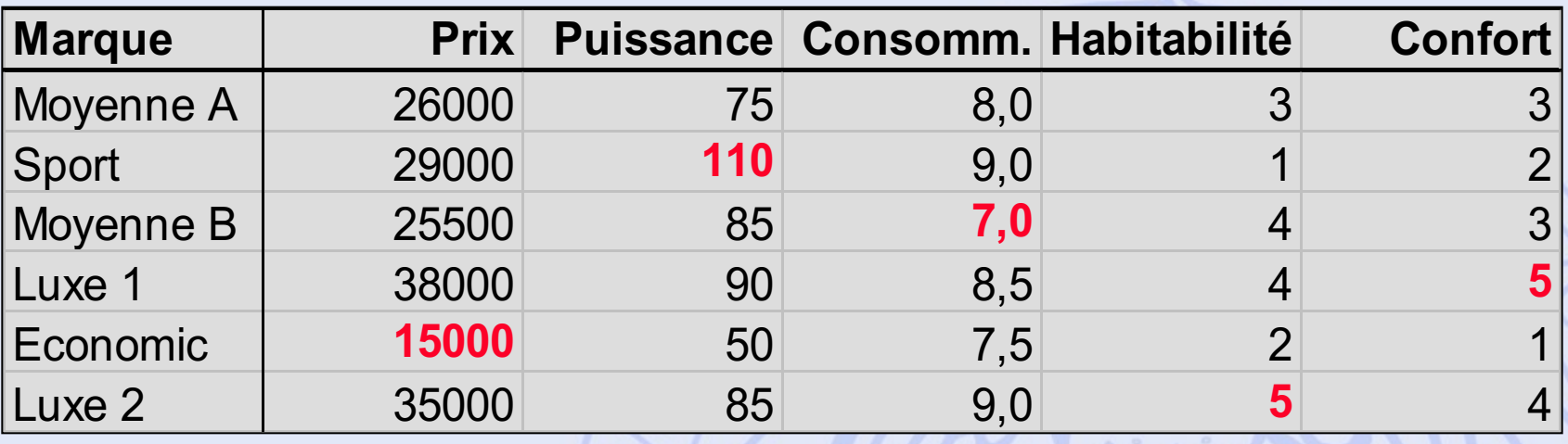

- Quel est le meilleur achat ?
- Quel est le meilleur compromis ?
- Quelles sont les priorités de l'acheteur ?

2022/2023 41

ULB

# **Théorie du choix social**

### • Problème :

- Un groupe de personnes doivent choisir un candidat parmi plusieurs (élection).
- Chaque personne (électeur) classe les candidats par ordre de préférence.
- Quel candidat doit être élu ?
- Quelle est la « meilleure » procédure de vote ?
- Analogie avec les modèles multicritères :
	- $-$  Candidats  $\leftrightarrow$  actions,
	- Electeurs  $\leftrightarrow$  critères.

UNIVERSITÉ LIBRE DE BRUXELLES

**ULB** 

**5 procédures… … parmi d'autres…**

- 1. Majorité relative.
- 2. Condorcet.
- 3. Scrutin à 2 tours (présidentielle).
- 4. Borda.
- 5. Eliminations successives.

#### **UNIVERSITÉ LIEP rocédure 1 : Majorité ULB relative**

3 candidats: **A**lbert**, B**runo**, C**laire **30** votants:

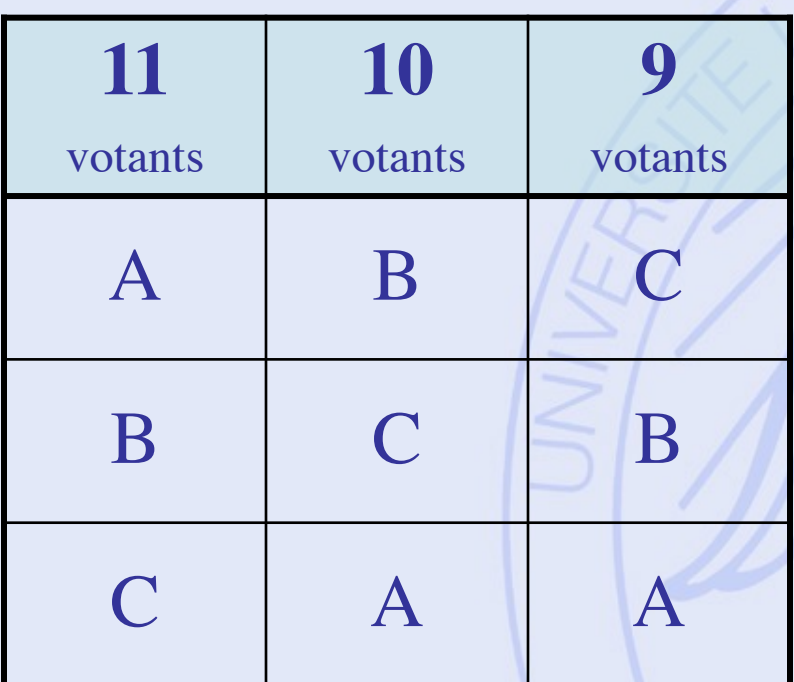

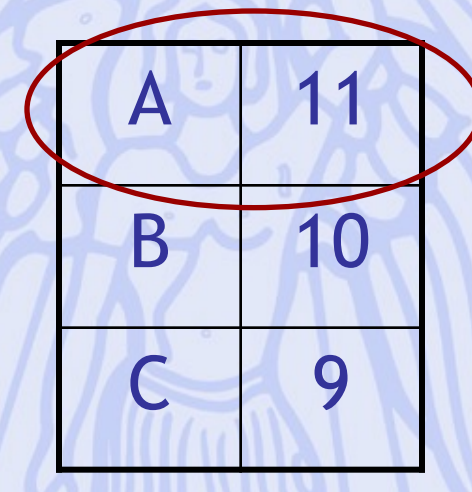

**Albert est élu**

2022/2023 44

#### **UNIVERSITÉ LIEP rocédure 1 : Majorité ULB relative**

3 candidats: **A**lbert**, B**runo**, C**laire **30** votants:

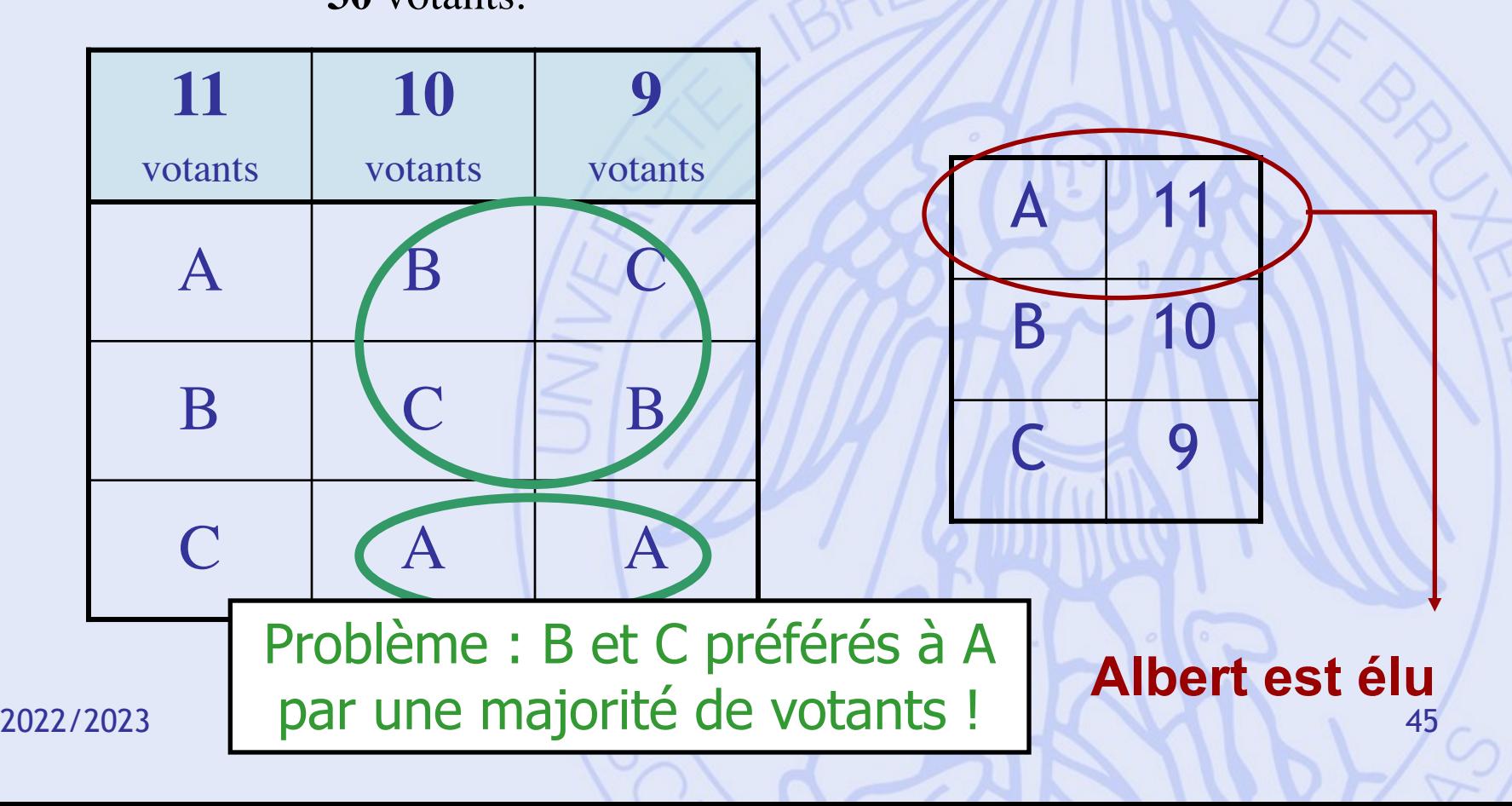

#### UNIVERSITÉ LIBRE DE BRUXELLES **Marie Jean Antoine Nicolas de Caritat Marquis de Condorcet 1743 - 1794**

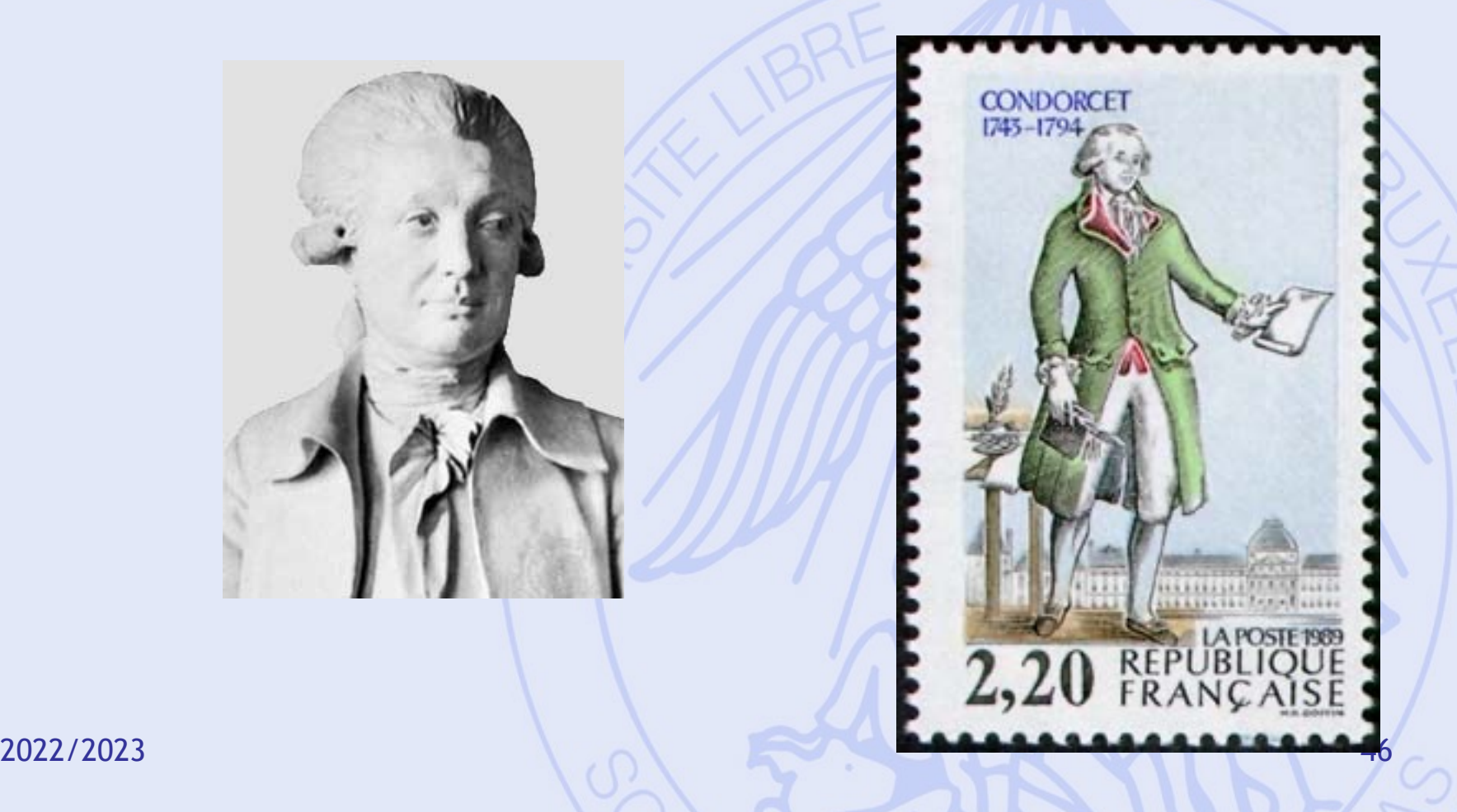

**ULB** 

# **Procédure 2 : Condorcet**

#### 3 candidats: **A**lbert**, B**runo**, C**laire **30** votants:

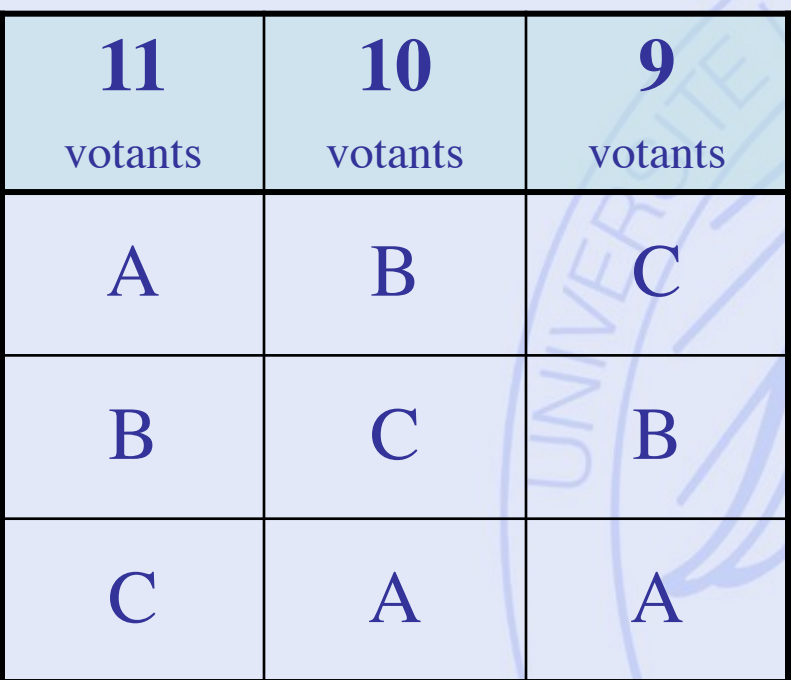

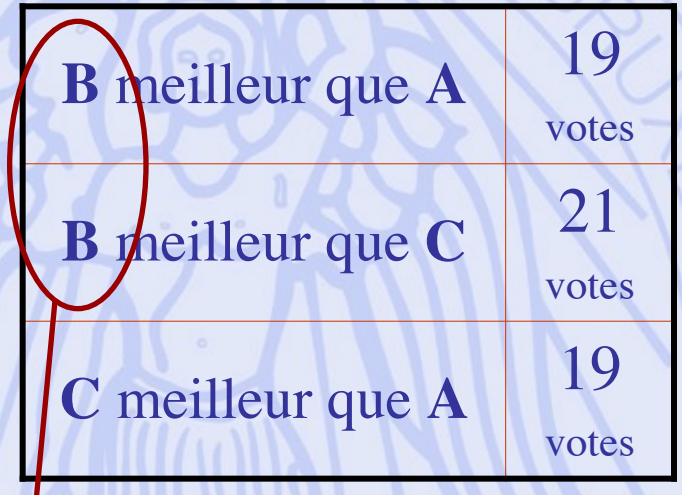

#### **Bruno est élu**

2022/2023 47

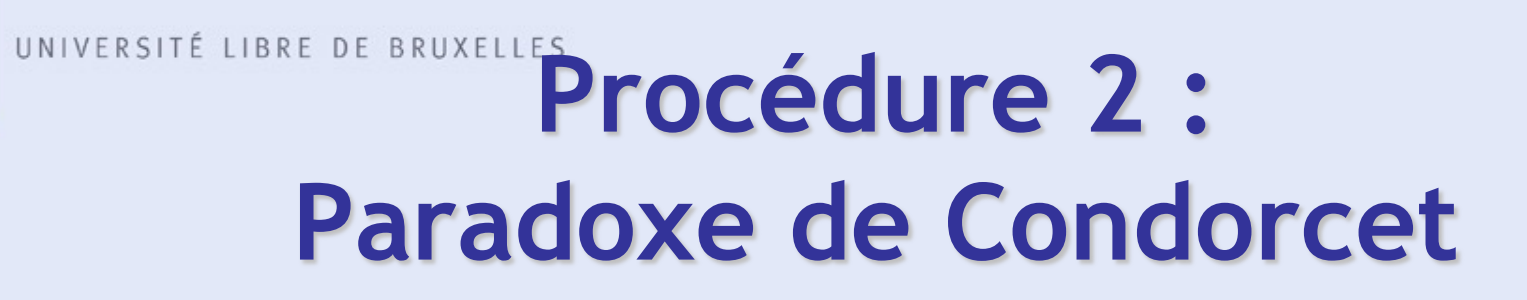

### 3 candidats: **A**lbert**, B**runo**, C**laire

**9** votants:

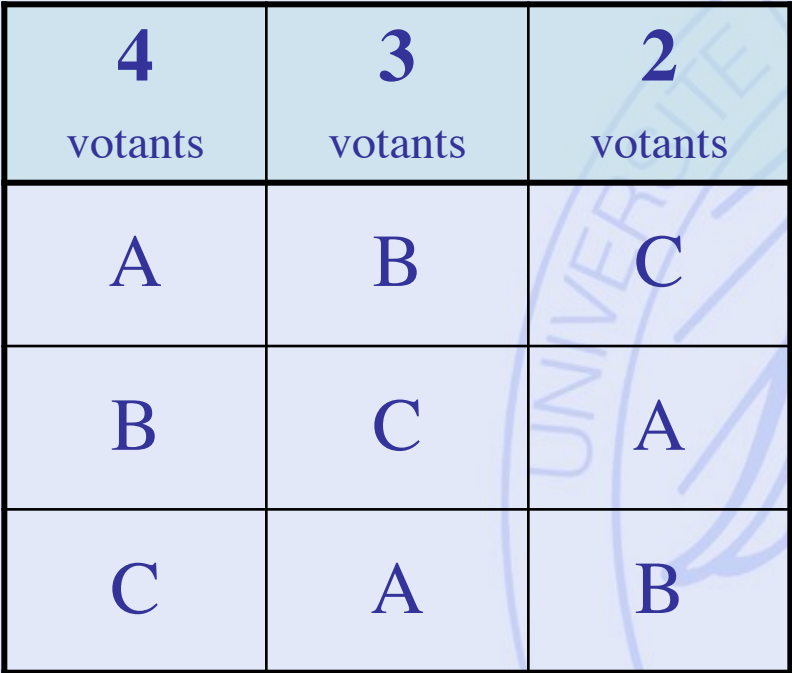

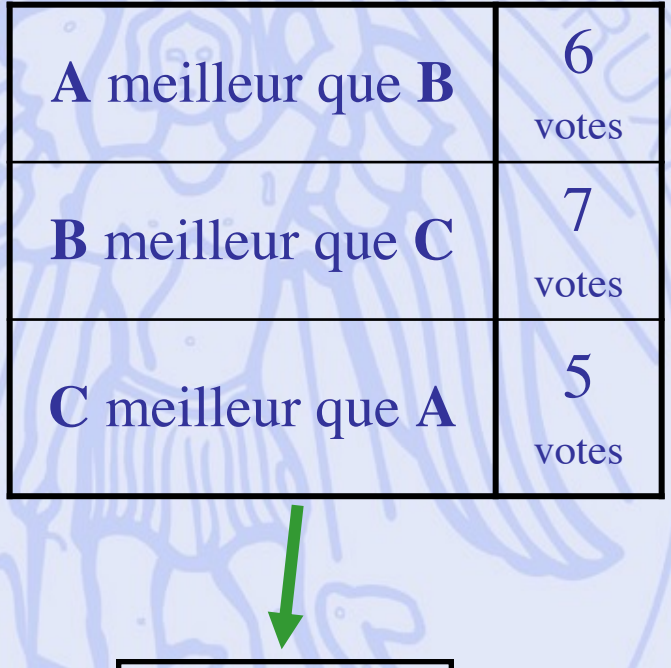

2022/2023 48 **pas d'élu !**

**ULB** 

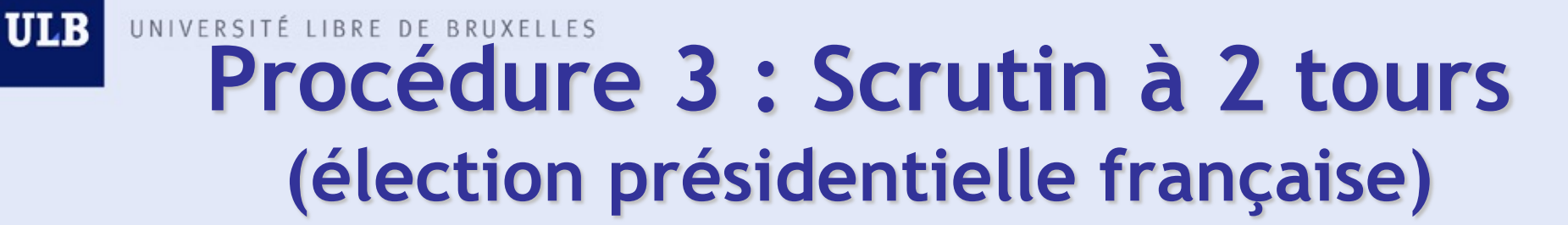

#### 4 candidats: **A**lbert**, B**runo**, C**laire, **D**iane

**63** votants:

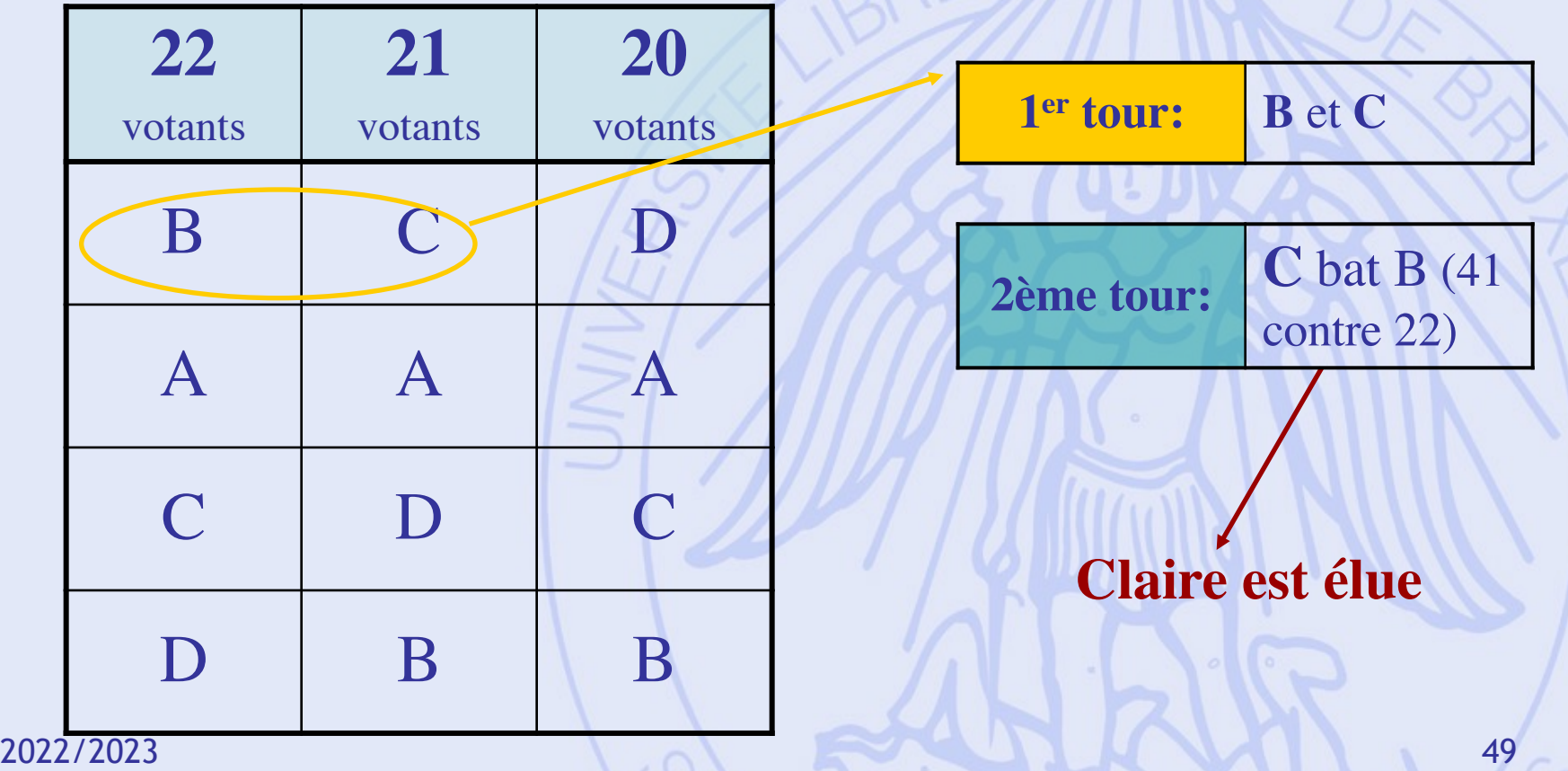

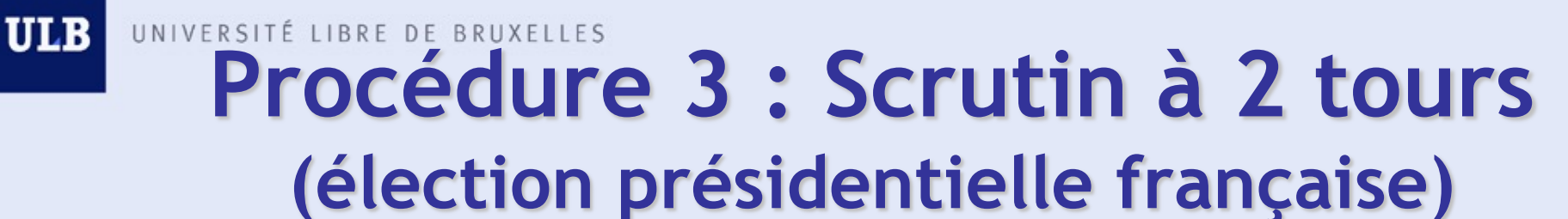

#### 4 candidats: **A**lbert**, B**runo**, C**laire, **D**iane

**63** votants:

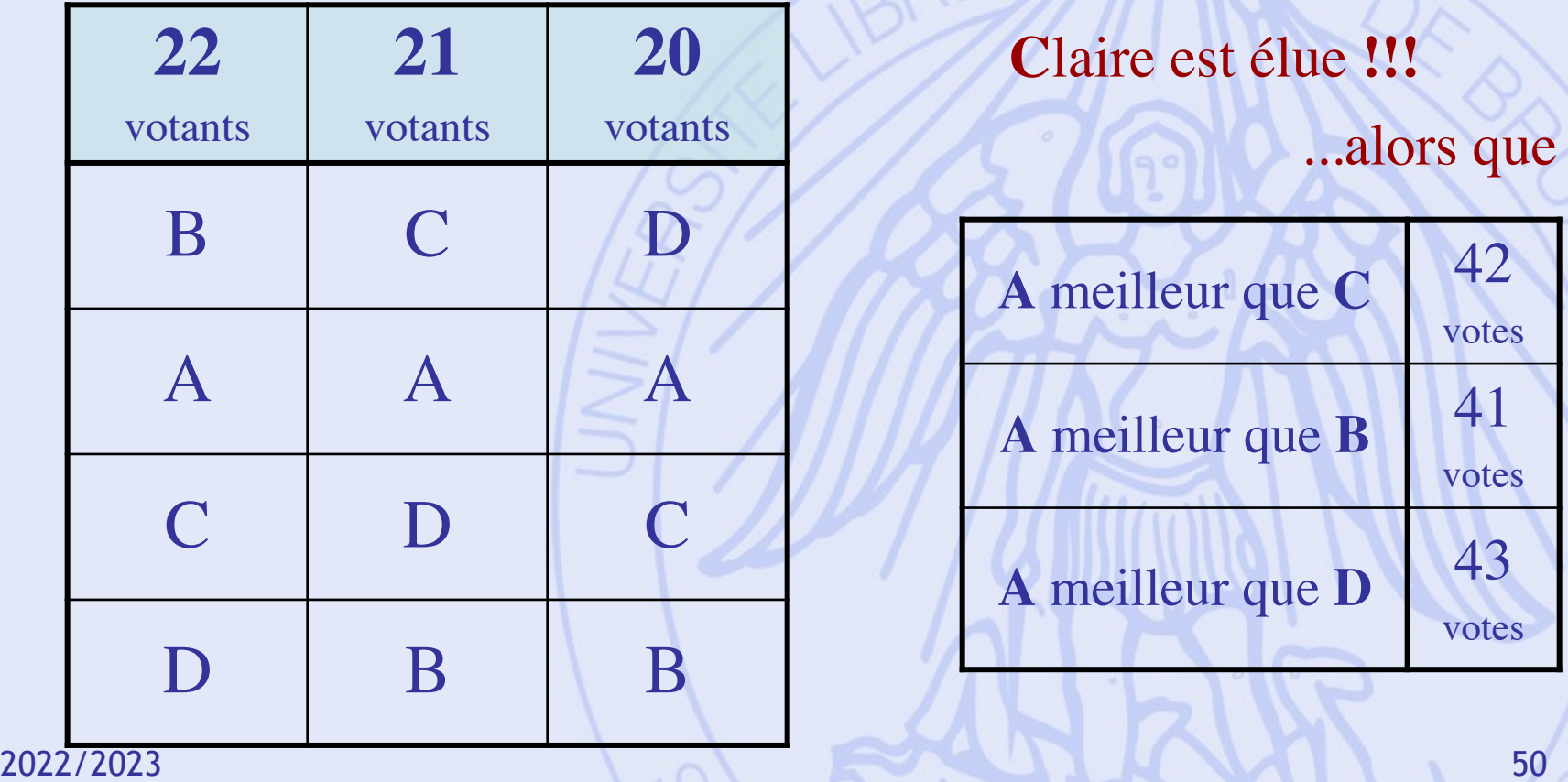

#### UNIVERSITÉ LIBRE DE BRUXELLES **Procédure 3 : scrutin à 2 tours (élection présidentielle française)**

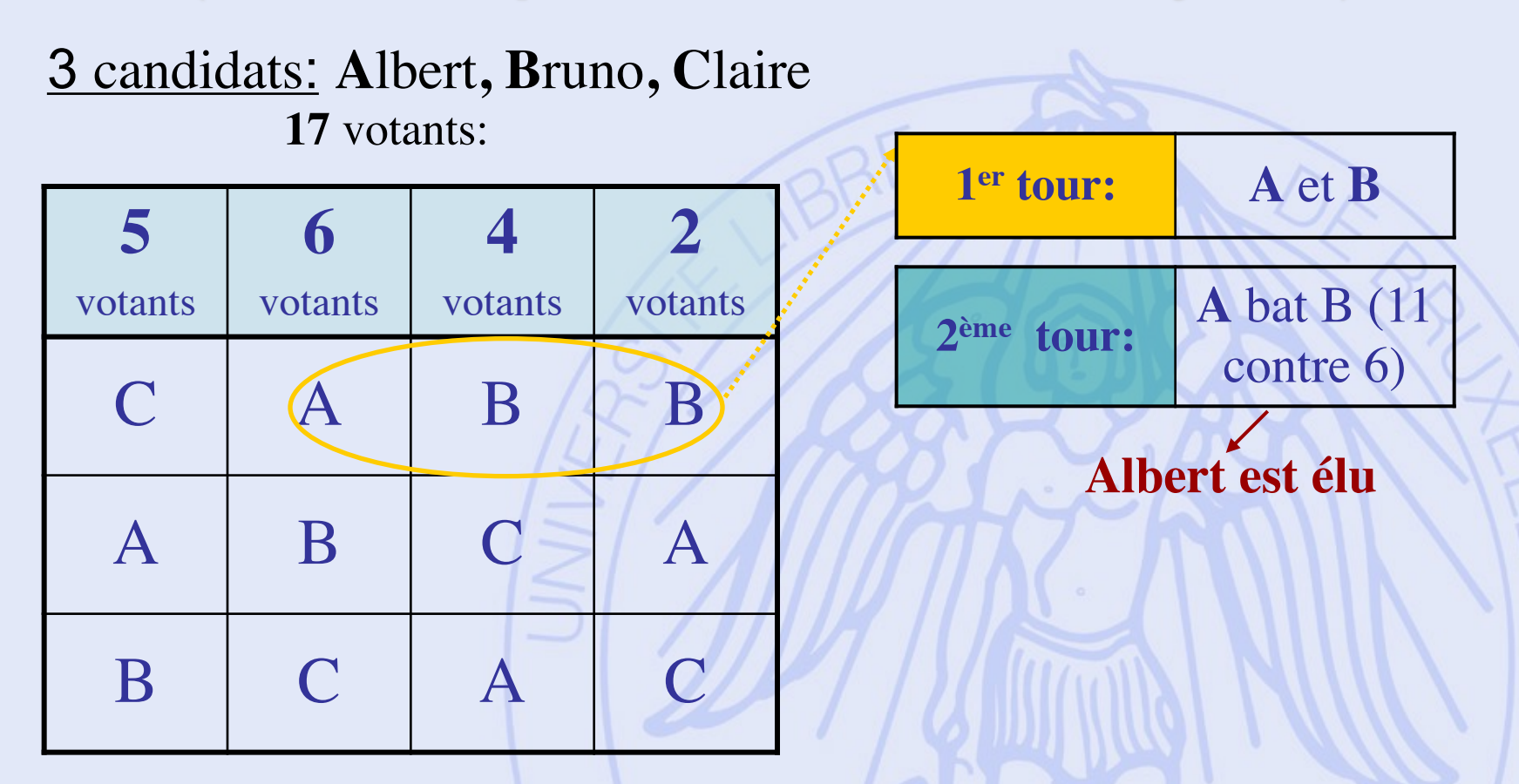

**ULB** 

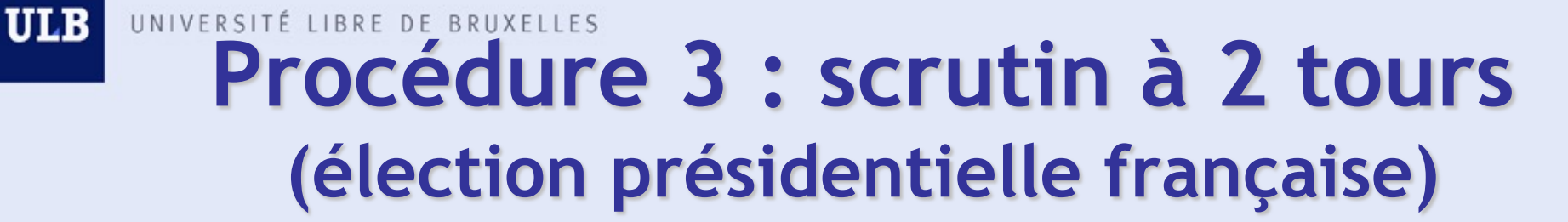

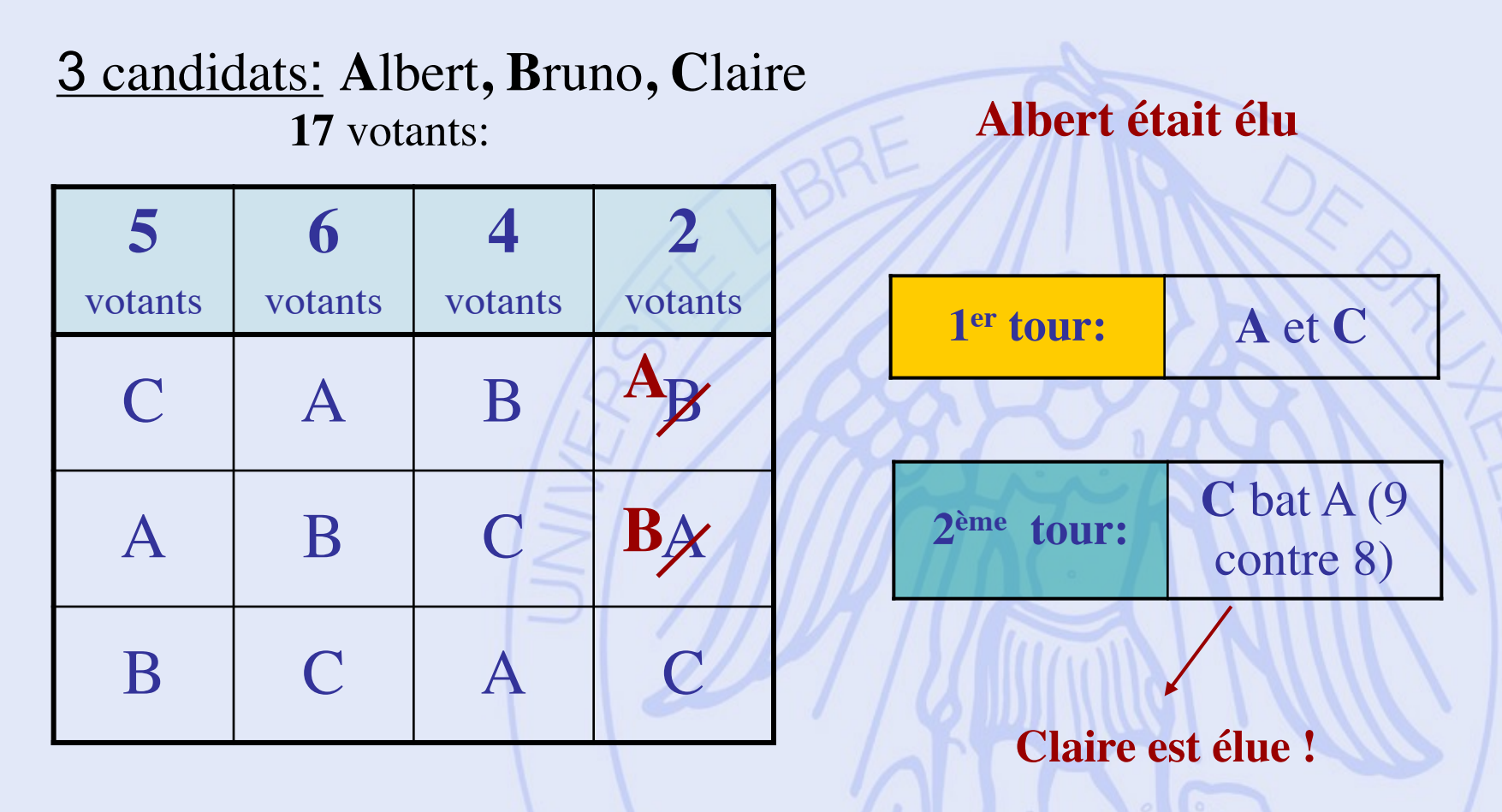

2022/2023 Problème : non-monotonicité !

**ULB** UNIVERSITÉ LIBRE DE BRUXELLES

### **Jean Charles de Borda 1733 - 1799**

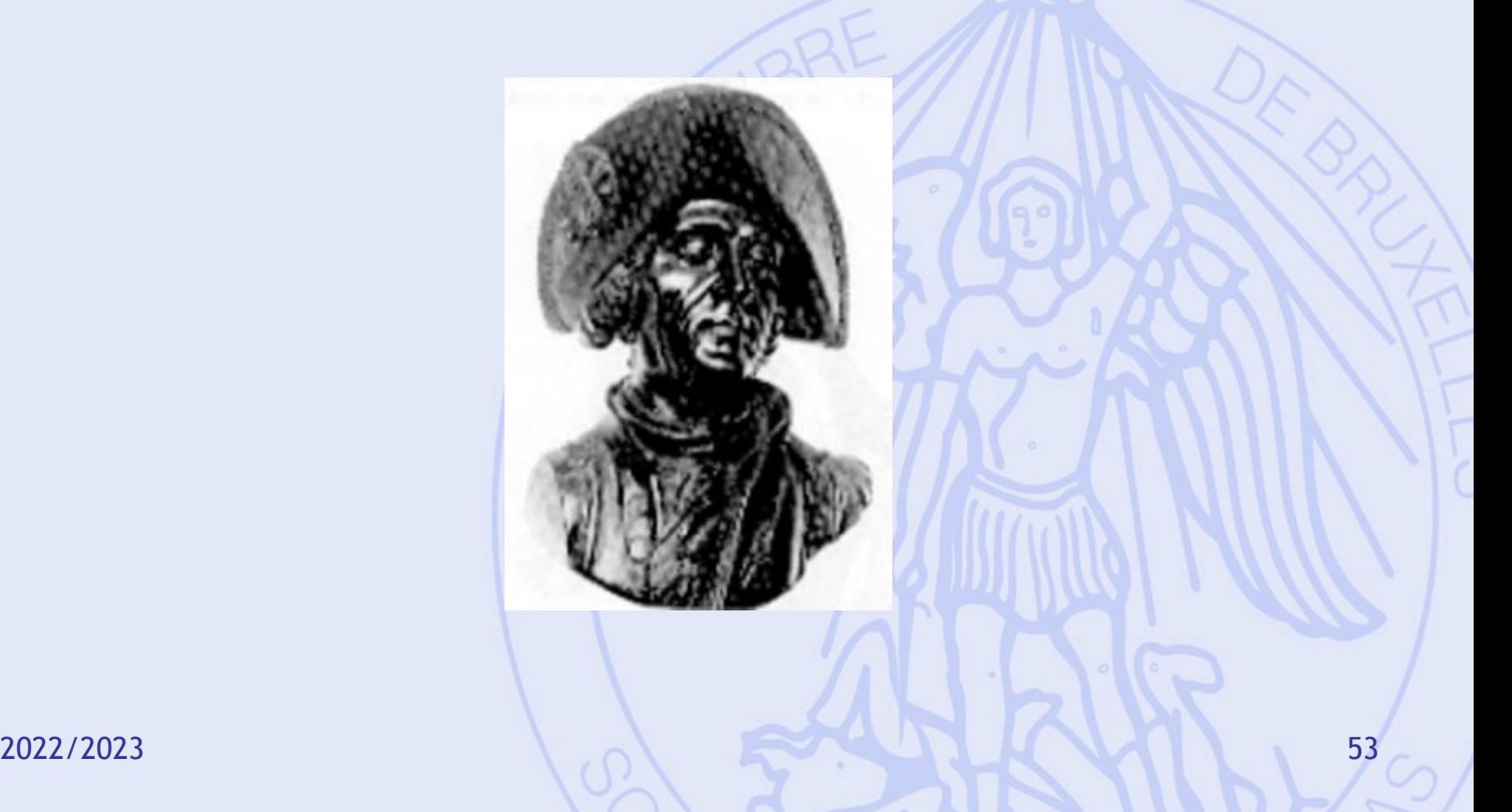

#### 3 candidats: **A**lbert**, B**runo**, C**laire **Points** 2 1 0 **30** votants **29** votants **10** votants **10** votants **1** votant **1** votant  $A \mid C \mid C \mid B \mid /A \mid B$  $C$  A B  $|A|$  B  $|C$  $B$   $B$   $A$   $C$   $C$   $A$ **81** votants: **Score** A **101** B **33** C **109**  $31 \times 2 + 39 \times 1$  $11 \times 2 + 11 \times 1$ **Procédure 4 : Borda**

**Claire est élue !**

2022/2023 54

 $39 \times 2 + 31 \times 1$ 

## **Procédure 4 : Borda**

#### 3 candidats: **A**lbert**, B**runo**, C**laire **81** votants:

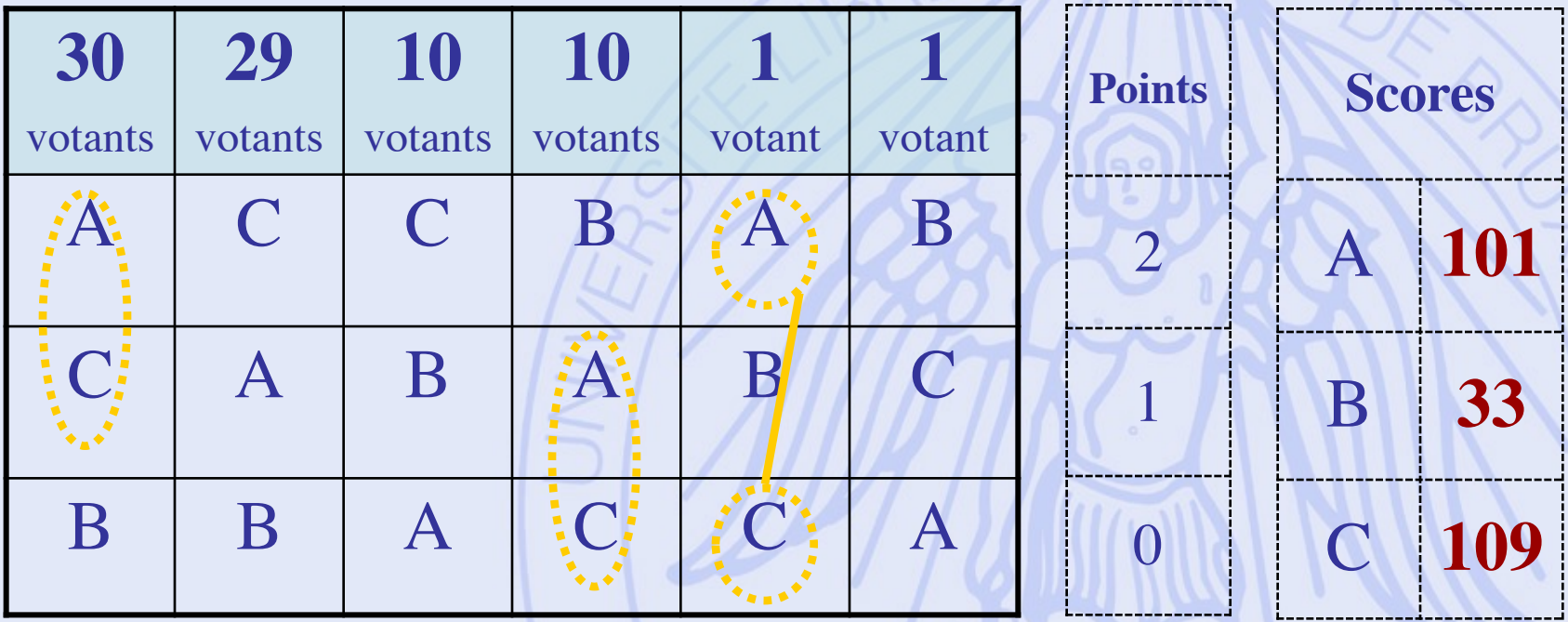

**A** meilleur que **C : 41** sur 81

2022/2023 55

## **Procédure 4 : Borda**

#### 4 candidats: **A**lbert**, B**runo**, C**laire, **D**iane

**7** votants:

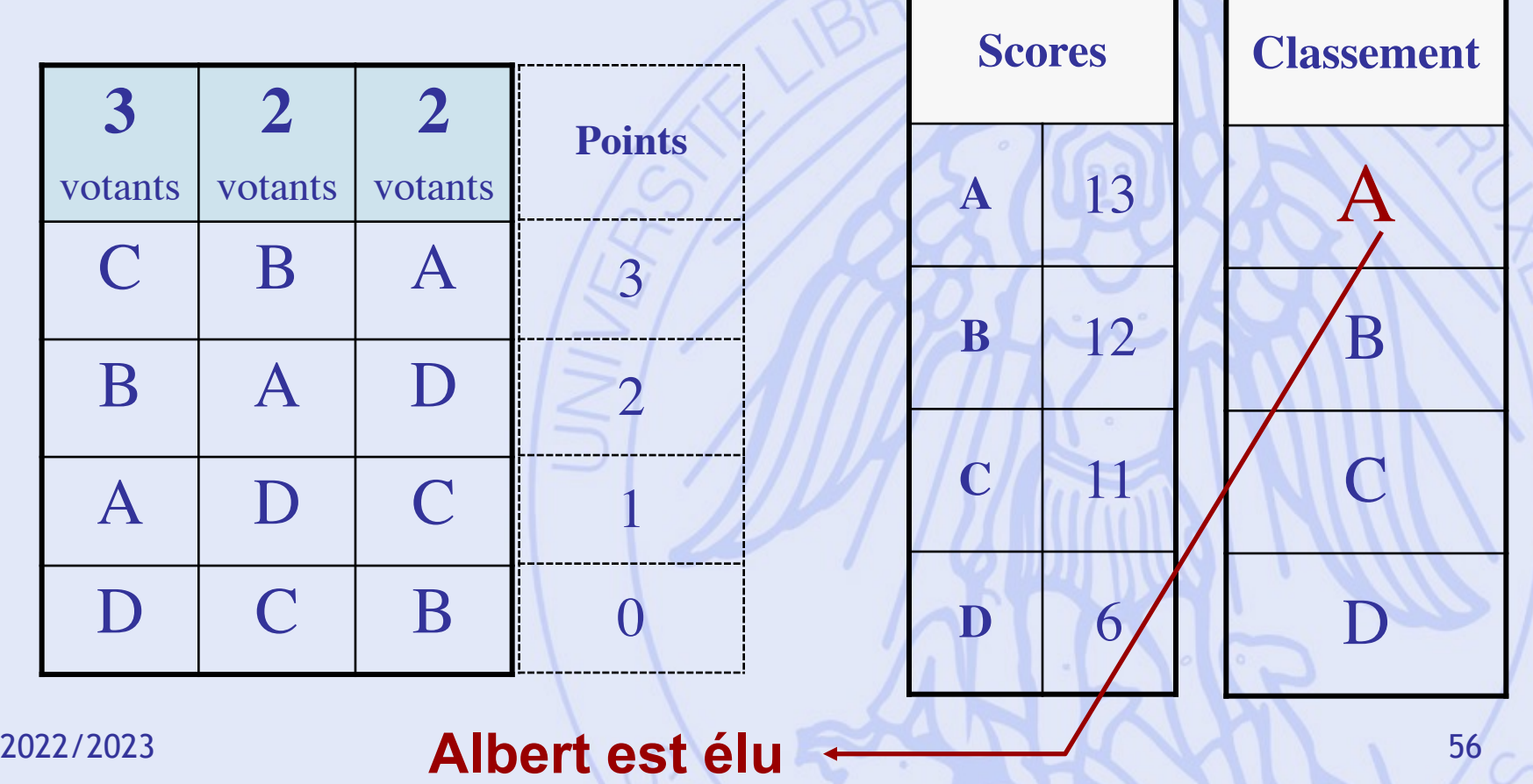

## **Procédure 4 : Borda**

#### 4 candidats: **A**lbert**, B**runo**, C**laire, **D**iane

**7** votants:

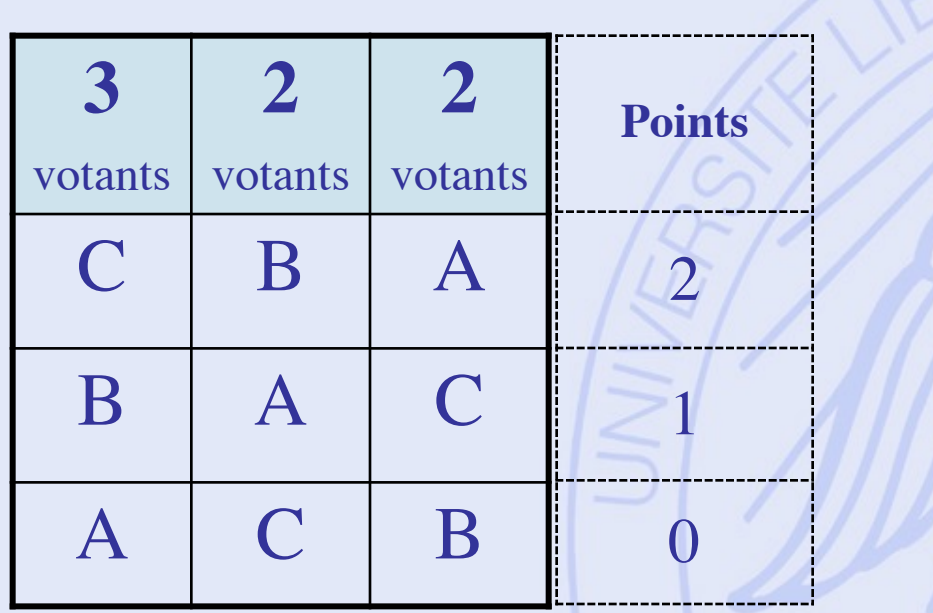

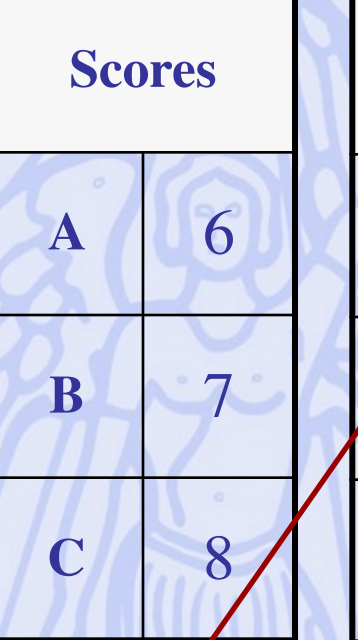

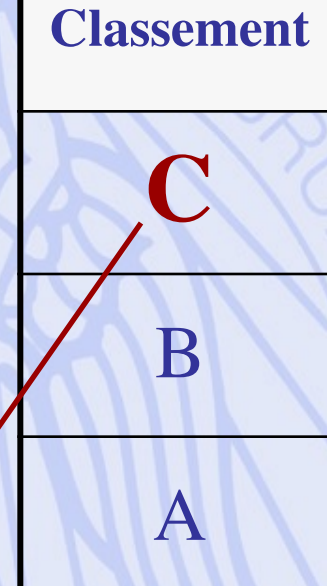

#### **Claire est élue**

2022/2023 57

### **Borda (manipulation)**

#### 3 candidats: **A**lbert**, B**runo**, C**laire

**34** votants:

– Les partisan A B C 2 **suscitent la candidature du**  canaidat x (« can C C Benedicture **Points Les partisans de Bruno candidat x (« candidat bidon »)**

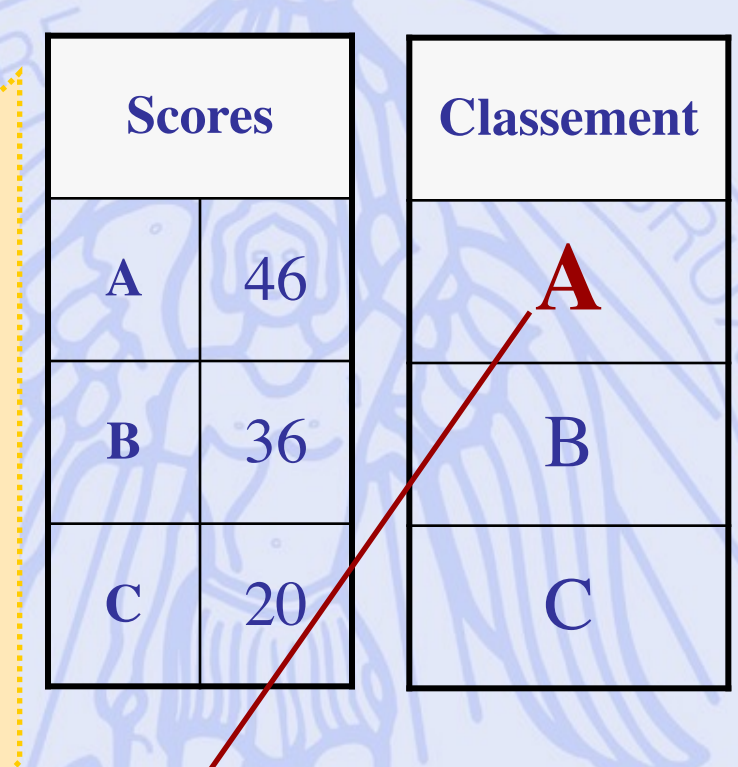

#### **Albert est élu**

2022/2023 58

### **Borda (manipulation)**

#### 4 candidats: **A**lbert**, B**runo**, C**laire, **x**

**34** votants:

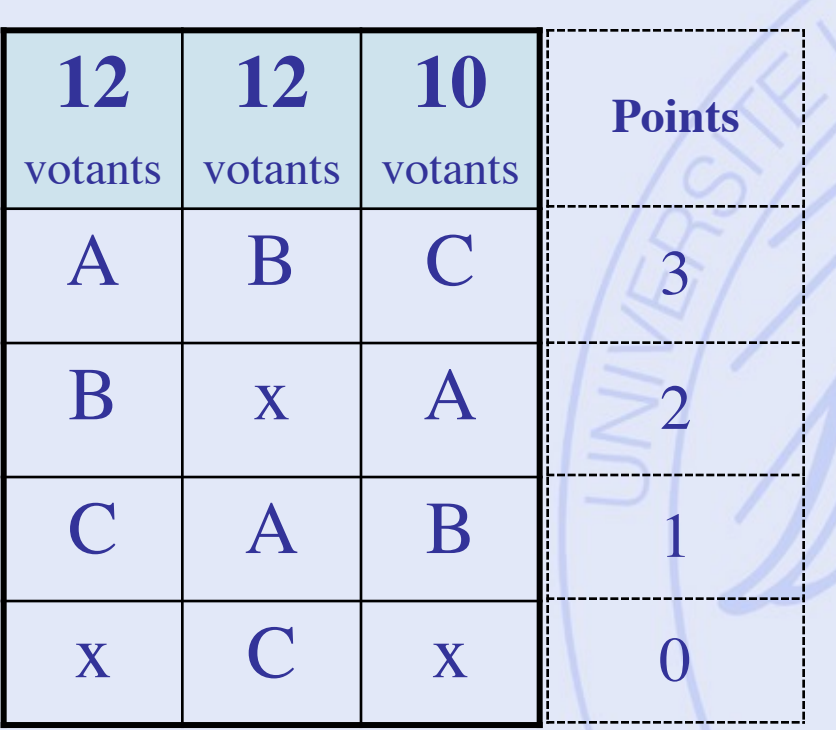

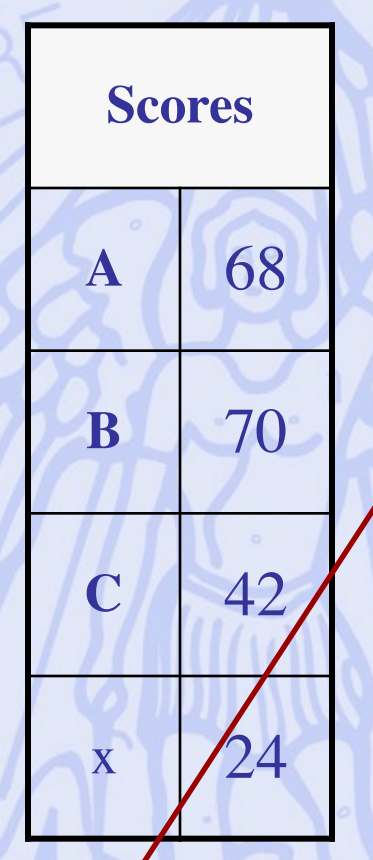

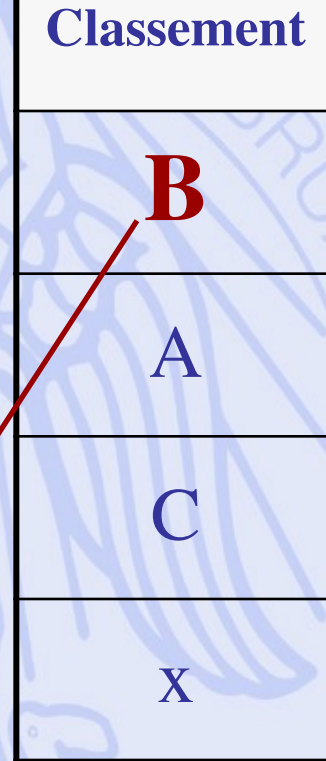

2022/2023 59 **Bruno est élu!**

### **Borda (manipulation)**

#### 4 candidats: **A**lbert**, B**runo**, C**laire, **x**

**34** votants:

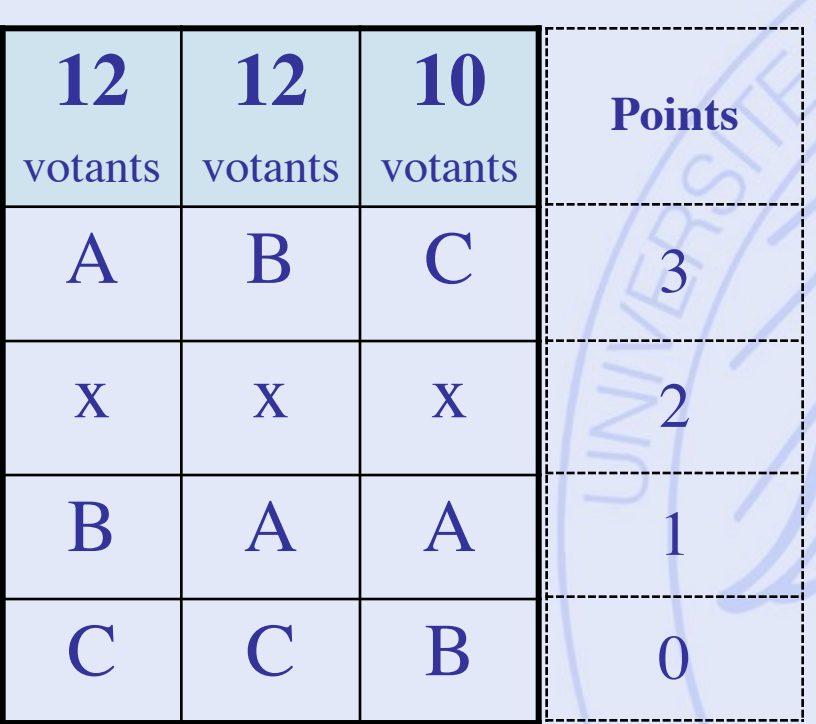

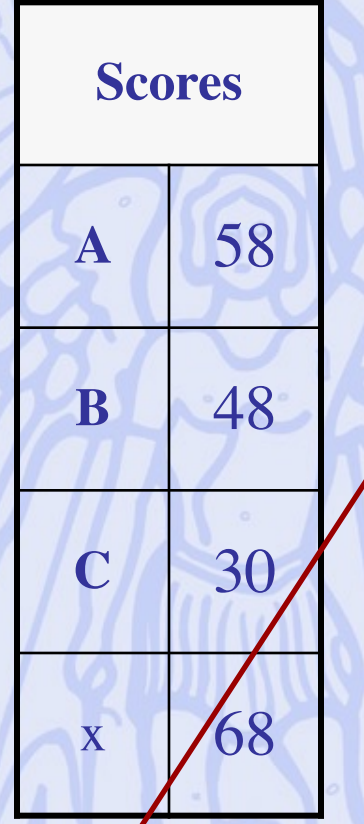

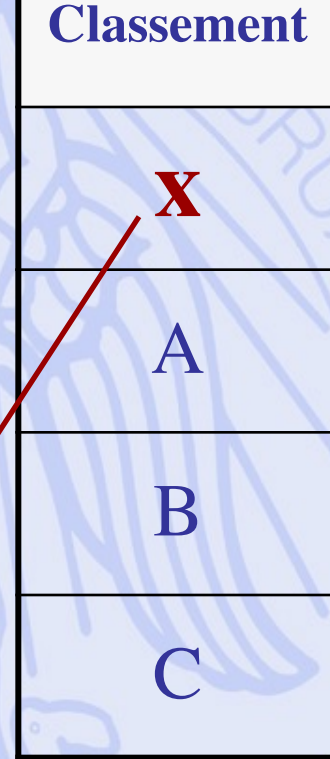

2022<del>/20</del>25 **Candidat « bidon » est élu!** 

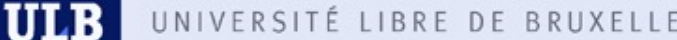

# UNIVERSITÉ LIBRE DE BRUXELLES Procédure 5 : **Eliminations successives**

- Procédure par tours.
- Principe : Eliminer à chaque tour le moins bon candidat, jusqu'à ce qu'il n'en reste plus qu'un.

**ULB** 

# **En conclusion ?**

5 candidats: **A**lbert**, B**runo**, C**laire, **D**iane, **E**ric

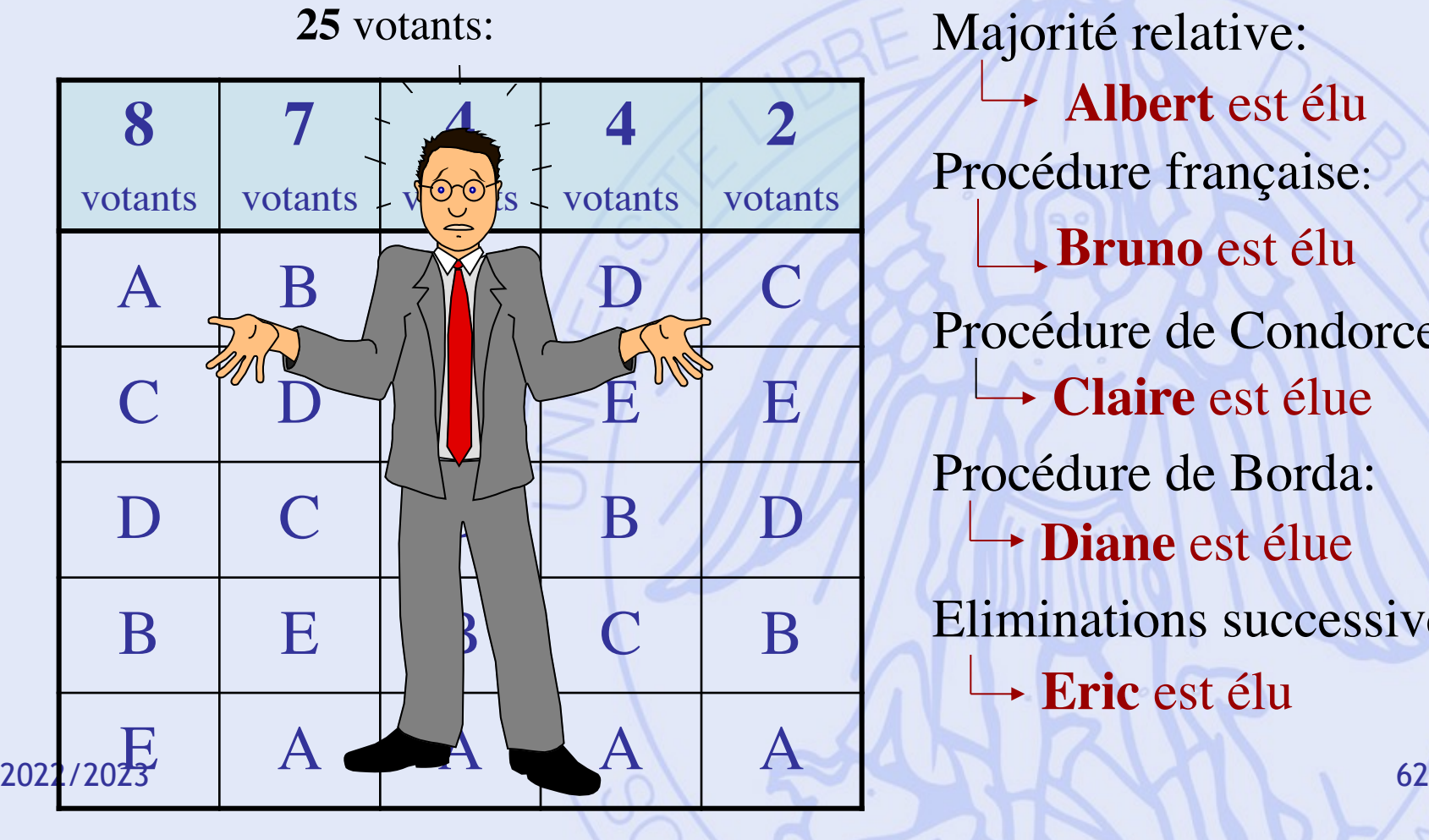

**Albert** est élu Procédure française: **Bruno** est élu Procédure de Condorcet: **Claire** est élue Procédure de Borda: **Diane** est élue Eliminations successives: **Eric** est élu

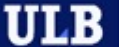

### **Kenneth Arrow (Nobel d'économie, 1972)**

• Théorème d'impossibilité (1952) :

Avec au moins 2 votants et 3 candidats, il est **impossible** de construire une procédure de vote satisfaisant simultanément les 5 propriétés suivantes :

- Non-dictature.
- Universalité.
- Indépendance vis-à-vis des tiers.
- Monotonicité.
- Non-imposition.

**ULB** UNIVERSITÉ LIBRE DE BRUXELLES

# **Problématiques**

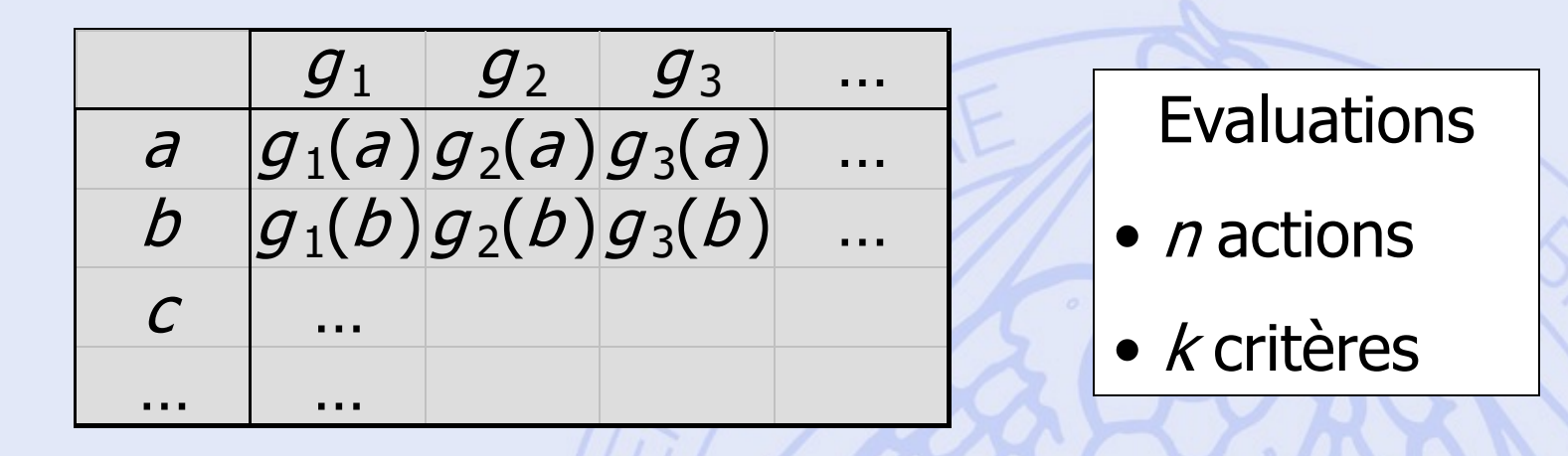

- 
- 
- 
- 2022/2023 64
- a choix : déterminer un sous-ensemble d'actions (les « meilleures »).  $\beta$  - tri : trier les actions dans des catégories pré-déterminées.
- g classement : de la meilleure à la moins bonne action.
	- $\delta$  description : décrire les actions et leurs conséquences.

# UNIVERSITÉ LIBRE DE BRUXELLES **: La Somme Pondérée**

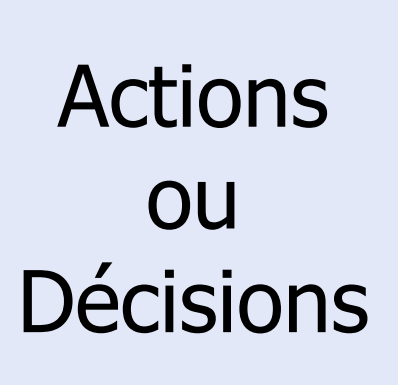

**ULB** 

2022/2023 65 Poids des critères

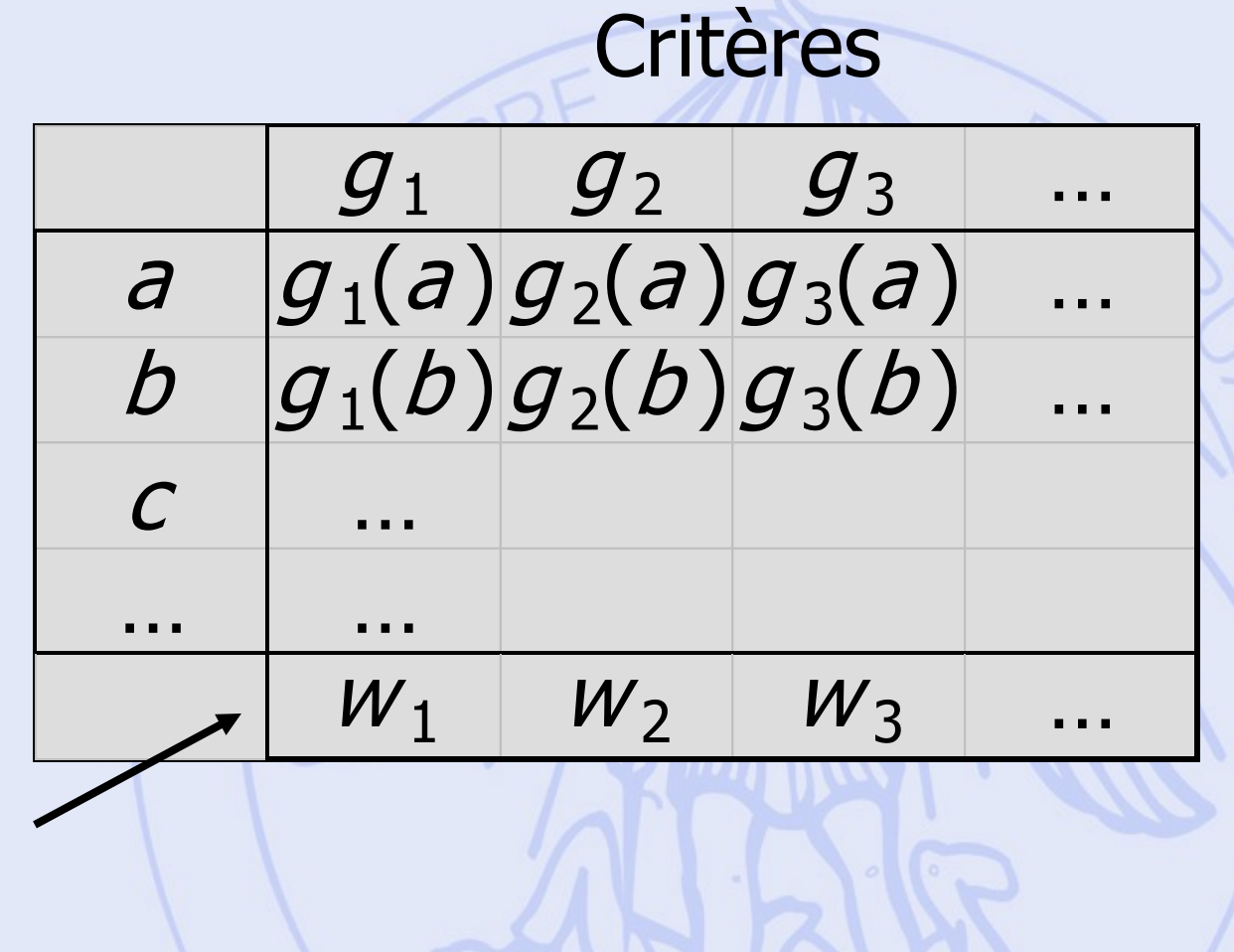

ULB

# UNIVERSITÉ LIBRE DE BRUXELLES **: La Somme Pondérée**

• Valeur globale de *a* :  $V(a) = w_1 g_1(a) + w_2 g_2(a) + ...$ 

• *a* est meilleure que *b* si :  $V(a) > V(b)$ (en supposant que tous les critères soient à maximiser)

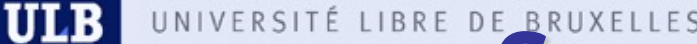

# UNIVERSITÉ LIBRE DE BRUXELLES<br>Somme Pondérée : **Exemple 1**

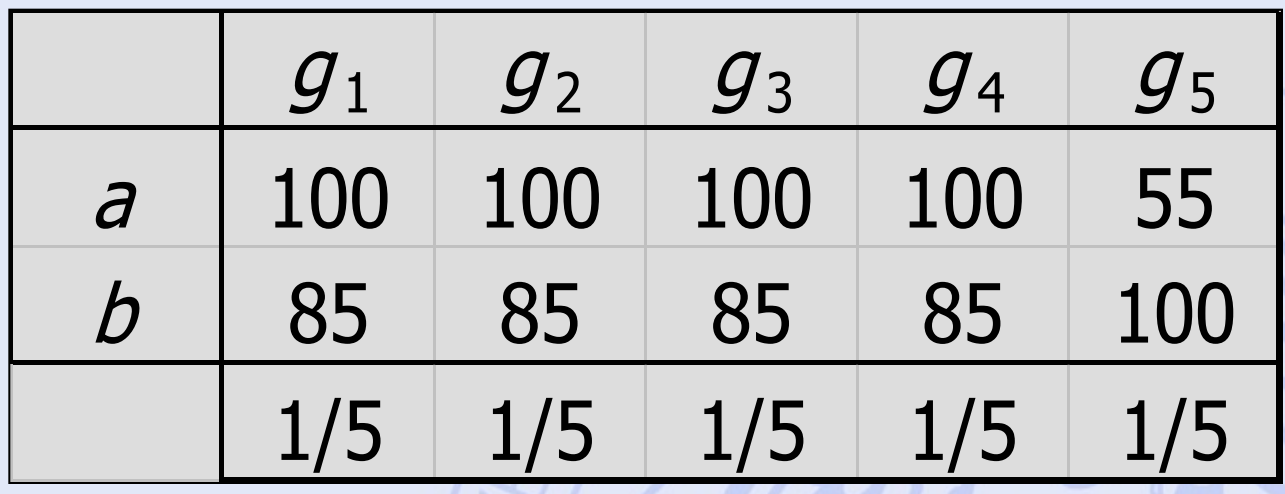

- $V(a) = 91$   $V(b) = 88$
- Compensation totale des points faibles par les points forts.

**ULB** 

# UNIVERSITÉ LIBRE DE BRUXELLES<br>Somme Pondérée : **Exemple 2**

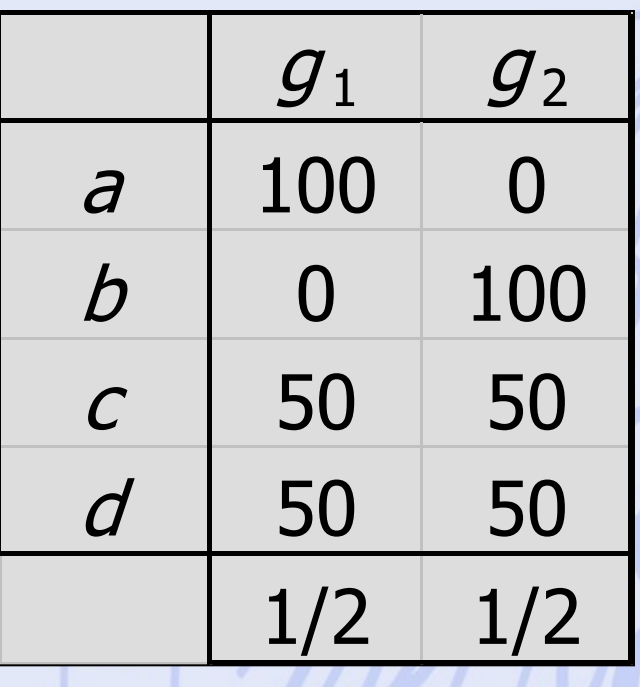

- $V(a) = V(b) = V(c) = V(d) = 50$
- Elimination des conflits.

2022/2023 68

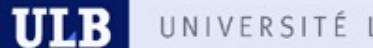

# UNIVERSITÉ LIBRE DE BRUXELLES<br>Somme Pondérée : **Exemple 3**

"Le bénéfice est environ 2 fois plus important que le gain de temps; 0.7 pour le bénéfice et 0.3 pour le gain de temps.

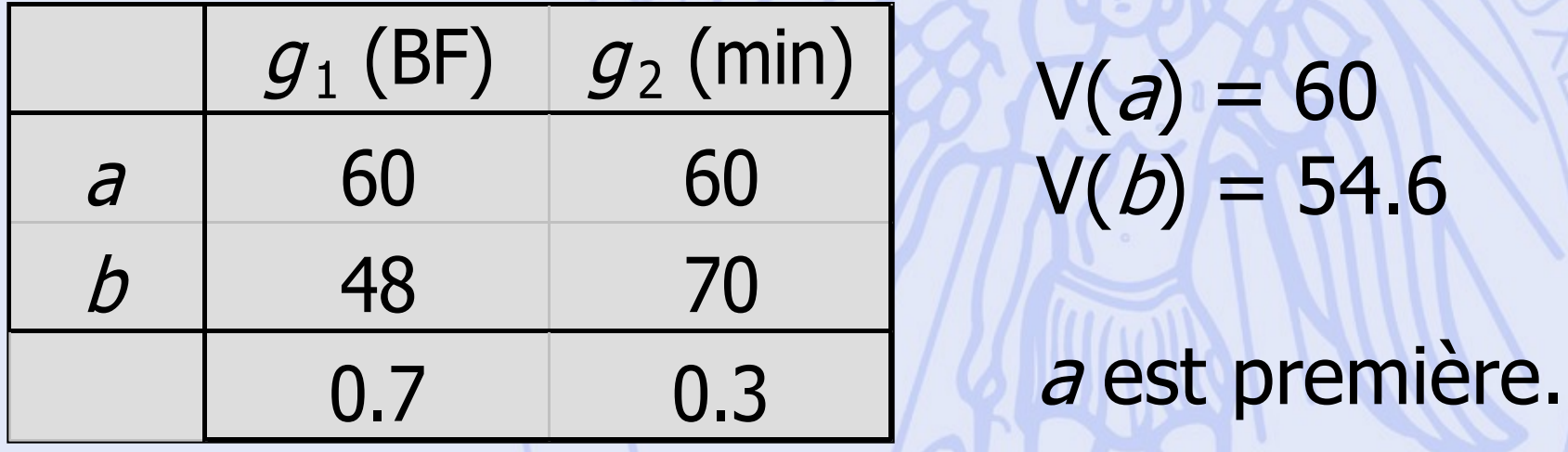

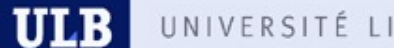

# UNIVERSITÉ LIBRE DE BRUXELLES<br>Somme Pondérée : **Exemple 3**

"Le bénéfice est environ 2 fois plus important que le gain de temps; 0.7 pour le bénéfice et 0.3 pour le gain de temps.

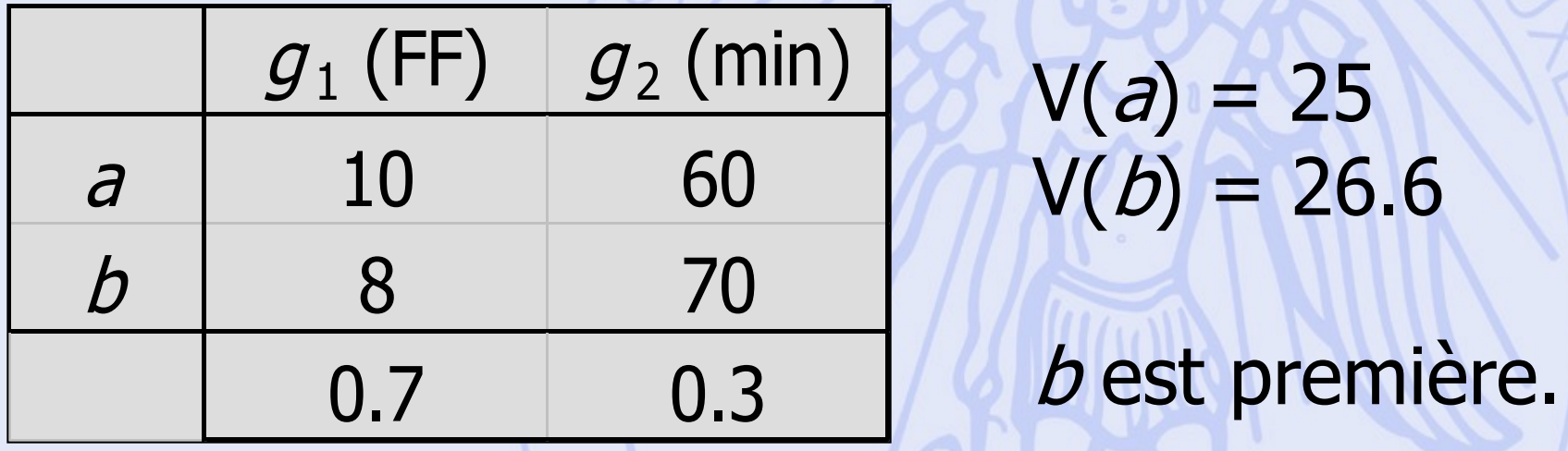

#### **ULB**

# UNIVERSITÉ LIBRE DE BRUXELLES<br>Somme Pondérée : **Exemple 3**

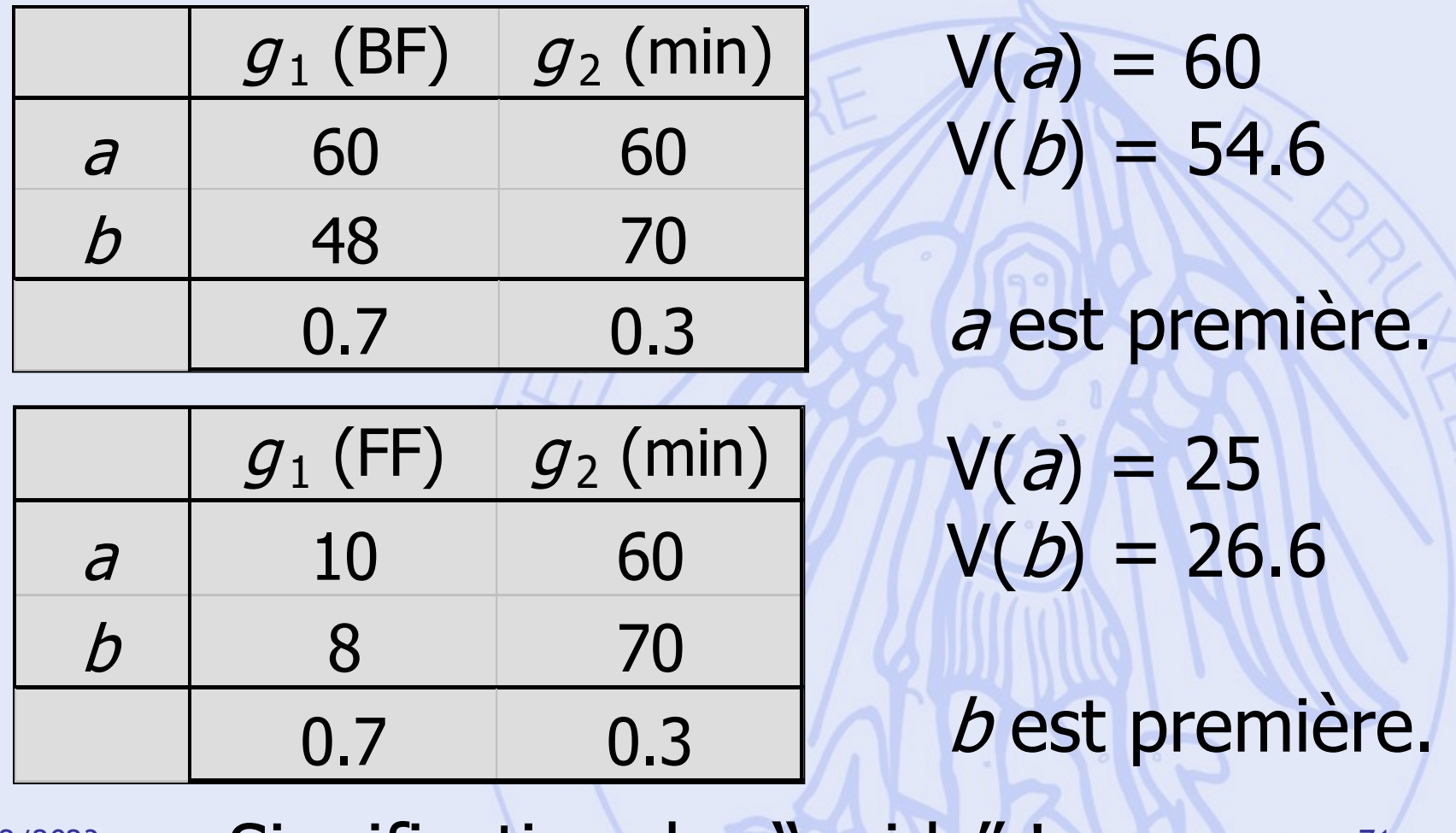

 $2022/2023 \rightarrow$  Signification des "poids"! $\leftarrow$ 

### UNIVERSITÉ LIBRE**Méthodes d'Aide à la ULB Décision**

• Information supplémentaire :

Perception des échelles Pondération des critères

• Procédure d'analyse :

Approche prescriptive : **PROMETHEE** Approche descriptive : **GAIA**

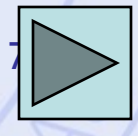
# **Comparaison de 2 Actions**

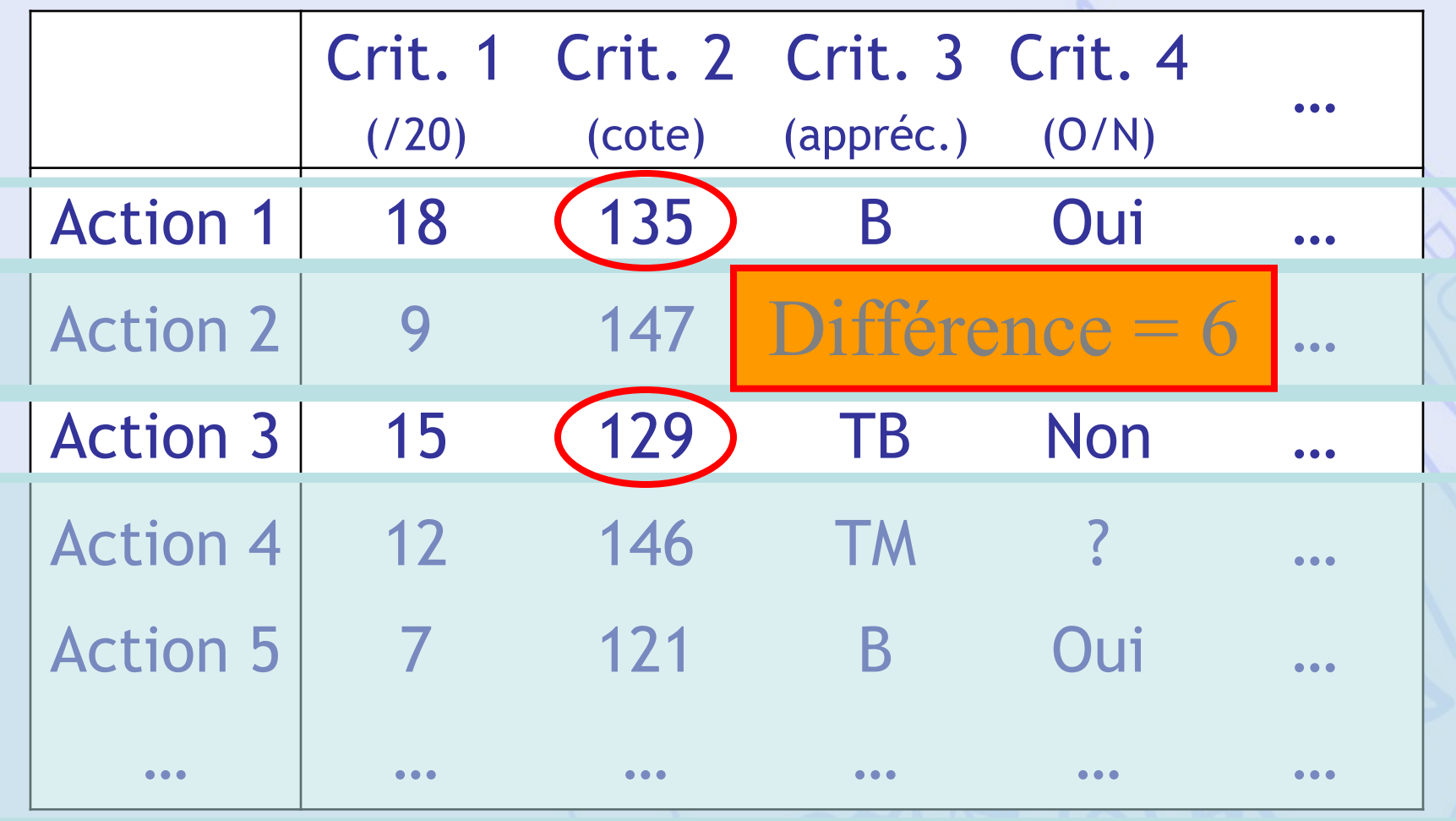

2022/2023 73

#### **ULB**

# **Fonctions de Préférence**

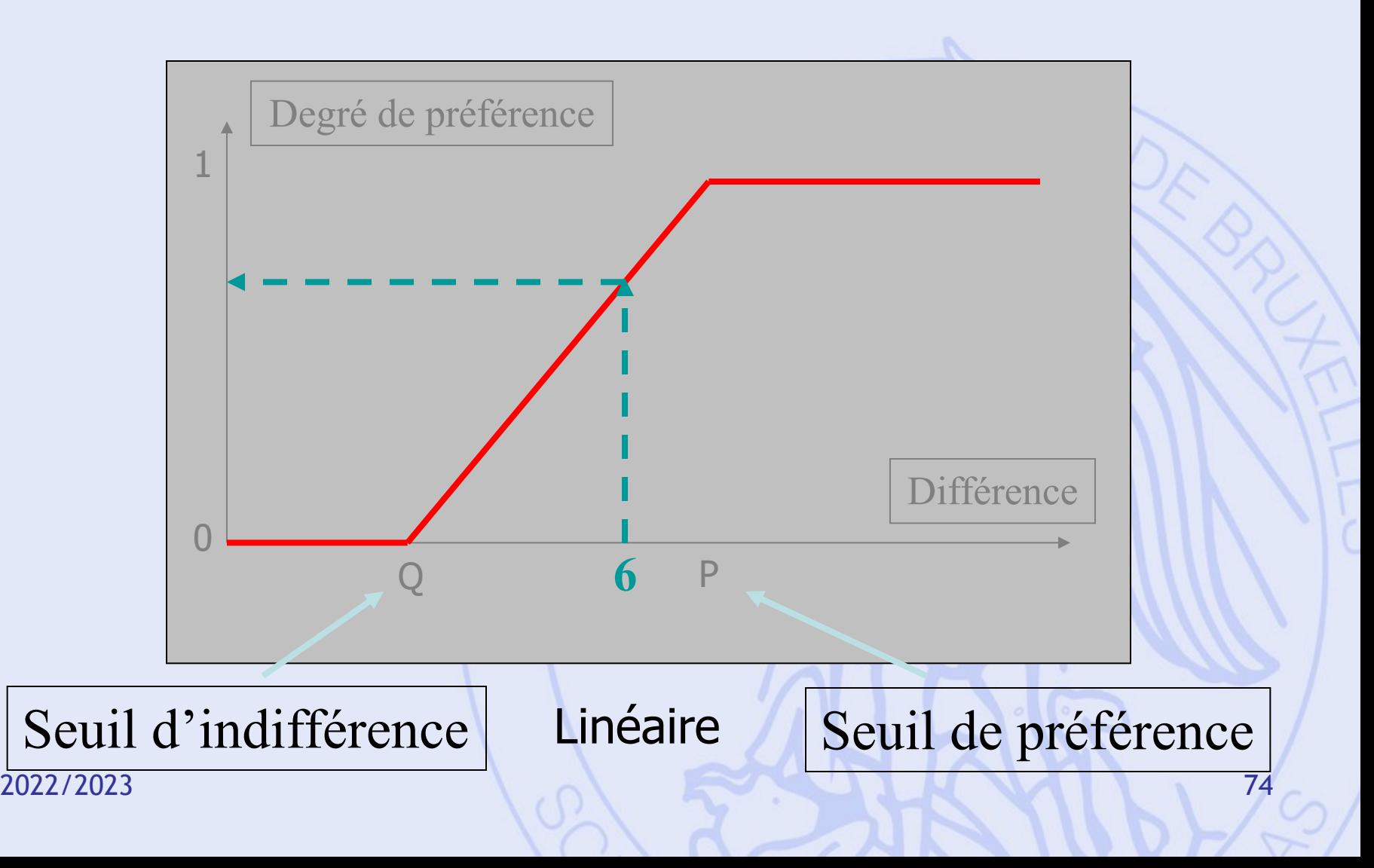

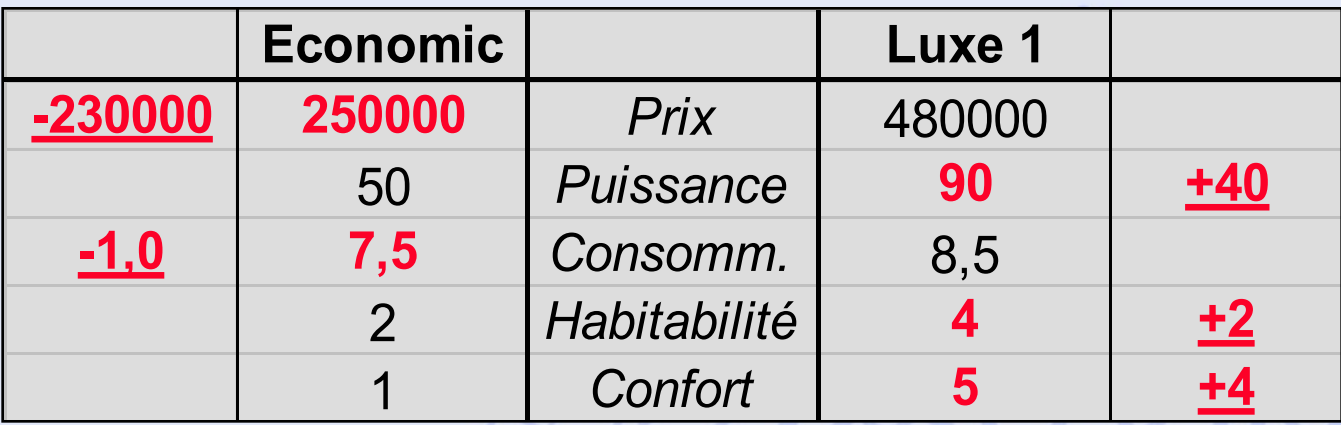

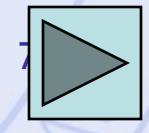

2022/2023 75

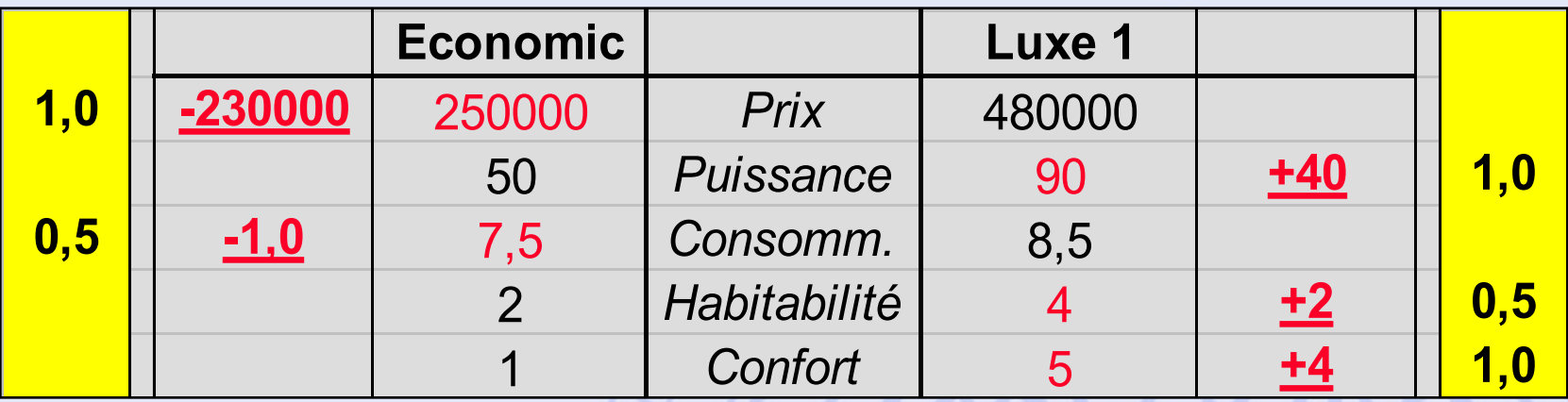

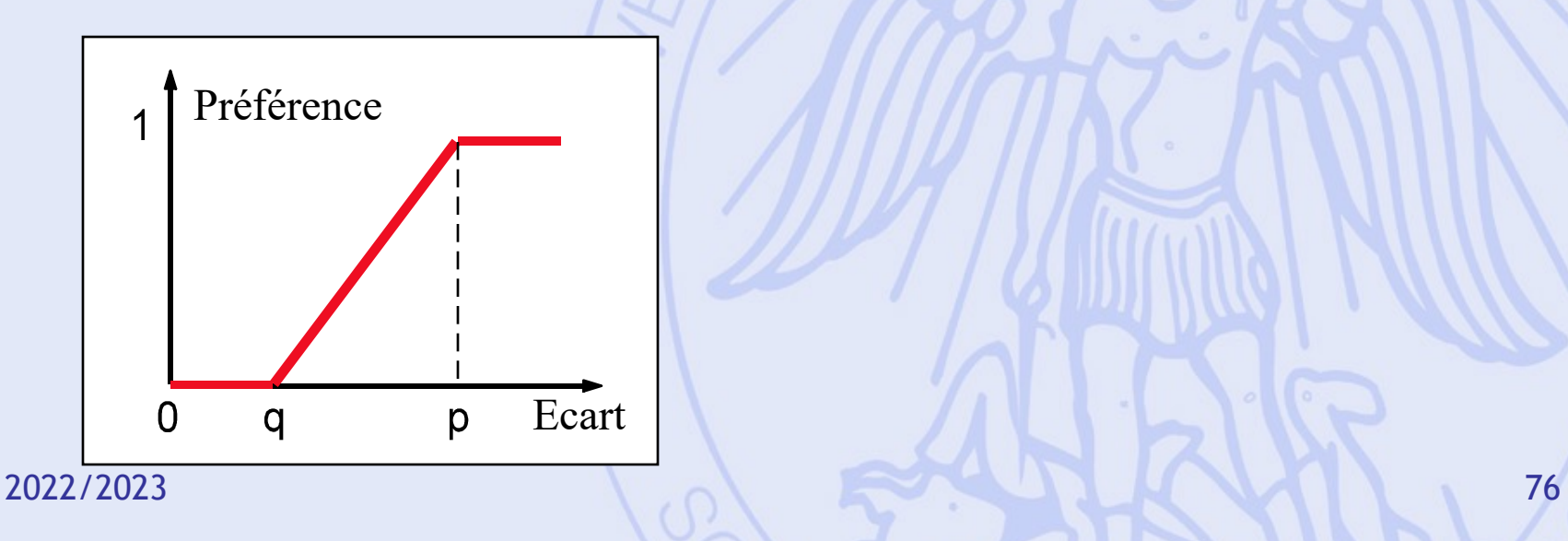

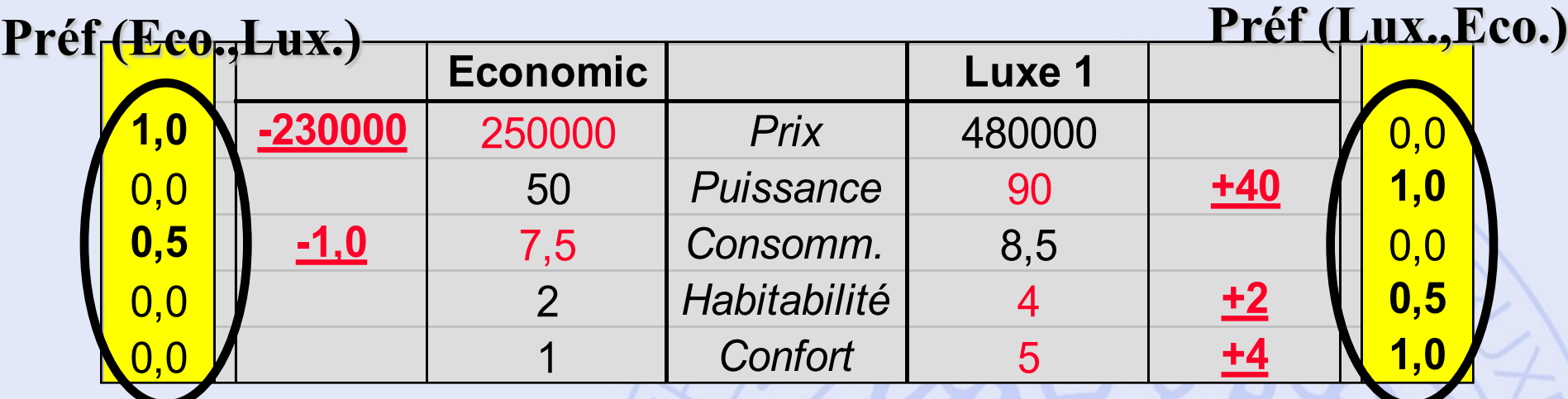

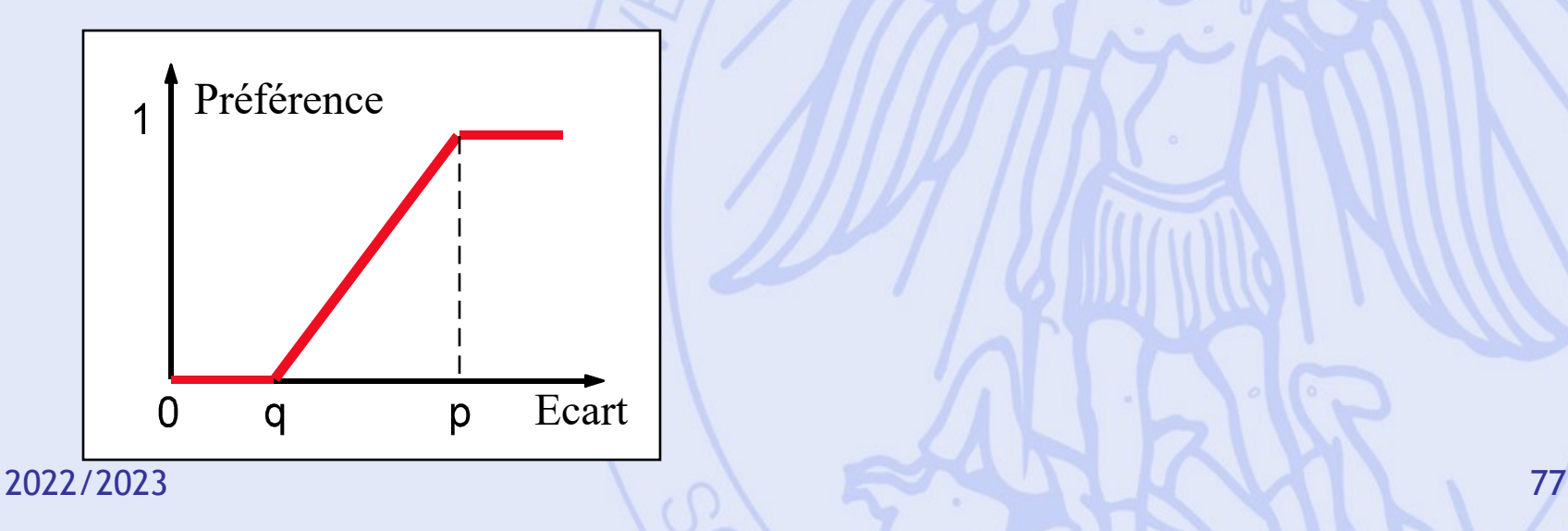

#### **Préf (Eco.,Lux.) Préf (Lux.,Eco.)**

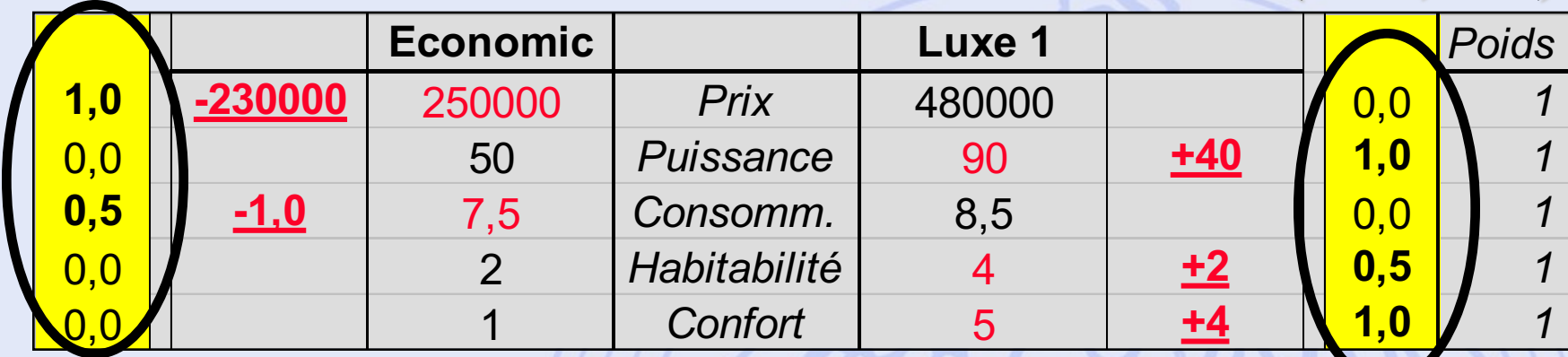

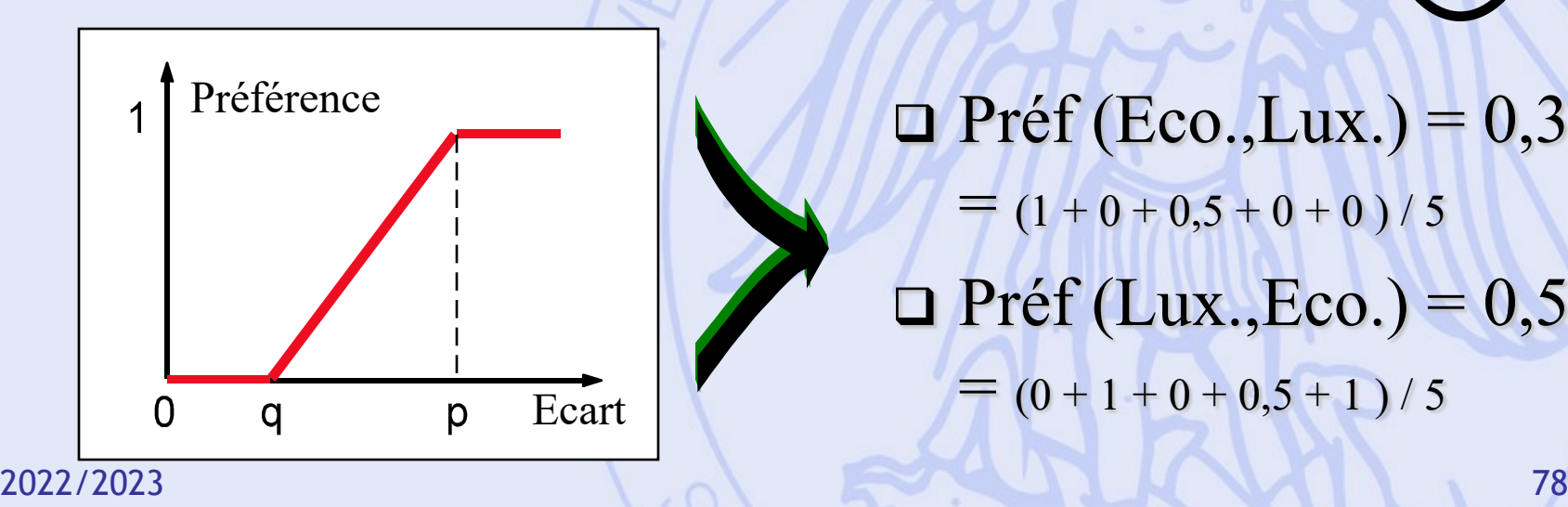

 $\Box$  Préf (Eco.,Lux.) = 0,3  $=$   $(1 + 0 + 0.5 + 0 + 0) / 5$  $\Box$  Préf (Lux.,Eco.) = 0,5  $= (0 + 1 + 0 + 0.5 + 1)/5$ 

#### **Préf (Eco.,Lux.) Préf (Lux.,Eco.)**

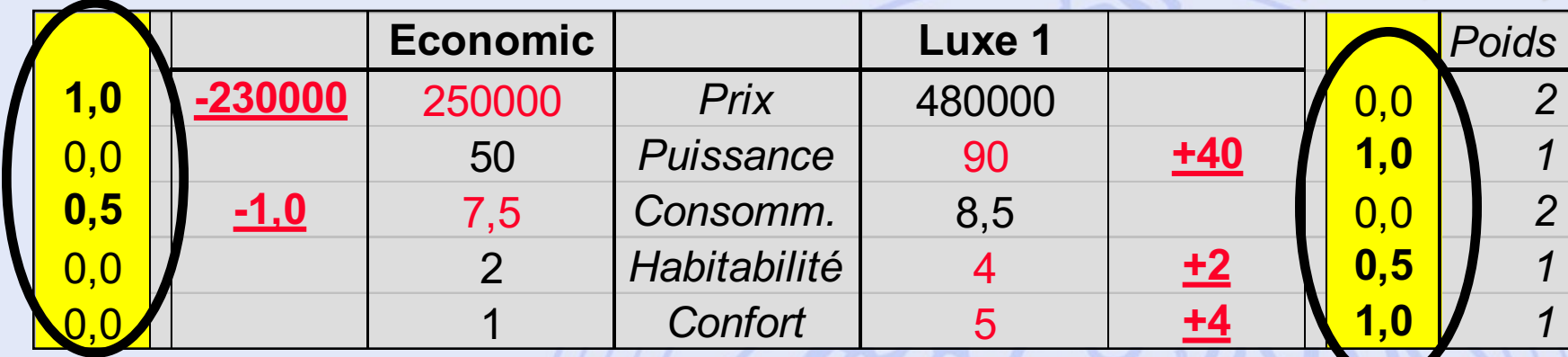

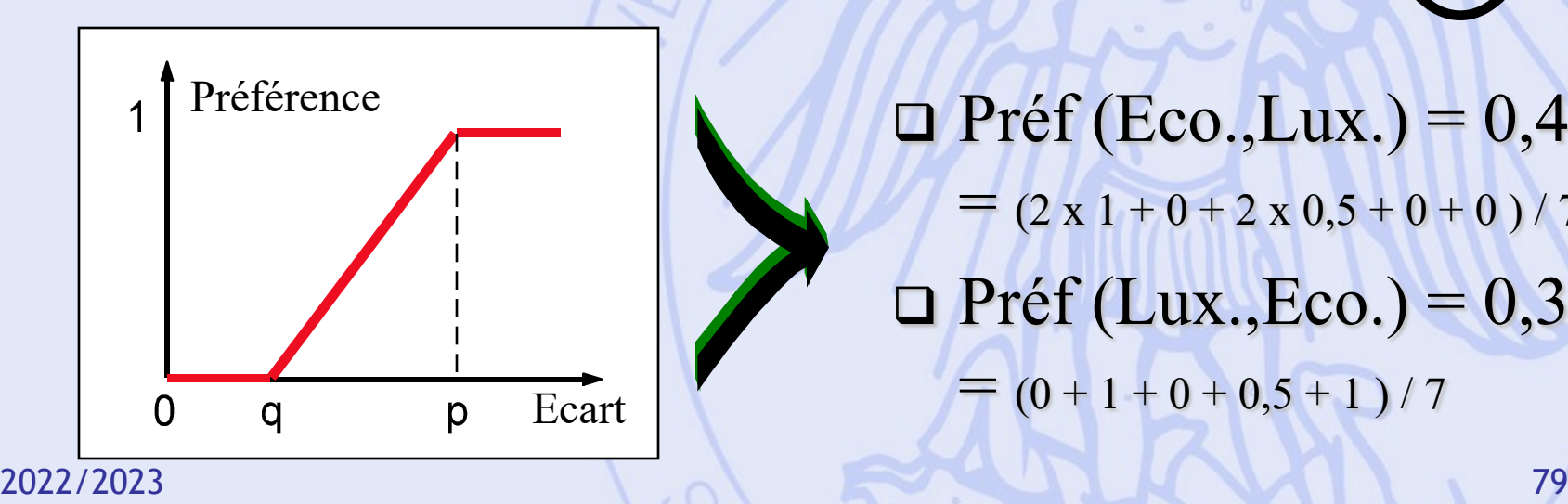

 $\Box$  Préf (Eco.,Lux.) = 0,43  $=$   $(2 \times 1 + 0 + 2 \times 0.5 + 0 + 0) / 7$  $\Box$  Préf (Lux.,Eco.) = 0,36  $= (0 + 1 + 0 + 0.5 + 1)/7$ 

# **Comparaisons par Paires**

- Pour chaque critère *gj* :
	- Fonction de préférence *Pj*
	- Poids *wj*
- Degré de préférence multicritère de *a* sur *b* :

$$
\pi(a,b) = \sum_{j=1}^{k} w_j P_j(a,b)
$$

## **Fonctions de Préférence**

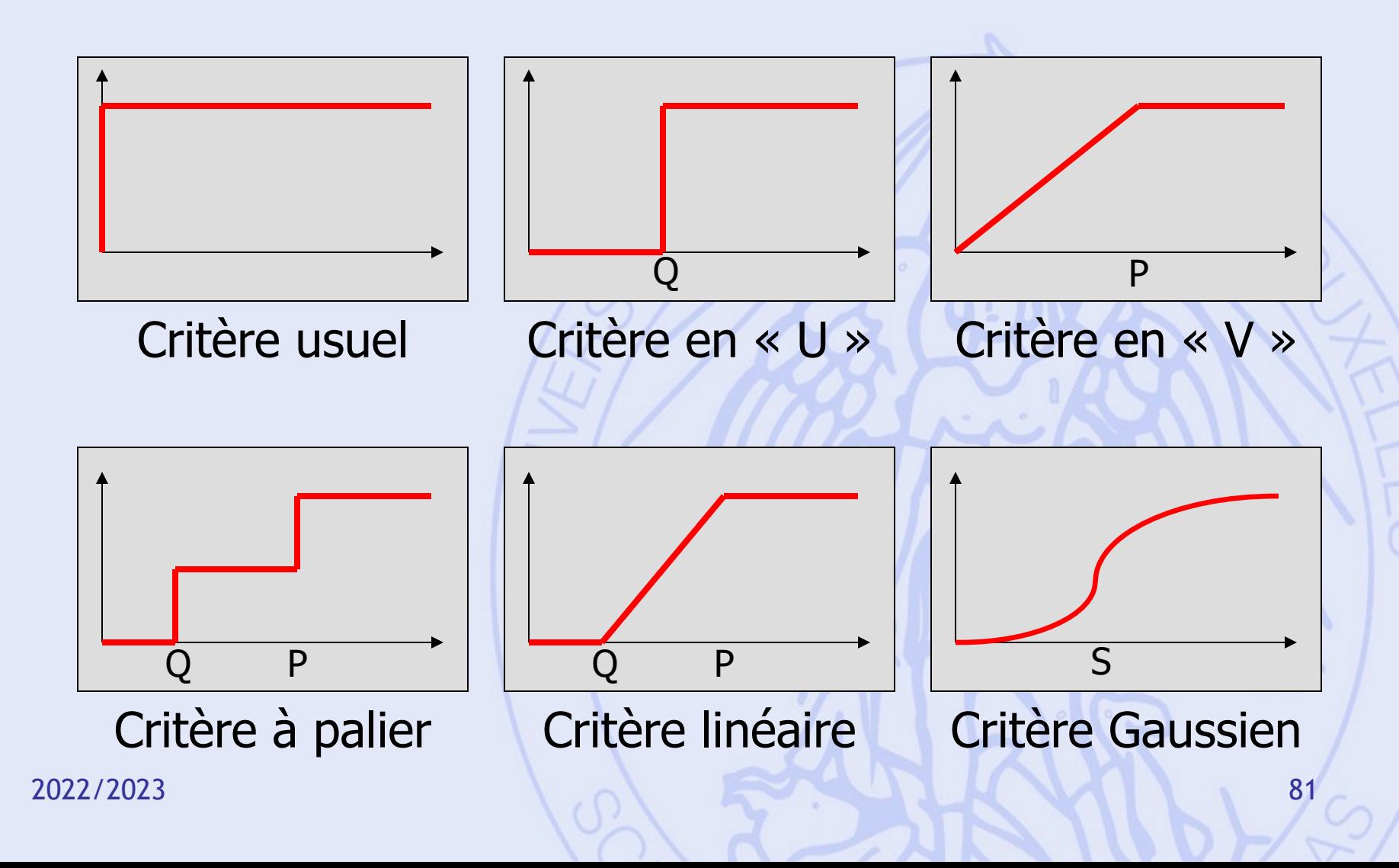

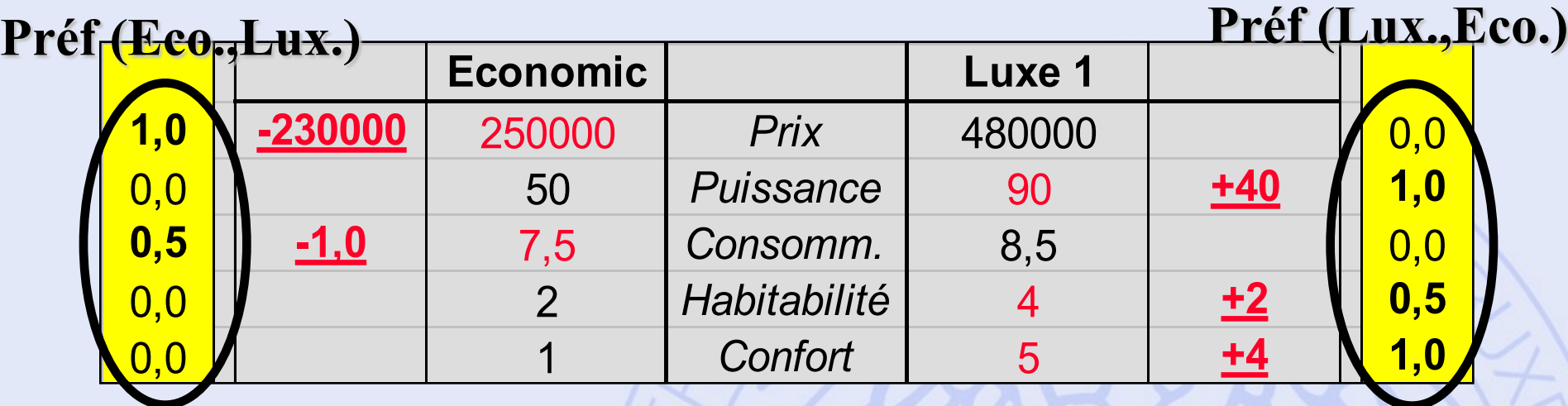

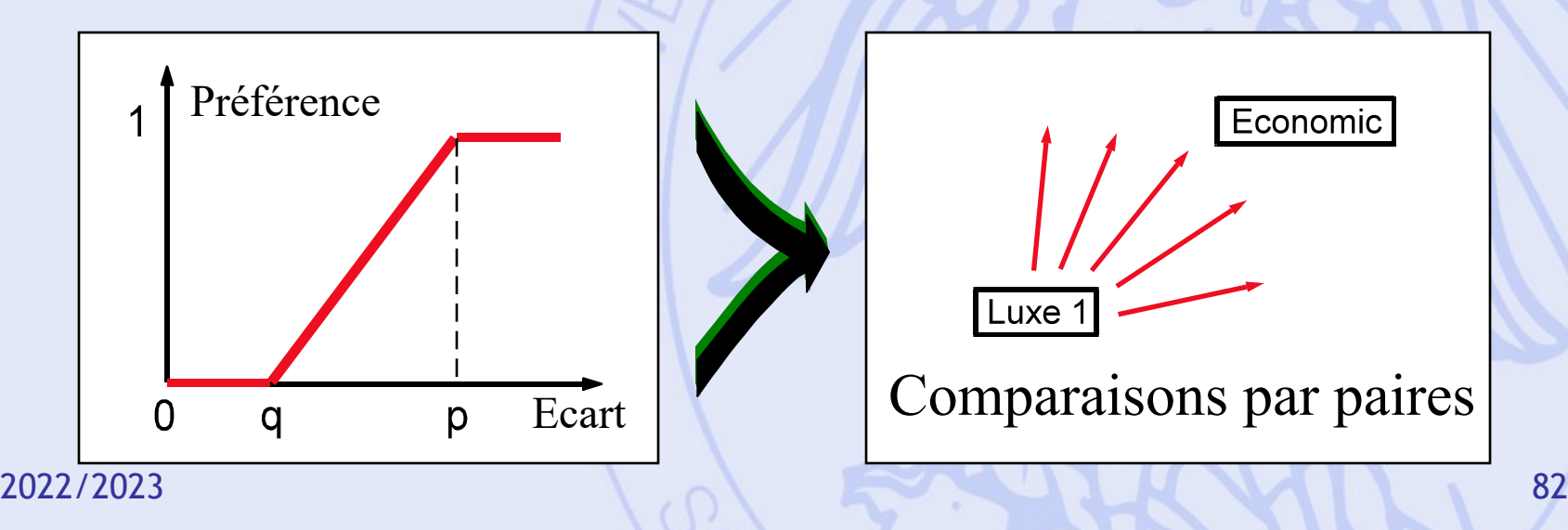

## **Matrice des**  $\pi$   $(a,b)$

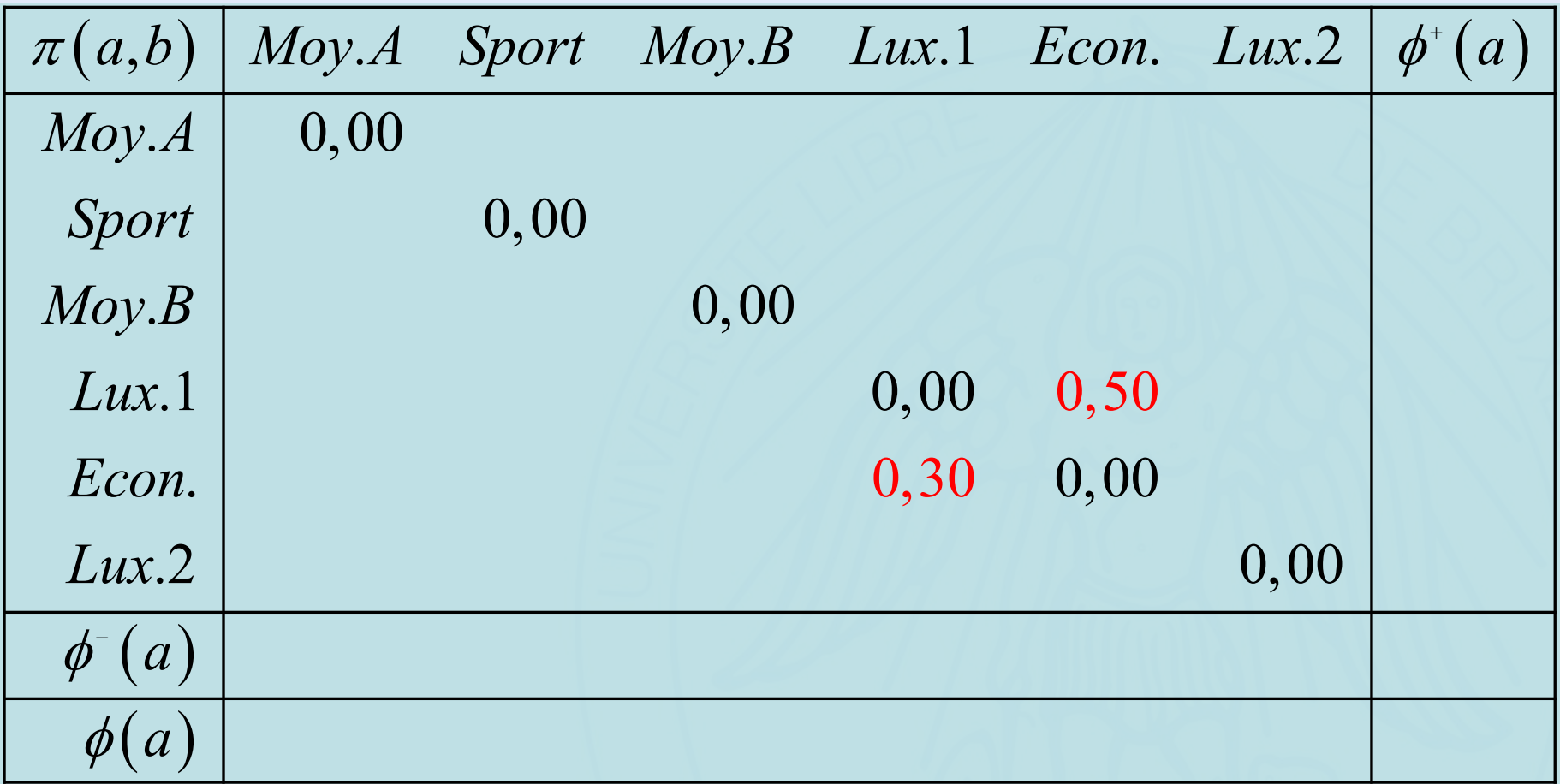

## **Matrice des**  $\pi$   $(a,b)$

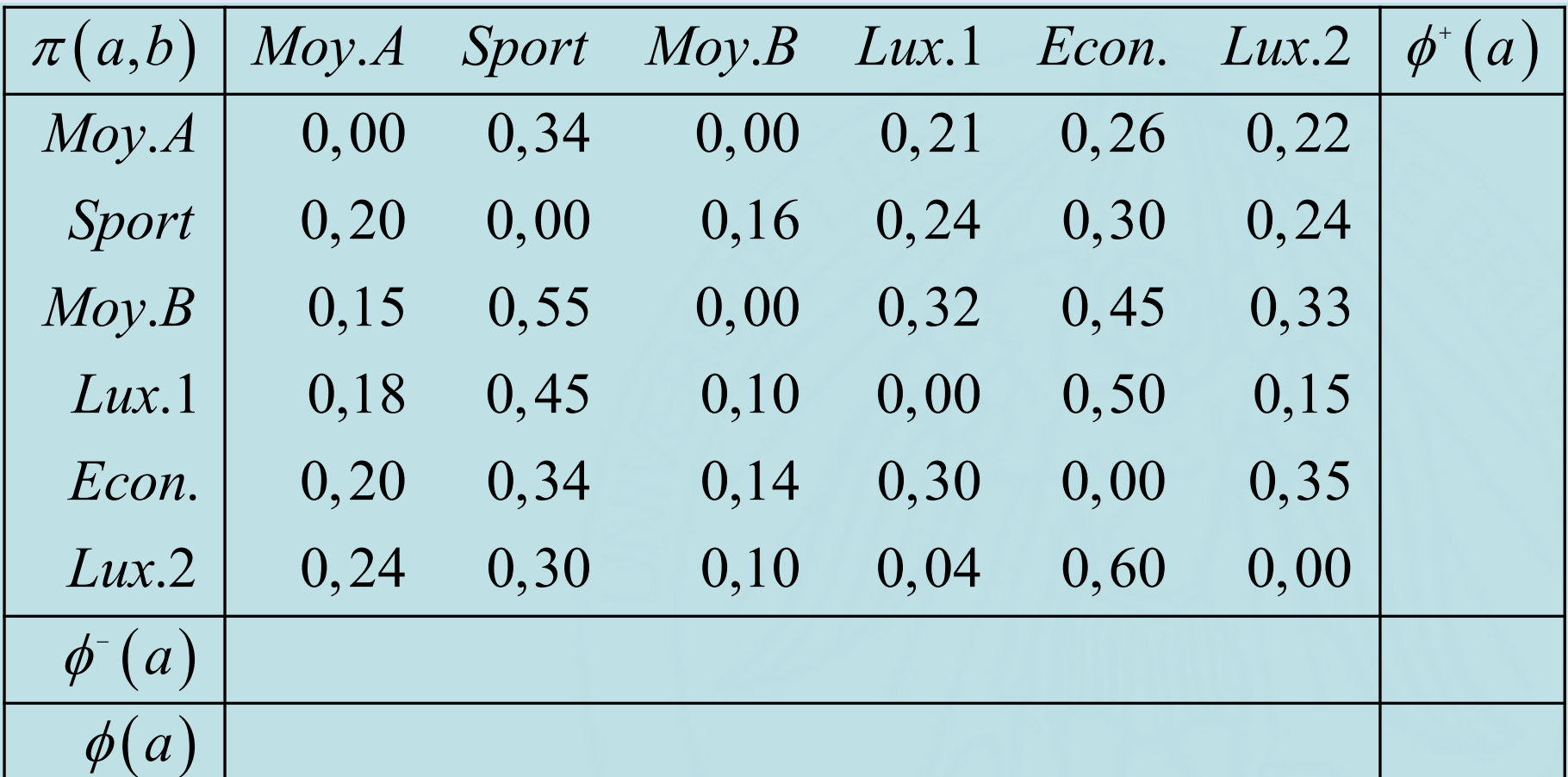

# Calcul de  $\phi^+(a)$

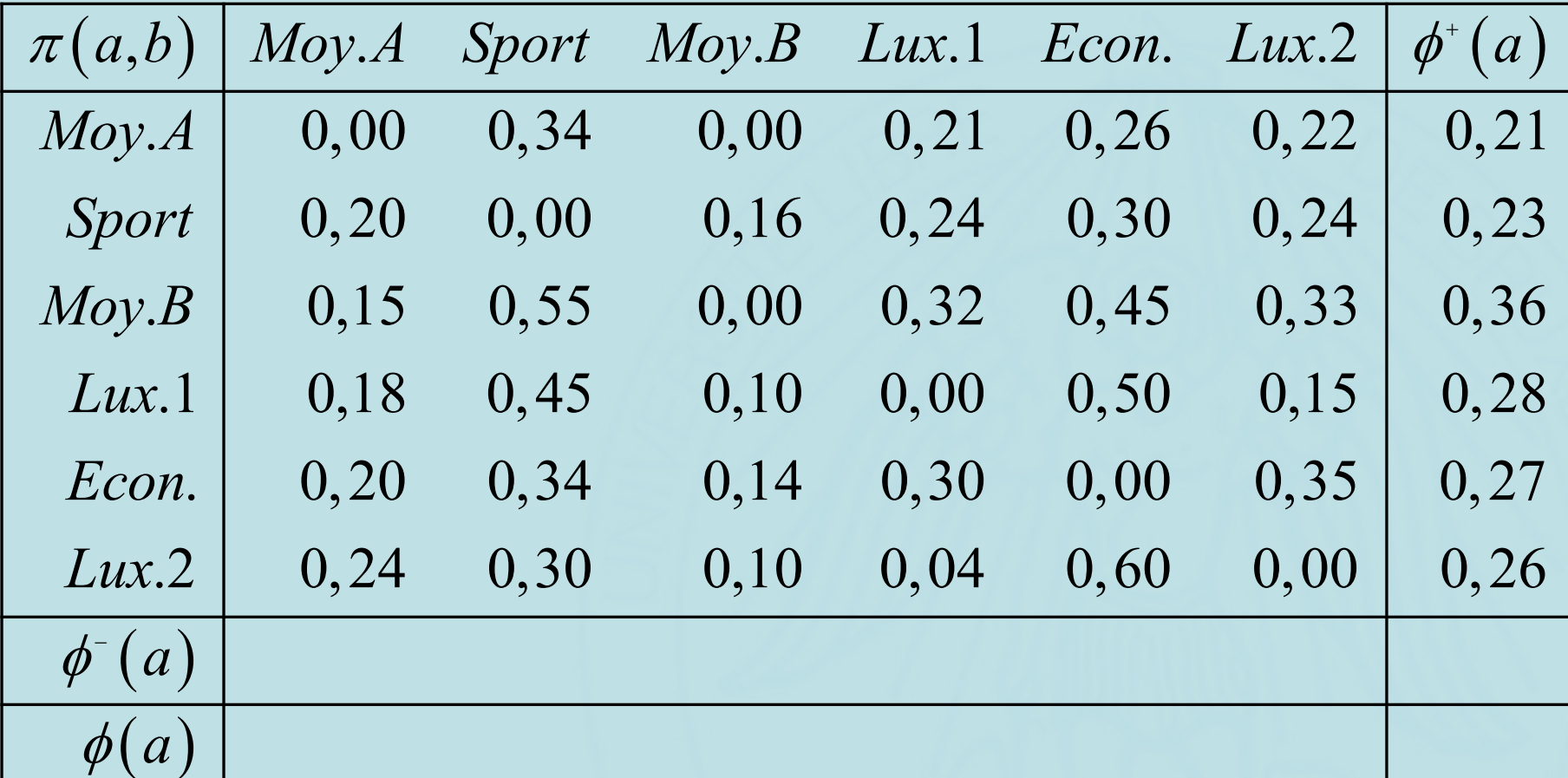

# Calcul de  $\phi^+(a)$

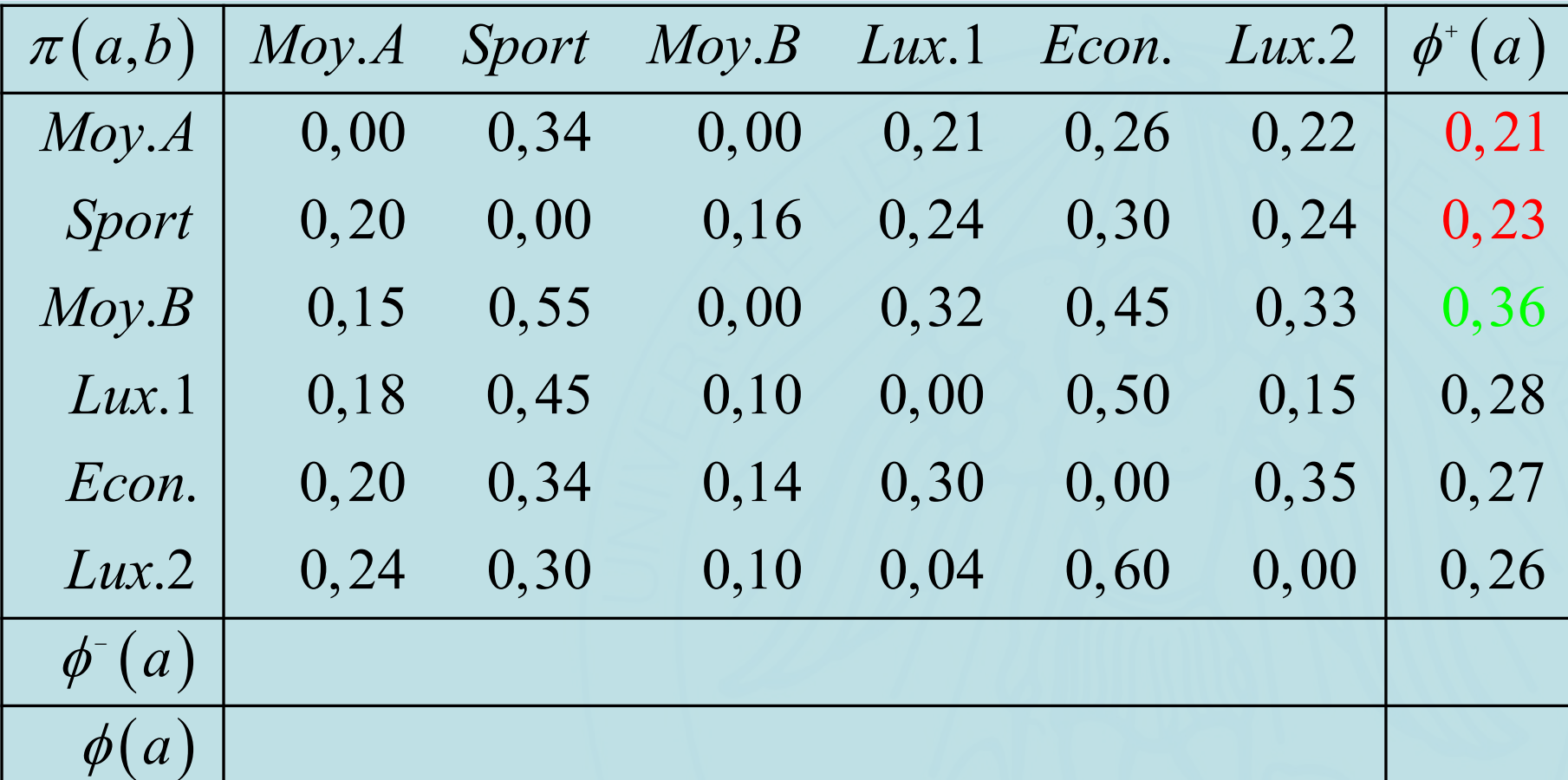

# Calcul de  $\phi$ <sup>- $(a)$ </sup>

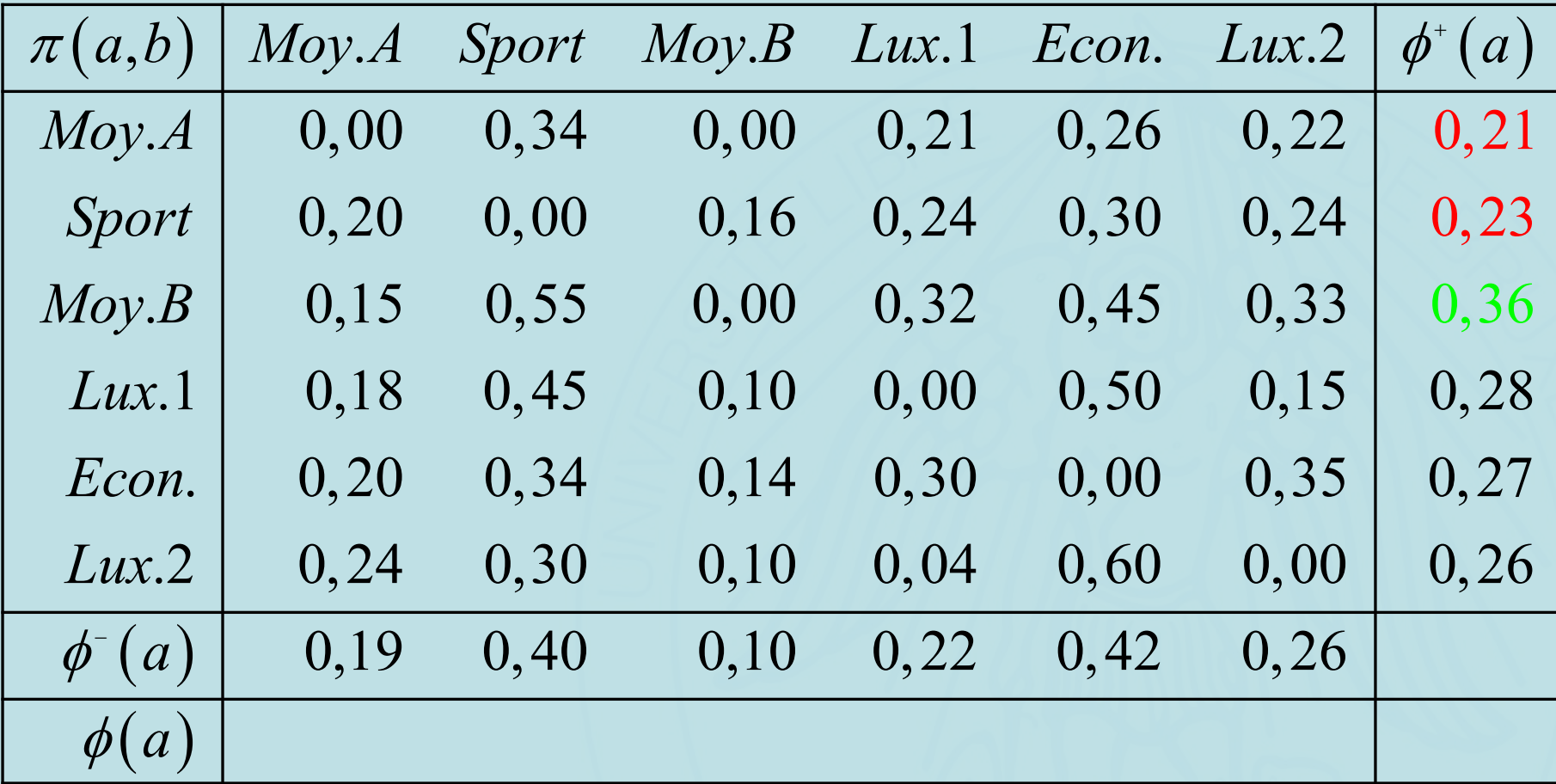

2022/2023 87

# Calcul de  $\phi$ <sup>- $(a)$ </sup>

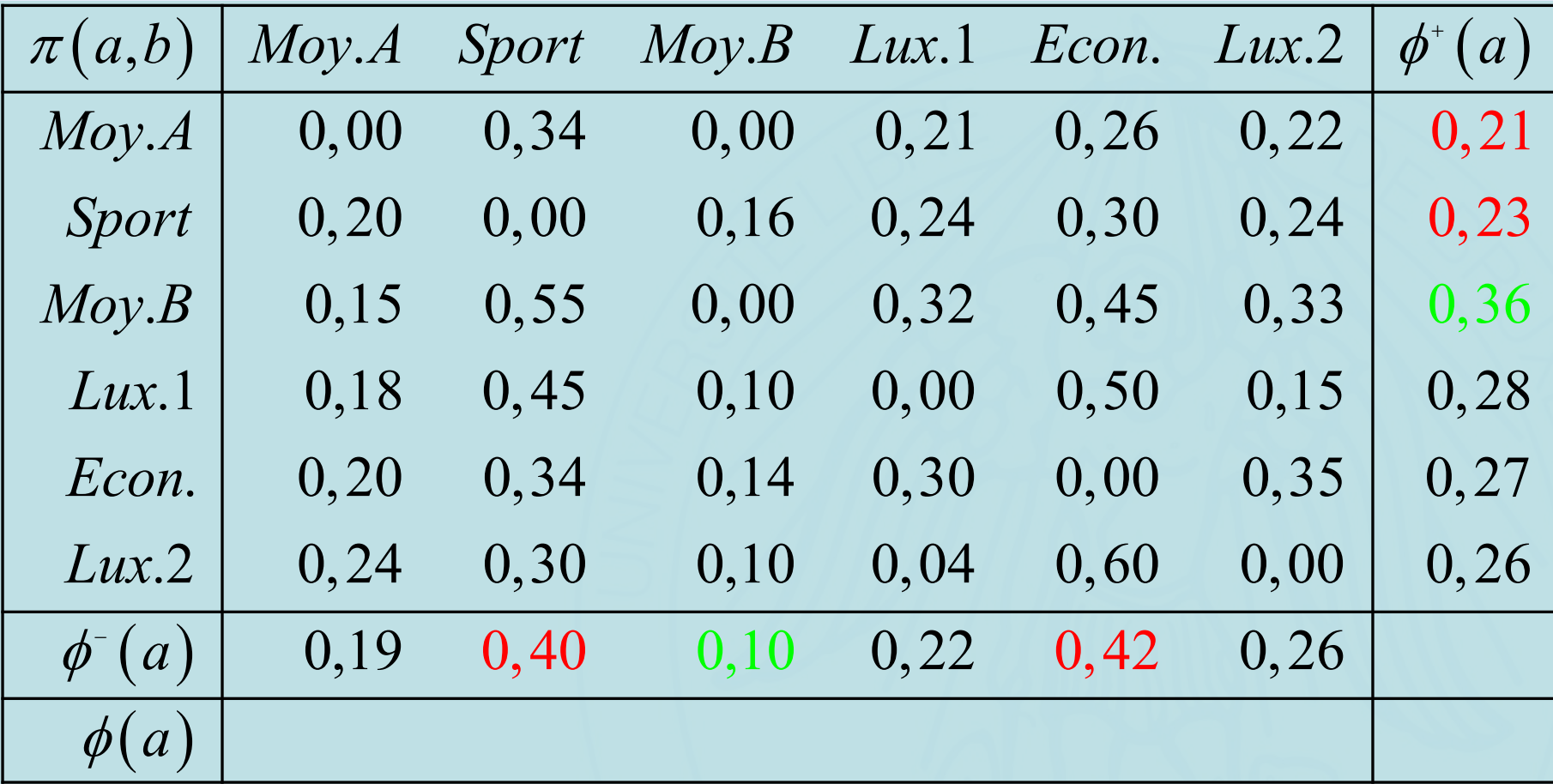

2022/2023 88

# Calcul de  $\phi$   $(a)$

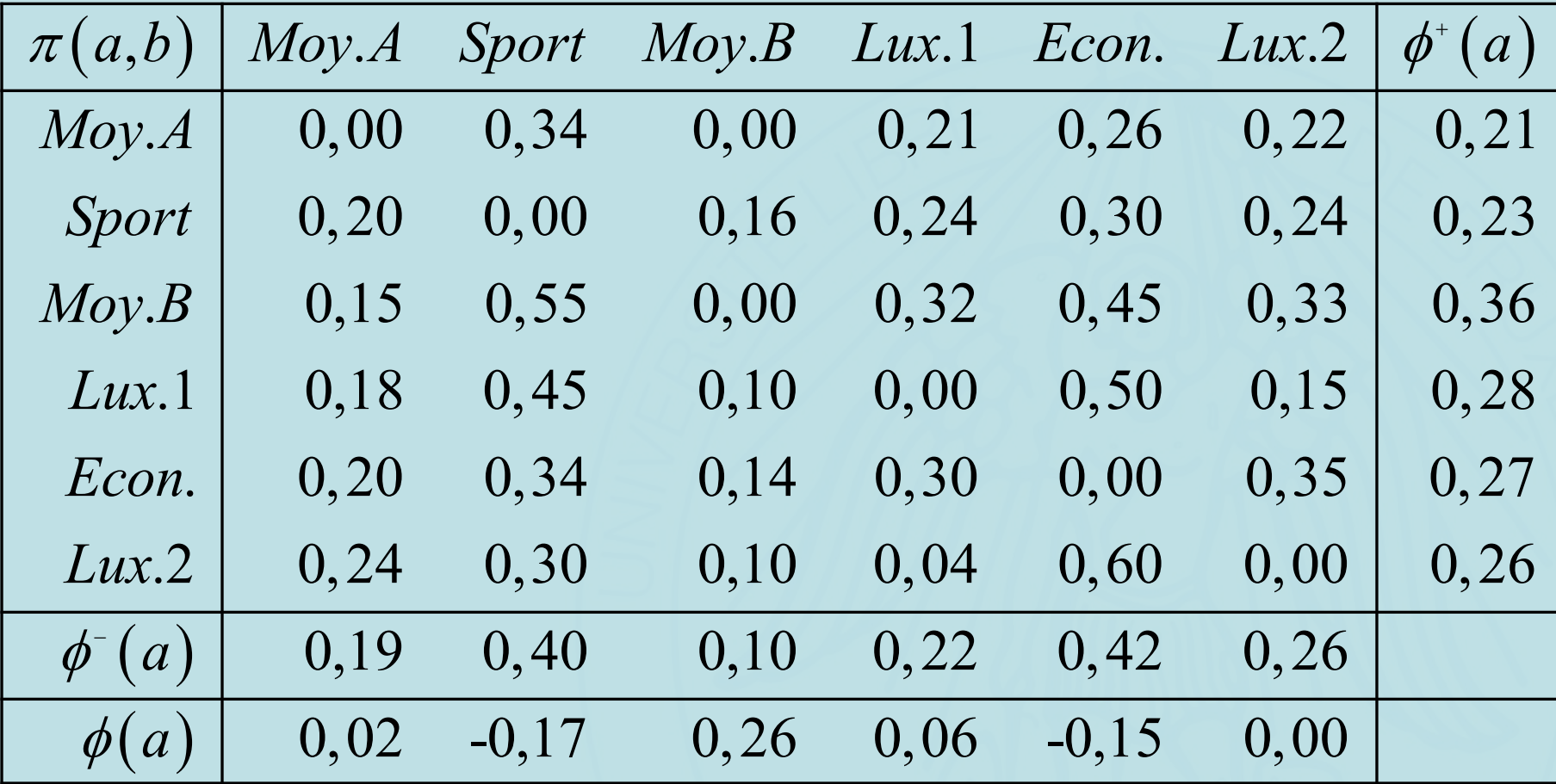

# Calcul de  $\phi$   $(a)$

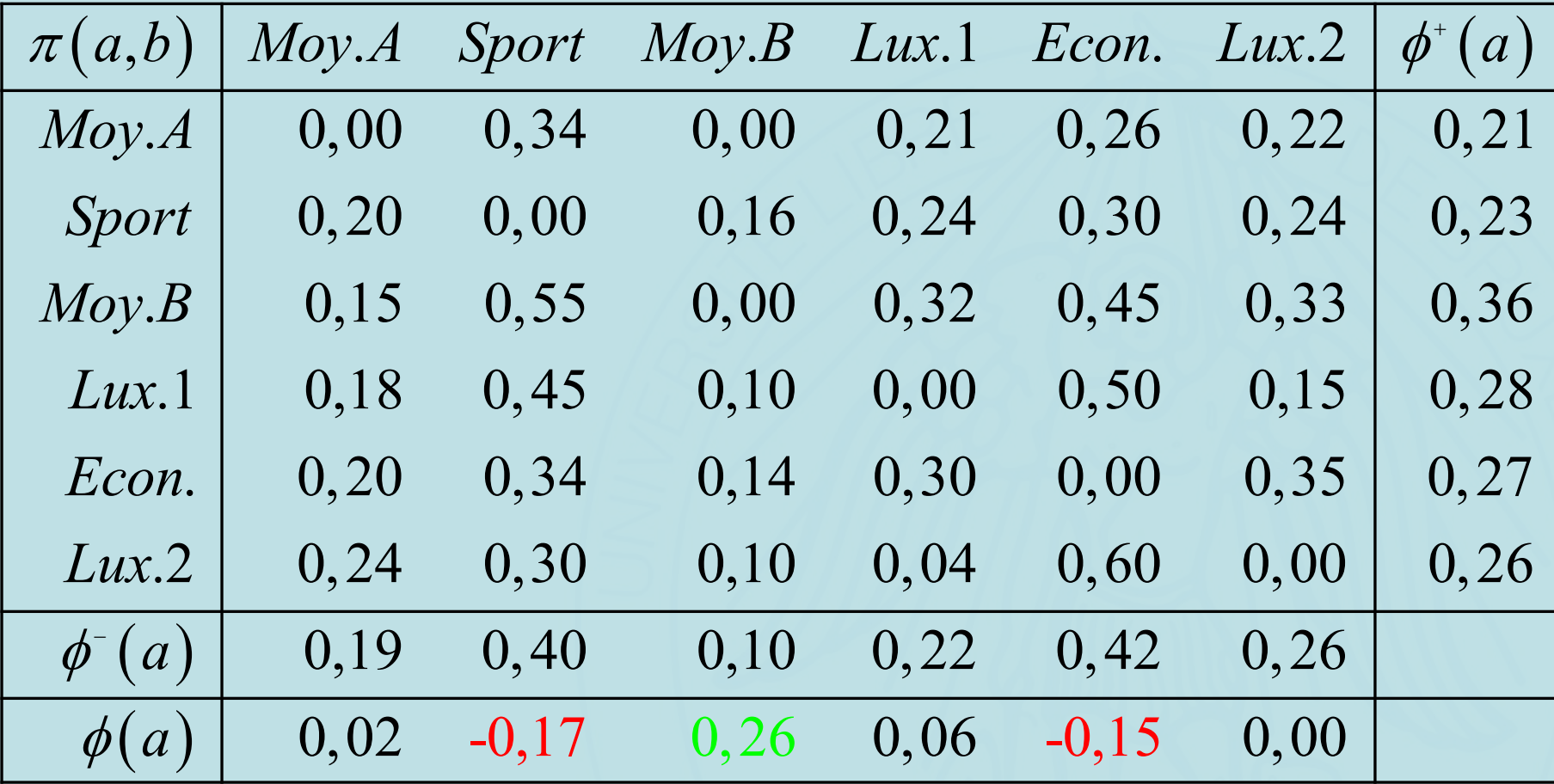

2022/2023 90

# UNIVERSITÉ LIBRE DE BEWXELLISCOLL des flux de **préférence**

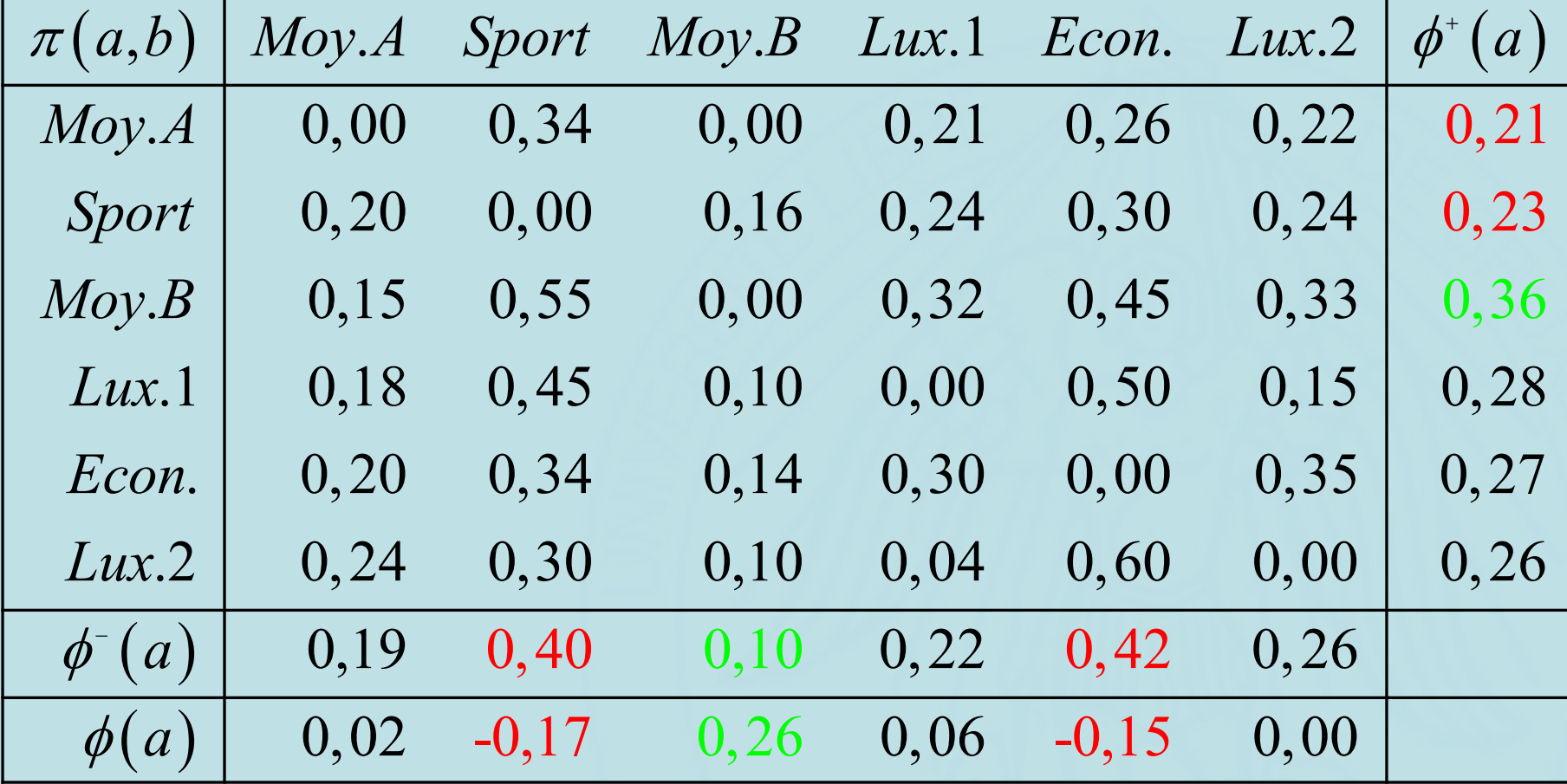

**ULB** 

# **Flux de Préférence**

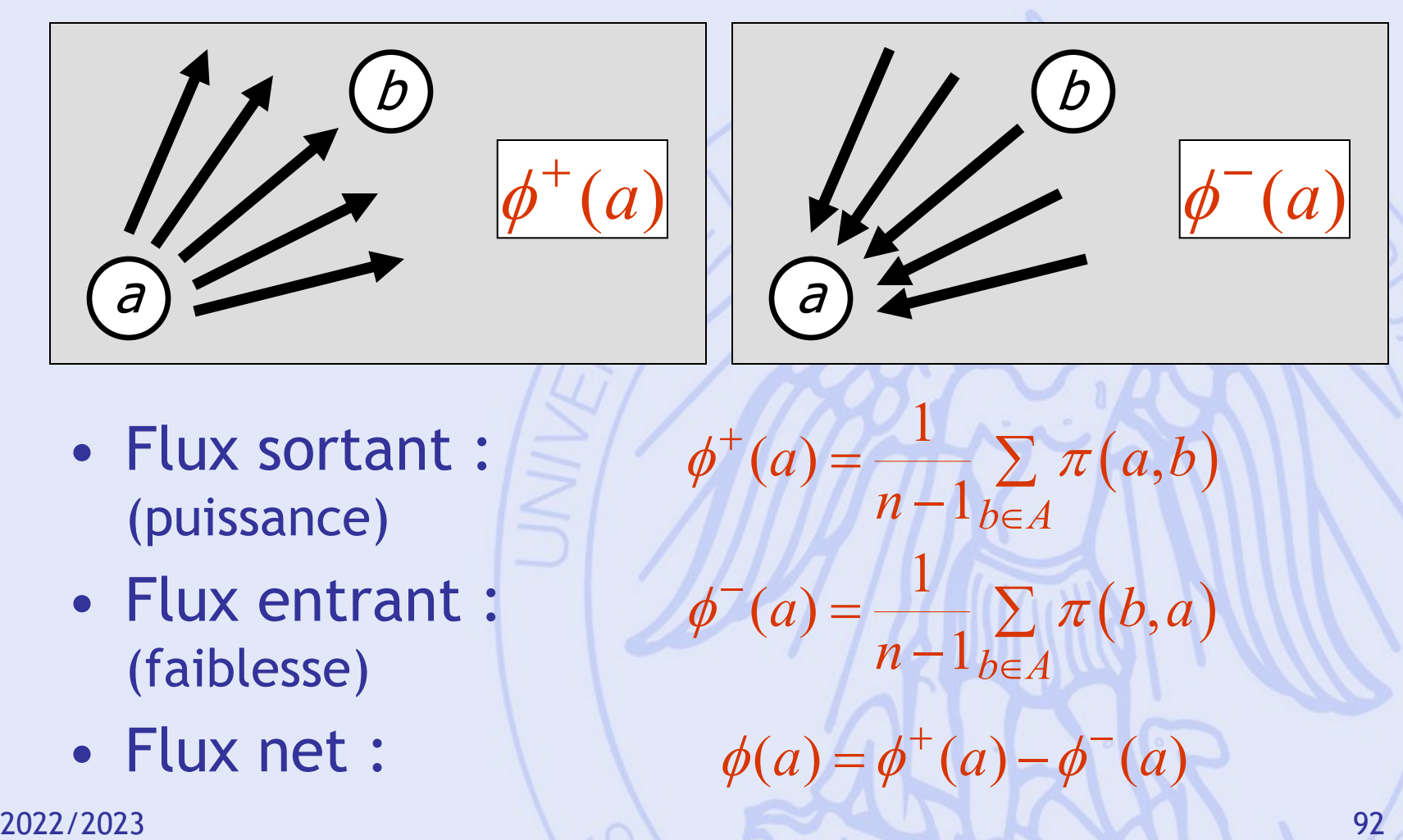

- Classer les décisions de la meilleure à la moins bonne
- Mettre en évidence les meilleurs compromis

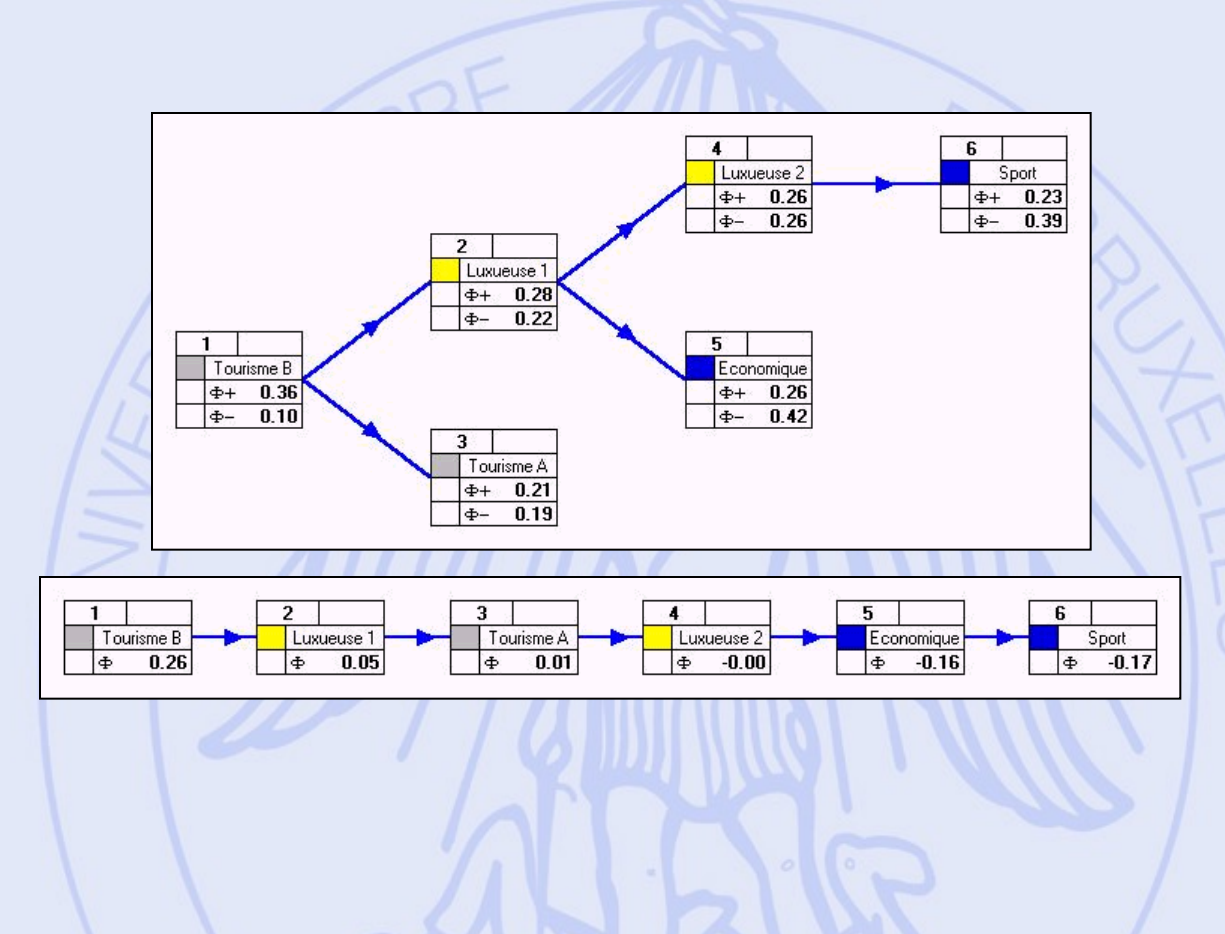

• PROMETHEE I : classement partiel

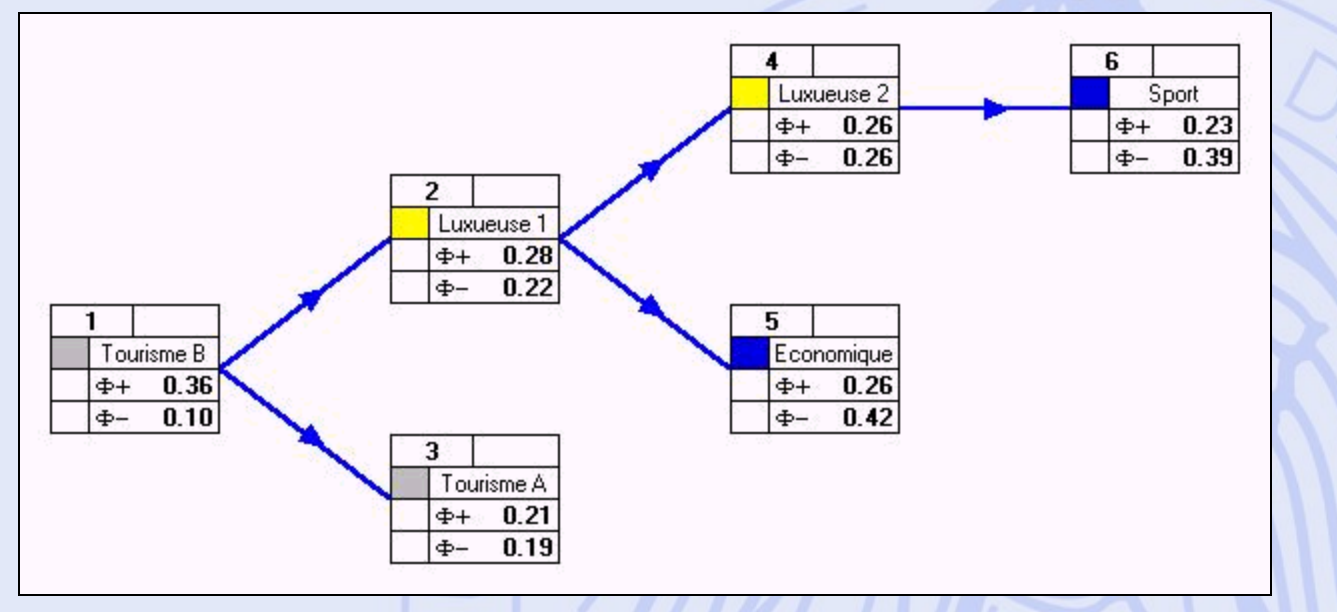

#### • PROMETHEE II : classement complet

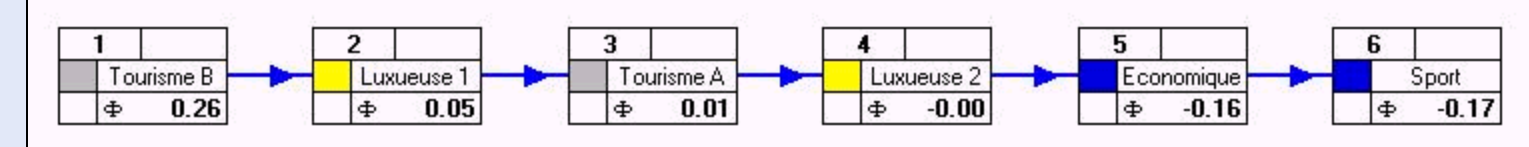

2022/2023 94

**ULB** 

UNIVERSITÉ LIBRE DE BRUXELLES

 $\phi$ 

 $\phi^+, \phi^+$ 

 $+$   $\rightarrow$ 

**ULB** 

# **PROMETHEE I & II**

• PROMETHEE I : classement partiel -  $\phi^+, \phi^ +$   $\rightarrow$ 

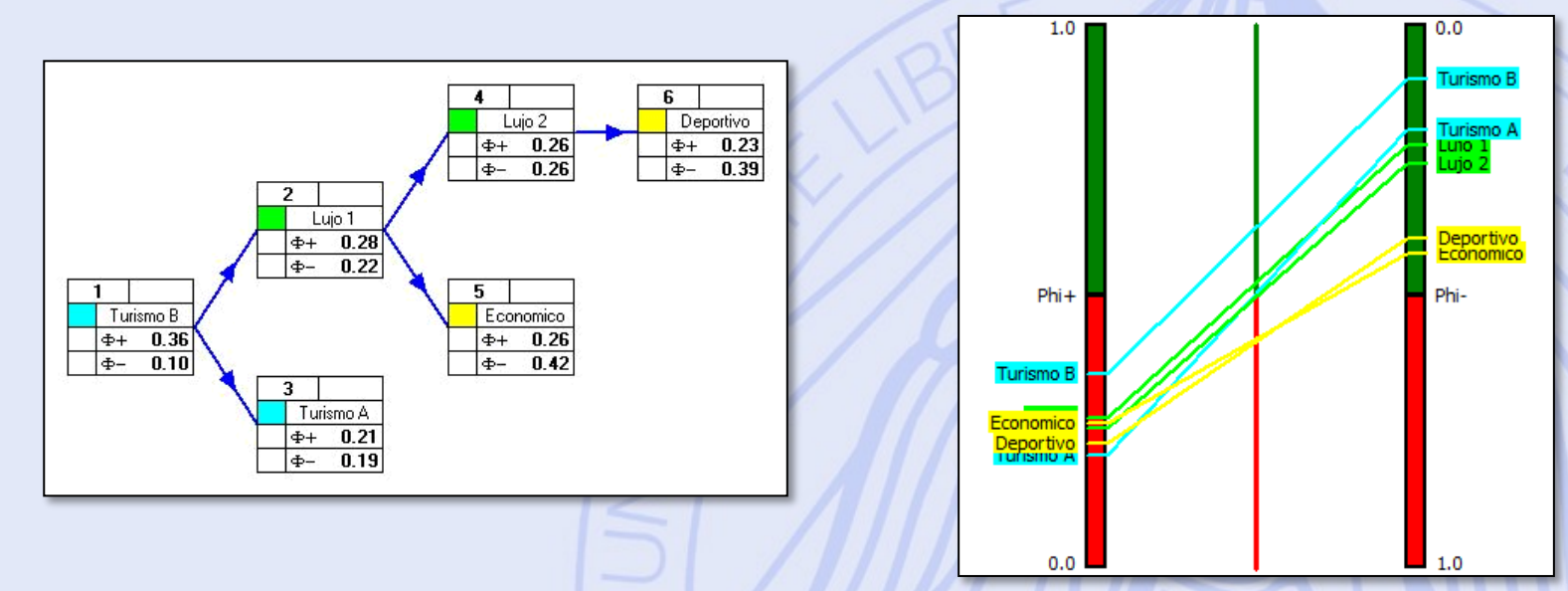

• PROMETHEE II : classement complet -  $\phi$ 

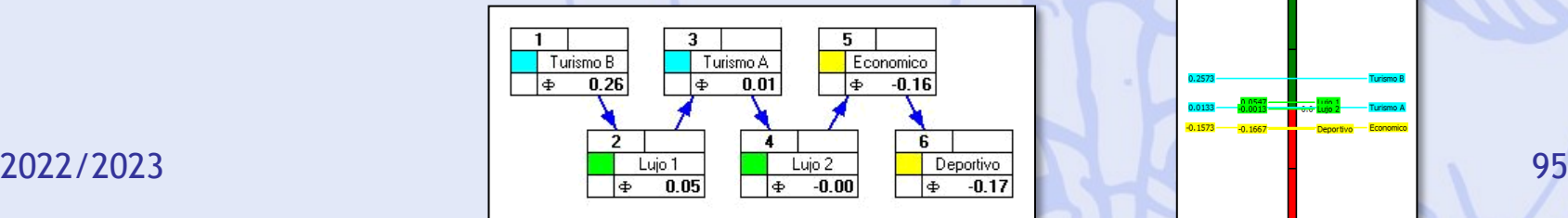

## **Diamant PROMETHEE**

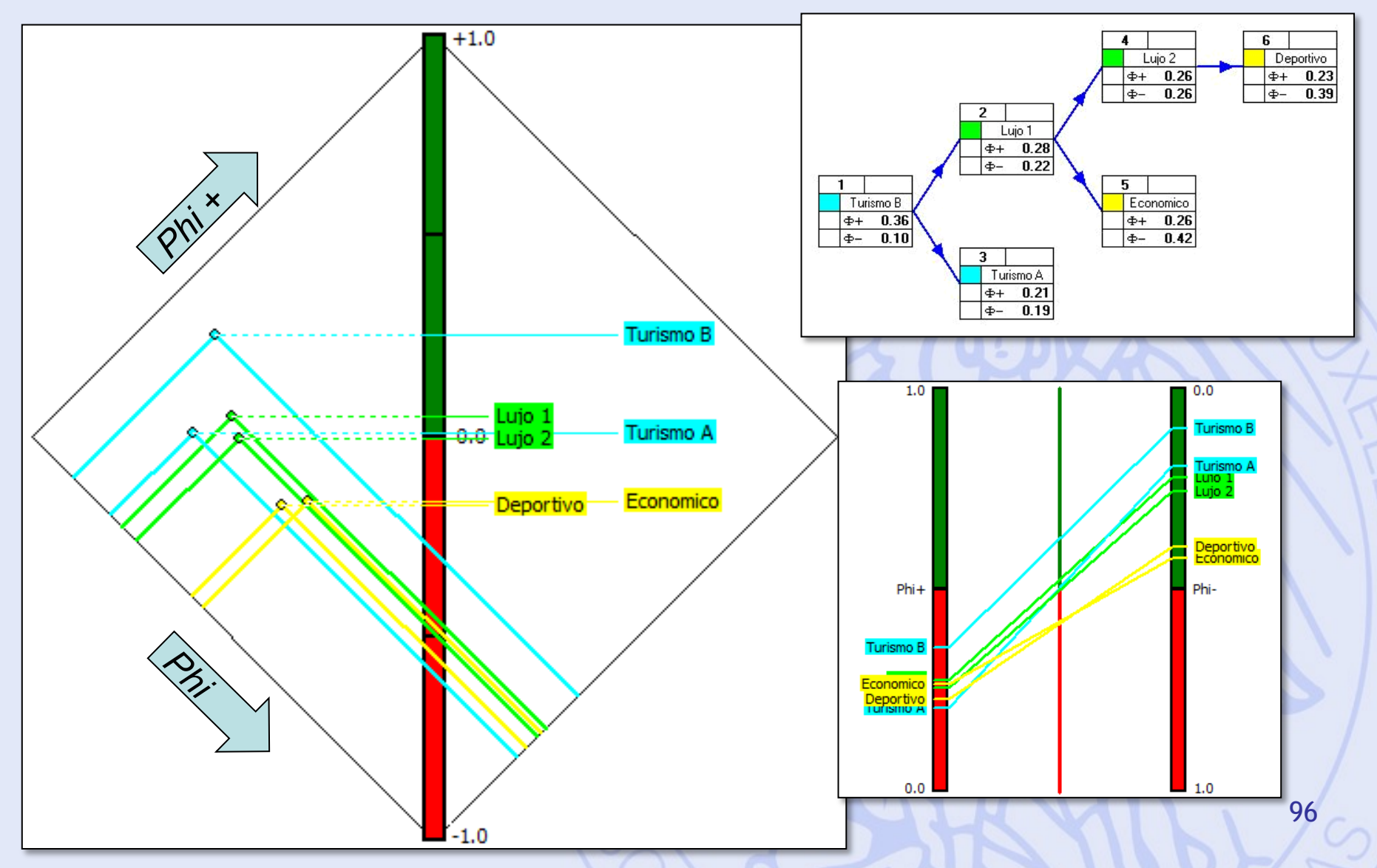

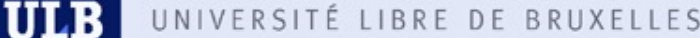

# **Analyse de Sensibilité avec PROMETHEE**

- Poids des critères  $\leftrightarrow$  classement PROMETHEE.
- Analyse de sensibilité interactive : « Walking Weights ».
- Robustesse par rapport aux poids ?
	- Intervalles de stabilité.
	- Intervalles de stabilité visuels.

# **Walking Weights**

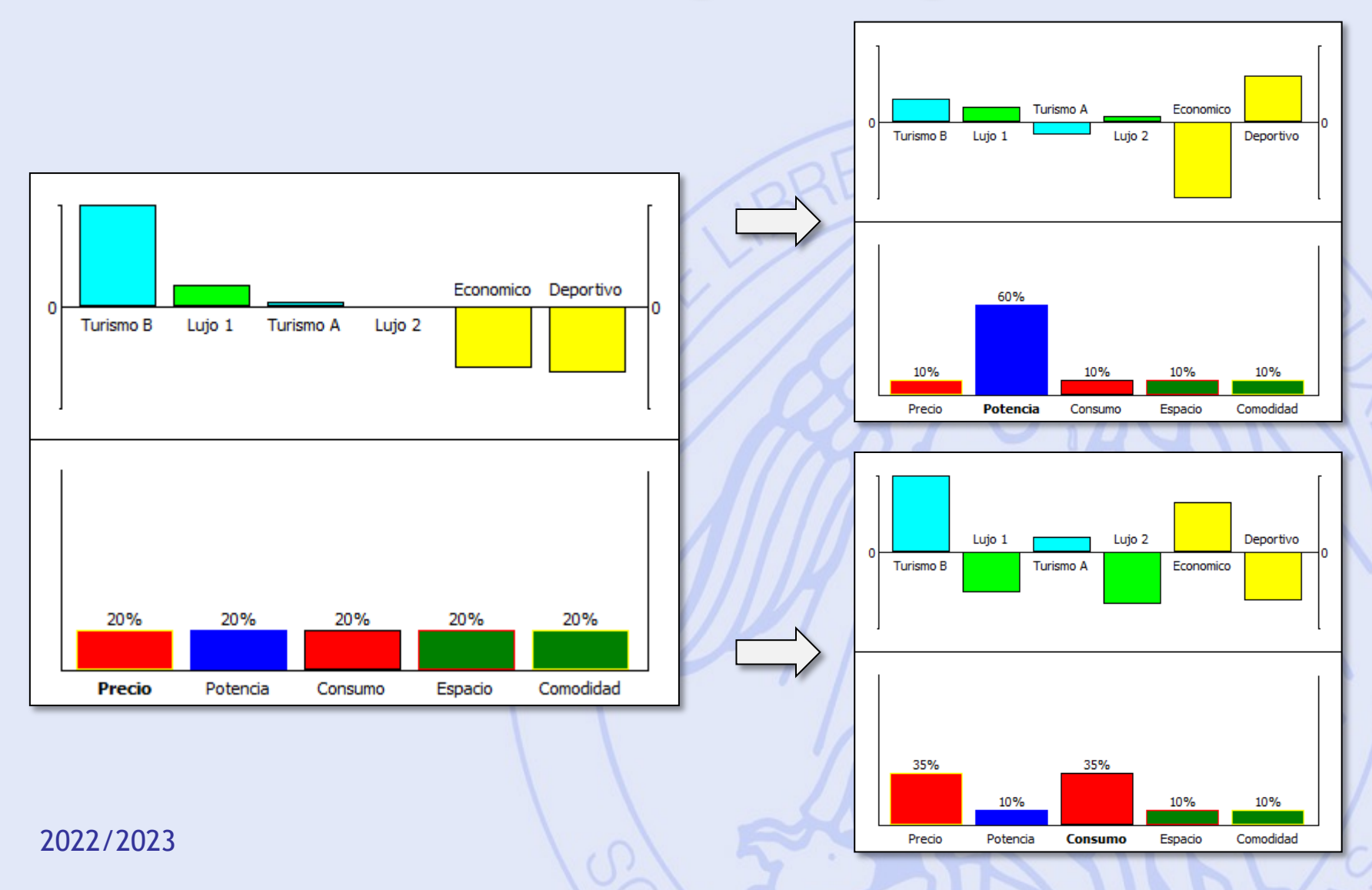

# **Visual Stability Intervals**

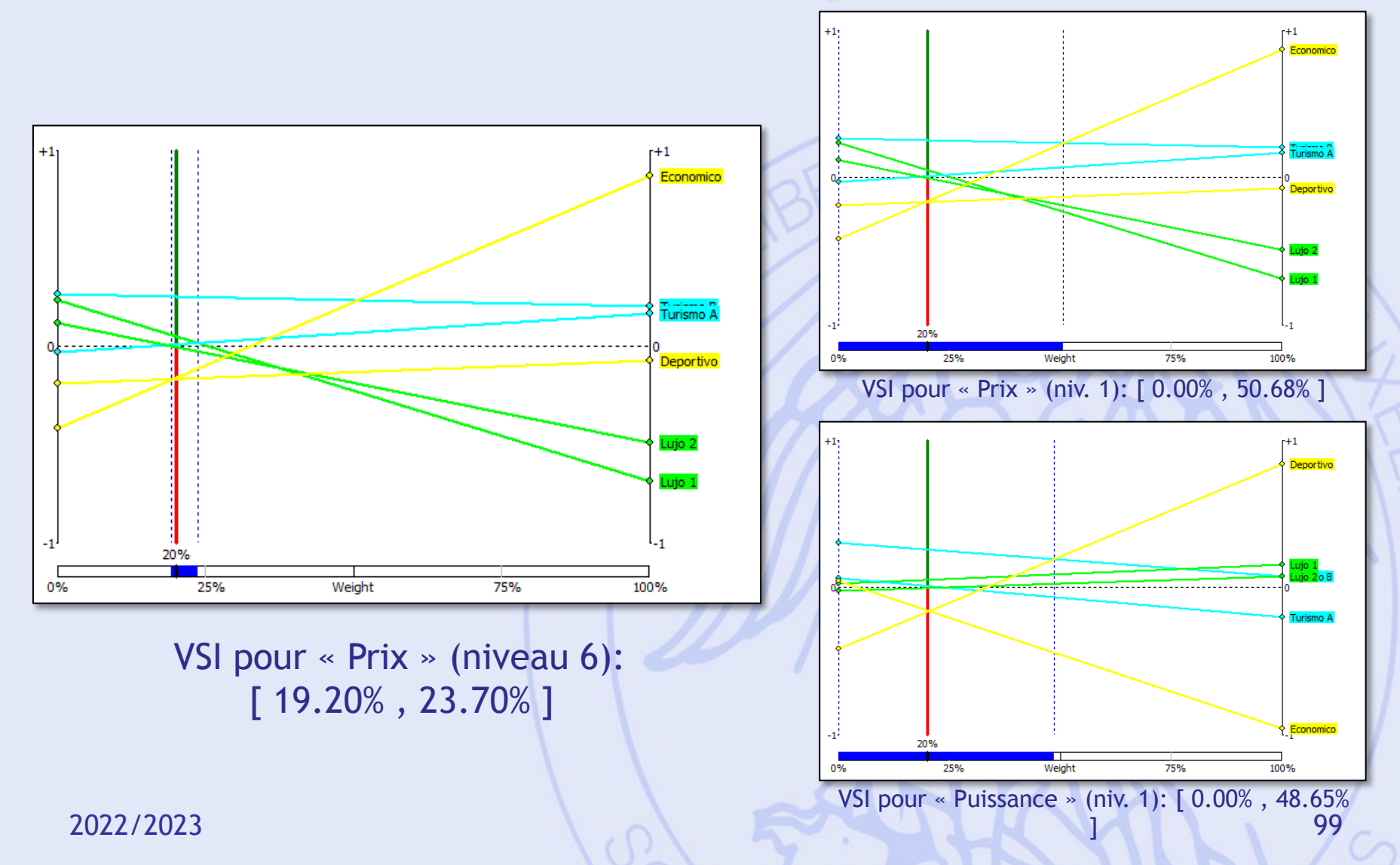

#### **GAIA**

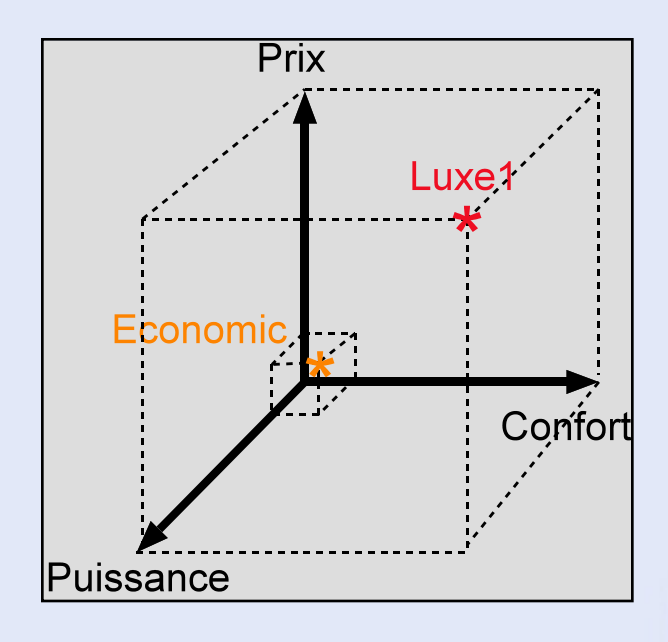

- Représentation graphique.
- 5 dimensions !

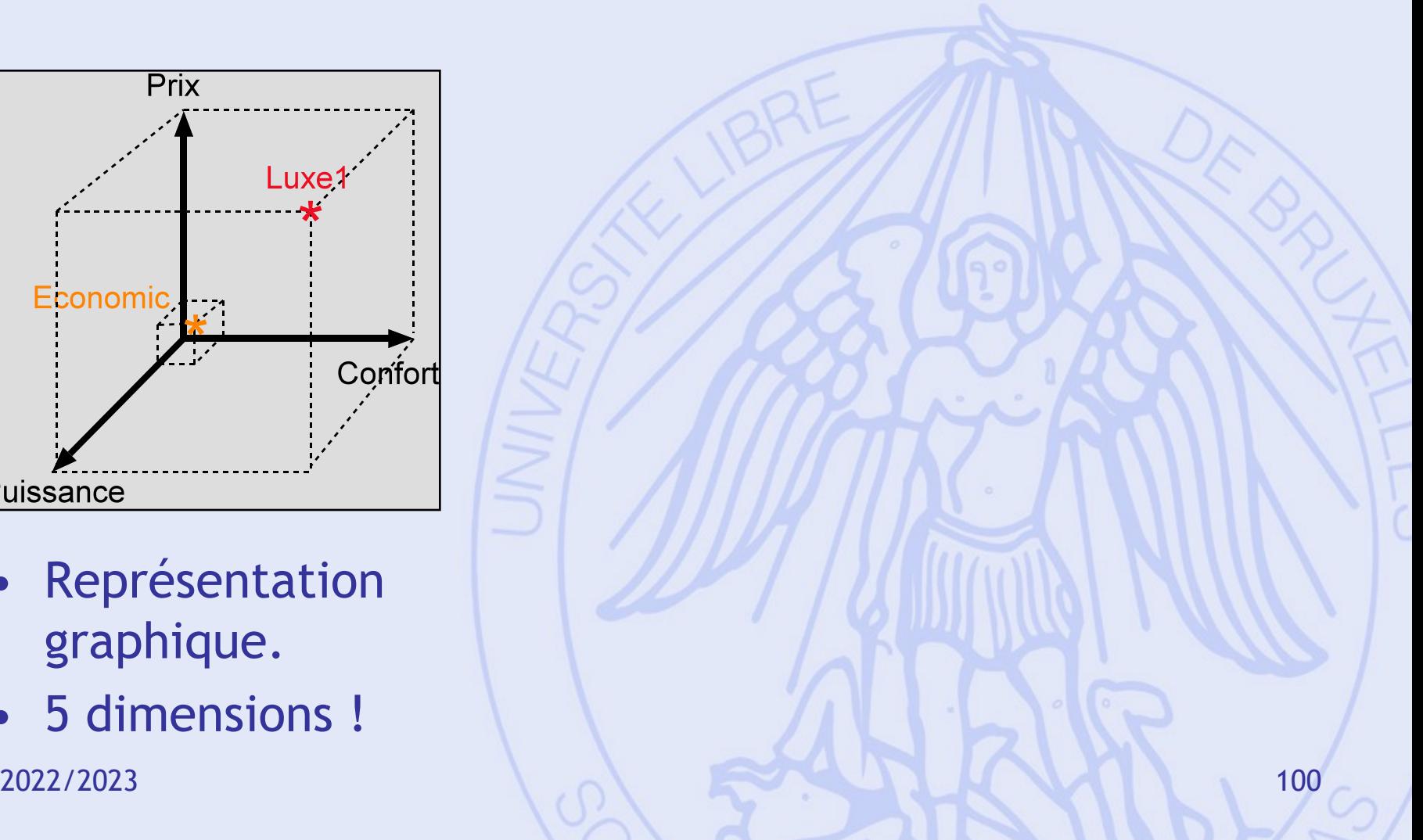

## **GAIA**

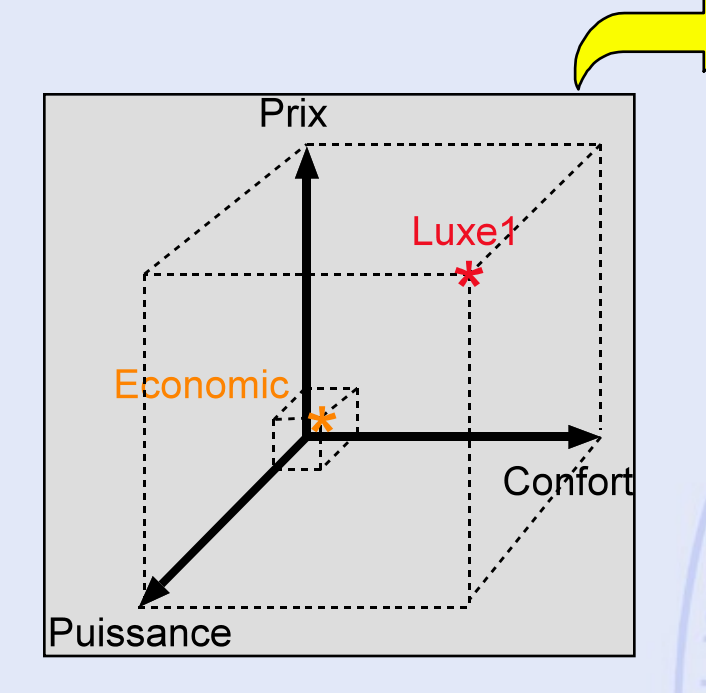

- Représentation graphique.
- 5 dimensions !

#### *1. Calcul des flux nets unicritères (normalisation) 2. Projection sur un plan :*

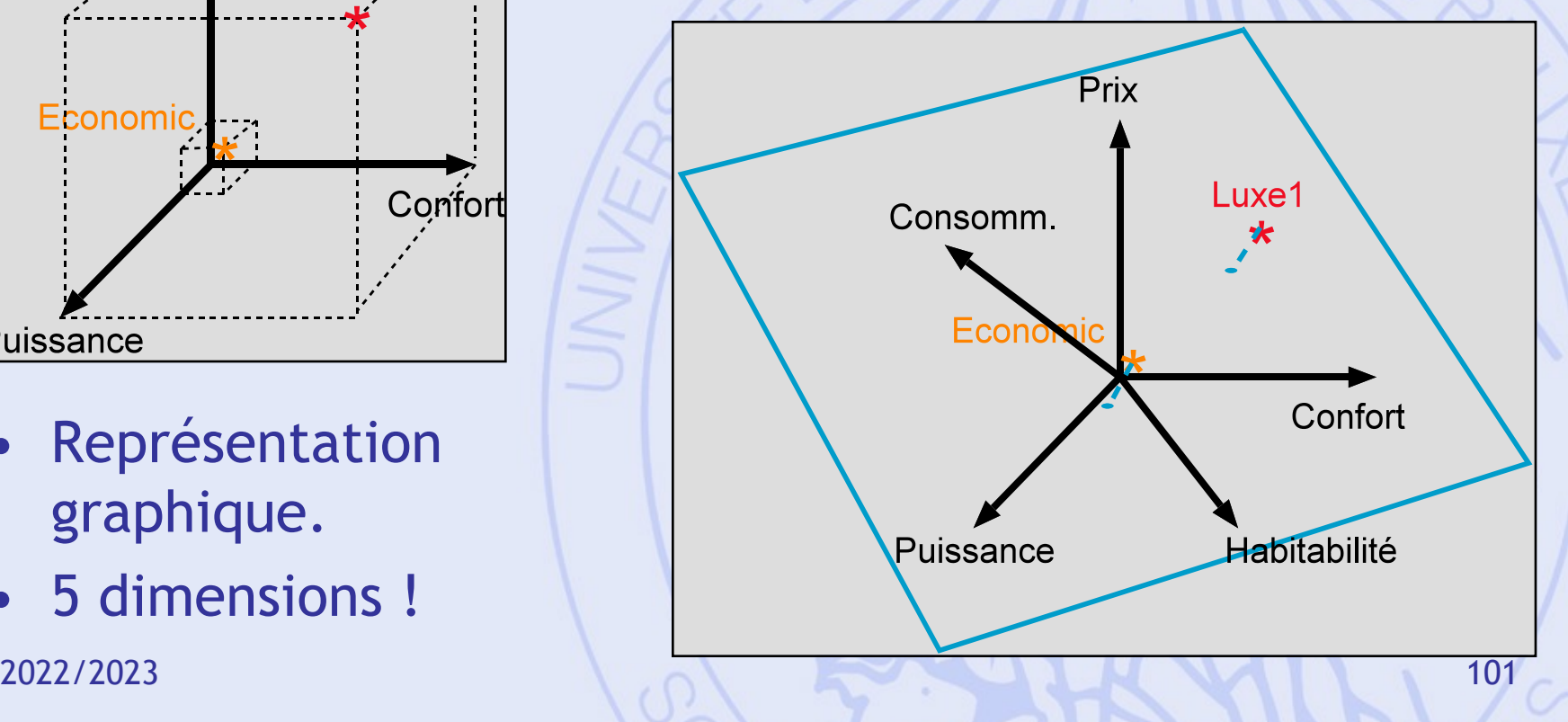

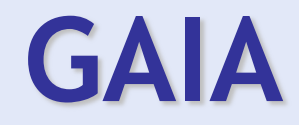

- Mettre en évidence les conflits entre critères .
- Identifier les compromis possibles .
- Aider à fixer les priorités .

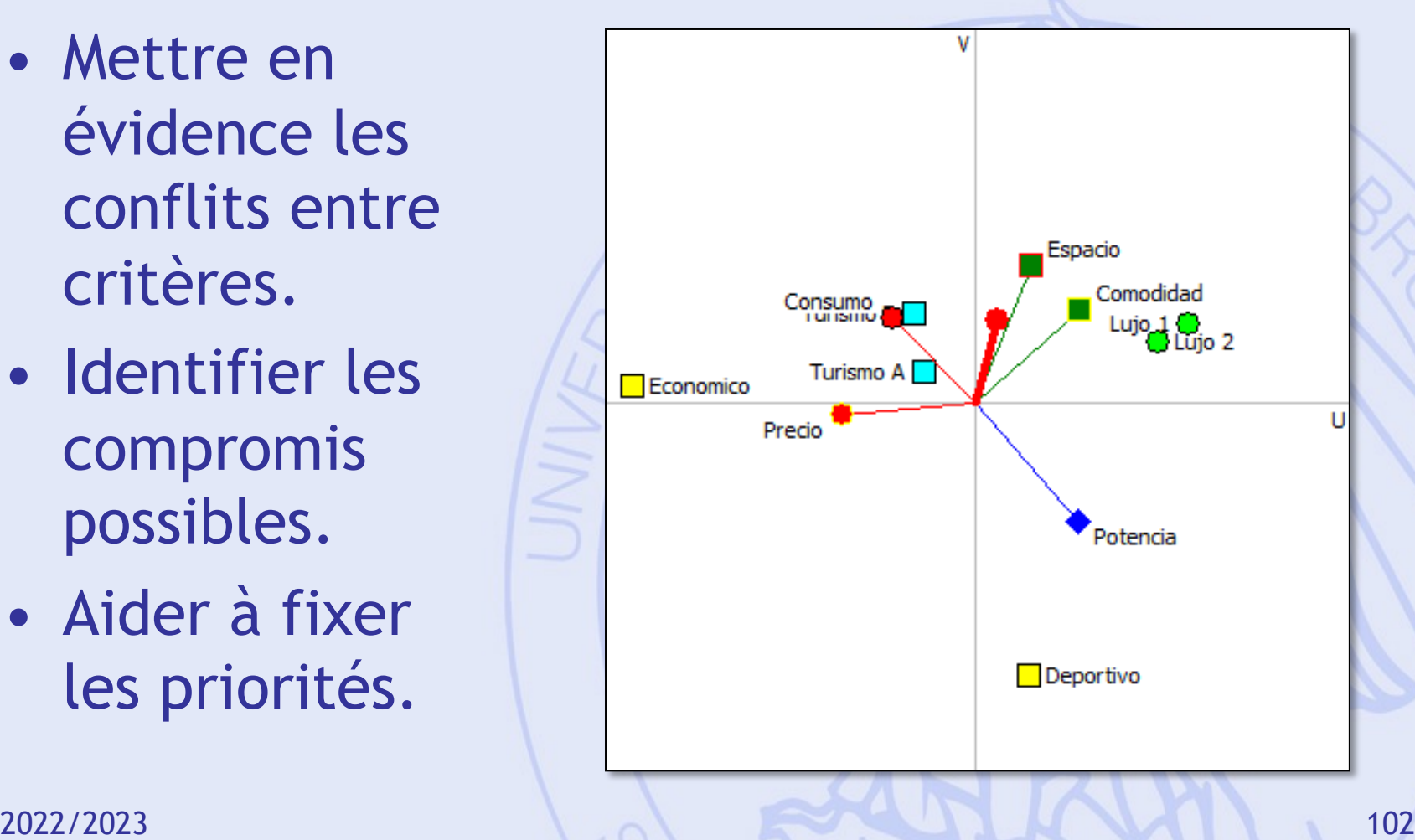

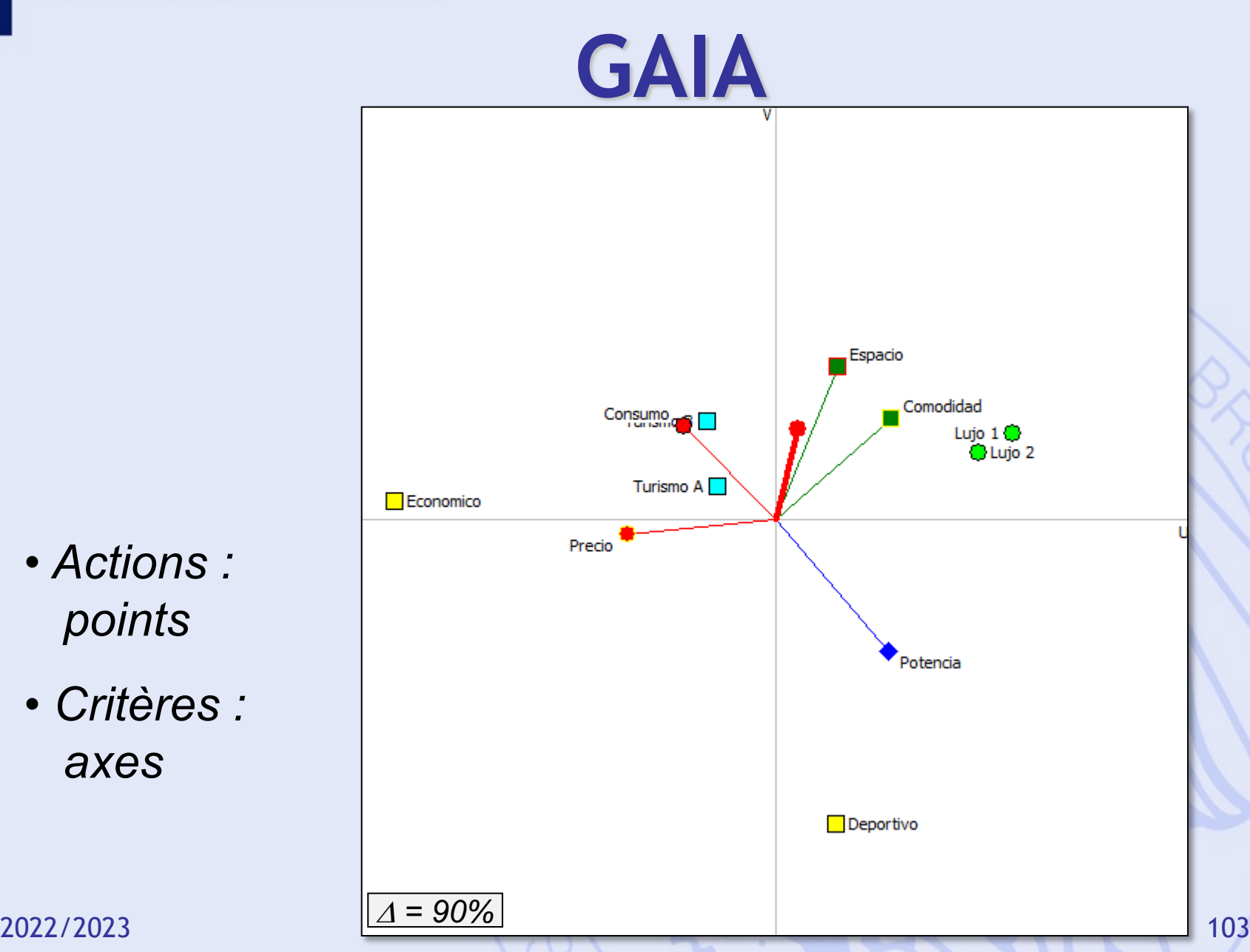

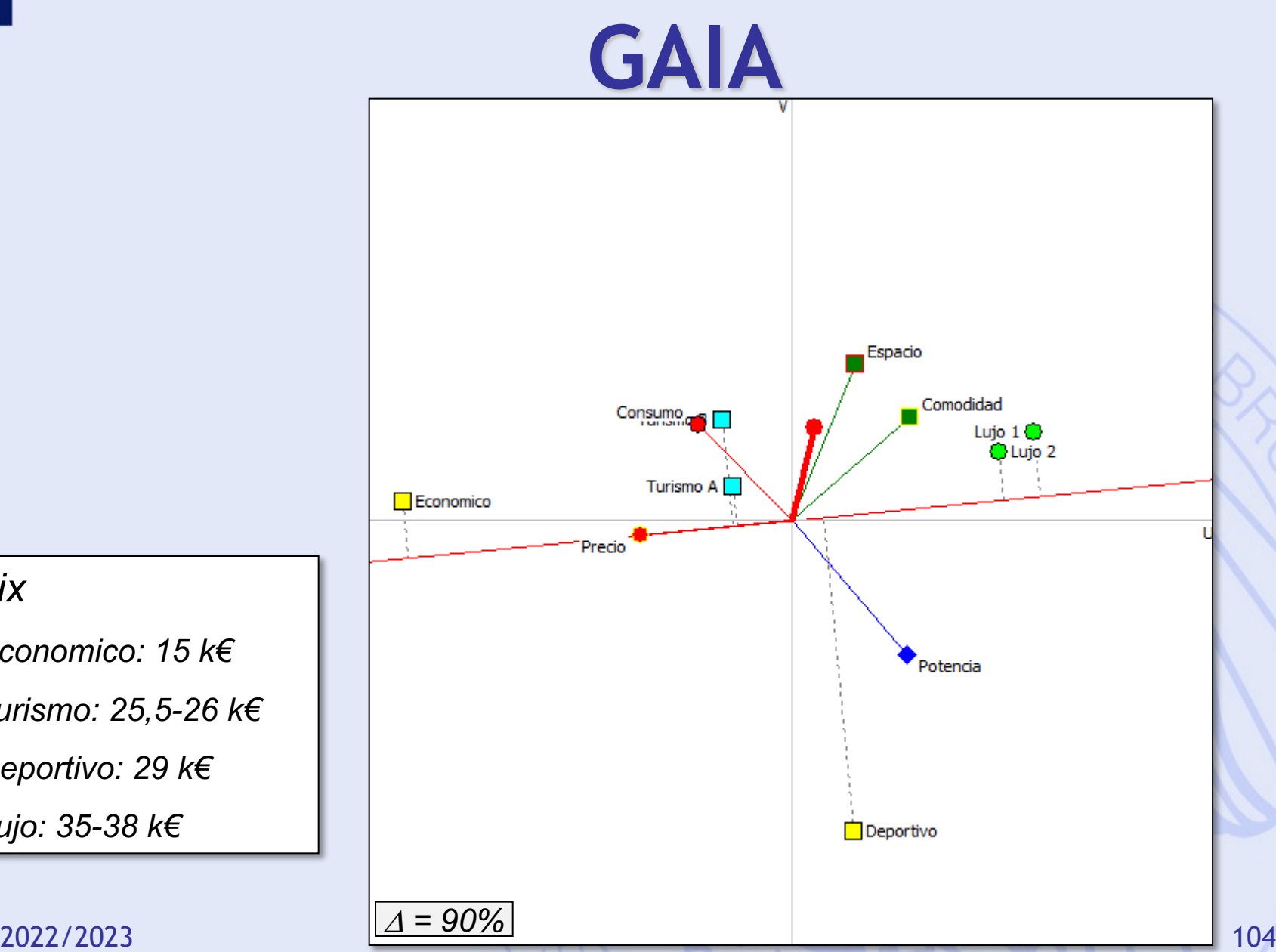

*Prix*

- *Economico: 15 k€*
- *Turismo: 25,5-26 k€*
- *Deportivo: 29 k€*
- *Lujo: 35-38 k€*

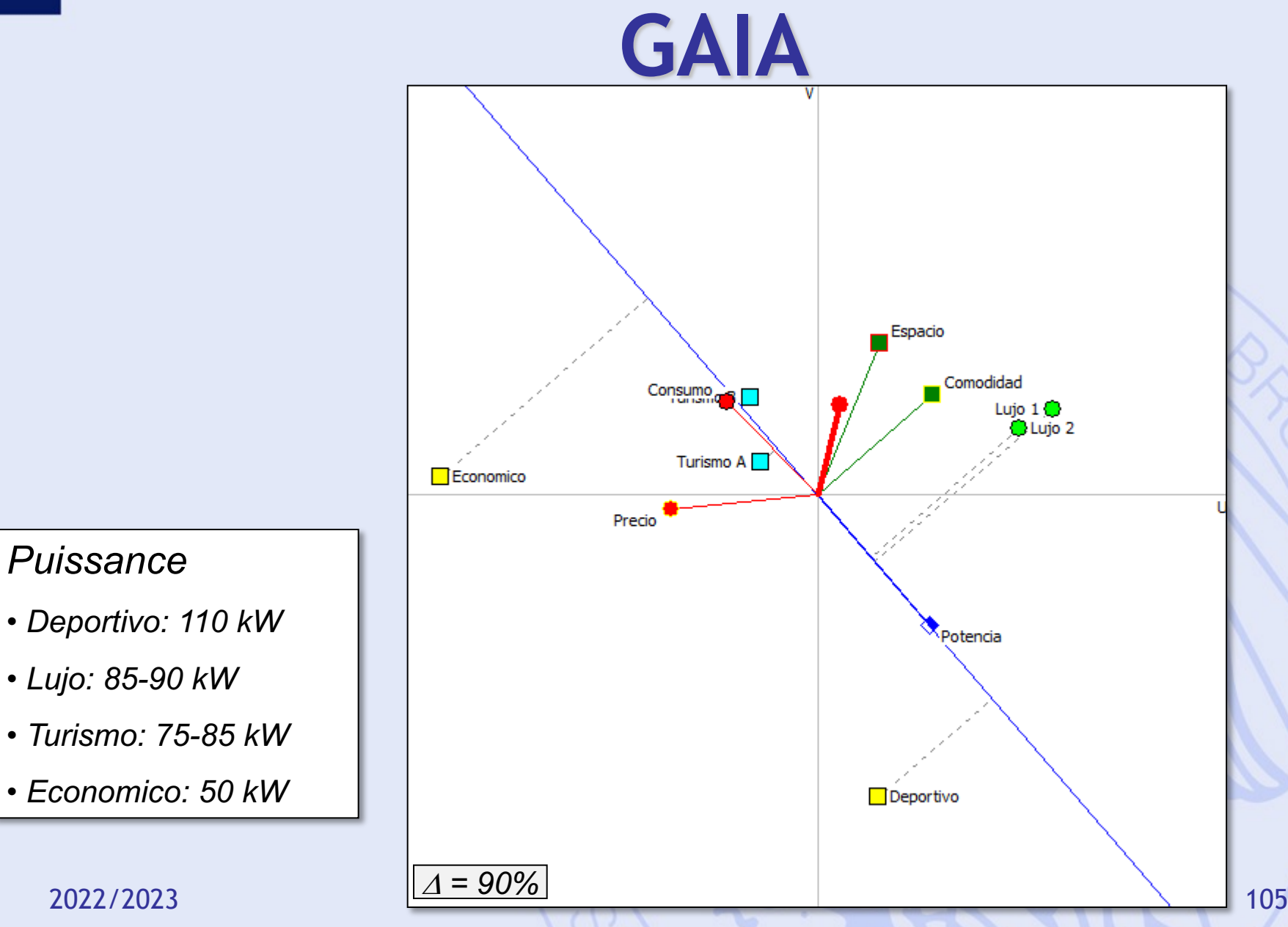

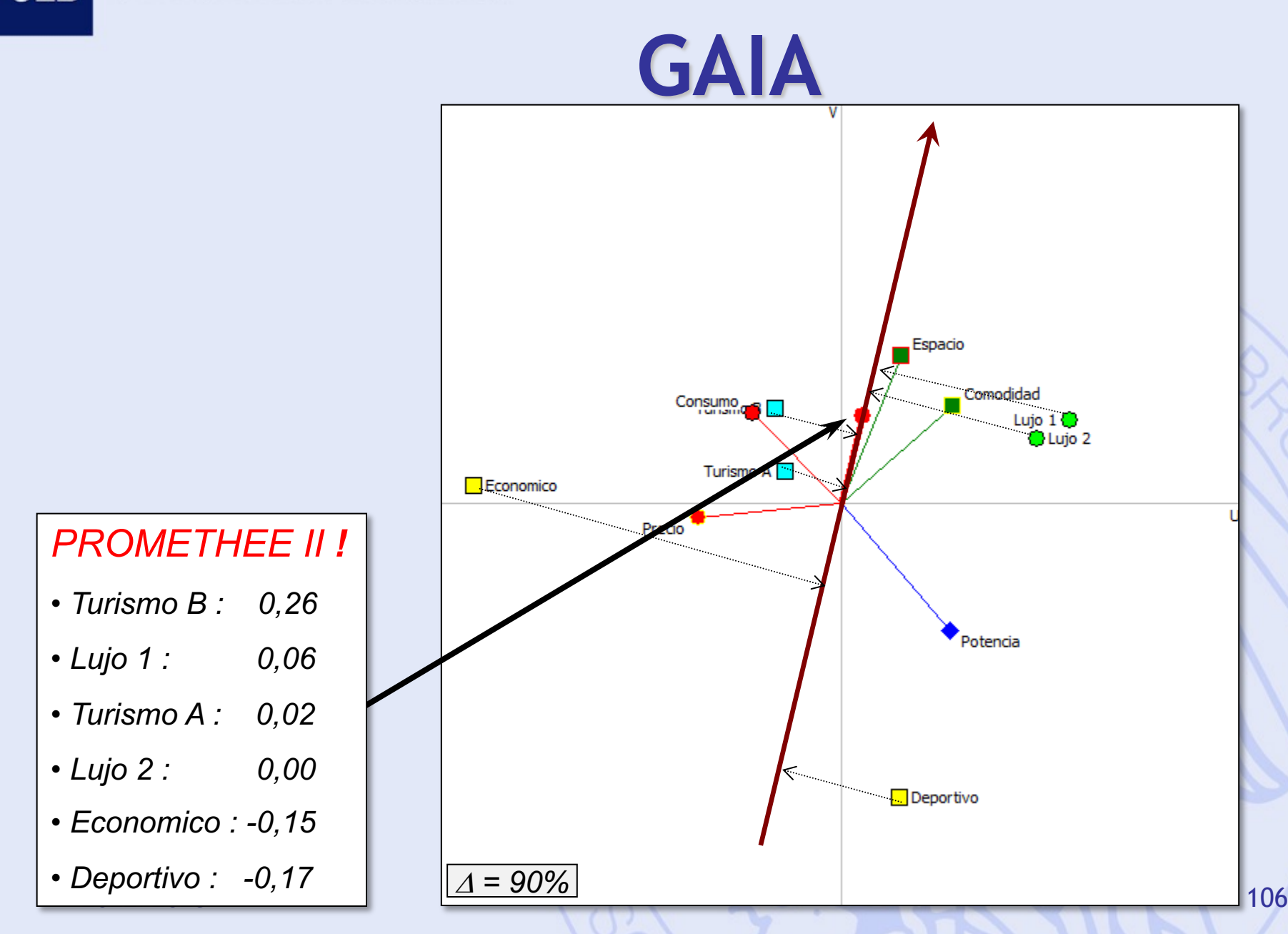

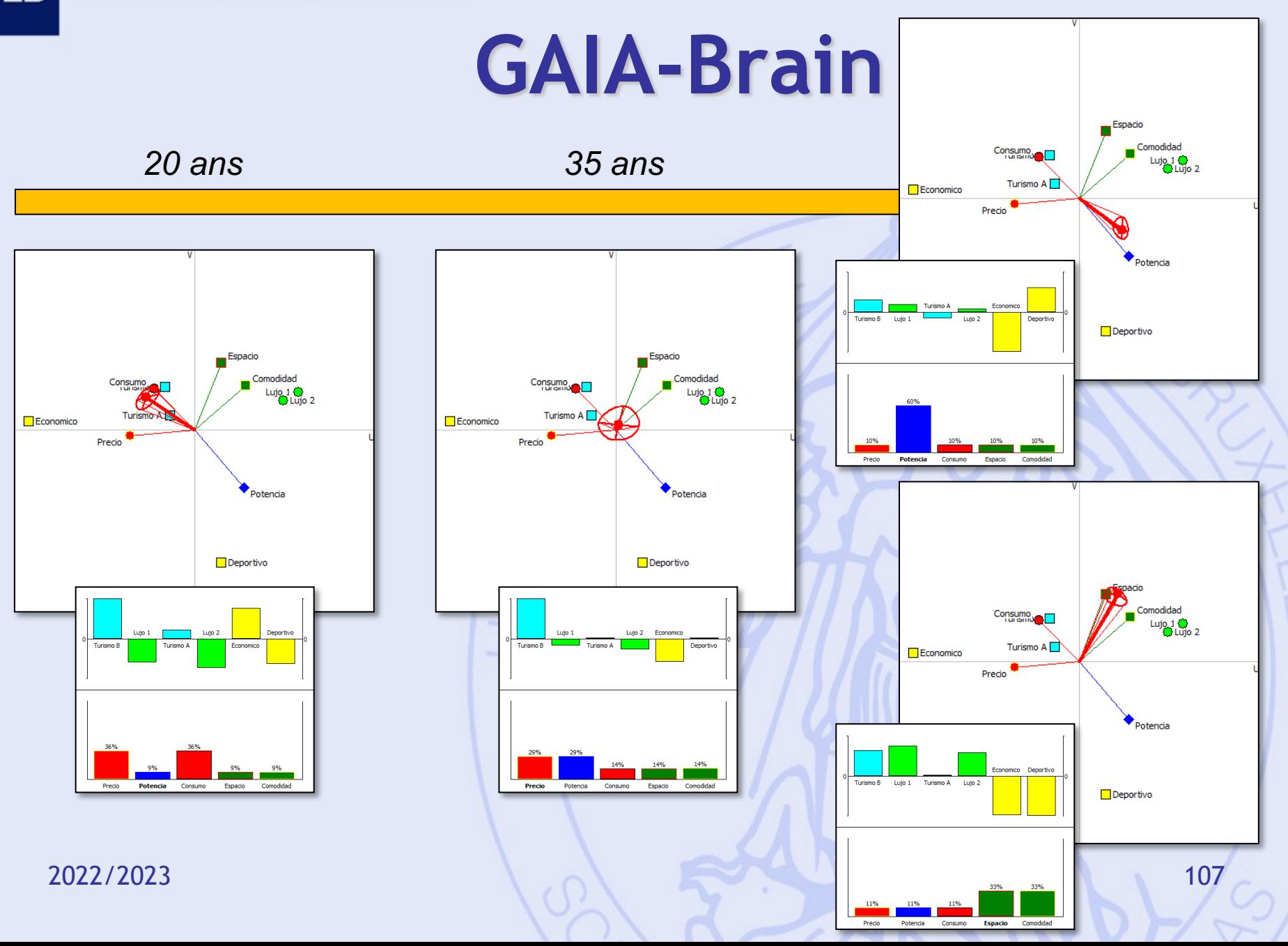

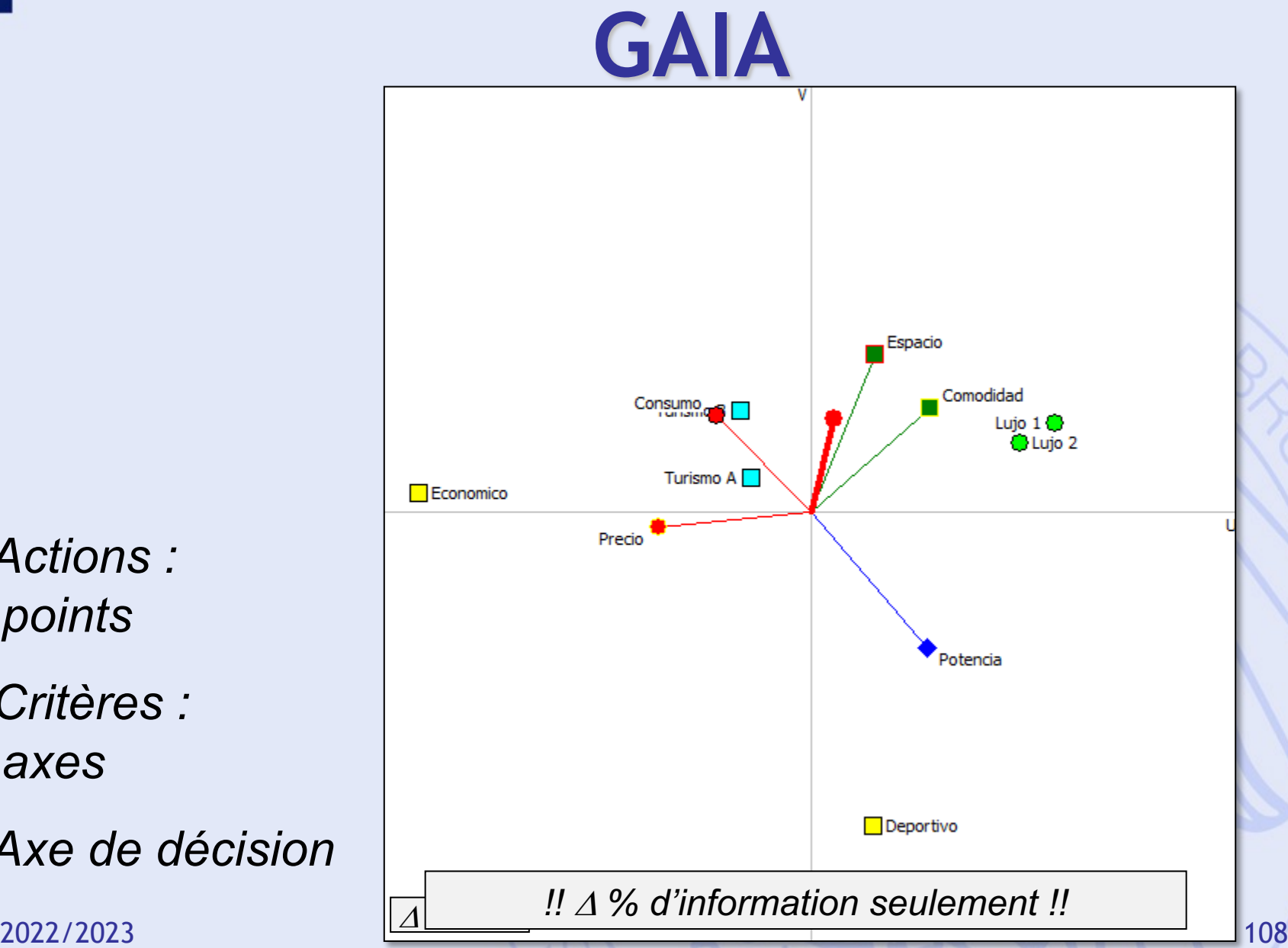

• *Actions : points*

- *Critères : axes*
- *Axe de décision*
#### **GAIA Webs**

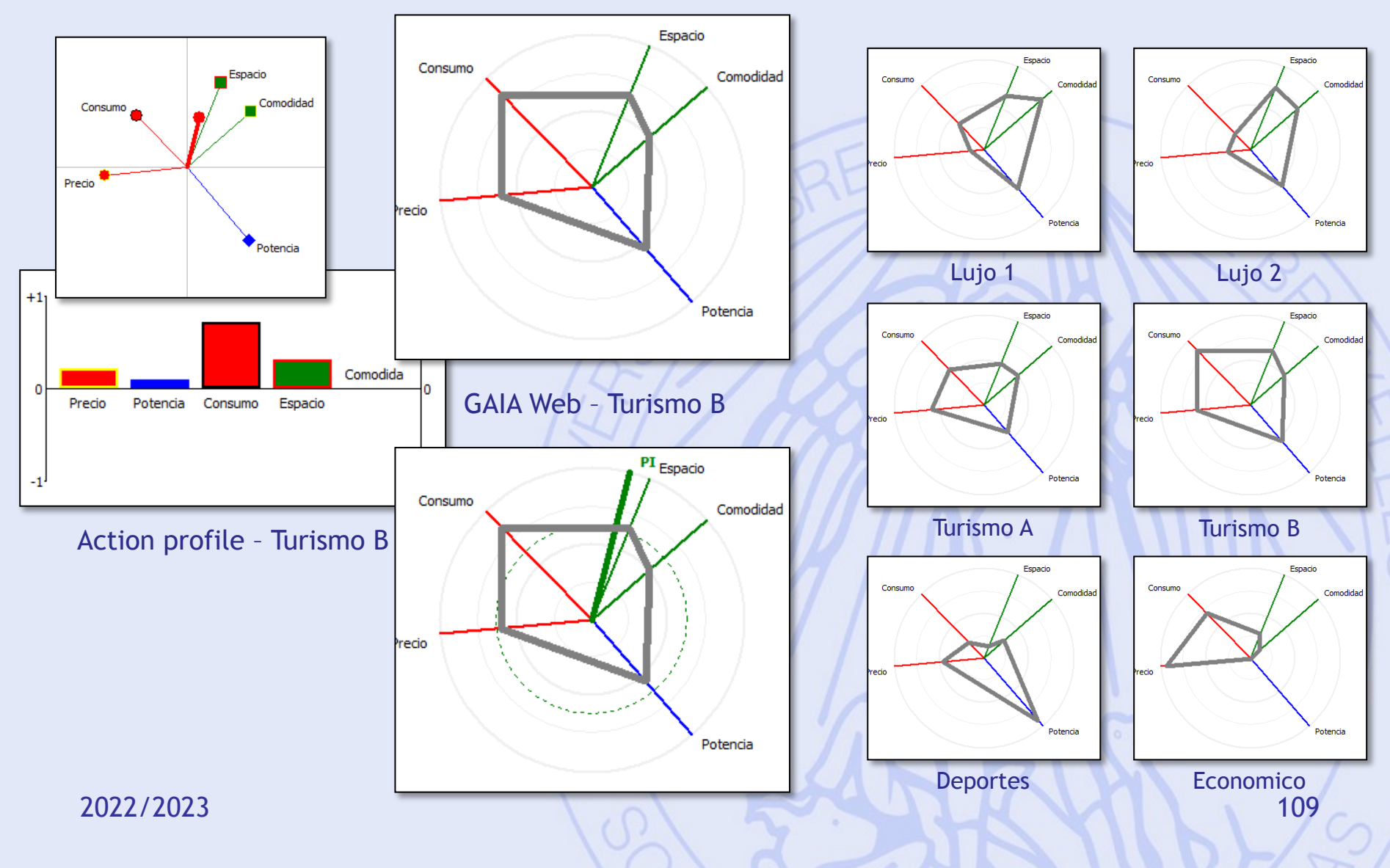

## **Méthodes PROMETHEE & GAIA**

- PROMETHEE : approche prescriptive
	- Classement partiel des actions
		- PROMETHEE I
	- Classement complet des actions - PROMETHEE II
- GAIA : approche descriptive
	- Identification des conflits entre critères.
	- Profils caractéristiques des actions.
	- Fixer les priorités, analyse de sensibilité.

**ULB** 

#### **Exemple 2 : Localisation d'une usine**

- Actions : 5 sites potentiels
- Critères :
	- $f_1$ : Coût (investissement)
	- $f<sub>2</sub>$ : Coût (opérations)
	- $f_3$ : Emploi
	- $f_4$  : Transport
	- f<sub>5</sub> : Impact sur l'environnement
	- $f_6$ : Impact social

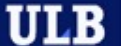

#### **Tableau d'Evaluation**

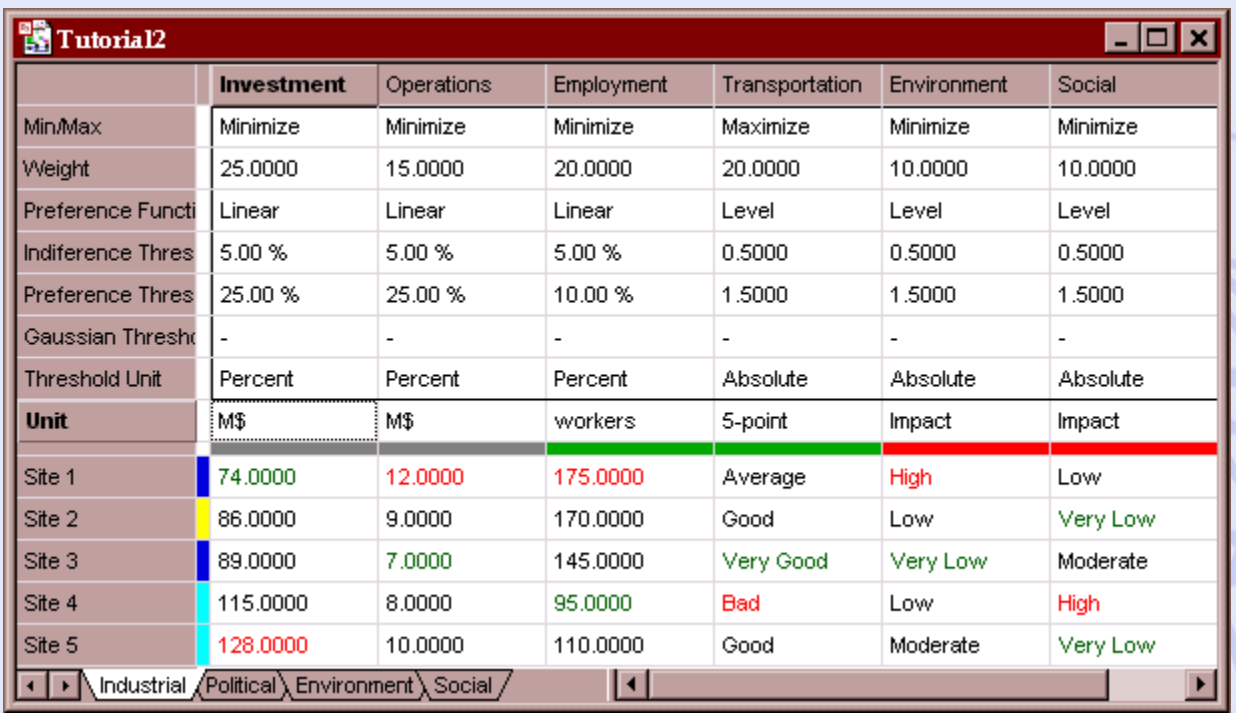

- Critères à minimiser ou maximiser.
- Echelles différentes.
- Critères quantitatifs ou qualitatifs.

# **Problèmes de Décision Mono- et Multidécideur**

- Monodécideur :
	- Une seule partie prenante dans le processus.
	- Evaluations et structure de préférence uniques.
- Multidécideur :
	- Plusieurs parties prenantes.
	- Evaluations et structures de préférences multiples.
- 2022/2023 113 – Recherche d'un consensus.

- Quatre parties prenantes ("décideurs") :
	- Industriel,
	- Pouvoirs publics (région),
	- Associations de protection de l'environnement,
	- Syndicats.
- Quatre tableaux multicritères.

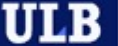

## **Modèle Multi-scénarios**

- Scénarios :
	- Points de vue,
	- Hypothèses de travail,
- Evaluations :
	- Critères 'objectifs' : évaluations communes.
	- Critères 'subjectifs' : évaluations particulières à chaque scénario.
- Structures de préférences différentes :
	- Poids, seuils de préférence.

ULB

## **Modèle Multi-scénarios**

- Adaptation de PROMETHEE :
	- Classements individuels
	- Classements globaux (groupe) en tenant compte d'une pondération éventuelle des scénarios
- Adaptation de GAIA :
	- GAIA-Critères
	- GAIA-Scénarios
	- GAIA-Unicritère

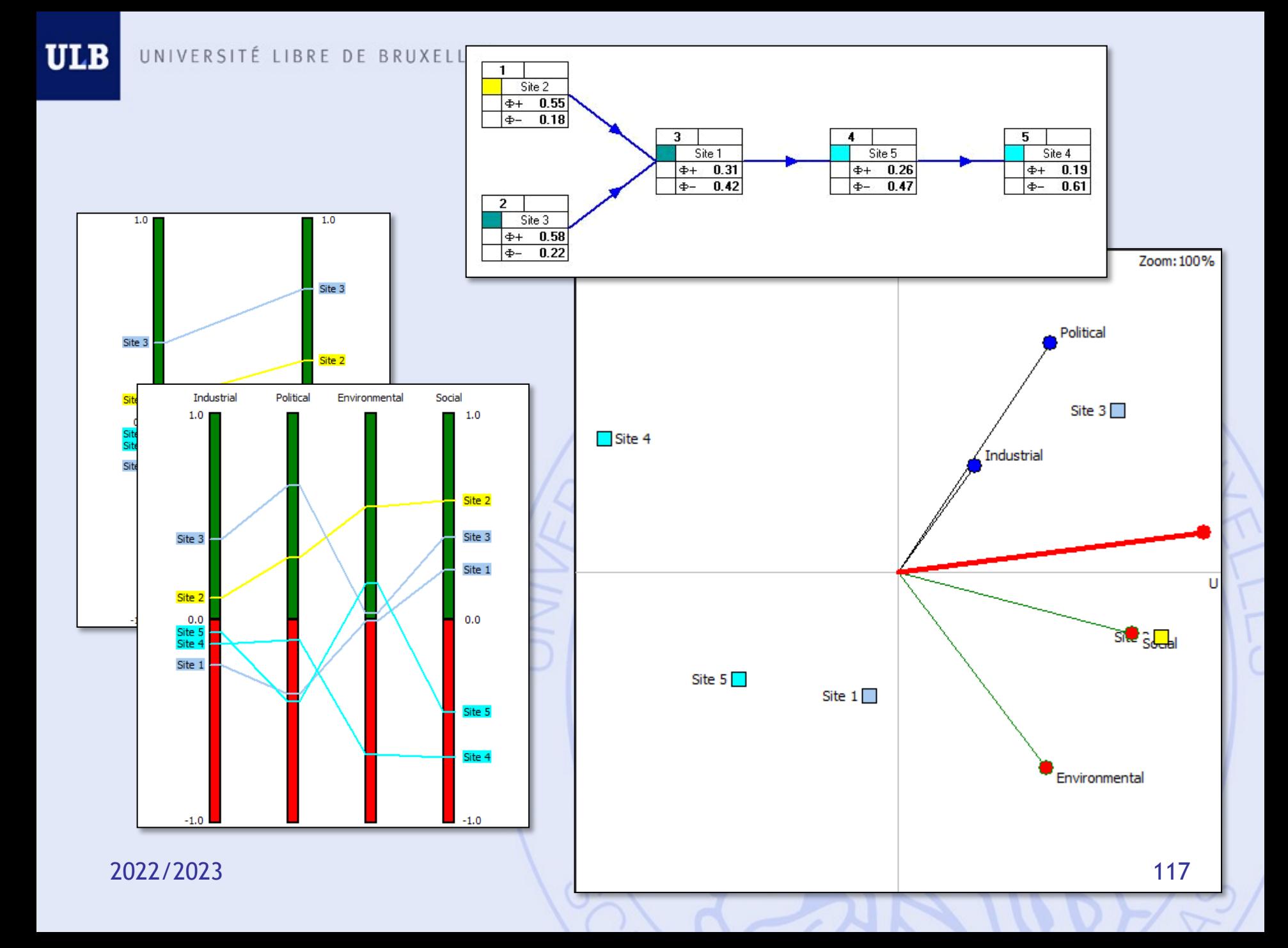

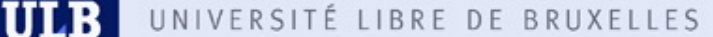

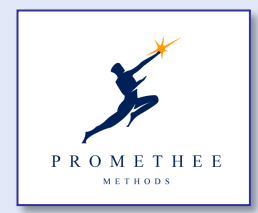

## **Visual PROMETHEE**

#### **WWW.PROMETHEE-GAIA.NET**

- Hiérarchie de critères à 3 niveaux (cluster, groupe, critère).
- Outils de visualisation :
	- Classements PROMETHEE et Diamant,
	- Intervalles de stabilité visuels,
	- « Cerveau » (PROMETHEE VI),
	- GAIA-3D,
- GAIA-Webs et PROMap (intégration SIG Google Maps), … 2022/2023 118

#### **PROMap**

#### • *Intégration avec Google Maps*  $\odot$

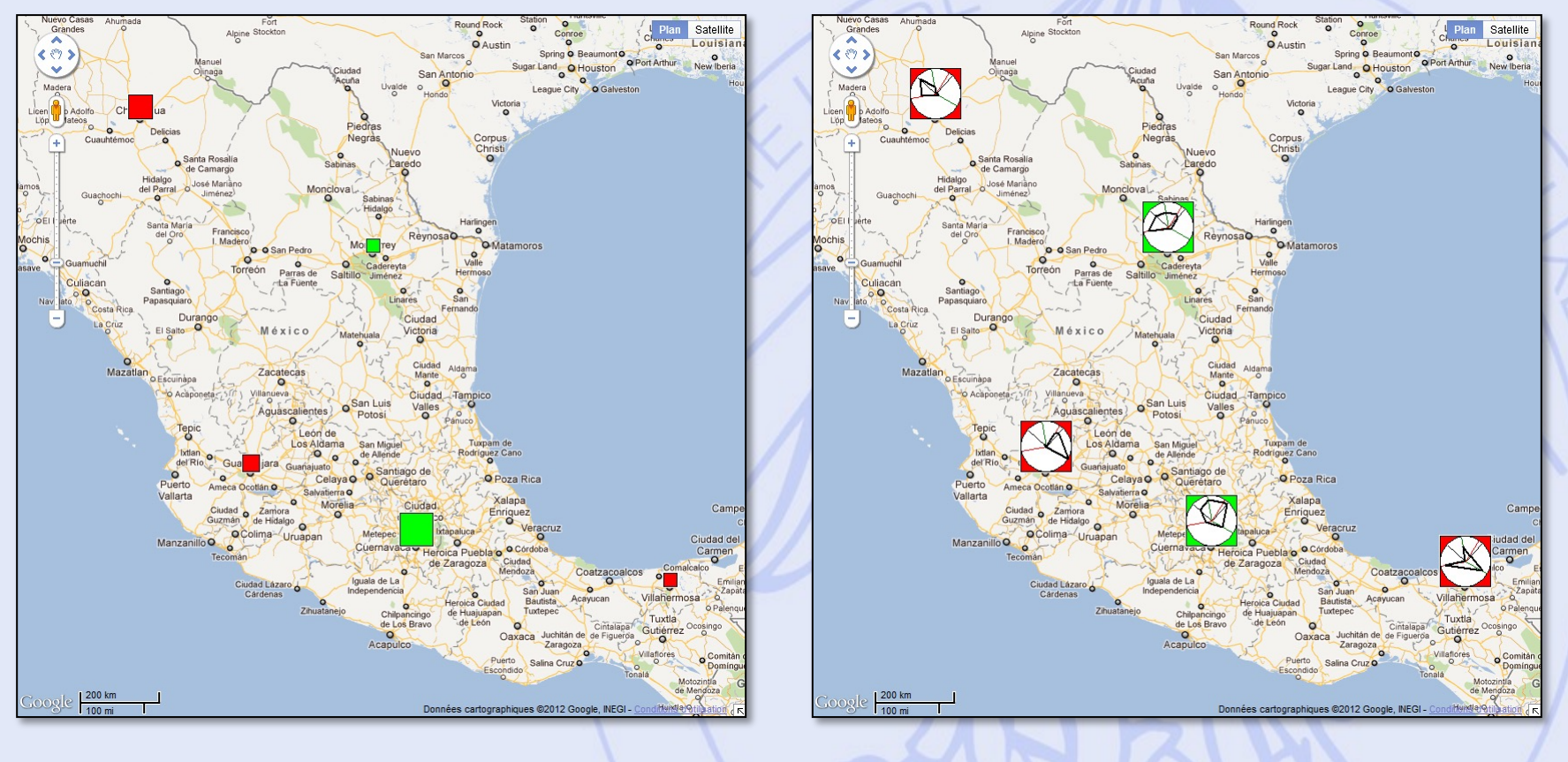

ULB

#### **Prise de décision en groupe**

- Jusqu'à 80% du temps de travail des cadres supérieurs et dirigeants passé en réunions.
	- Temps (réunions, déplacements),
	- Coût élevé.
- Efficacité limitée des réunions classiques :
	- Temps de parole limité,
	- Freins psychologiques,
	- Mémoire limitée, …
- Enjeux importants pour les organisations.

#### **« GDSS Rooms »**

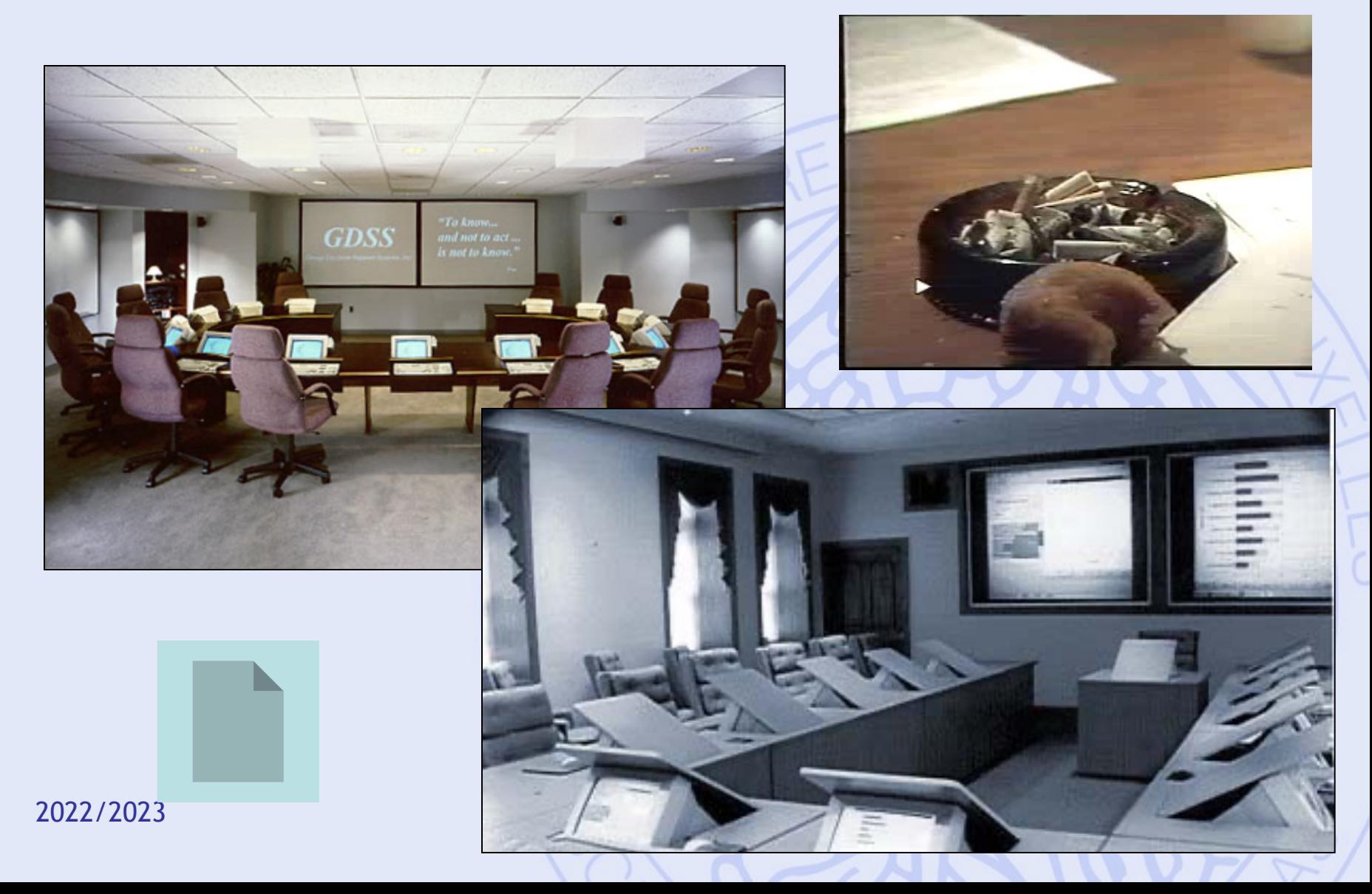

ULB

## **Travail d'aide à la décision**

- Travail (groupes de 2 étudiant(e)s).
- Elaborer un problème de décision : min. 8 actions, 5 critères et 2 scénarios.
- Modéliser le problème avec PROMETHEE.
- Analyser le problème avec Visual PROMETHEE:
	- Classements PROMETHEE.
	- Analyse GAIA.
	- Analyse de sensibilité:
		- Poids des critères.
		- Différents scénarios.
	- Bonus: catégories, groupes, clusters, …
- Rapport écrit à rentrer au plus tard le jour de l'examen.

#### **Etapes**

- 1. Définir le problème :
	- Vérifier la faisabilité.
- 2. Définir les actions, critères et scénarios :
	- Echelles.
- 3. Modélisation des préférences :
	- Fonctions de préférences.
	- Pondération des critères.
- 4. Analyse critique :
	- Classements PROMETHEE.
	- GAIA.
	- Analyse de sensibilité (poids).
	- Analyse multi-scénarios.
	- Bonus (utilisation d'outils additionnels).
	- Conclusion.

#### **Bonus**

- Définition de catégories d'actions, de groupes et de clusters de critères.
- Utilisation d'outils supplémentaires :
	- Arc-en-ciel PROMETHEE,
	- Profils, GAIA-Webs,
	- Intervalles de stabilité,
	- PROMETHEE V,
	- GIS,

– …

## **Pour utiliser PROMETHEE**

- 1. Définir les actions :
	- Liste.
- 2. Définir les critères :
	- Quantitatifs,
	- Qualitatifs (choix de l'échelle).
- 3. Evaluer (tableau).
- 4. Pour chaque critère :
	- Choisir un type de fonction de préférence.
	- Fixer les seuils correspondants.
- 5. Pondérer les critères.

## **Critères qualitatifs & quantitatifs**

- Critères quantitatifs :
	- Echelle numérique naturelle.
- Critères qualitatifs :
	- Echelle qualitative ordinale (ex: échelles de Likert).
	- Maximum 9 niveaux  $(7 \pm 2)$  pour assurer une évaluation cohérente.
	- Présence d'un niveau neutre ?
	- Exemples:
		- Très bon, Bon, Moyen, Mauvais, Très mauvais
		- Oui, Non
		- $++, +, 0, -$ ,  $-$
		- $•$  ++, +, -, --
	- Echelle numérique sous-jacente (codage).

#### **Fonctions de préférence (disponibles dans Visual PROMETHEE)**

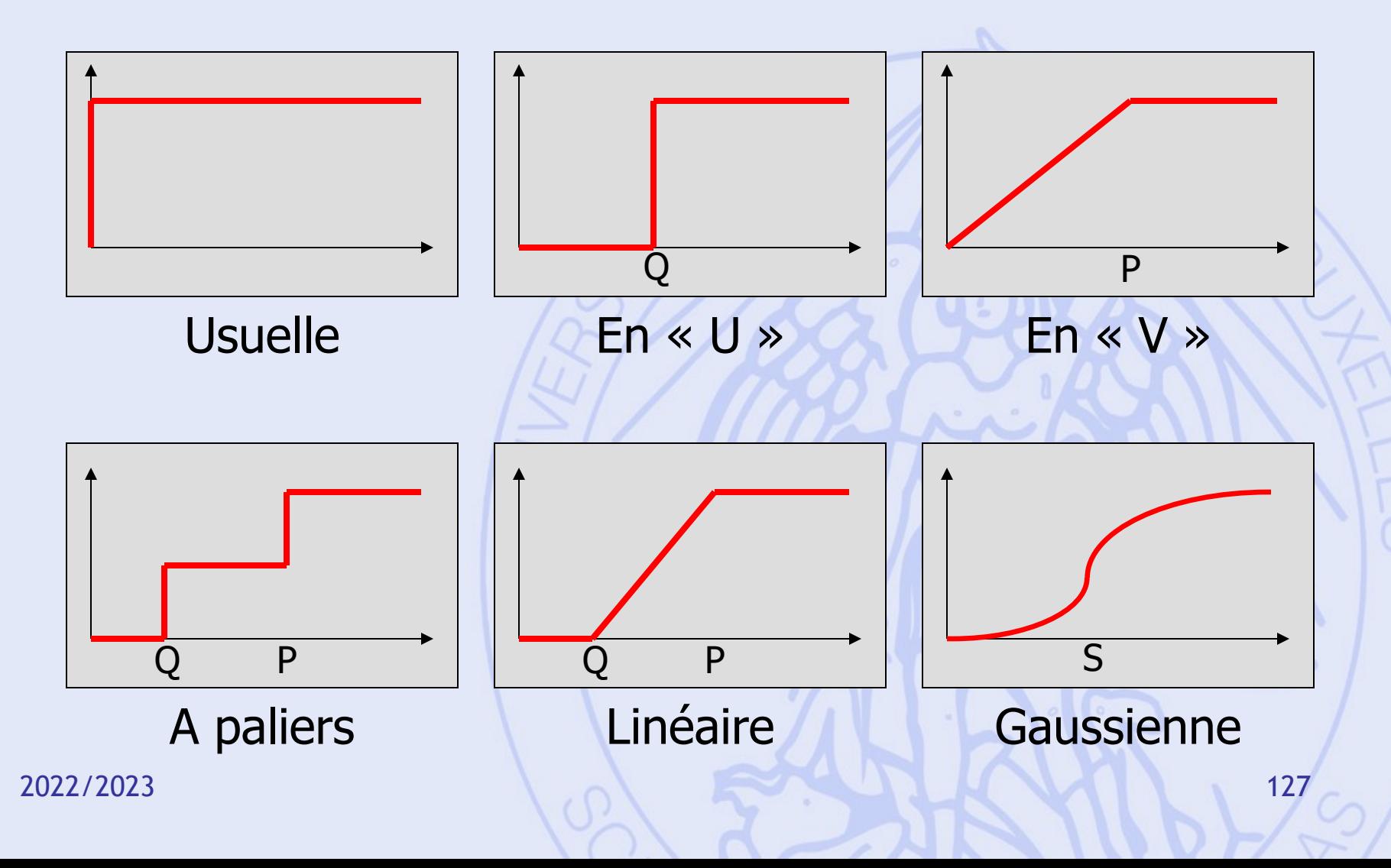

#### **Fonctions de préférence**

- Critères quantitatifs « continus » (ex. coût, prix, distance):
	- En « V » (pas de seuil d'indifférence),
	- Linéaire.

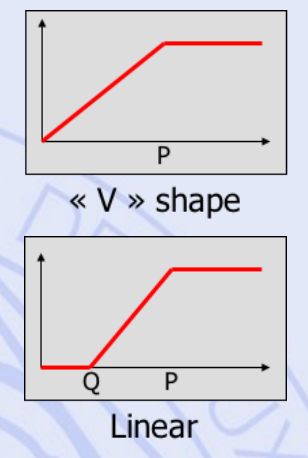

- Critères qualitatifs ou quantitatifs « discrets » (ex. « très bon à très mauvais », nombre d'hôpitaux):
	- Usuelle (pas de seuils),
	- A paliers.

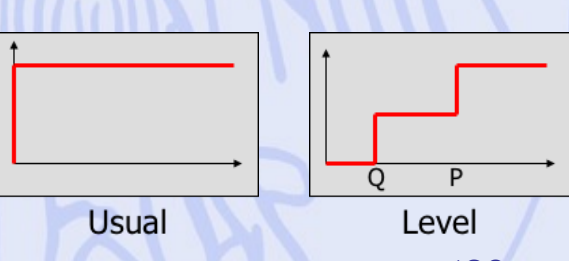

#### **Un exemple... Pas à pas...**

#### Construction de la LGV Tanger – Casablanca

#### **LGV Tanger - Casablanca**

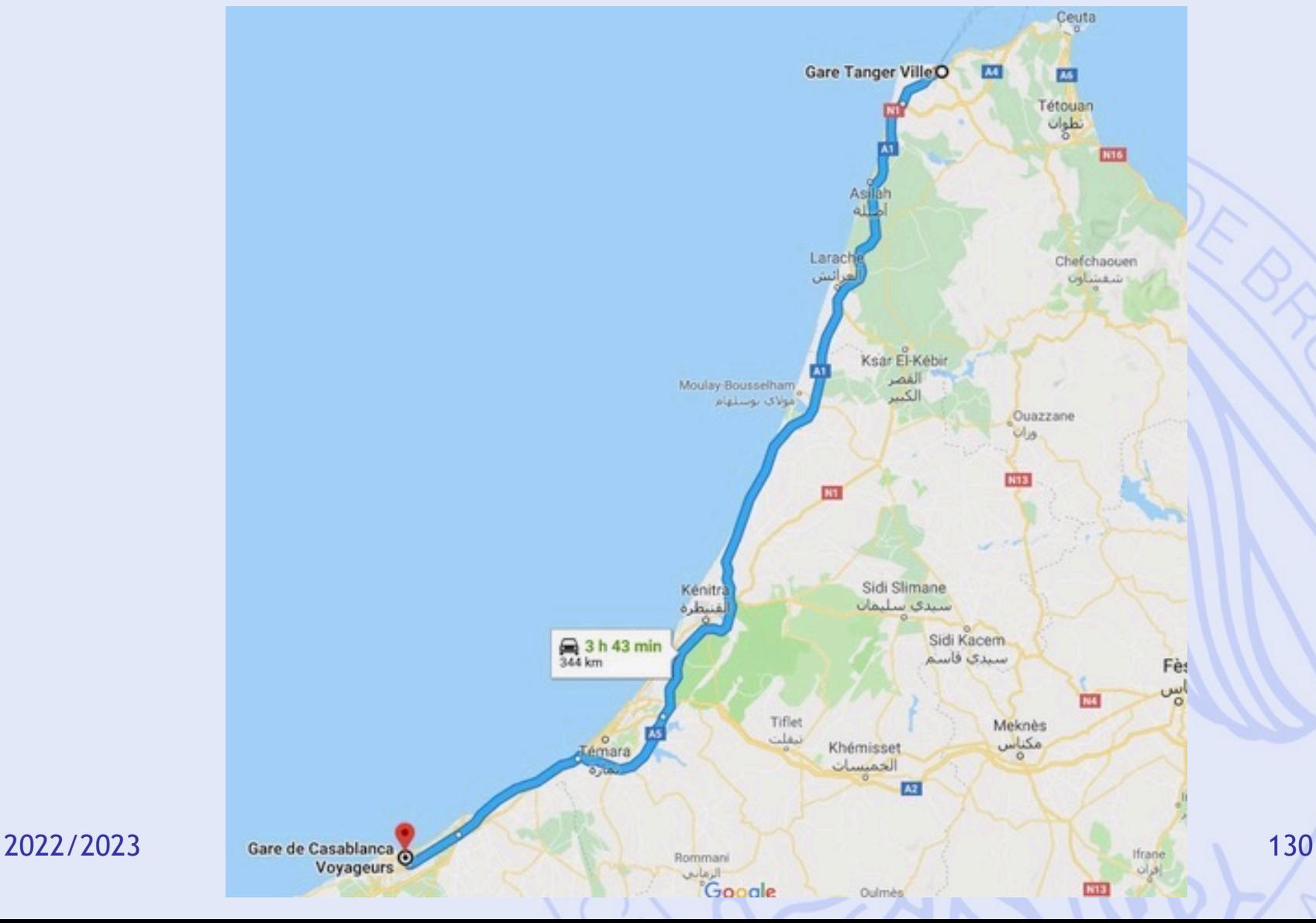

# **LGV Tanger - Casa**

https://www.oncf.ma/fr/Developpement/Grands-projets/Ligne-a-grande-vitesse-tanger-c

- 22,9 milliards DH  $\rightarrow$  impacts économiques.
- 344 km 3h43 en auto  $\rightarrow$  gain de temps.
- 12 viaducs, 2100 ha reboisés, réduction émis **GES**

 $\rightarrow$  impacts environnementaux.

- 1800 ha de terrain, 250 ménages expropriés, emplois créés, moins de victimes sur les rout  $\rightarrow$  impacts sociaux.
- **Choix du tracé ?**

2022/2023 (and the contract of the contract of the contract of the contract of the contract of the contract of

ULB

**Les données (fictives – cas d'étude)**

- Six tracés possibles : A, B, C, D, E et F
- Six critères :
	- Coût (en milliards de DH)
	- Vitesse commerciale (en km/h)
	- Nombre d'ouvrages d'art (viaducs, ...)
	- Nombre de ménages expropriés
	- Nombre d'emplois créés
	- Impact environnemental (qualitatif 5 pts)
- Deux scénarios :
	- Gouvernement
	- ONCF (chemins de fer marocains)

#### **Les actions**

- Six tracés possibles :
	- A, B, C, D, E, F
- Deux catégories en fonction de l'orientation du tracé :
	- Ouest :
	- Est :

### **Les critères**

- Coût
	- Quantitatif monétaire (milliards de DH)
- Vitesse commerciale
	- Quantitatif (km/h)
- Ouvrages d'art
	- Quantitatif discret (nombre de 9 à 14)
- Expropriations
	- Quantitatif (nombre de ménages)
- Emplois créés
	- Quantitatif (nombre d'emplois)
- Impact environnemental
	- Qualitatif (5 pts de très faible à très élevé)

#### **Plan du cours**

- 1. Introduction
	- Historique, modélisation
- 2. Aide multicritère à la décision
	- Choix social
	- Méthodes PROMETHEE et GAIA
- 3. Quelques problèmes de la théorie des graphes
	- Définitions, terminologie
	- Chemins les plus courts et les plus longs
- 4. Gestion de projet (ordonnancement)
	- Méthode du chemin critique
	- Contraintes cumulatives
	- Méthode PERT

### **1. Graphe ?**

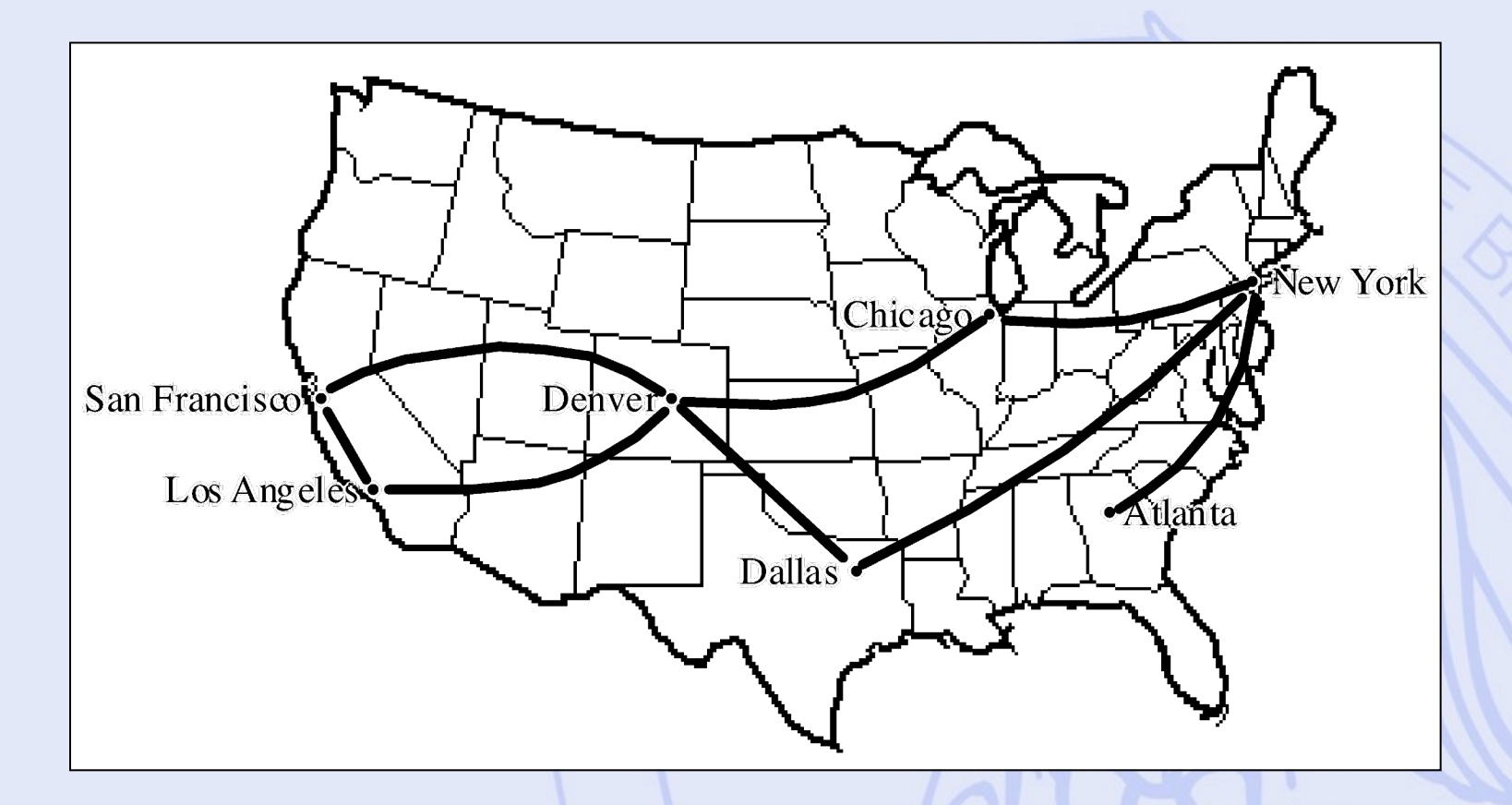

## **Graphe orienté**

# $G = (X,U)$

- *X* : ensemble fini d'éléments appelés **sommets**,
- *U* : sous-ensemble de *X*×*X* (couples de sommets) dont les éléments sont appelés **arcs**.

#### **Exemple 1**

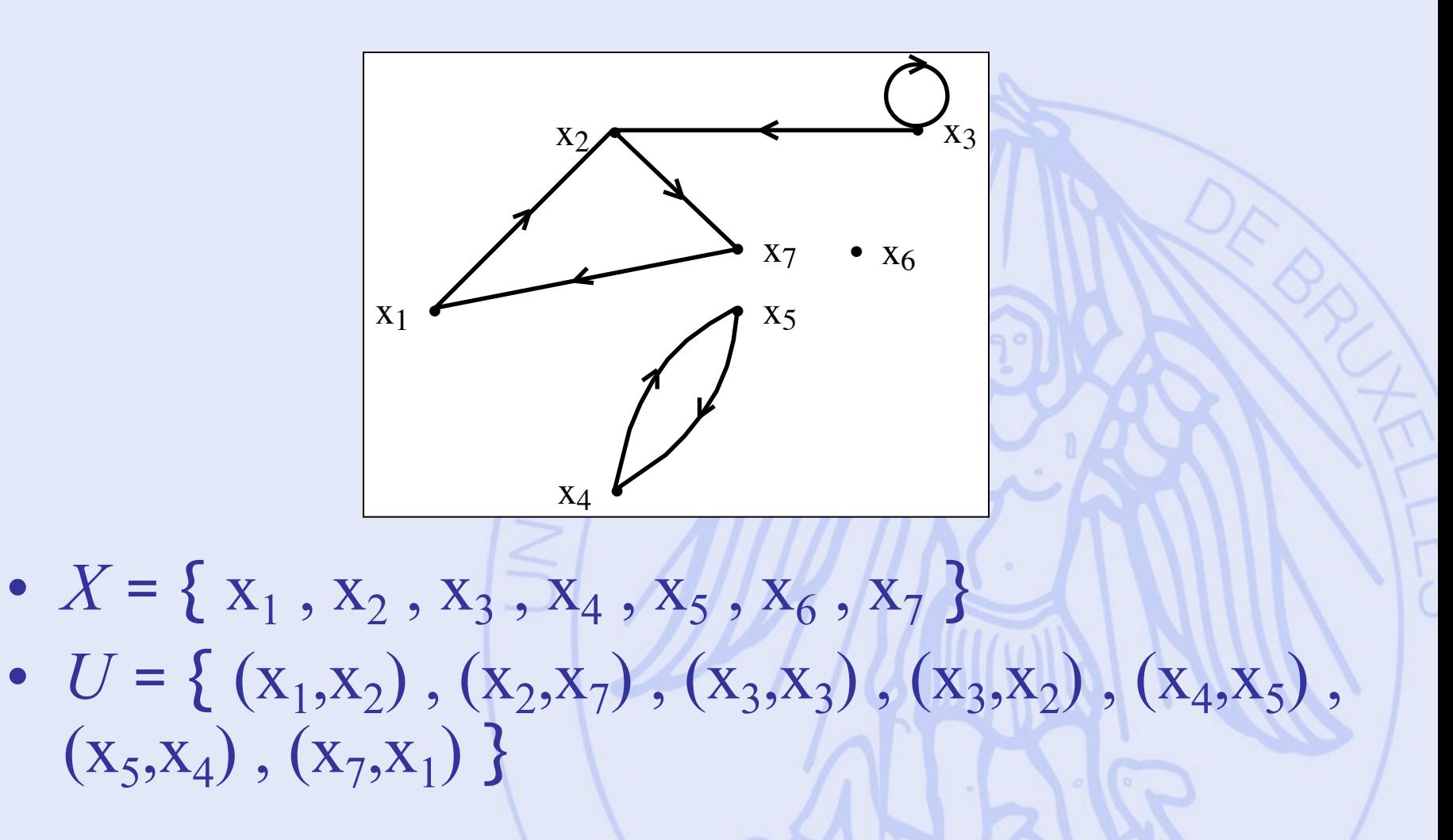

ULB

# **Terminologie**

- **Chaîne** : Suite de sommets telle que si  $x_k$  et  $x_1$ sont deux sommets consécutifs de cette suite, alors  $(x_k, x_l)$  ou  $(x_l, x_k) \in U$ .
- **Chemin** : Suite de sommets telle que si  $x_k$  et  $x_1$ sont deux sommets consécutifs de cette suite, alors  $(x_k, x_l) \in U$ .
- **Cycle** : Chaîne dont le dernier sommet coïncide avec le premier.
- **Circuit** : Chemin dont le dernier sommet coïncide avec le premier.

 $ULB$ 

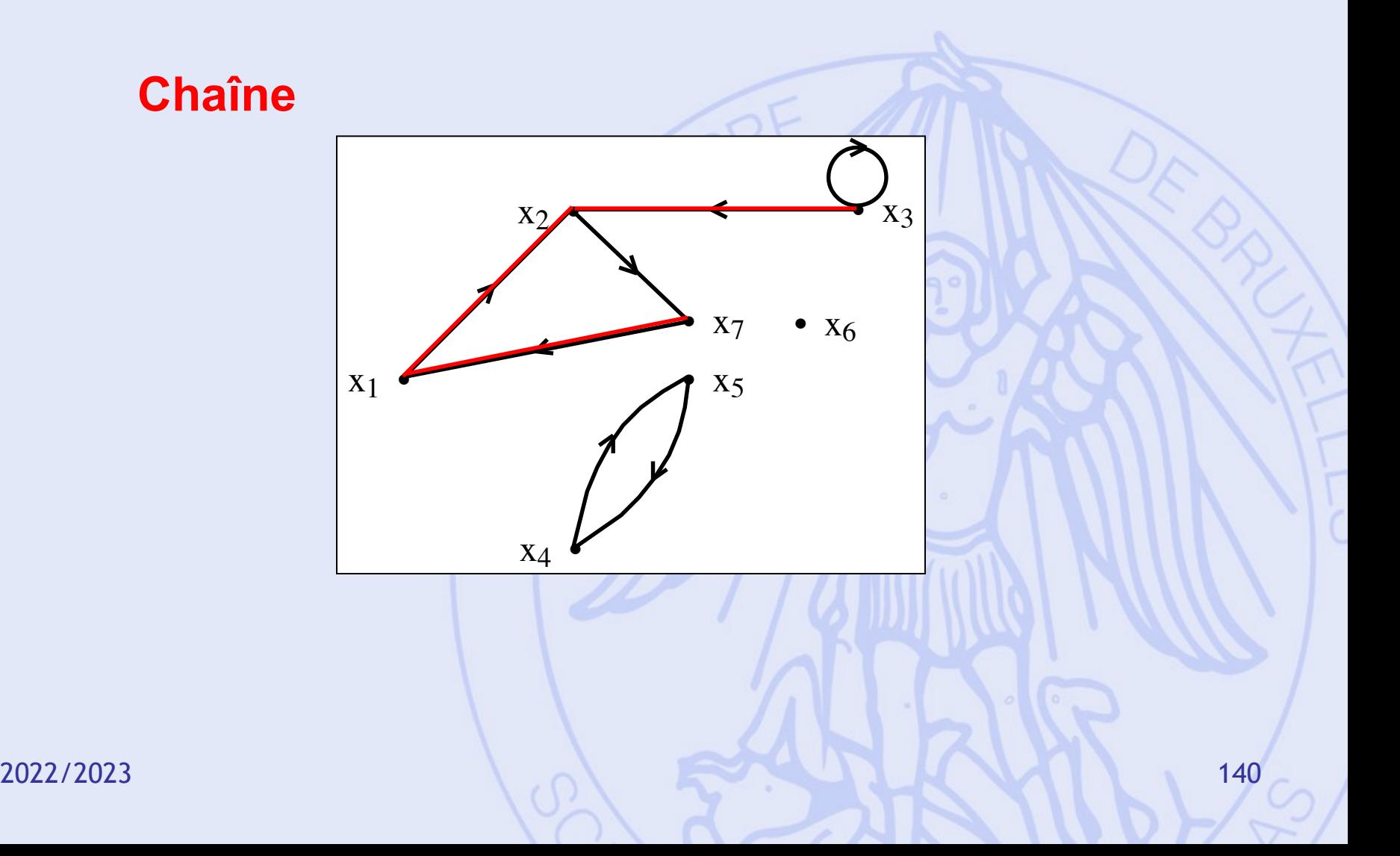

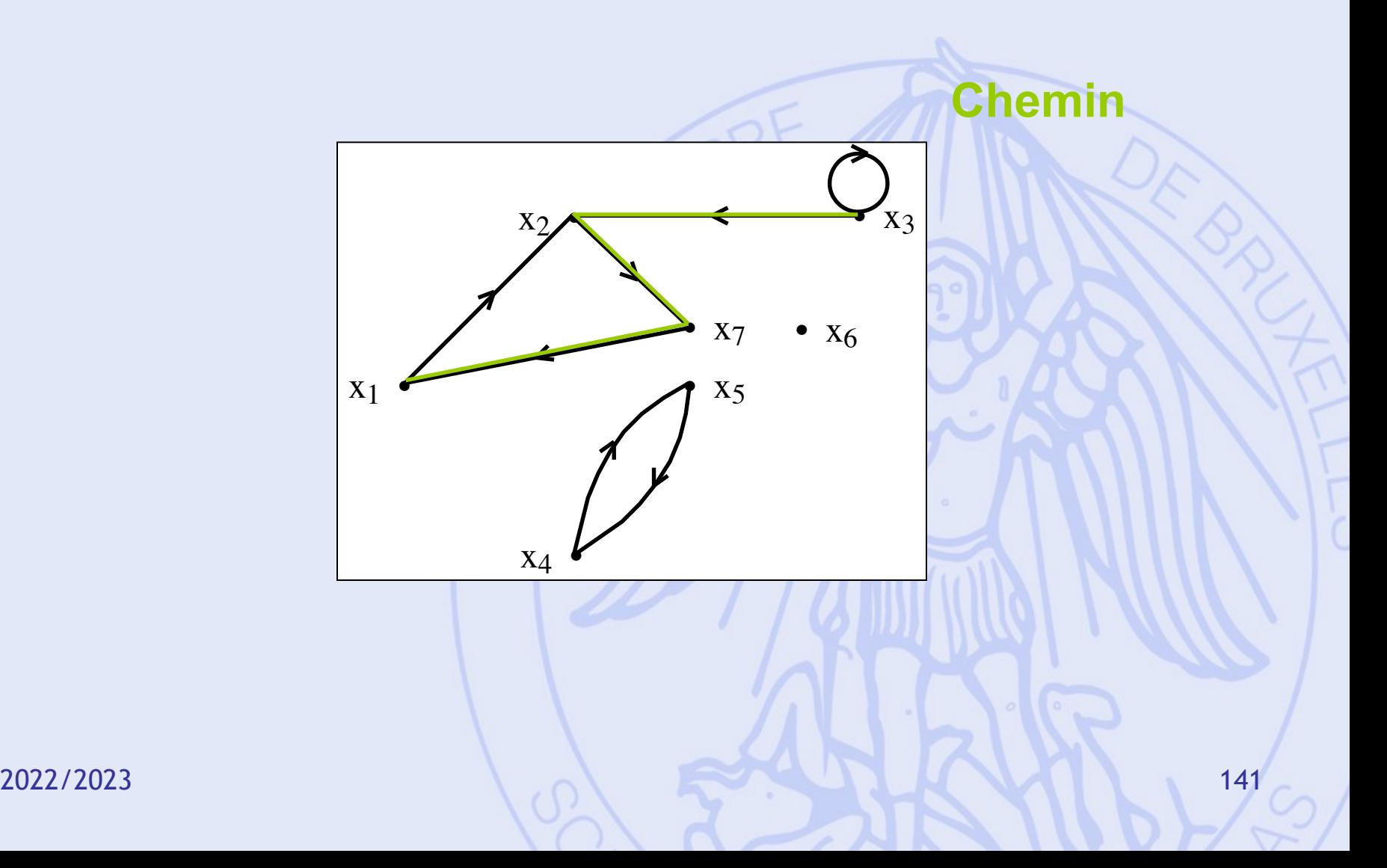

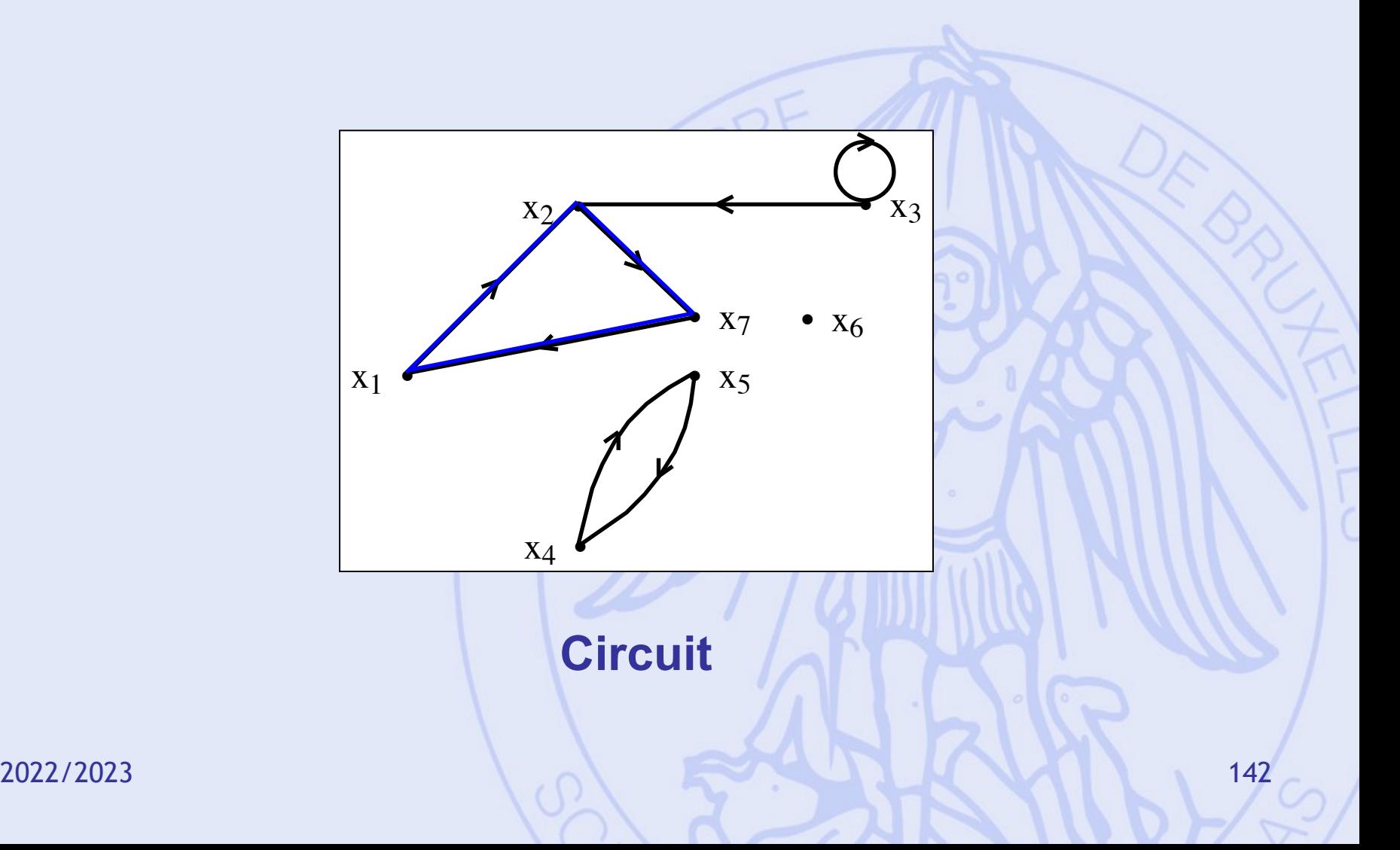

# **Terminologie (2)**

- Circuits particuliers :
	- Circuit élémentaire,
	- Circuit hamiltonien (1! par chaque sommet),
	- Circuit eulérien (1! par chaque arc).
- **Graphe connexe** :
	- $\forall x,y \in X$  avec  $x \neq y \exists$  chaîne entre x et y.
- **Graphe fortement connexe** :  $\forall x,y \in X$  avec  $x \neq y \exists$  chemin de x vers y.

# **Terminologie (4)**

• Ensemble des successeurs de  $x \in X$ :

$$
\Gamma^+(x) = \{ y \in X \mid (x, y) \in U \}
$$

- $\bullet$  Ensemble des prédécesseurs de  $x \in X$ :  $\Gamma(x) = \{ y \in X \mid (y, x) \in U \}$
- **Graphe valué** : à chaque arc est associée une valeur (nombre).
# **Graphe non orienté**

# $G = (X,E)$

- *X* : ensemble fini d'éléments appelés **sommets**,
- *E* : ensemble de paires de sommets dont les éléments sont appelés **arêtes**.
- **Graphe simple** :
	- Au plus une arête entre deux sommets,
	- Pas de boucles.
- Graphe orienté symétrique.

2022/2023 145

- Dans une réserve naturelle :
	- Sommets : Postes de surveillance/attractions (O: entrée).
	- Arêtes : Routes.
	- Valeurs : Longueurs des routes (km).

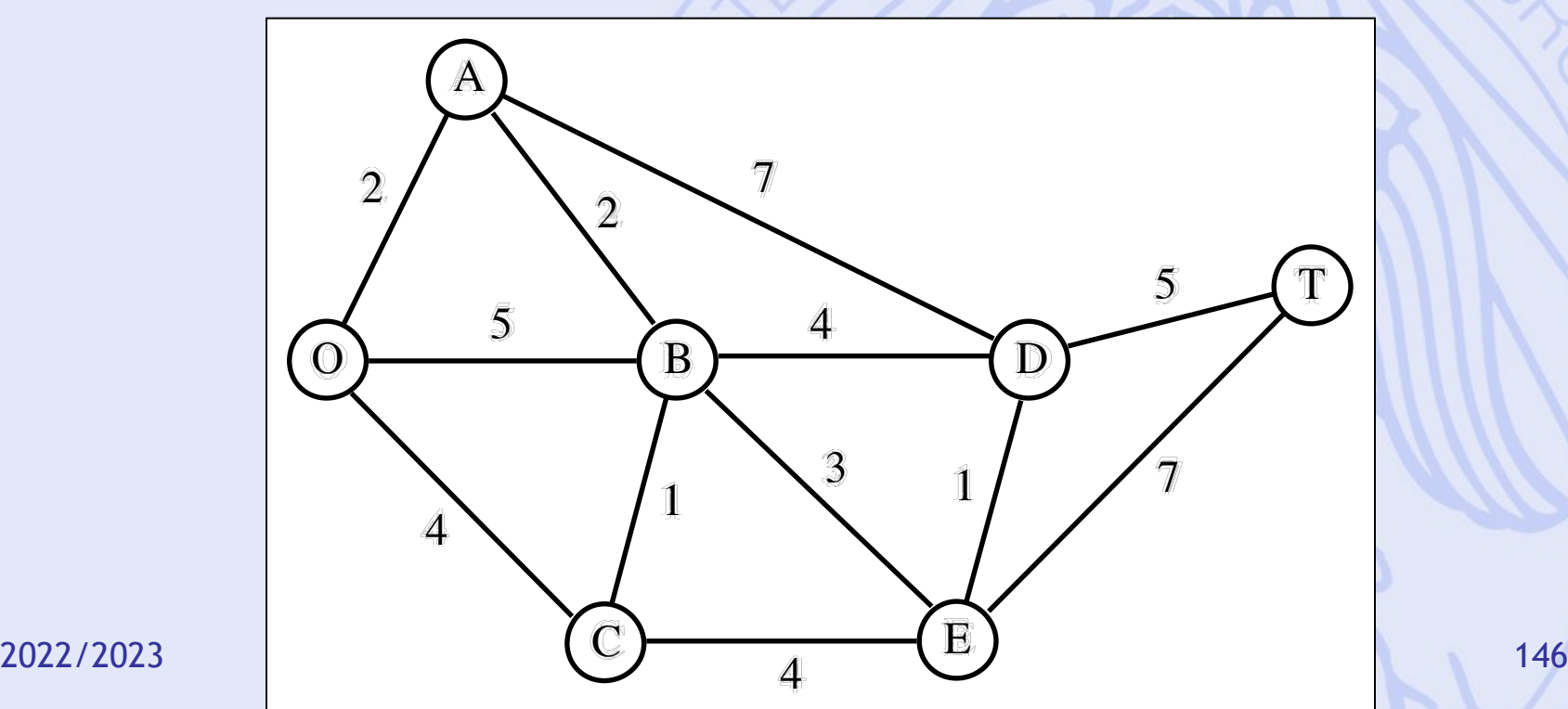

### **Chemins les plus courts et les plus longs dans un graphe valué**

- Graphe orienté valué.
	- Valeurs : longueurs, coûts, durées, délais, …
- Problème : Chercher un chemin d'un sommet *x*<sup>1</sup> vers un sommet  $x_n$  de telle sorte que la somme des valeurs des arcs qui composent ce chemin ('longueur du chemin') soit minimum (ou maximum).

2022/2023 147

# **Hypothèses**

- Pour un problème à maximum, pas de circuits de valeur positive.
- Pour un problème à minimum, pas de circuits de valeur négative.
- Notations :
	- $-$  arc  $(x_i,x_j) \leftrightarrow$  valeur  $c_{ij}$
	- Pour un problème à maximum :  $\int c_{ij} = -\infty$  si  $(x_i, x_j) \notin U$  et  $i \neq j$  $\left\{ \right\}$
	- Pour un problème à minimum :  $\int c_{ij} = +\infty$  si  $(x_i, x_j) \notin U$  et  $i \neq j$  $\left\{ \right.$

 $c_{ii} = 0$   $\forall i$ 

 $c_{ii} = 0$   $\forall i$ 

- Passage de minimum à maximum :  $c_{ij} = -c_{ij}$ ,  $\forall i, j$ 

2022/2023 148

UNIVERSITÉ LIBRE DE BRUXELLES

**•** 

 $\frac{1}{2}$ 

 $X<sub>1</sub>$ 

ULB

### **Algorithme de Bellman-Kalaba**

 $x_i$   $\sqrt{20}$  x<sub>j</sub>

 $\sim$   $\blacksquare$ 

xn

 $\ddot{\phantom{0}}$ 

• Principe d'optimalité de Bellman :  $x_2$  x<sub>r</sub>

2022/2023 149 • Si le chemin  $(x_1, x_2, ..., x_i, ..., x_r, ..., x_i)$ … , *xn* ) est optimal entre x1 et xn , alors le chemin  $(x_i, \ldots, x_r, \ldots, x_i)$  est optimal entre  $x_i$  et  $x_j$ .

### **Algorithme de Bellman-Kalaba**

•  $\lambda_i(k)$  = valeur du chemin optimal de  $x_1$  à  $x_i$  en au plus  $k$  arcs.

**1.**  $\int \lambda_1(1) = 0$ 2. Pour *k* = 2, 3, …  $\lambda_i(1) = c_{1i}$  i = 2,..., n  $\left| \right|$ {<br>|  $\lfloor$ 

$$
\lambda_1(k) = 0
$$
  
\n
$$
\lambda_i(k) = \min_{j \in \{1, 2, \dots, n\}} \left\{ \lambda_j(k-1) + c_{ji} \right\}
$$

2022/2023 150 3. Arrêt de l'algorithme quand :  $\lambda_i(k) = \lambda_i(k-1) \quad \forall \ i$ 

### **Algorithme de Bellman-Kalaba**

• Convergence : Arrêt de l'algorithme après au plus *n*-1 étapes.

• Recherche de chemins les plus longs : Adaptation du point 2 :

> $\lambda_i(k) = \max$ j  $\{\lambda_j(k-1) + c_{ji}\}$

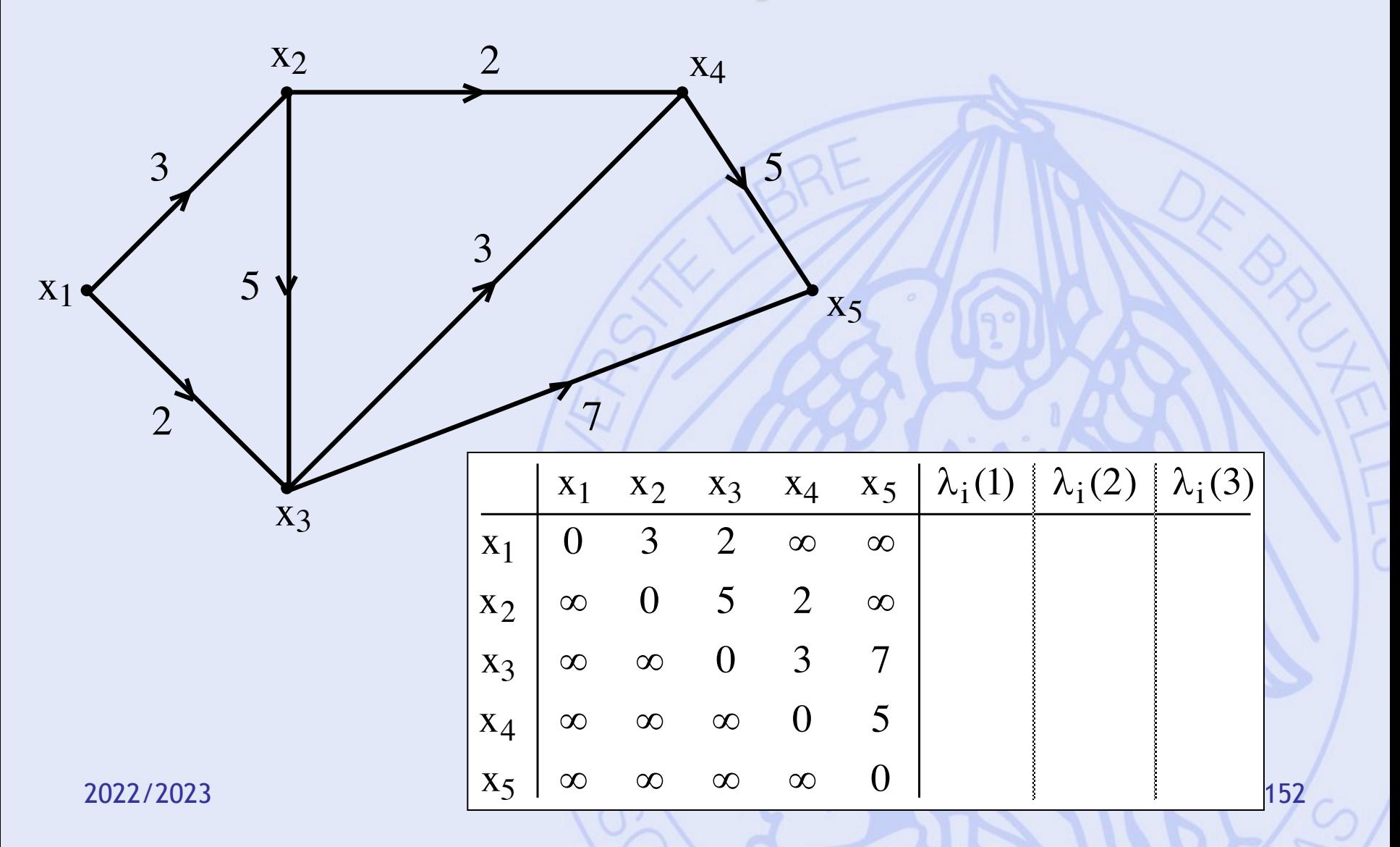

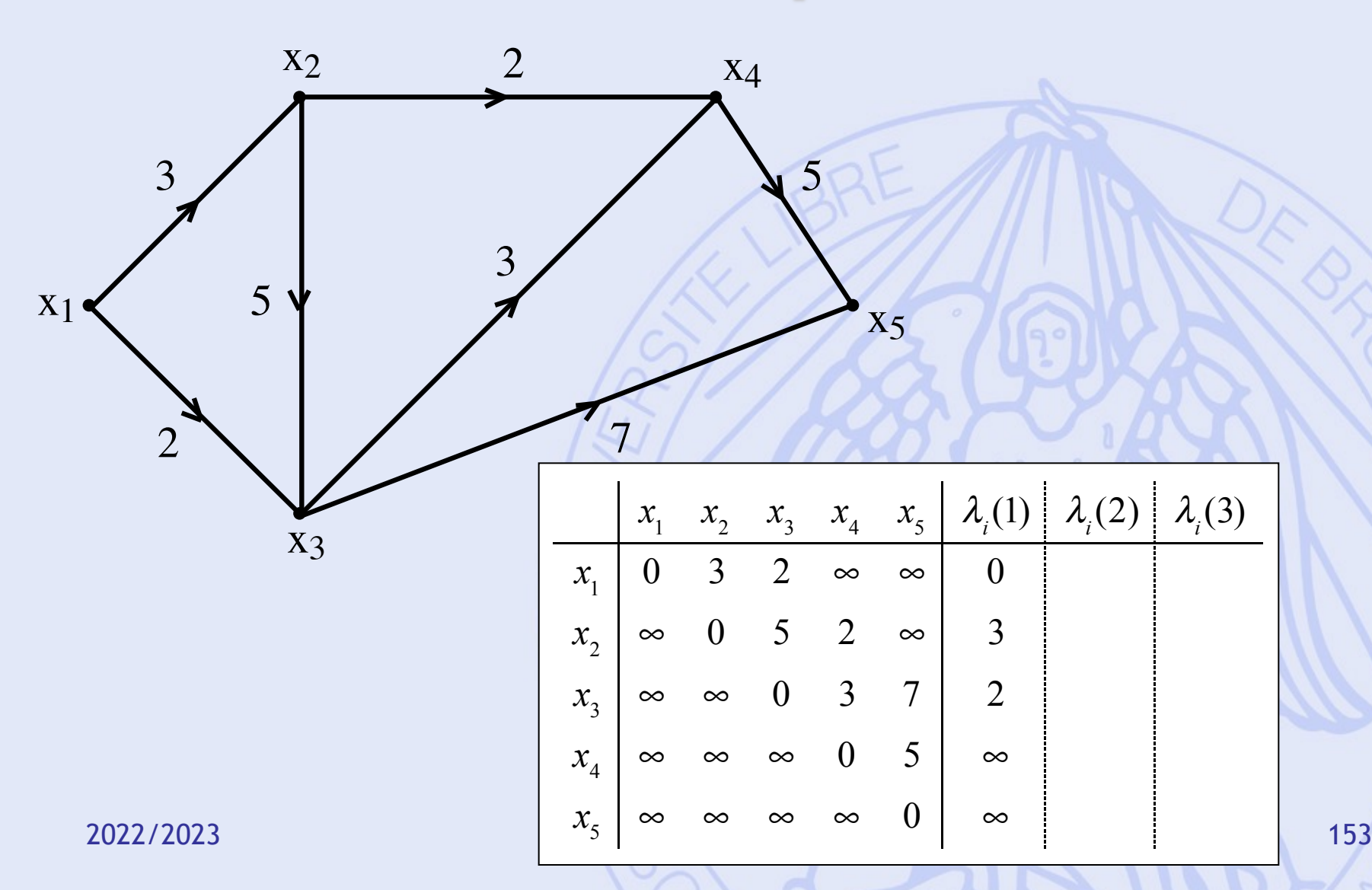

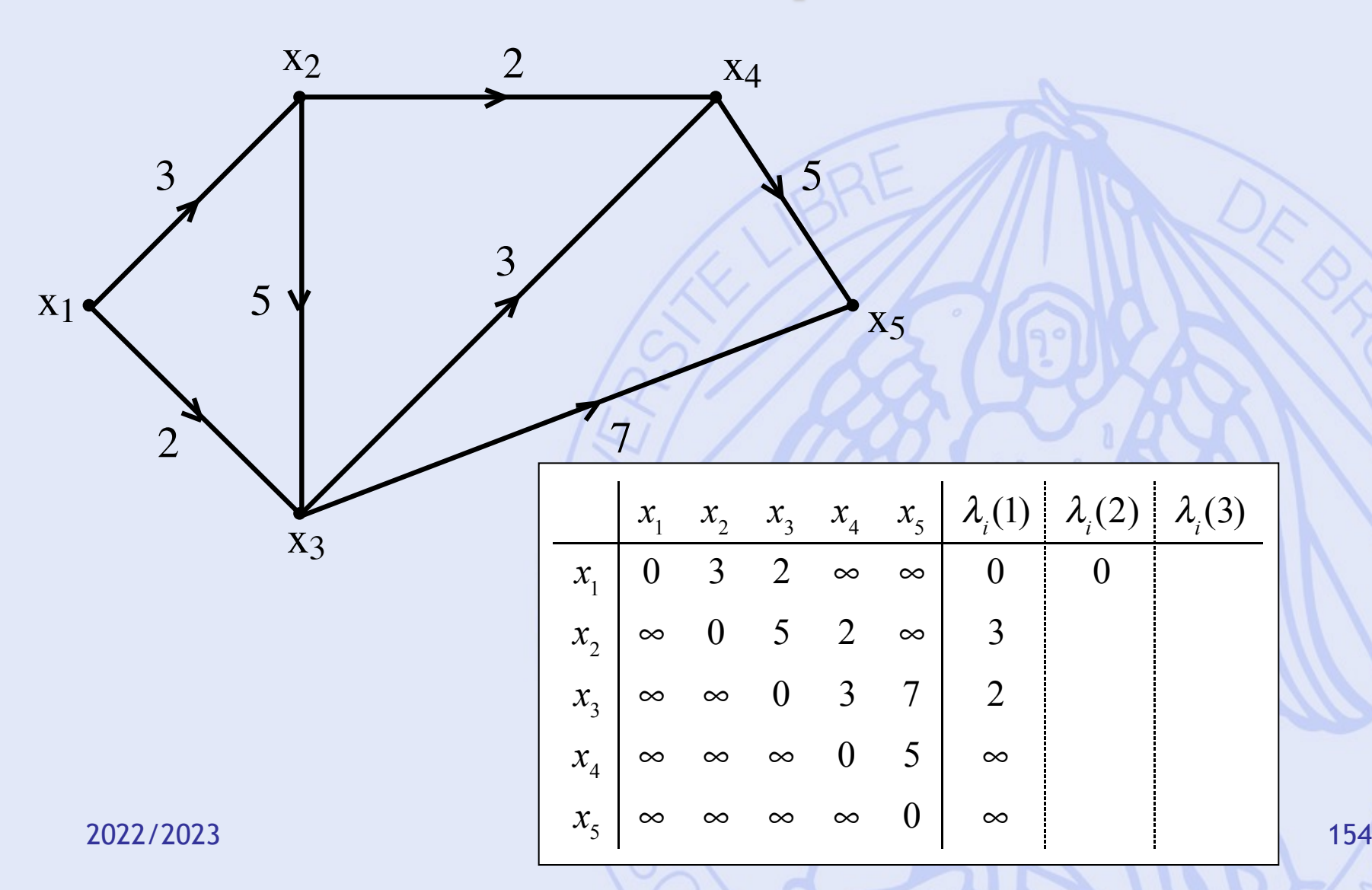

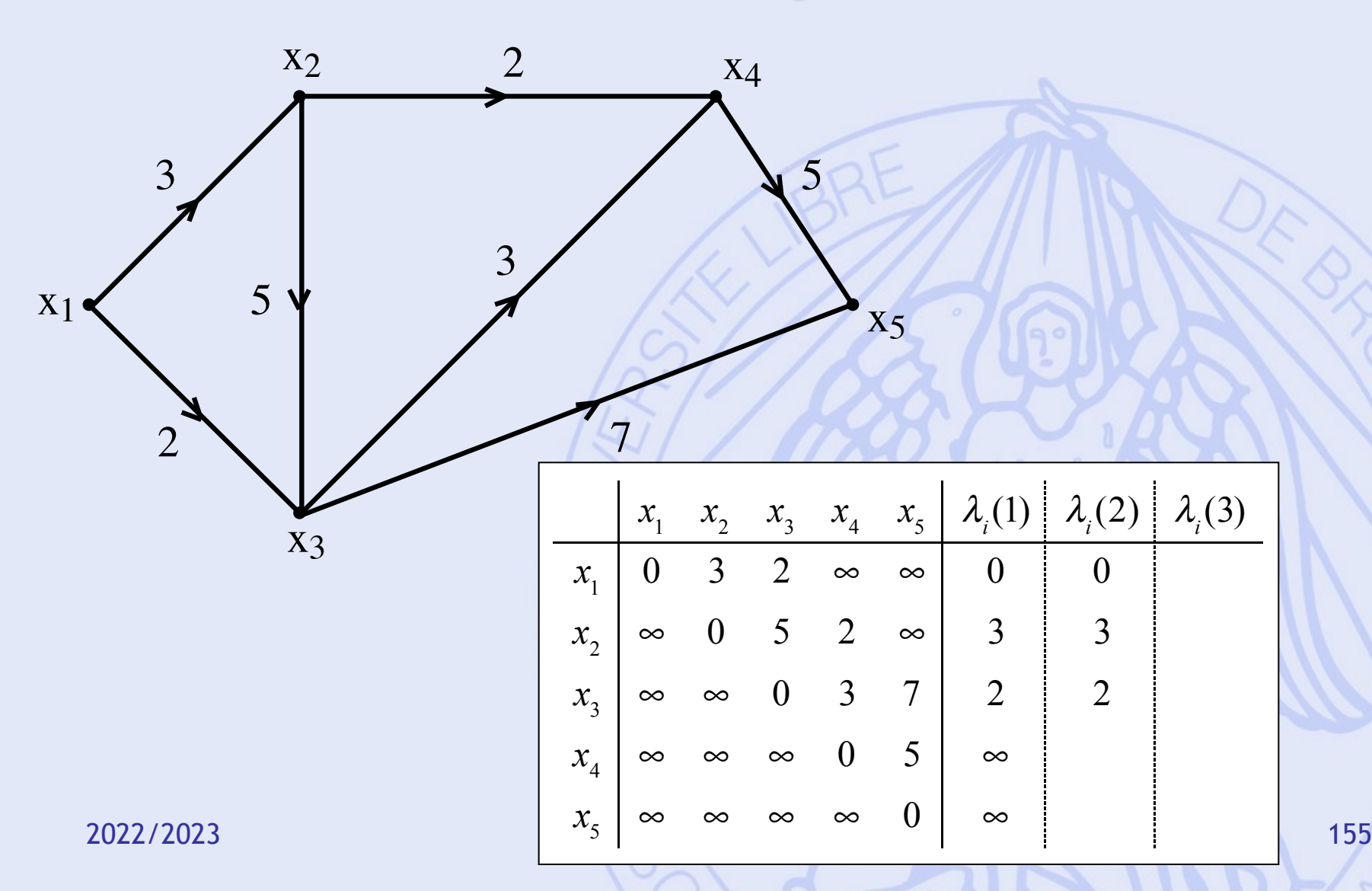

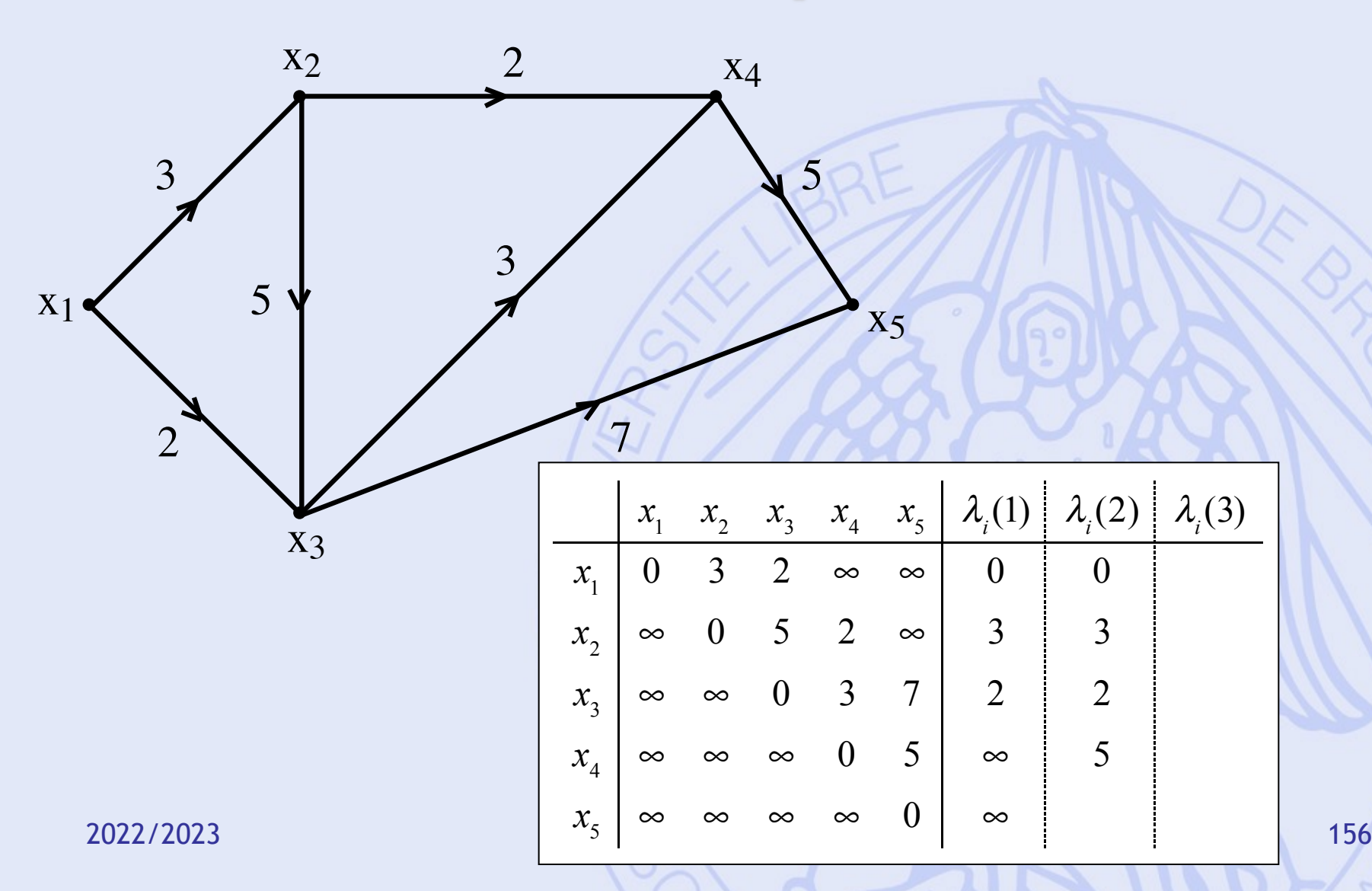

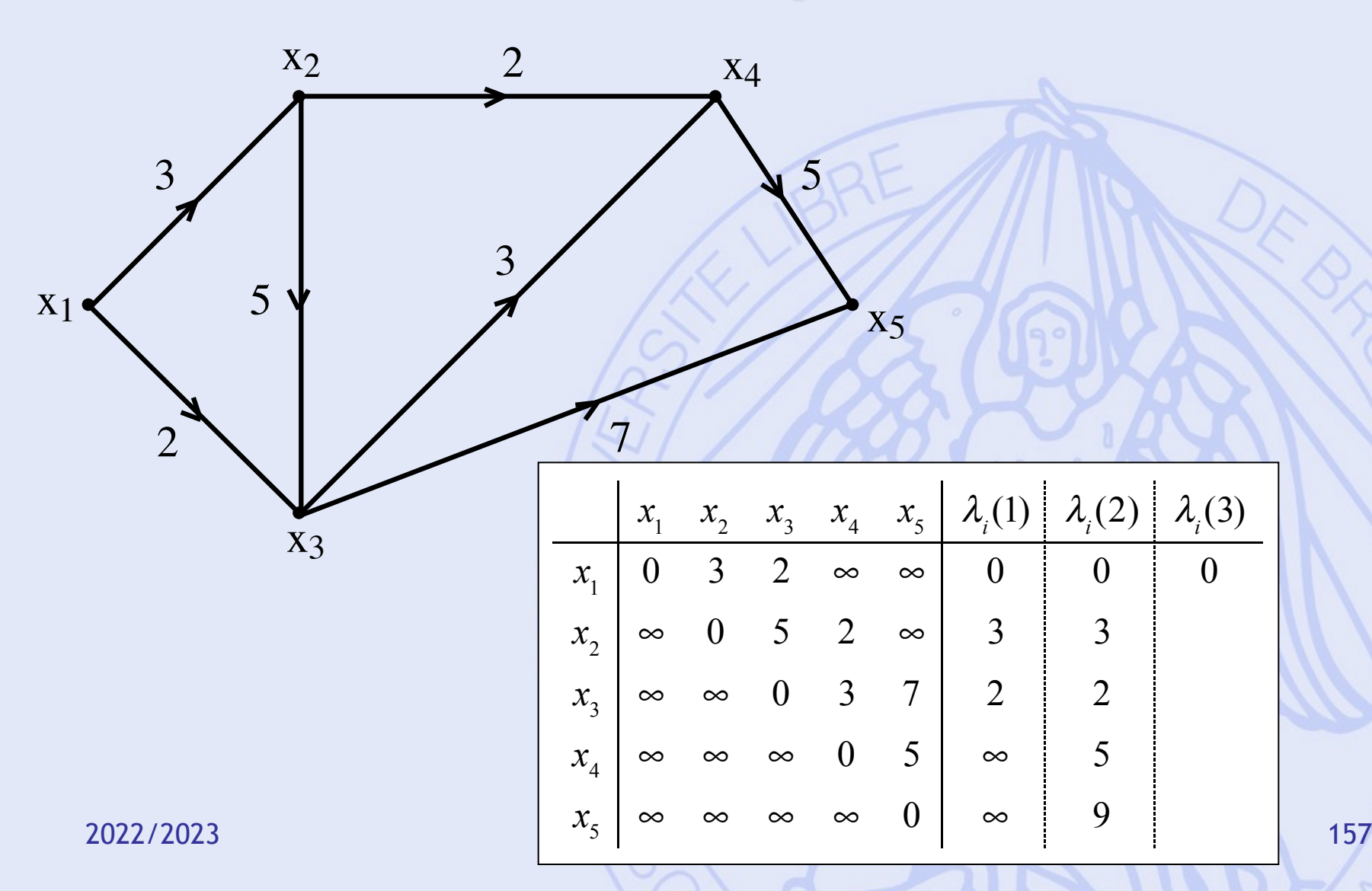

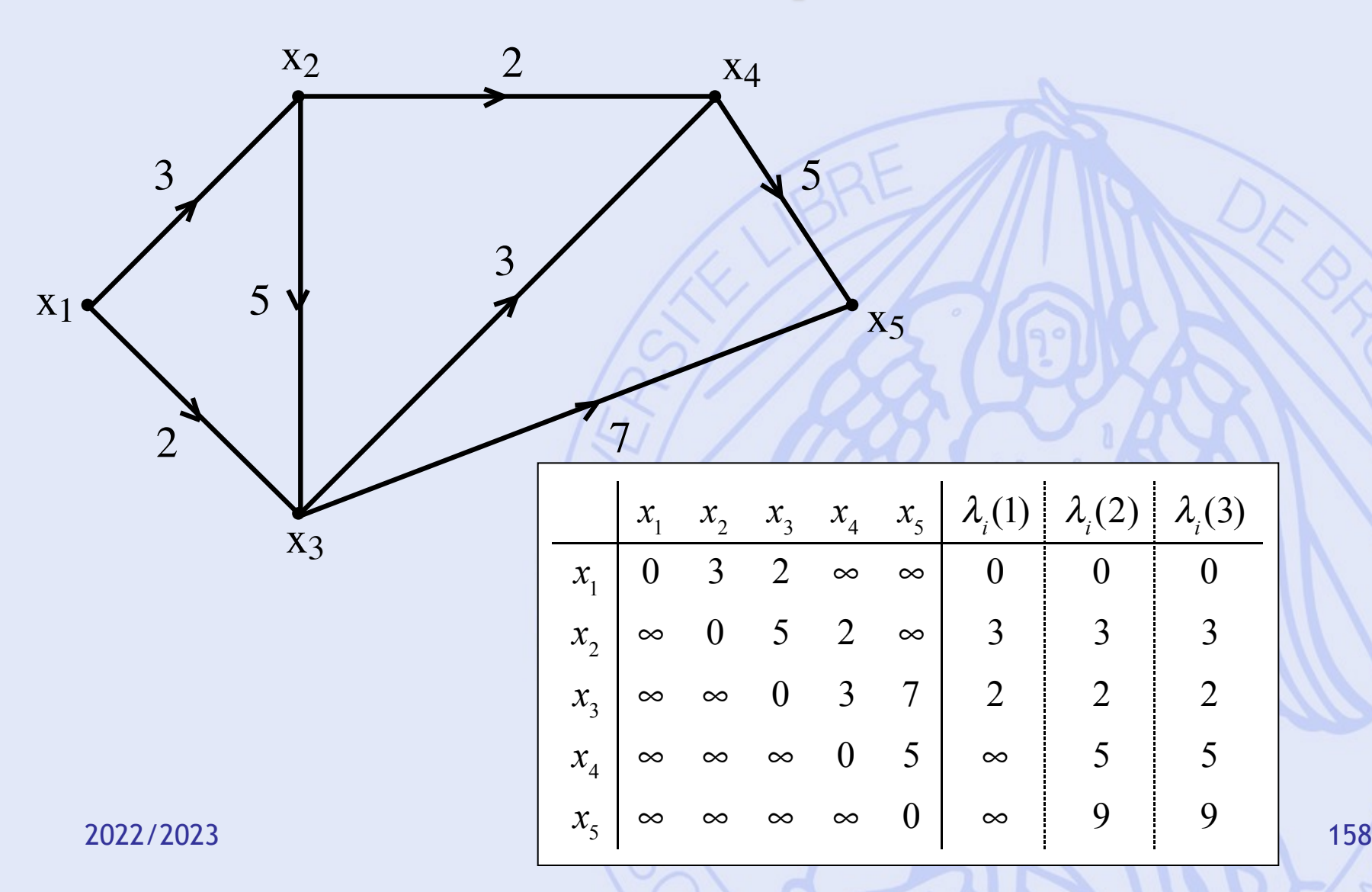

### **Arborescence des chemins les plus courts**

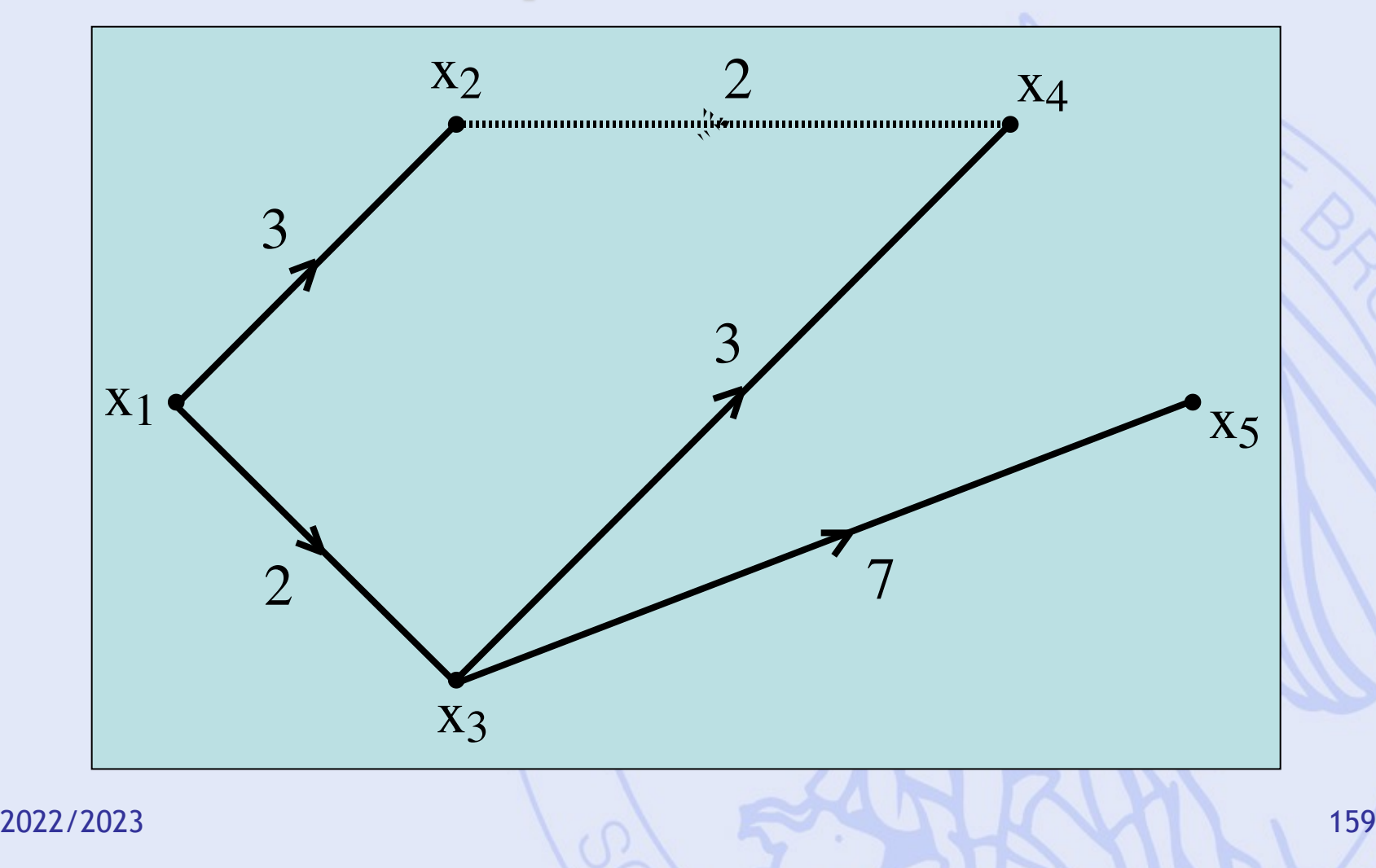

# **Plan du cours**

- 1. Introduction
	- Historique, modélisation
- 2. Aide multicritère à la décision
	- Choix social
	- Méthodes PROMETHEE et GAIA
- 3. Quelques problèmes de la théorie des graphes
	- Définitions, terminologie
	- Chemins les plus courts et les plus longs
- 4. Gestion de projet (ordonnancement)
	- Méthode du chemin critique
	- Contraintes cumulatives
	- Méthode PERT

# **A. Définition du problème**

- **Réalisation en un temps minimum** d'un **projet** comportant un certain nombre de **tâches** à effectuer, en tenant compte de **contraintes** éventuelles sur l'enchaînement des tâches ou sur les moyens à mettre en oeuvre.
- Exemples :
	- Construction d'une maison, chantier, campagne publicitaire, lancement d'un nouveau produit, …

#### **Un exemple simple pas à pas**

- Organisation de la fête de fin d'année.
- Sept tâches à réaliser :
	- A : Elaborer la recette du gâteau (2 jours)
	- B : Préparer le gâteau (1 jour, après A)
	- C : Répéter la chanson (chorale, 5 jours)
	- D : Réserver une salle (3 jours)
	- E : Décorer la salle ( 4 jours, après D)
	- F : choisir un DJ (2 jours, après D)
	- G : installation DJ (1 jour, après F)

2022/2023 162

# **Questions ?**

- Si la fête est prévue le 22 décembre, combien de jours à l'avance faut-il s'y prendre ?
- Quel calendrier (ordonnancement des tâches) faut-il suivre pour être prêts le 22 décembre ?
- Peut-on se permettre de prendre du retard sur certaines tâches sans compromettre la date de la fête ?

2022/2023 163

# **Ordonnancement**

- Déterminer la date de début de chaque tâche (c-à-d un ordonnancement).
- Notations :
	- Tâches : *i i* = 1, 2, …, *n*
	- Durées : *d*(*i*)
	- Dates de début : *t*(*i*)
- Prise en compte de contraintes temporelles et cumulatives.

## **Contraintes temporelles**

 $t(j) \geq t(i) + d(i)$ 

 $t(i) \geq a(i)$ 

 $t(j) \le t(i) + t(i, j)$ 

- **Postériorité stricte**
- Postériorité avec délai  $t(j) \ge t(i) + d(i) + f(i, j)$
- Postériorité partielle  $t(j) \geq t(i) + \alpha(i,j) d(i)$
- Localisation temporelle
- Continuité

2022/2023 165

# **Contraintes cumulatives**

- Limites sur les ressources disponibles pendant la réalisation du projet :
	- Matériel,
	- Budget,
	- Main-d'œuvre.
- Fixes ou variables au cours du temps.

## **B. Méthode du chemin critique**

- Contraintes temporelles uniquement.
- Durées des tâches connues avec certitude.
- Représentation sous forme de graphe valué :
	- Tâches représentées par des arcs.
	- Sommets correspondant à des étapes du projet.

# **Elaboration du graphe**

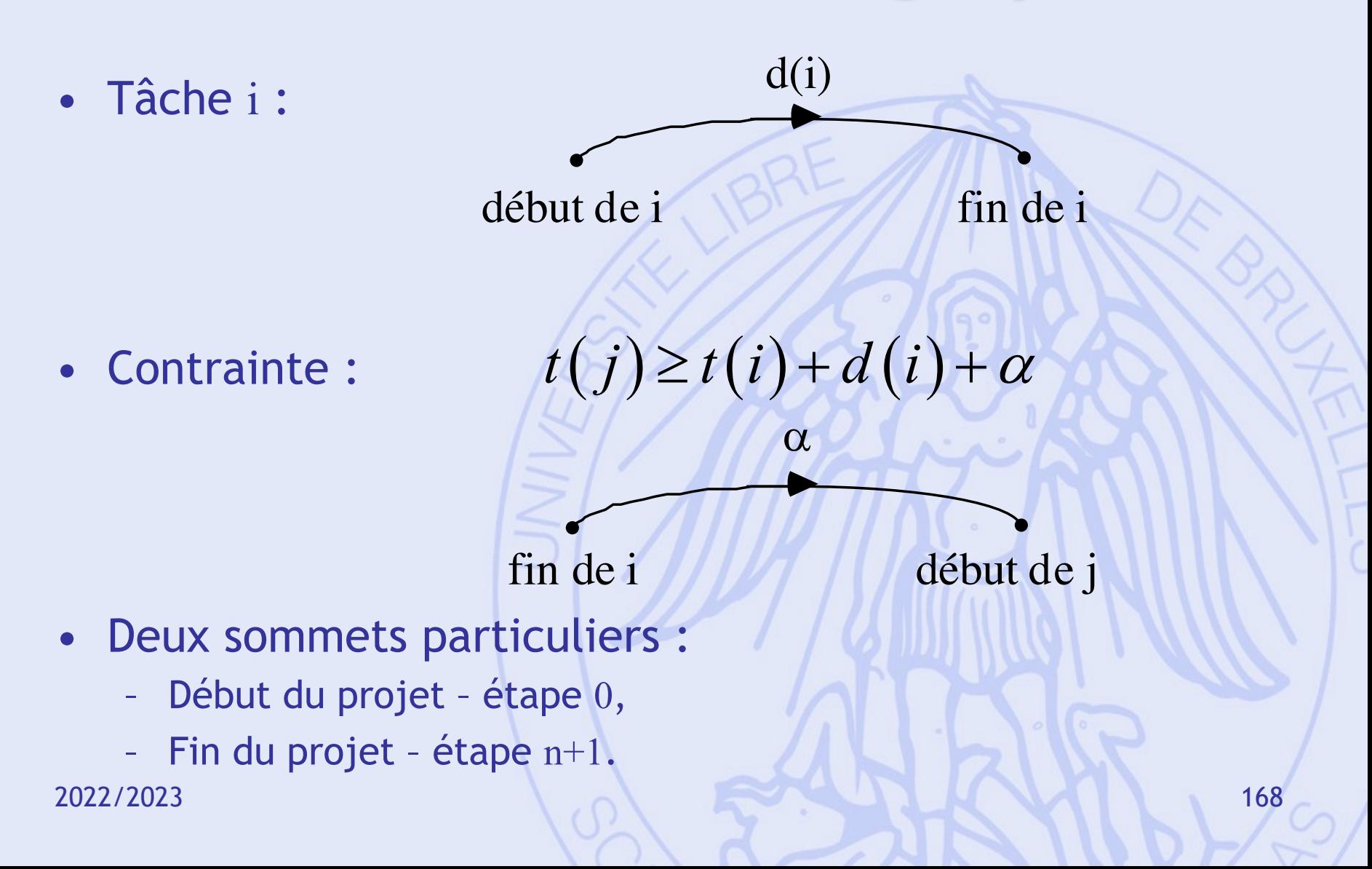

# **Exemple (1)**

- B (prépa. gâteau, 1 jour) après A (recette, 2 jours)
- Temps minimum nécessaire : 3 jours

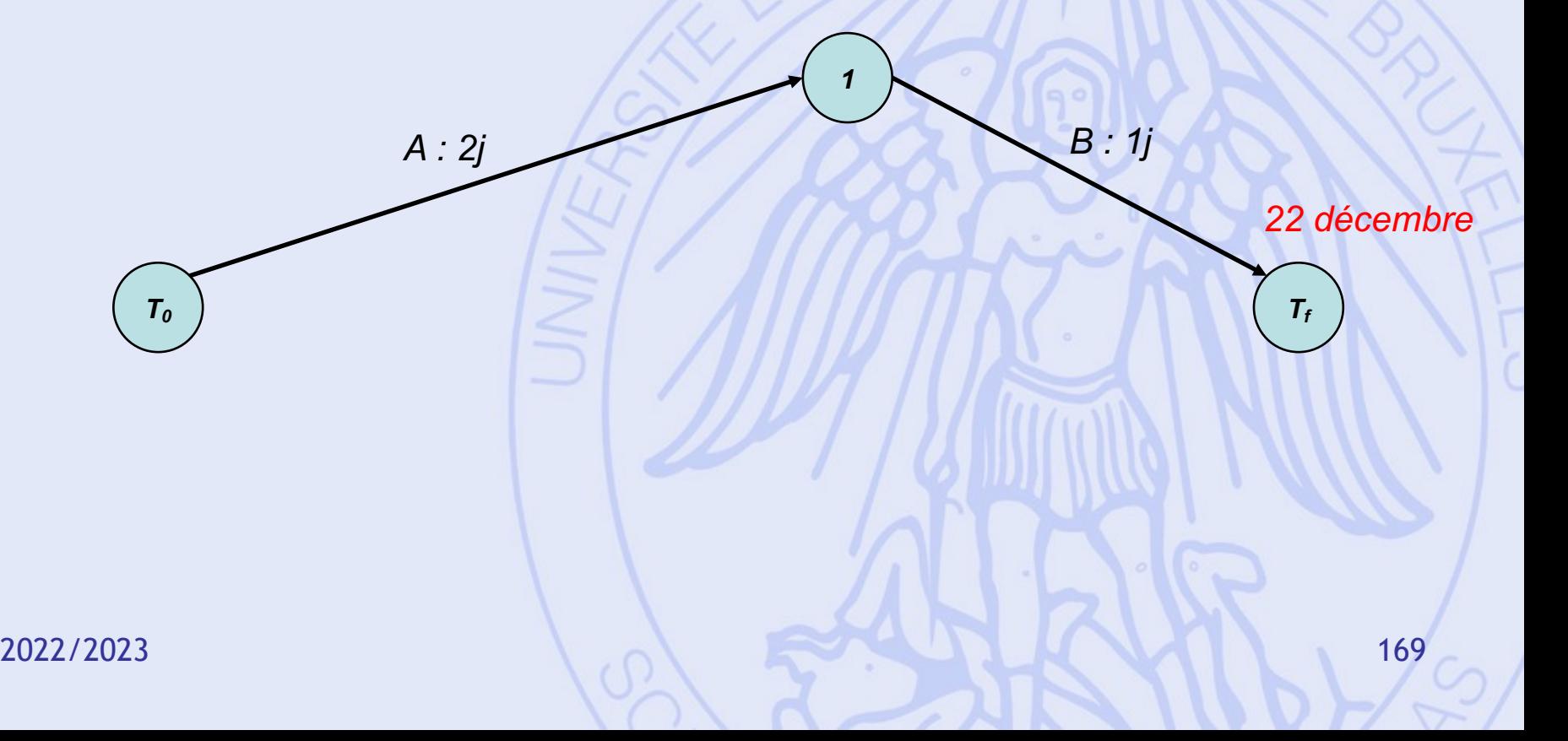

# **Exemple (2)**

- C (répétition chorale, 5 jours)
- Temps minimum nécessaire : 5 jours

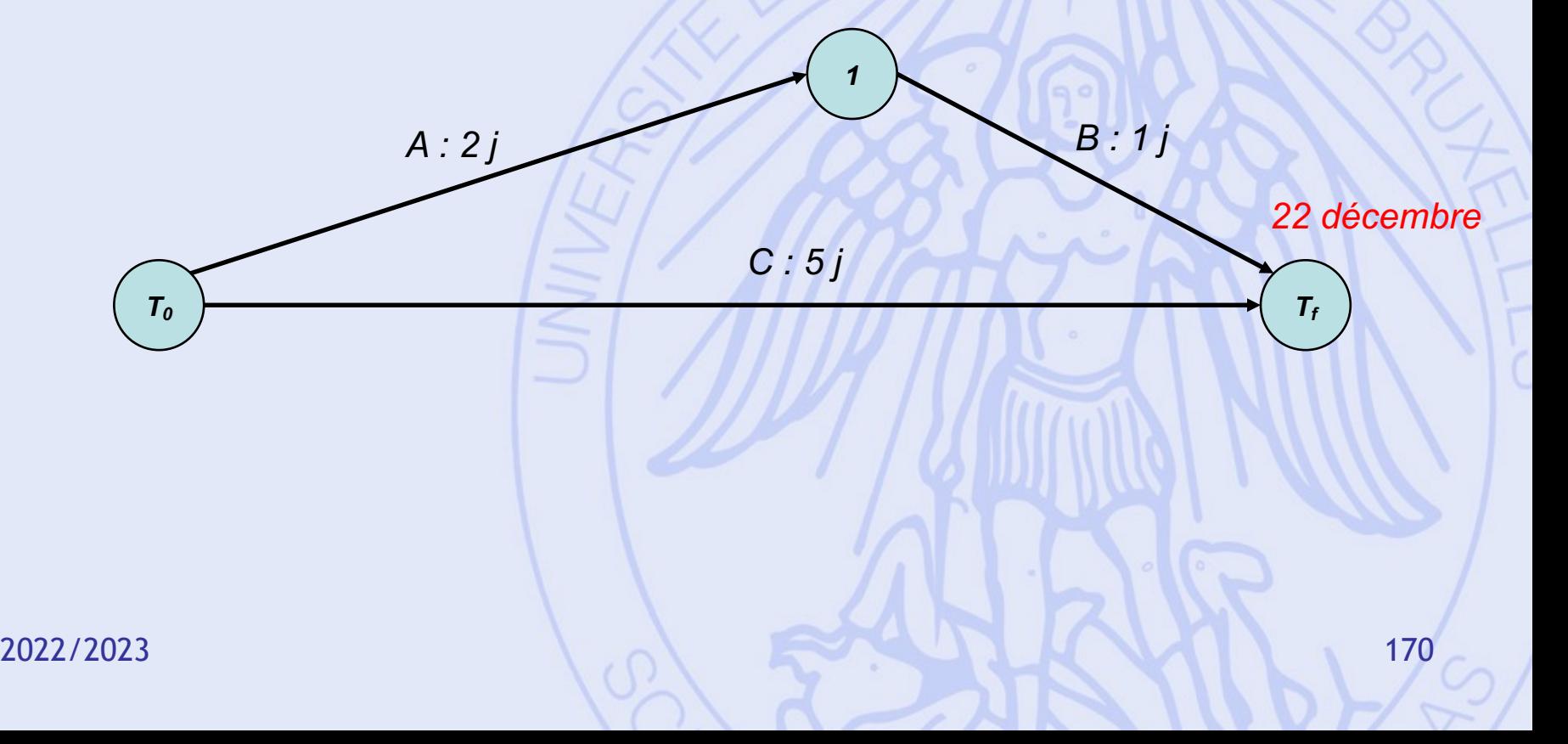

# **Exemple (3)**

- E (déco. salle, 4 jours) après D (rés. salle, 3 jours)
- Temps minimum nécessaire : 7 jours

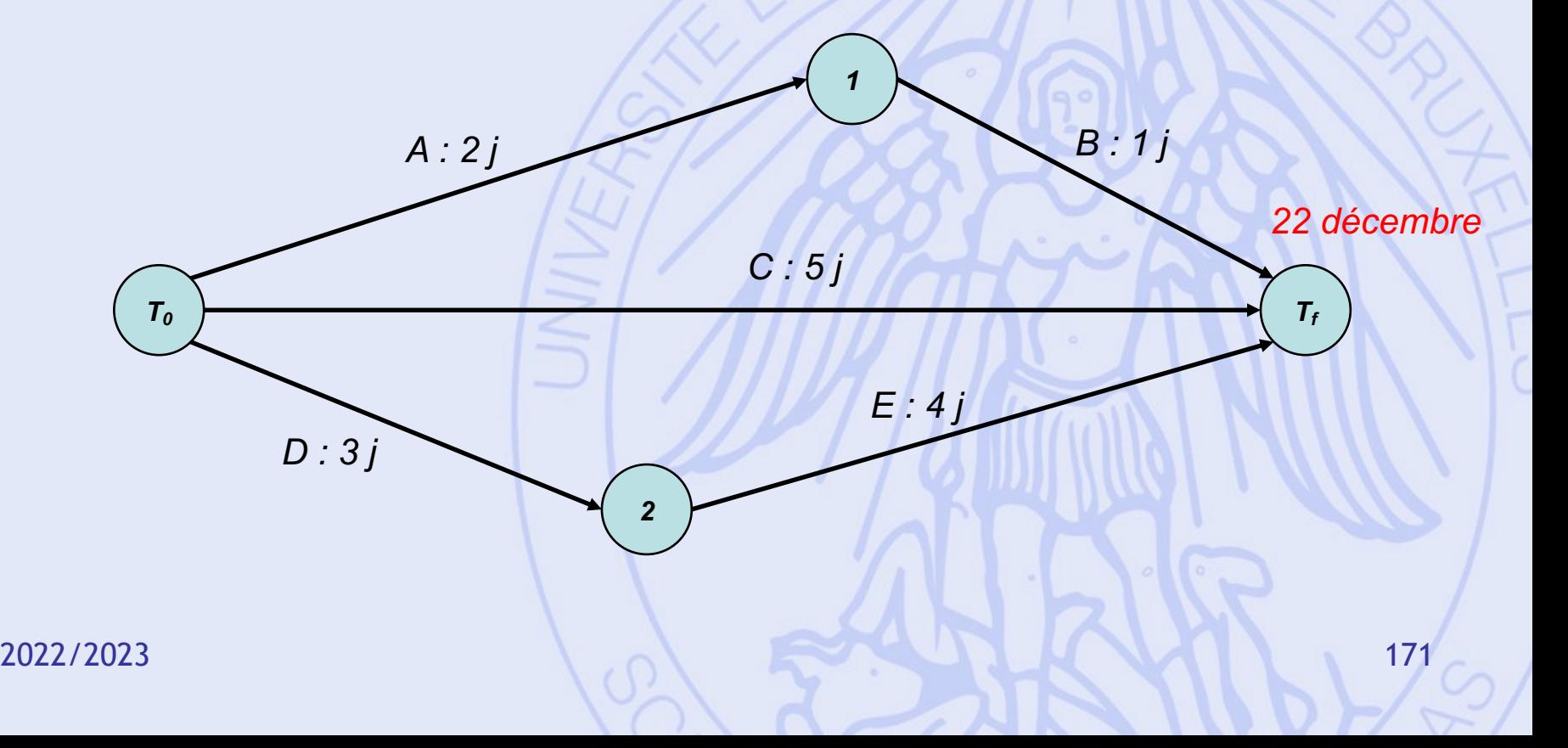

# **Exemple (4)**

- G (inst. DJ, 1 jour) après F (choix DJ, 2 jours), après D (rés. Salle, 3 jours)
- Temps minimum nécessaire : 7 jours

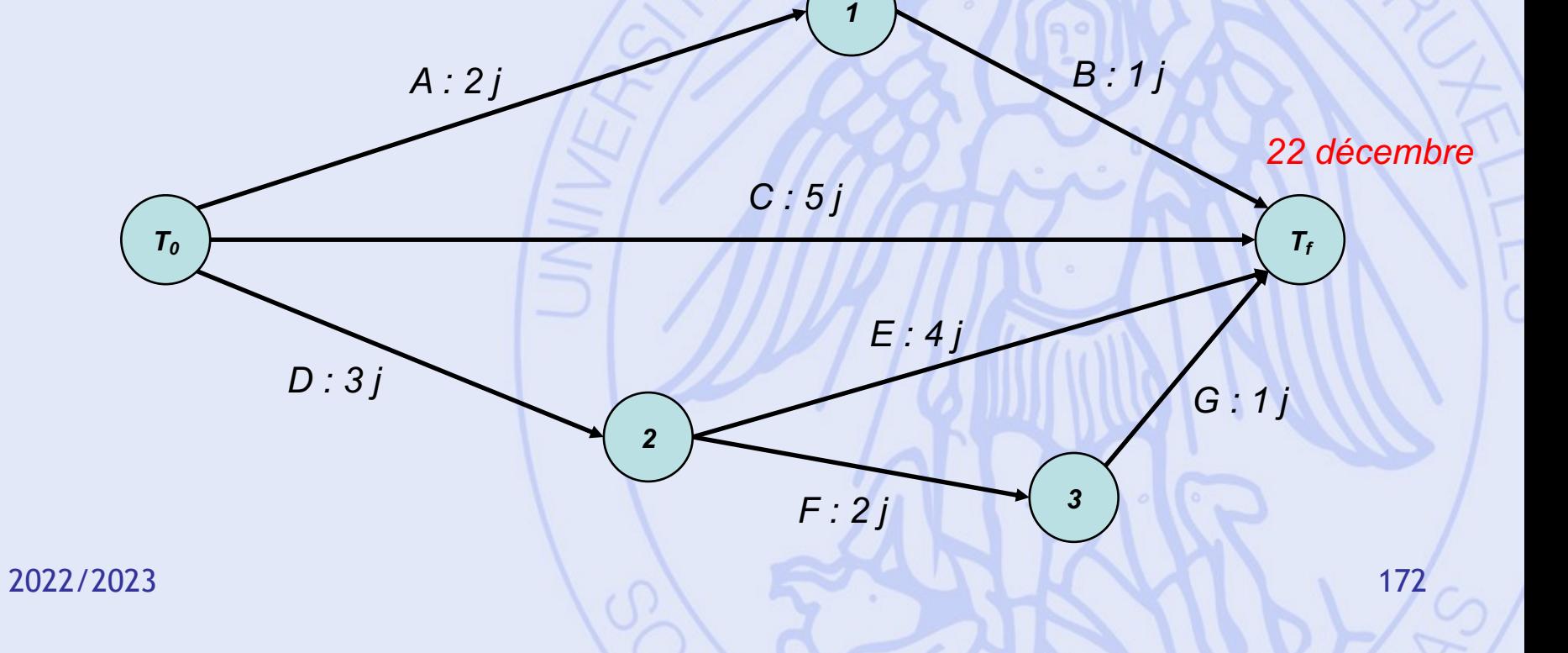

## **Ordonnancement au plus tôt**

- **ES(i)** = date de début au plus tôt de la tâche i
- = longueur du chemin le plus long de 0 au début de i
- $\text{ES}(n+1) = T =$  durée minimale de réalisation du projet.
- **EF(i)** = date de fin au plus tôt de la tâche  $i = ES(i) + d(i)$

- Date au plus tôt pour chaque sommet.
- $T_0 = 0$

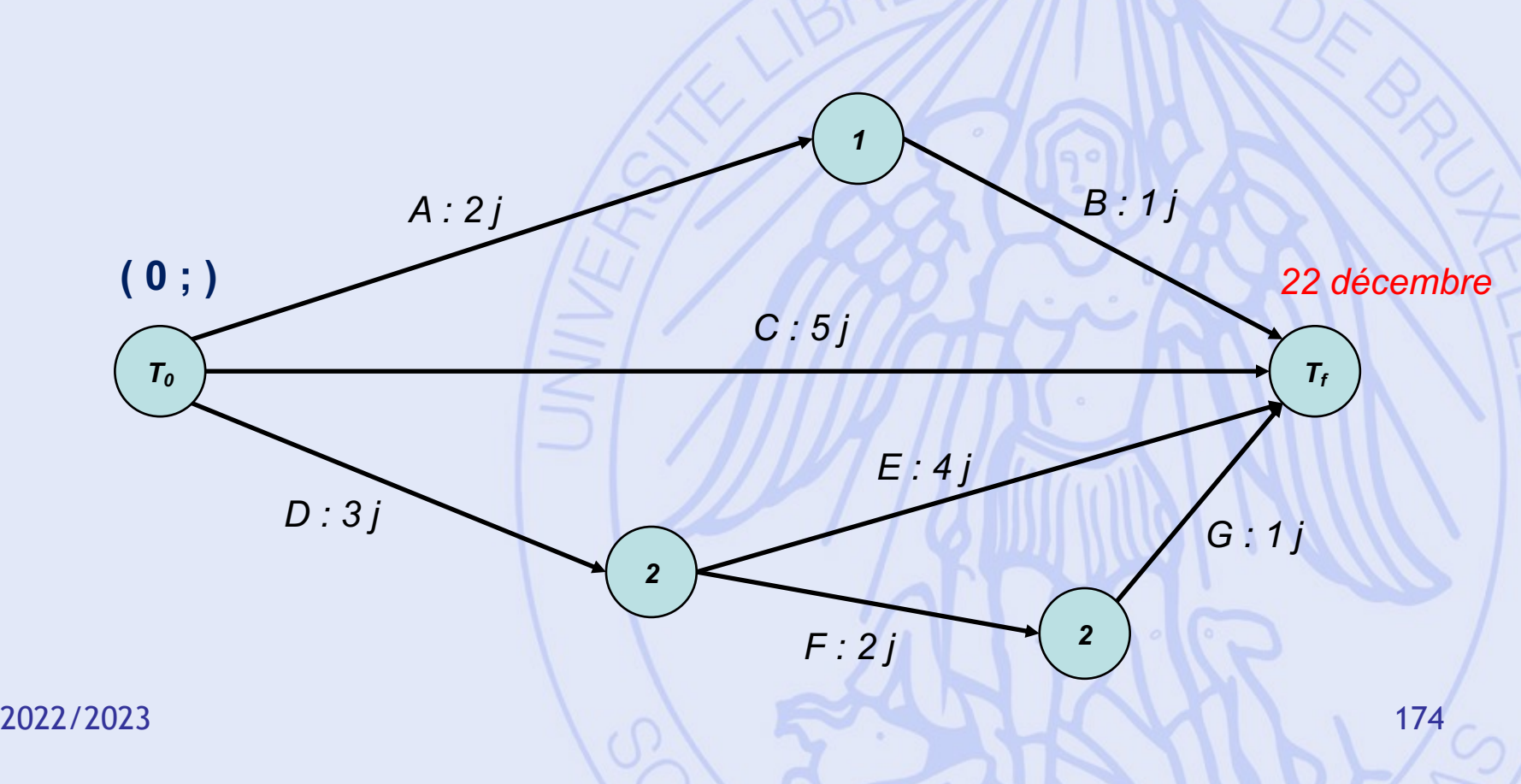

- Date au plus tôt pour chaque sommet.
- $T_0 = 0$

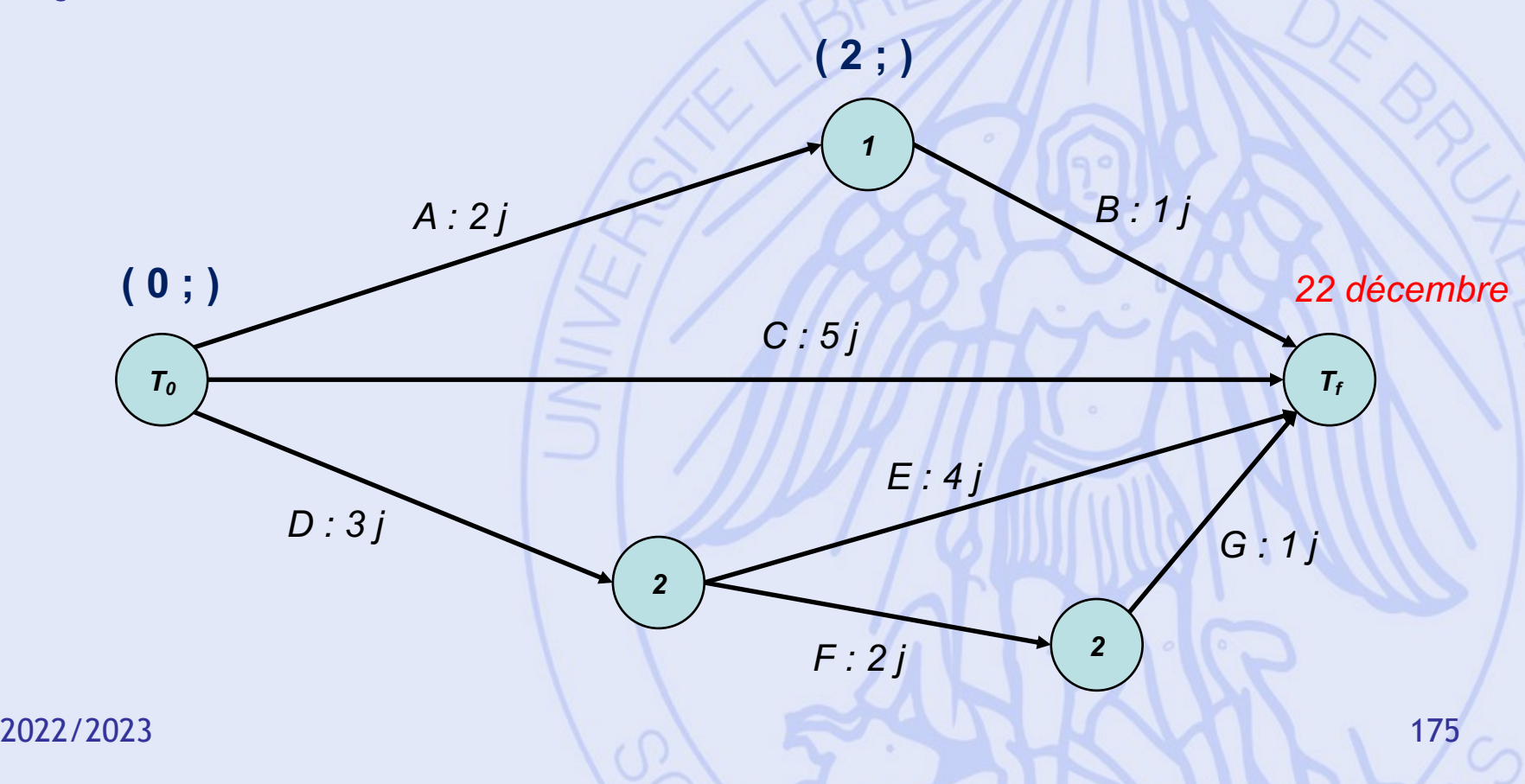

- Date au plus tôt pour chaque sommet.
- $T_0 = 0$

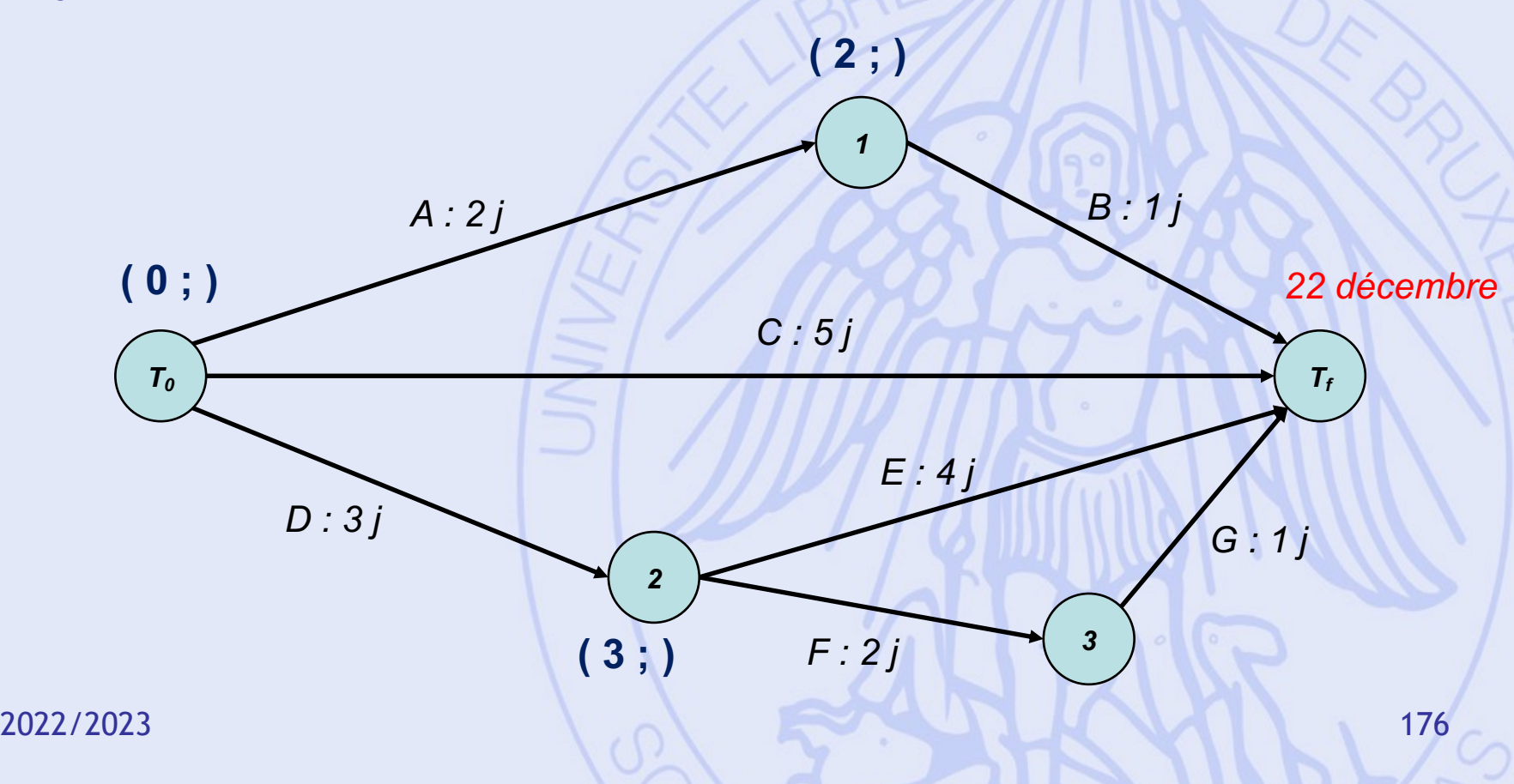

- Date au plus tôt pour chaque sommet.
- $T_0 = 0$

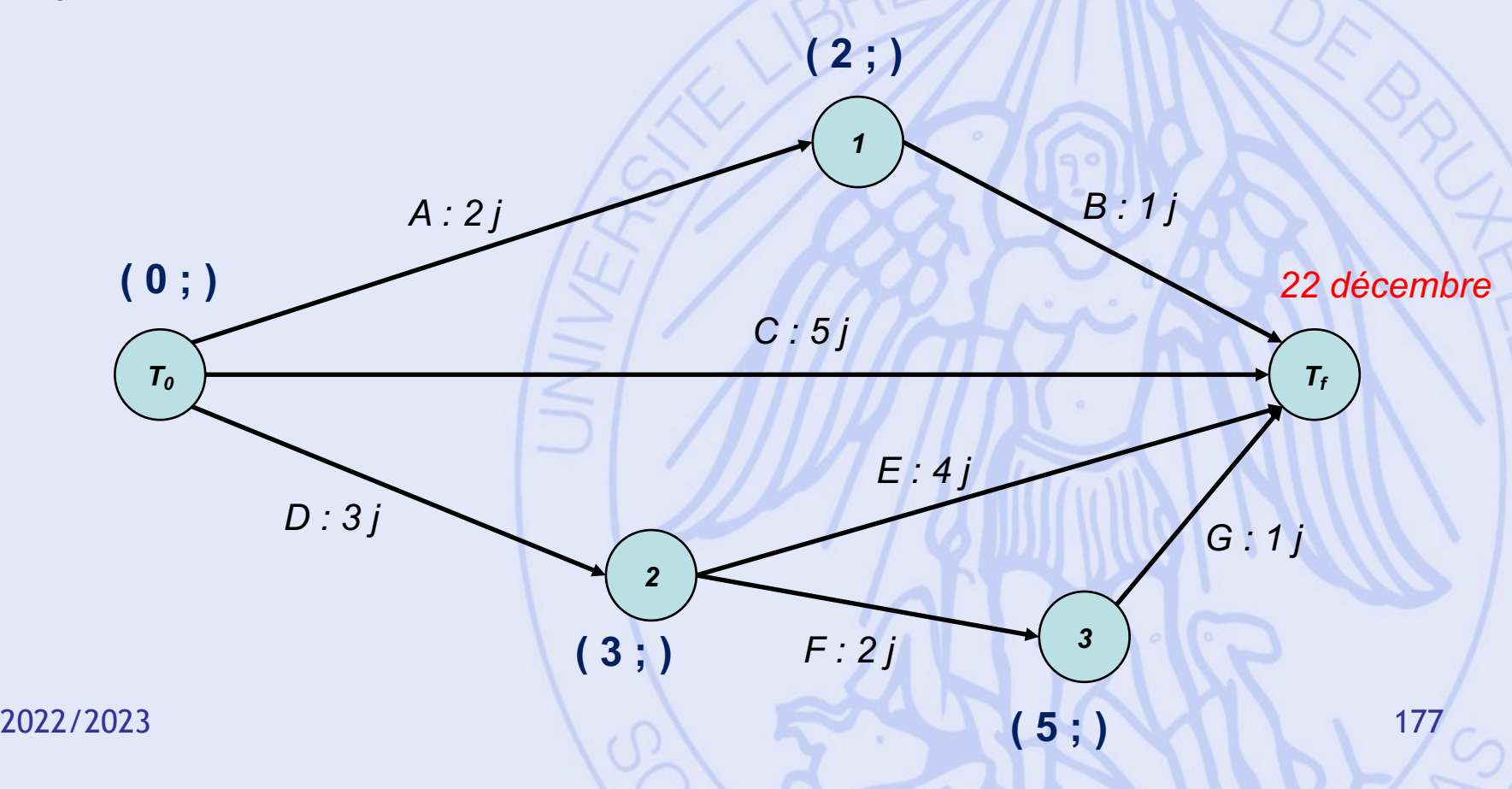

- Date au plus tôt pour chaque sommet.
- $T_0 = 0$

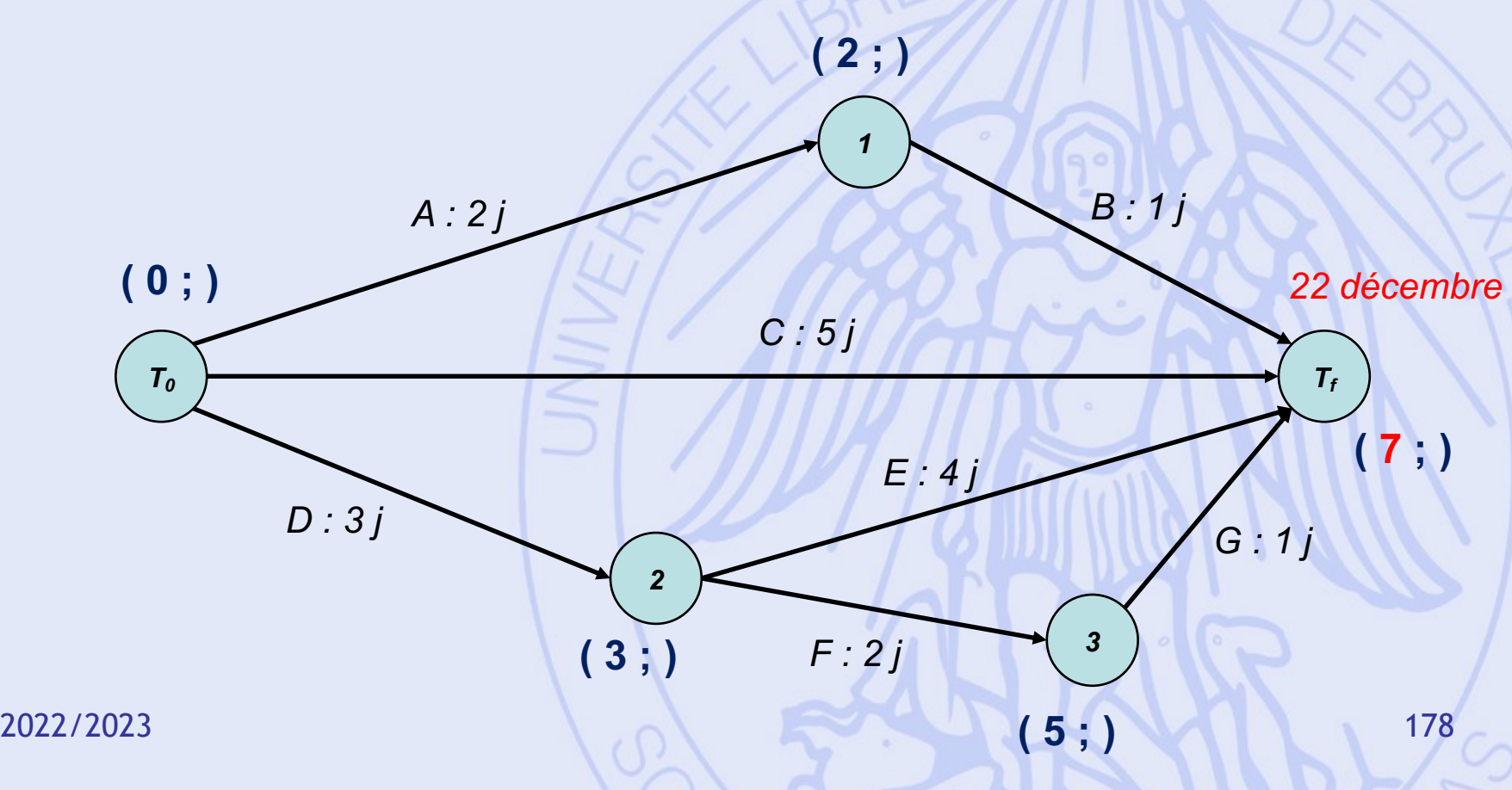

#### **Ordonnancement au plus tard**

- **LF(i)** = date de fin au plus tard de la tâche i (*sans allonger la durée de réalisation T*)
- = T valeur du chemin de valeur maximum de la fin de i à la fin des travaux
- **LS(i)** = date de début au plus tard de la tâche i =  $LF(i) - d(i)$

**ULB** UNIVERSITÉ LIBRE DE BRUXELLES

- Date au plus tôt pour chaque sommet.
- $T_0 = 0 T_f = 7$

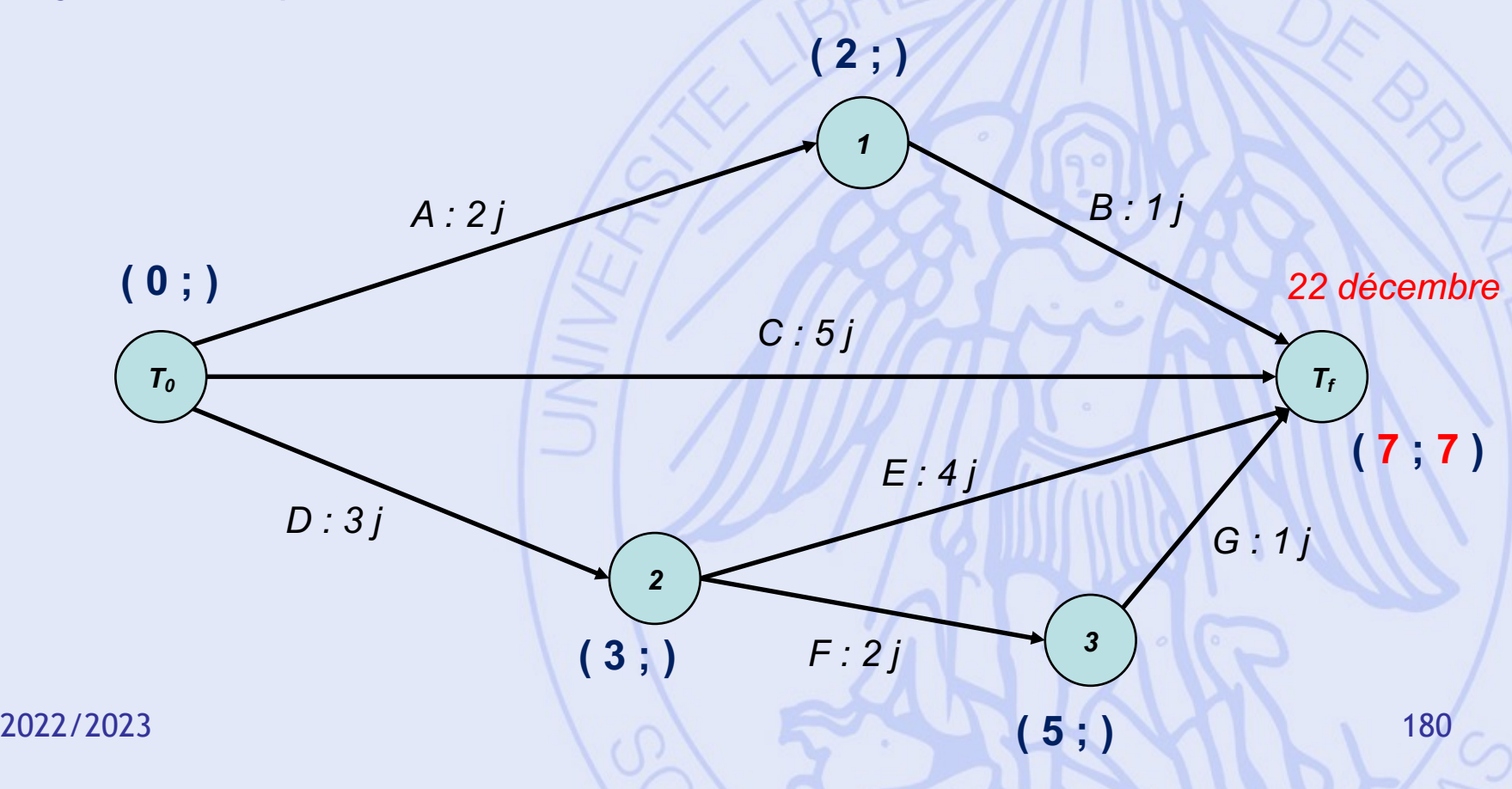
- Date au plus tard pour chaque sommet.
- $T_0 = 0 T_f = 7$

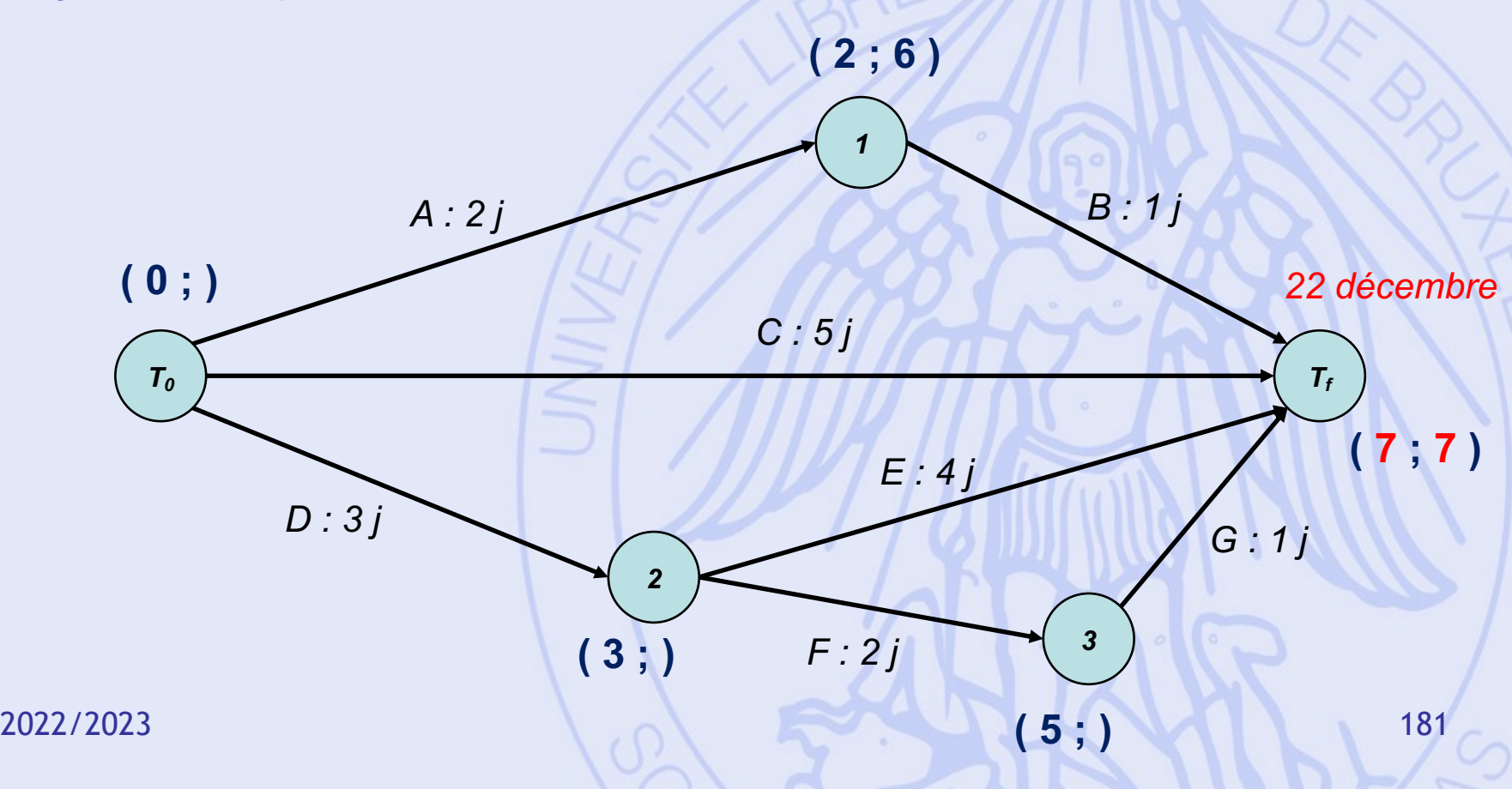

- Date au plus tard pour chaque sommet.
- $T_0 = 0 T_f = 7$

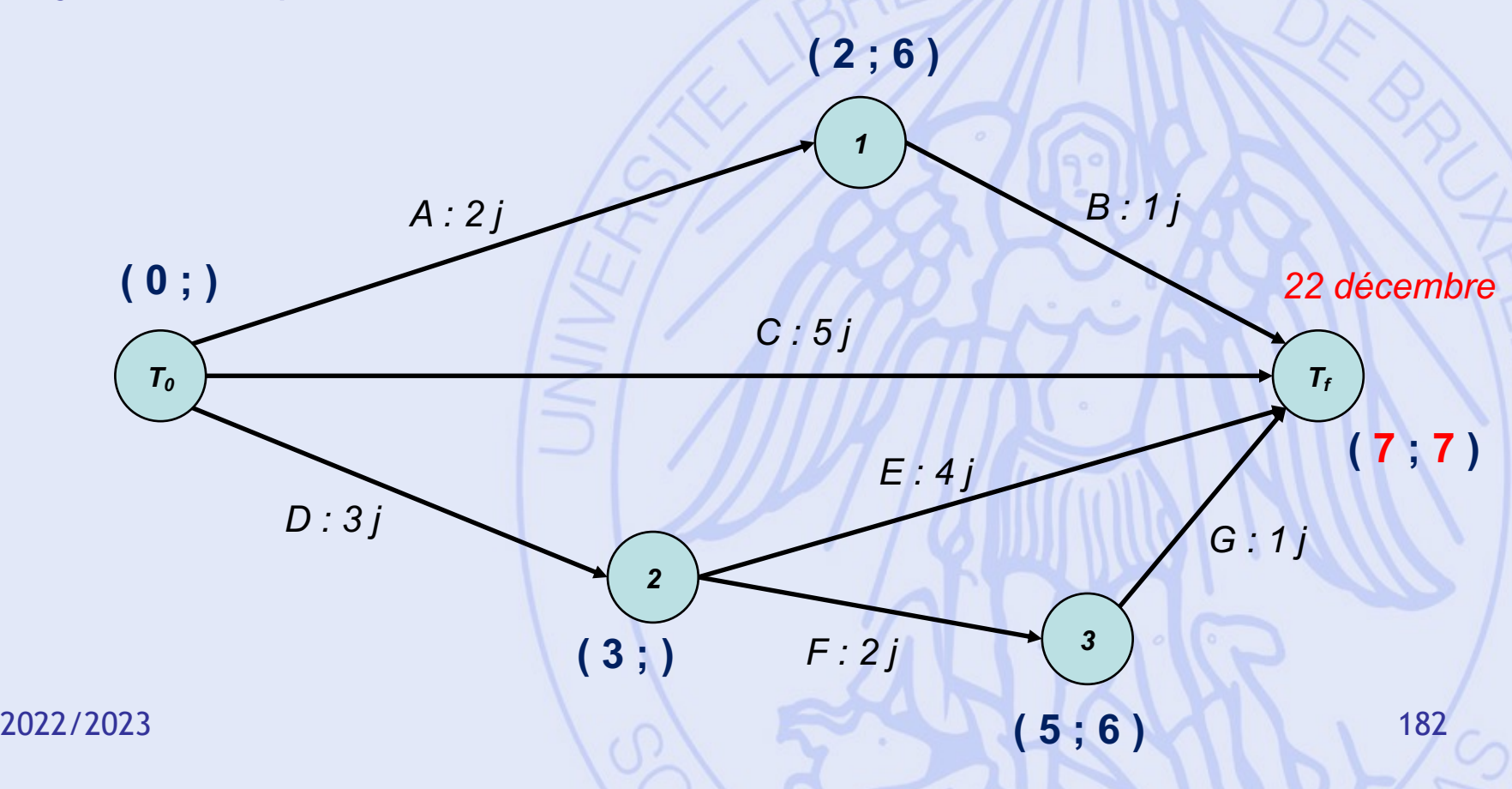

- Date au plus tard pour chaque sommet.
- $T_0 = 0 T_f = 7$

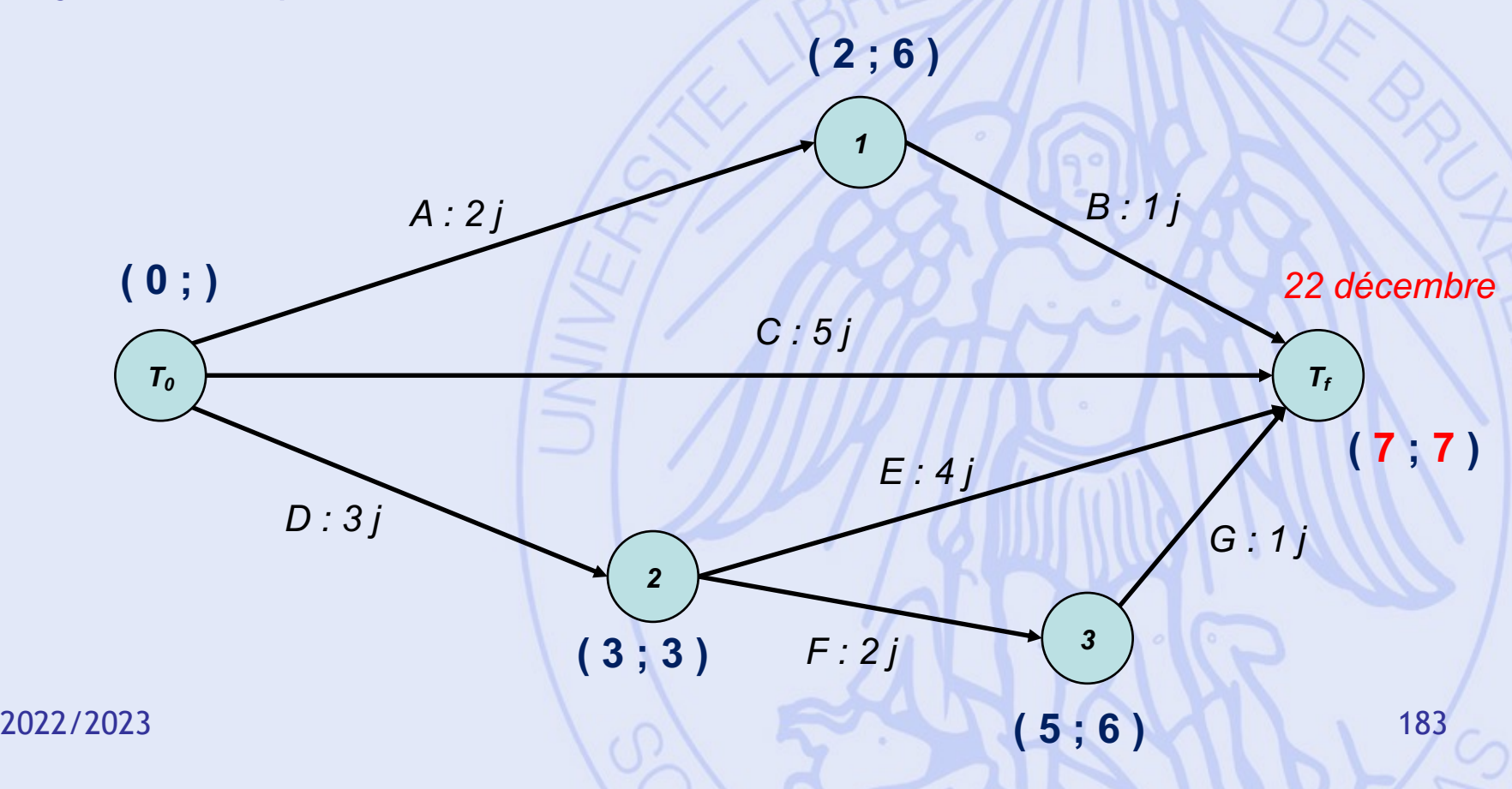

- Date au plus tard pour chaque sommet.
- $T_0 = 0 T_f = 7$

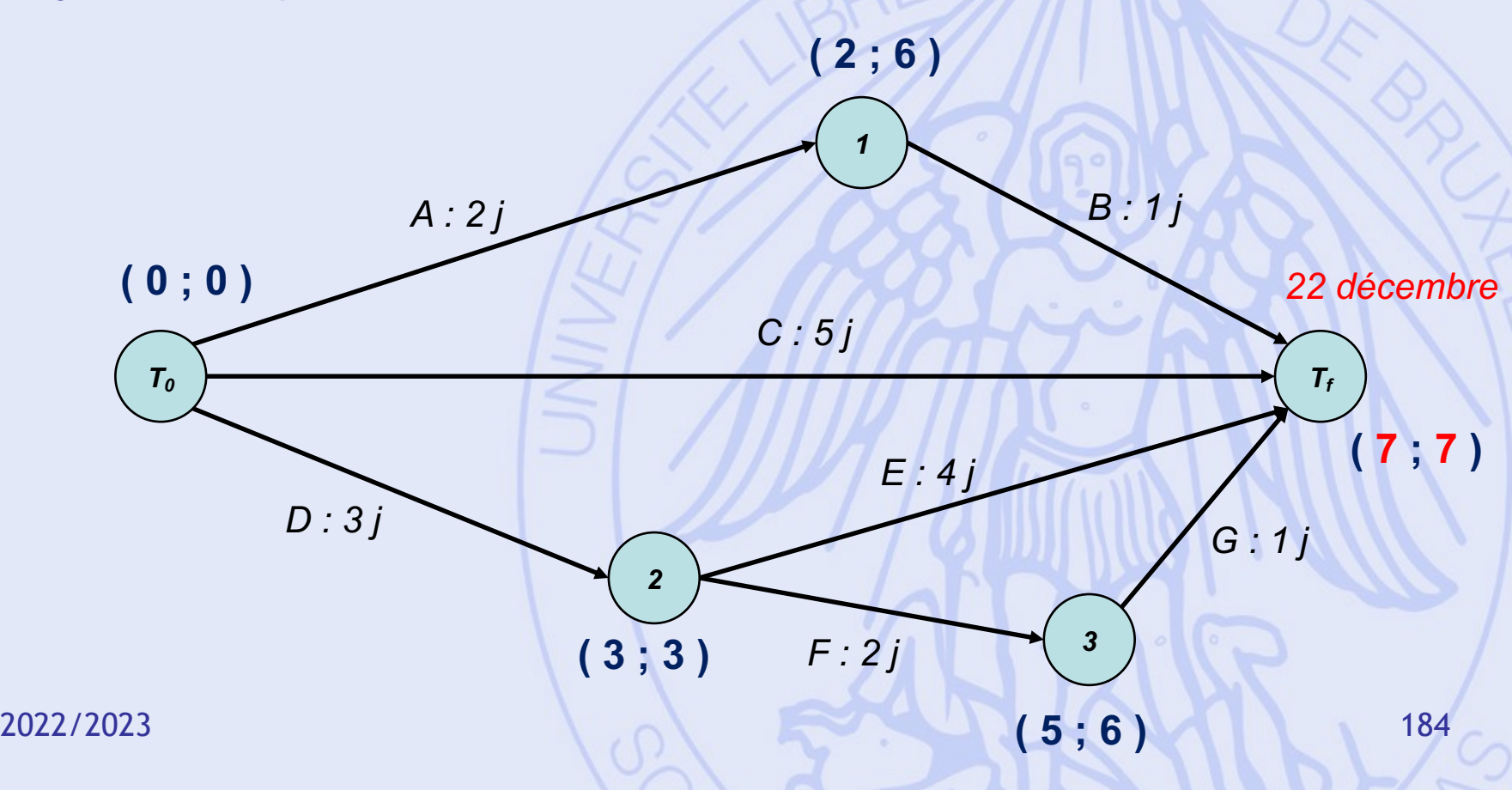

- Date au plus tard pour chaque sommet.
- $T_0 = 0 T_f = 7$

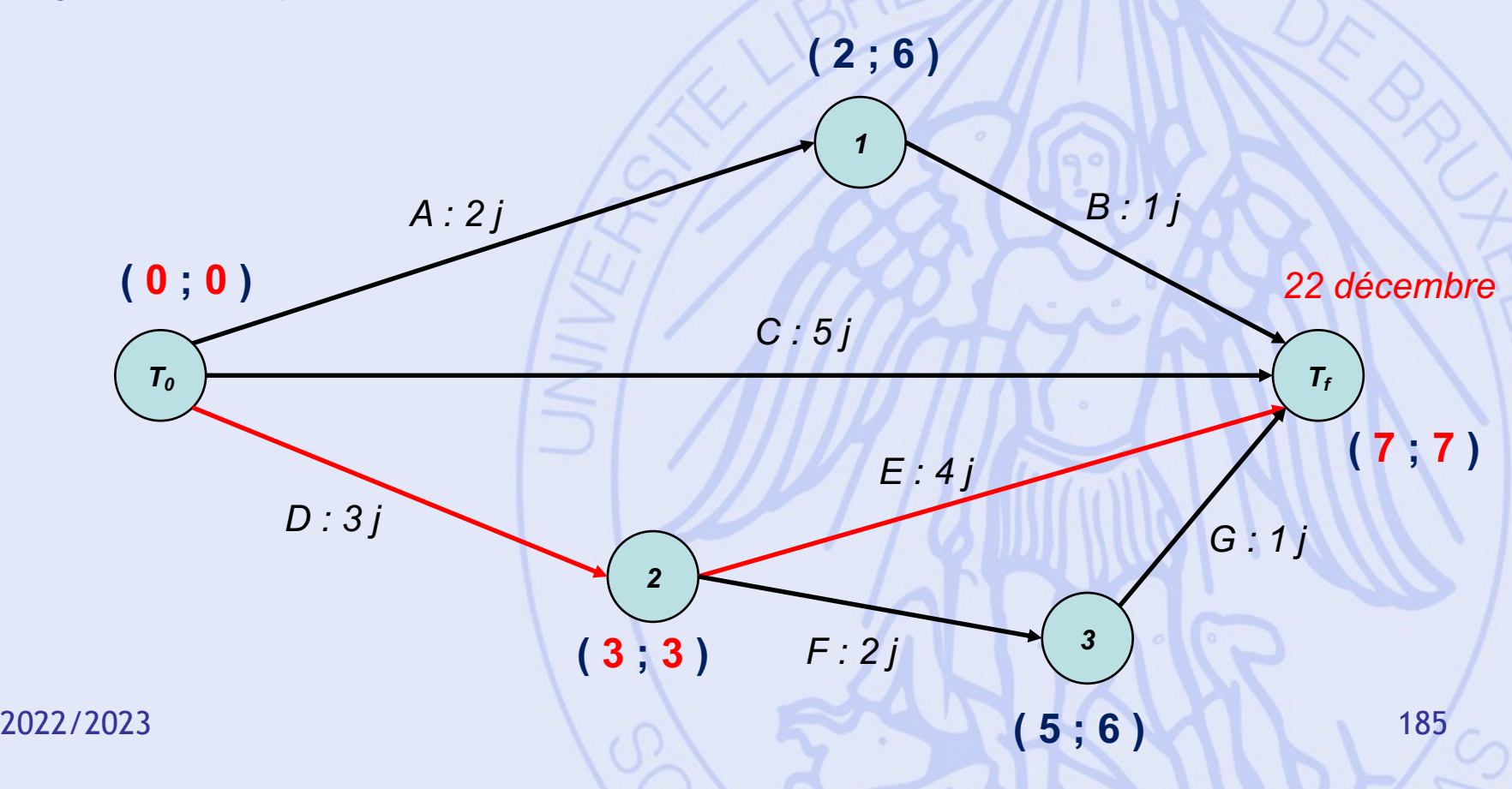

#### **Calcul**

- Forme simplifiée de l'algorithme de Bellman-Kalaba pour un graphe sans circuits.
- Classement des sommets en k niveaux.
- Calcul des dates de début au plus tôt pour les sommets, par niveau décroissant, depuis le début des travaux :
	- $-$  ES(0) = 0
	- ensuite :  $ES(i) = max \{ ES(j) + c_{ii} | j \in \Gamma^-(i) \}$
- Puis calcul des dates au plus tard en repartant de la fin des travaux.

ULB

# **Chemin critique**

- Le chemin critique est le chemin le plus long entre le début et la fin des travaux.
- Tâches critiques :
	- Tâches situées sur le chemin critique.
	- Tout retard sur une tâche critique rallonge d'autant la durée minimale de réalisation du projet.

- Date au plus tôt pour chaque sommet.
- $T_0 = 0 T_f = 7$
- Chemin critique

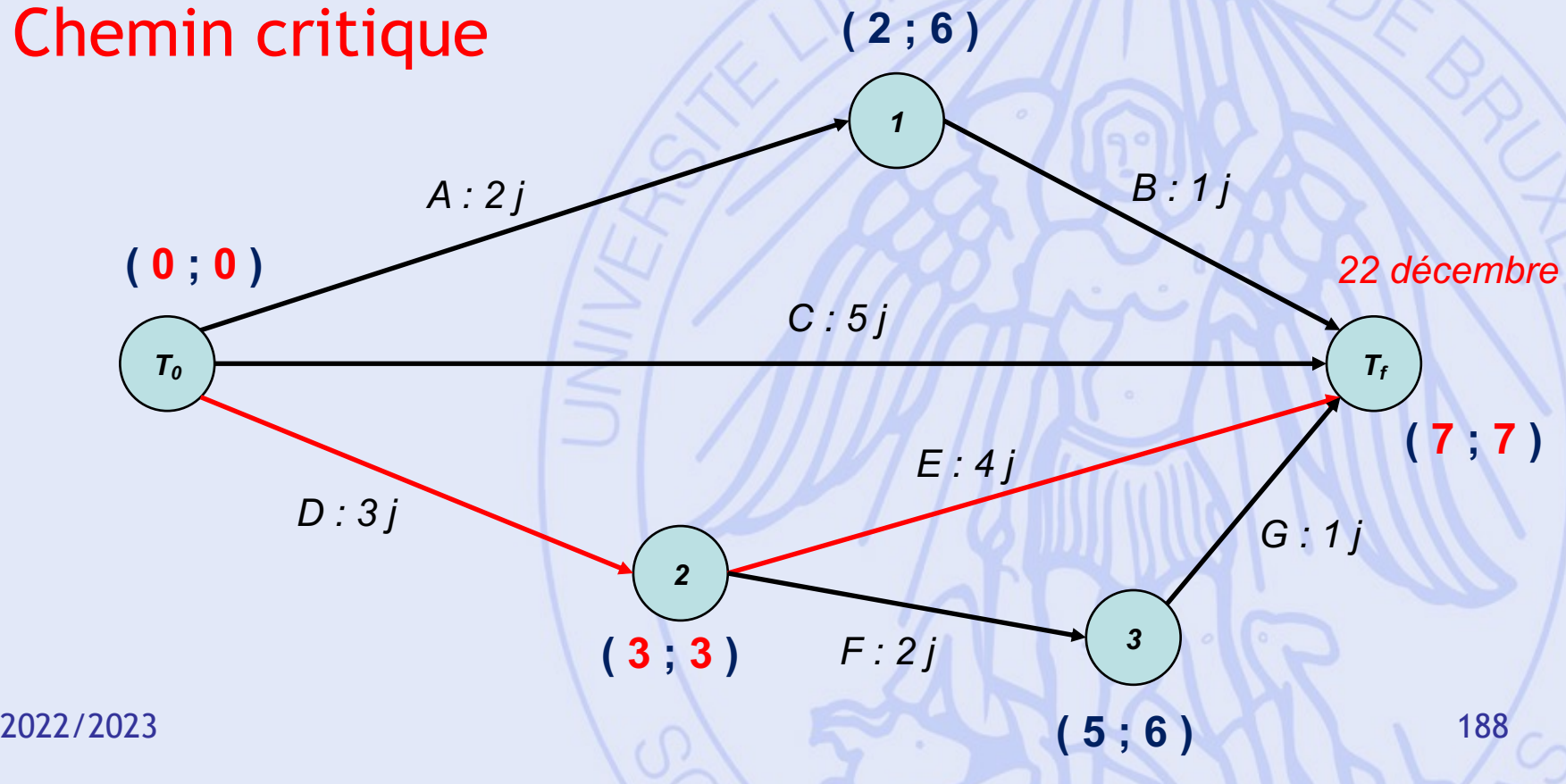

#### **Marges**

• Retards possibles sur les tâches noncritiques, sans augmenter T ?

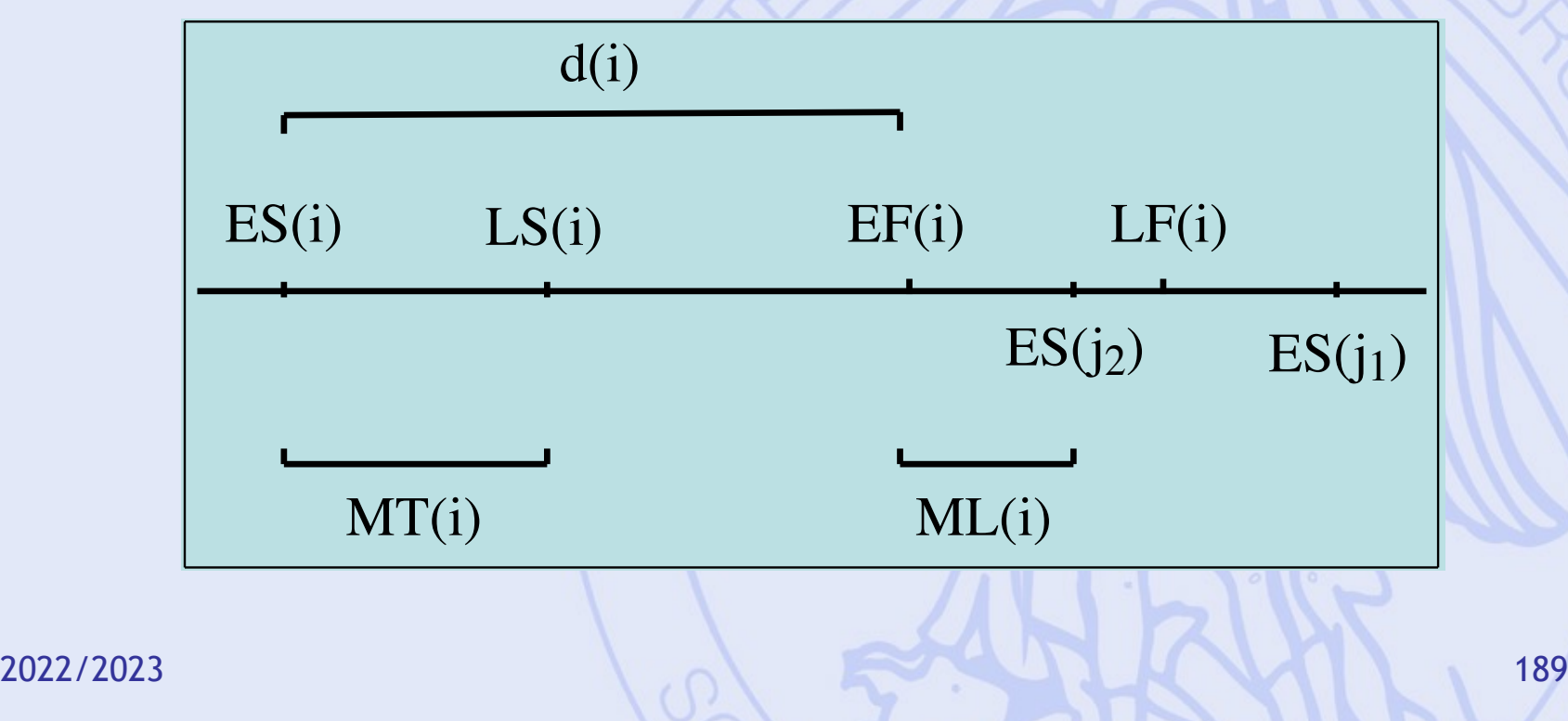

#### **Marges**

- Marge totale de la tâche i :  $MT(i) = LS(i) - ES(i)$
- Ø Retard maximum sans augmenter T.
- Marge libre de la tâche i :  $ML(i) = min \{ ES(j) - EF(i) | j suit i \}$
- Ø Retard maximum sans perturber les dates au plus tôt.

- Date au plus tôt pour chaque sommet.
- $T_0 = 0 T_f = 7$

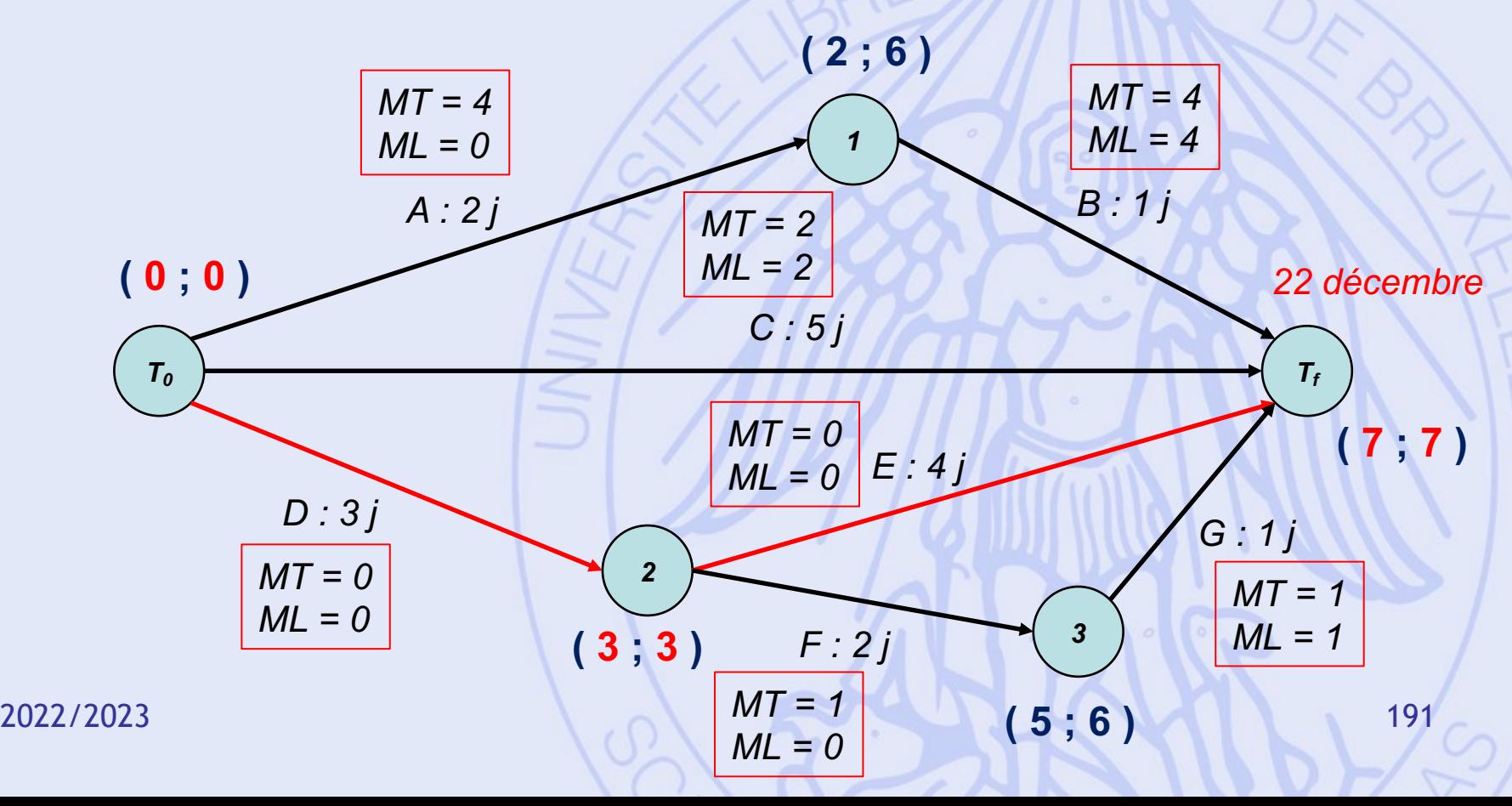

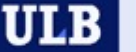

#### **Exemple 2 – Exploitation minière**

- En vue de l'exploitation d'une mine, on construit :
	- un port sur un canal proche du site d'extraction,
	- ainsi qu'une route et une voie de chemin de fer qui relient la mine au port.
- Au total, il y a 10 tâches à effectuer (durées exprimées en mois).
- Contraintes temporelles uniquement (dans un premier temps).

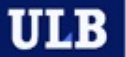

# **Exemple 2 – Liste des tâches**

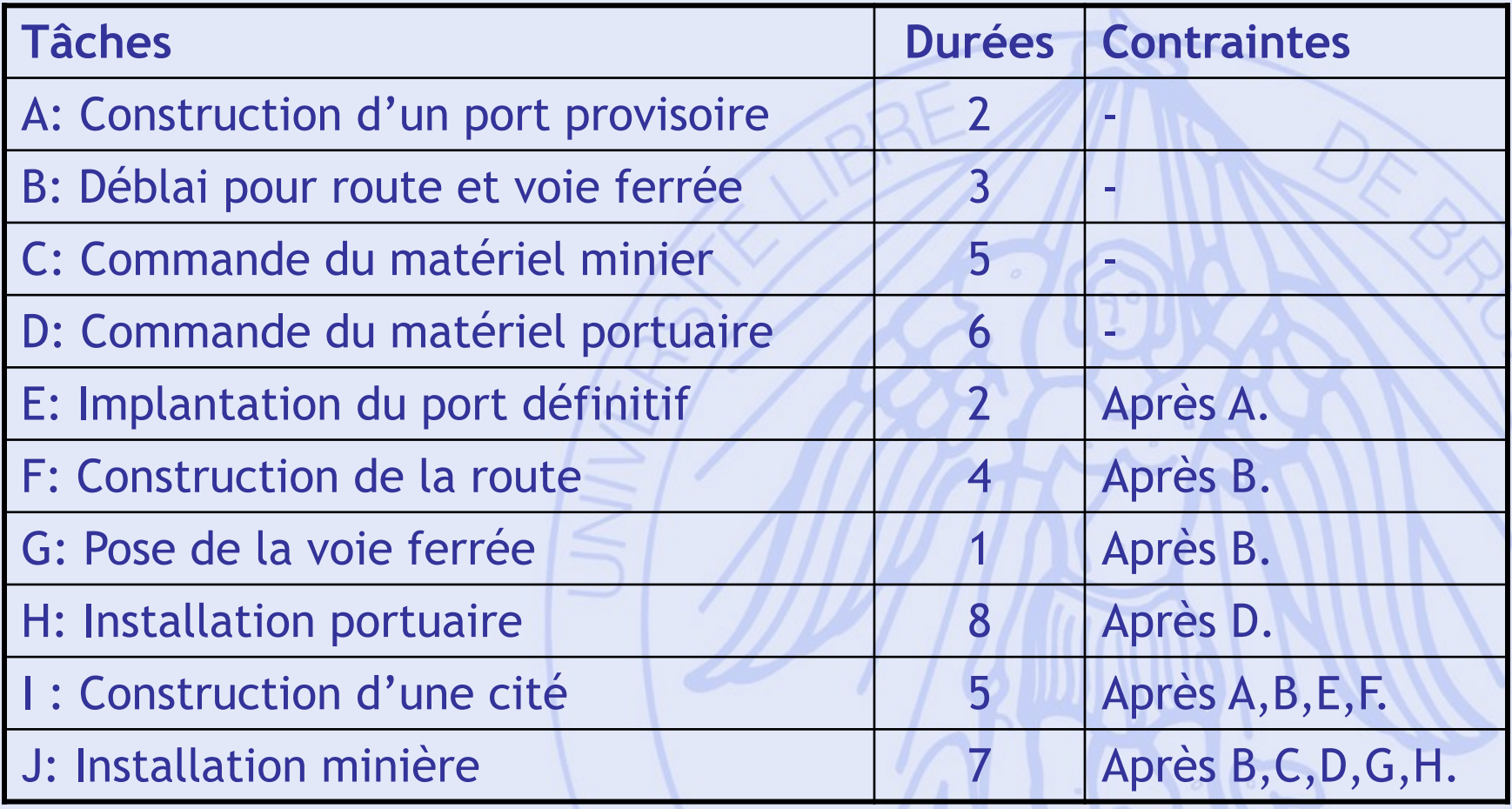

# **Exemple 2 – Questions**

- Quelle est la durée de réalisation minimale des travaux, en tenant compte des contraintes ?
- Quel est le calendrier d'exécution des différentes tâches correspondant ?
- On pourrait aussi prendre en compte le nombre d'ouvriers disponibles et leurs qualifications, …

#### **Exemple 2 – graphe**

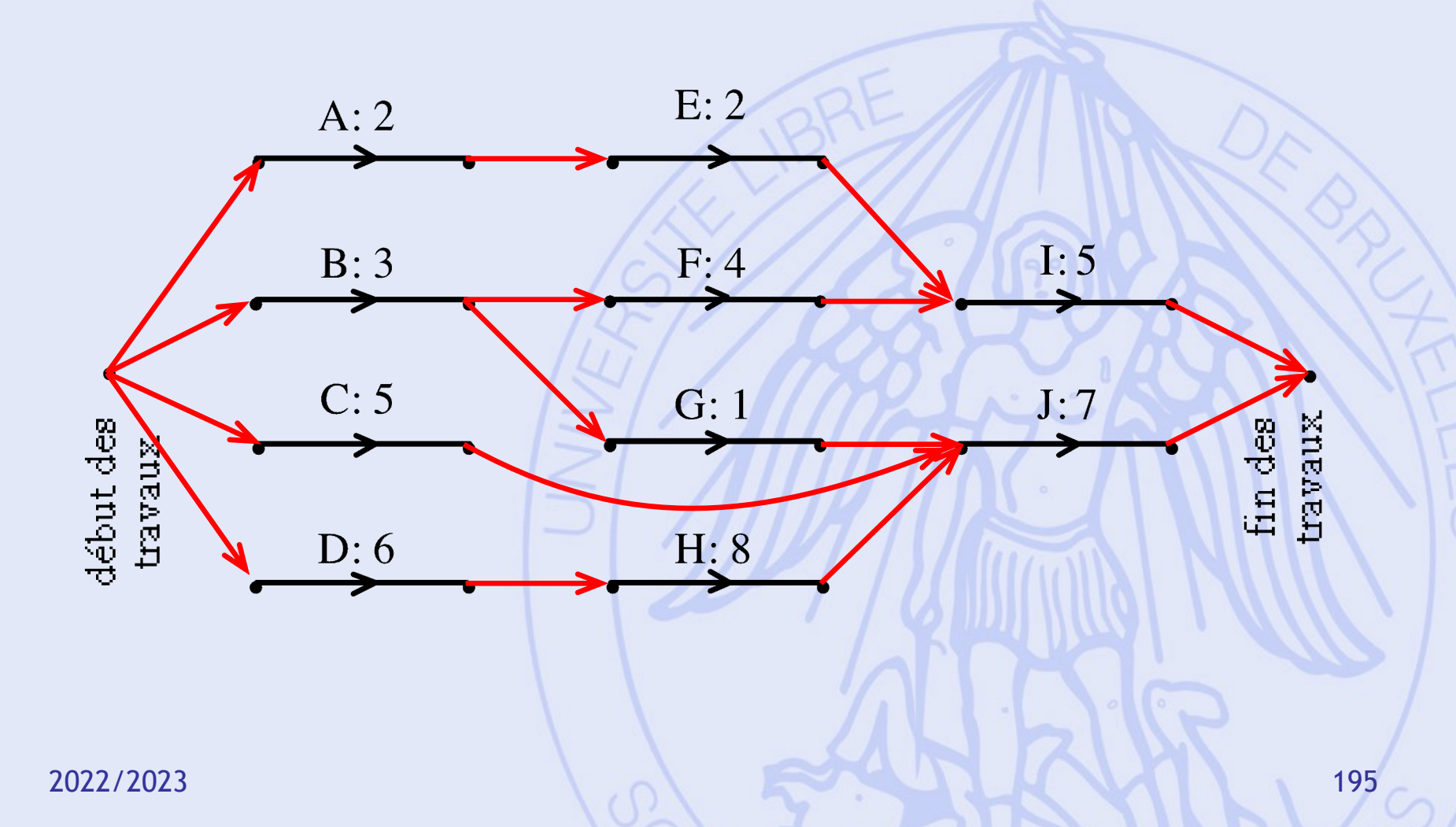

# **Simplification du graphe**

 $\frac{1}{2}$ 

 $\cancel{\times}$ 

 $d(j)$  d(i)  $d(i)$  d(j)

•

•

•

•

•

•

•

•

0

•

•

 $d(k)$   $d(l)$ 

• Elimination des arcs de longueur nulle :  $\overline{0}$ 

• Attention :

•

d(i)

 $d(i)$   $d(j)$ • •  $d(i)$   $d(j)$  $d(k)$  d(l) • • • • • • • •  $d(i)$   $d(j)$  $d(k)$  d(l)  $d(l)$  $\overline{0}$ 0  $0$   $\Box$   $\Box$ 

 $\longrightarrow$ 

#### 2022/2023 (6 ) and the contract of the contract of the contract of the contract of the contract of the contract of the contract of the contract of the contract of the contract of the contract of the contract of the contrac **Exemple 2 – graphe simplifié 1 2 3 4 5 O N A:2 B:3 C:5 D:6 E:2 F:4 G:1 H:8 I:5 J:7 (0,0) (2, ) (3, ) (6, ) (7, ) (14, ) (21, )**

**ULB** 

#### $2022/2023$  6 6  $\sim$  198 **Exemple 2 – graphe simplifié 1 2 3 4 5 O N A:2 B:3 C:5 D:6 E:2 F:4 G:1 H:8 I:5 J:7 (0,0)**  $(2, 14)$  $(3,12)$ **(6, ) (7, ) (7,16) (14, ) (14,14)**  $(211,21)$ (6,6)<sup>(3)</sup><br>
(6,6)<sup>(3)</sup><br>
(6,6)<sup>(3)</sup>

**ULB** 

#### $2022/2023$  6 6  $\sim$  199 **Exemple 2 – graphe simplifié 1 2 3 4 5 O N A:2 B:3 C:5 D:6 E:2 F:4 G:1 H:8 I:5 J:7 (0,0) (21,21) (7,16) (14,14) (6,6) (3,12) (2,14)** *Chemin critique*

#### **Exemple 2 – résultats**

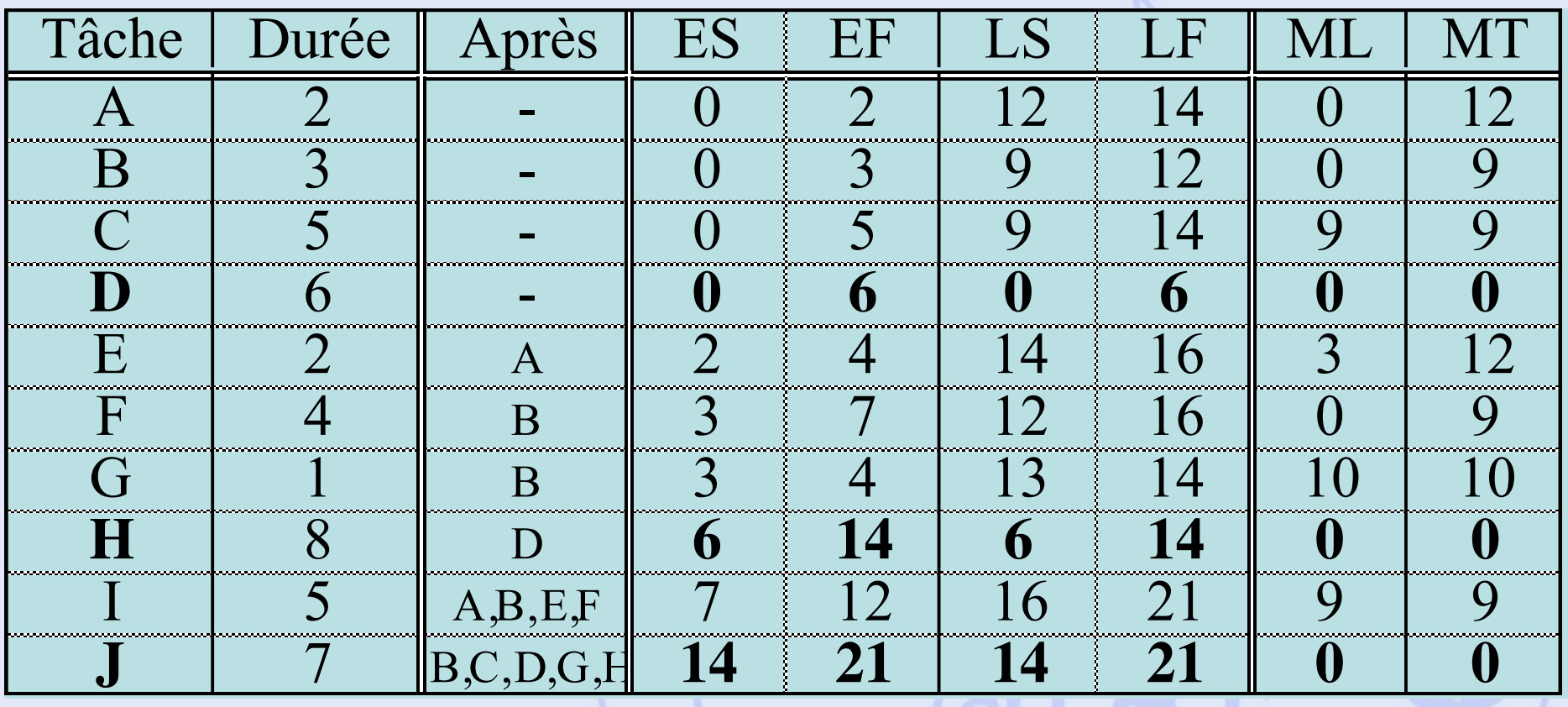

# **Diagramme de Gantt**

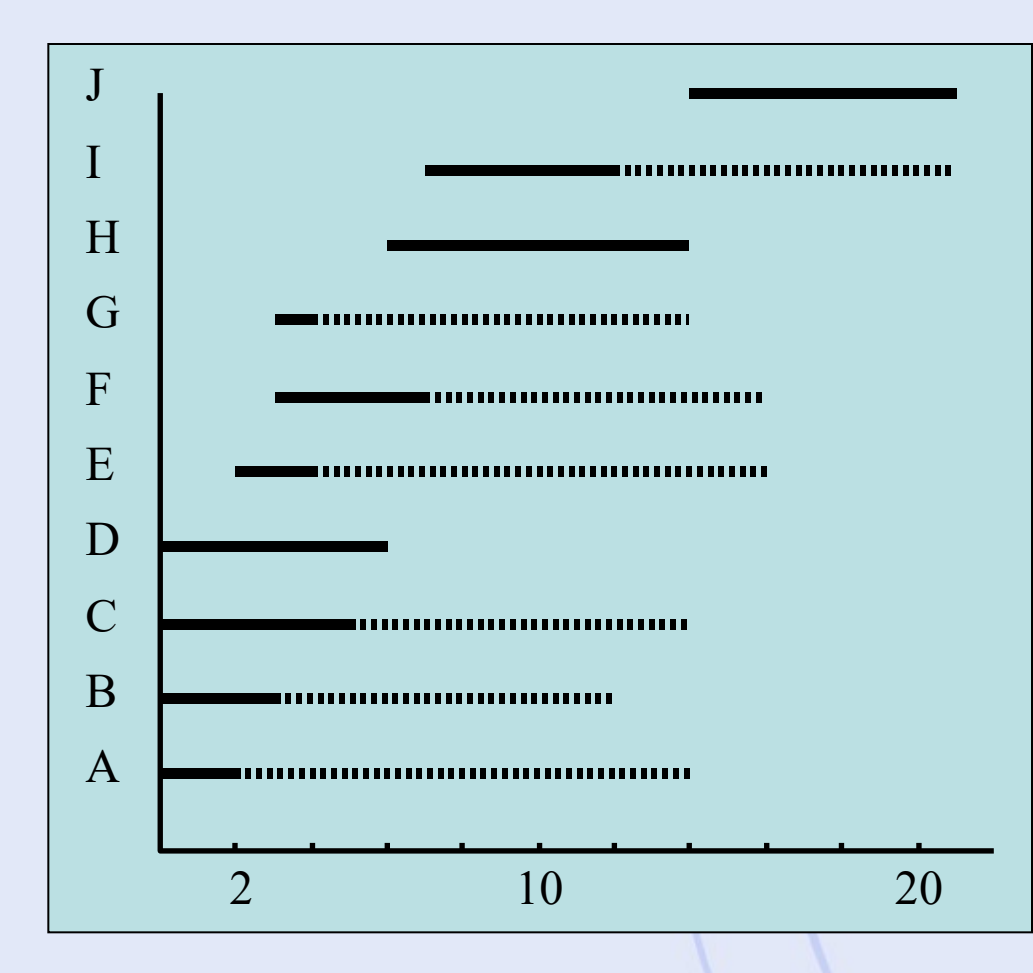

• Trait plein : **Ordonnancement** au plus tôt. • Pointillés : – Marge totale.

## **Contraintes cumulatives**

- Origine :
	- Utilisation de ressources disponibles en quantités limitées : outils, matières premières, ouvriers, budget, …
- Courbe de charge :
	- Pour un type de ressource et pour un ordonnancement donné : quantités cumulées nécessaires en fonction du temps.
- Problèmes :
	- Respecter un profil maximum pour la courbe de charge (contrainte).
	- Lisser la courbe de charge (éviter les pics).

- Ressource : 3 équipes d'ouvriers disponibles.
- Equipes nécessaires par tâche : (pendant toute la durée de la tâche)

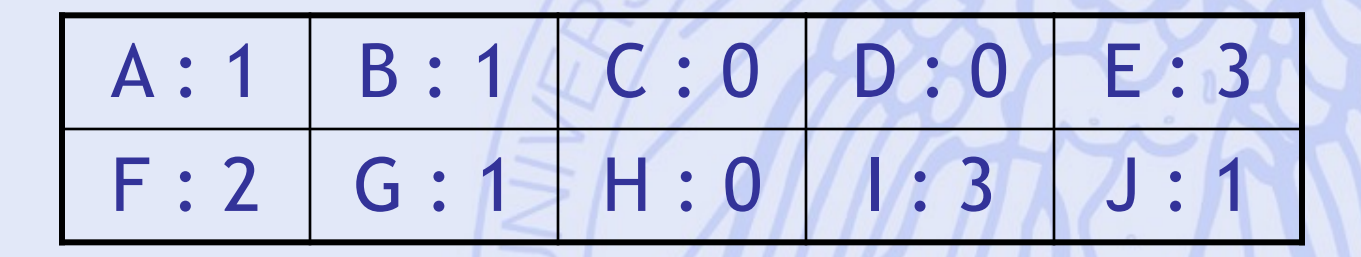

#### **Courbe de charge**

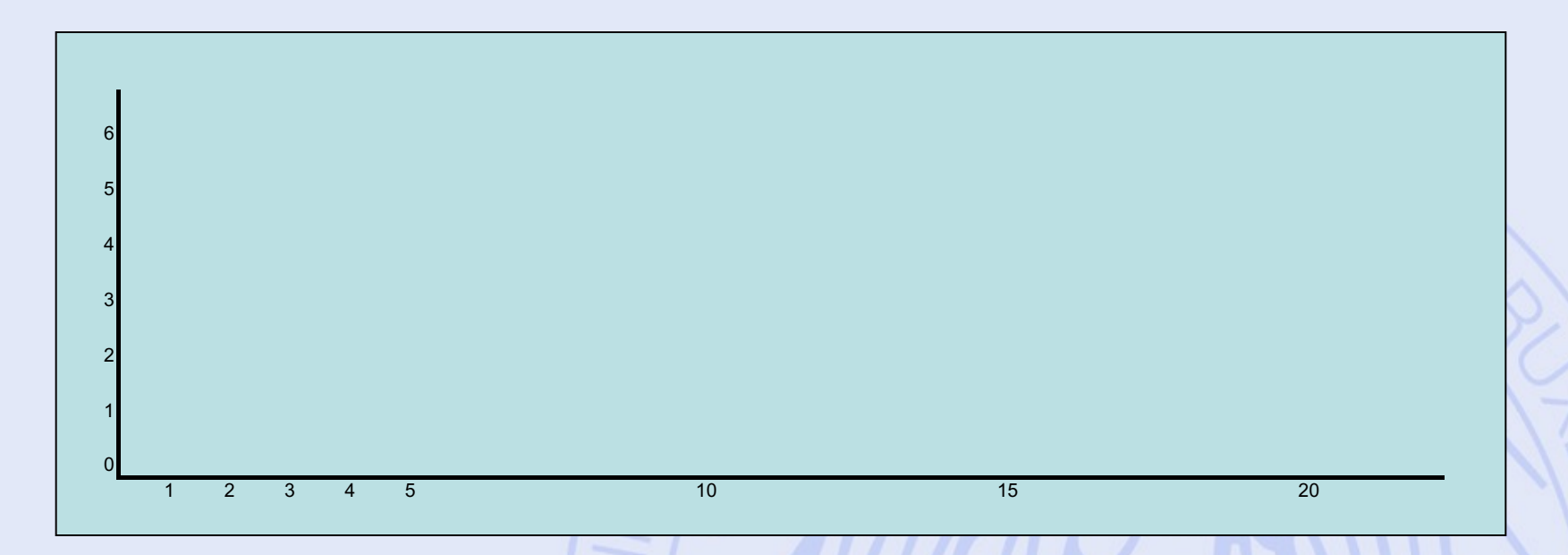

- Tâche A :
	- Durée : 2 mois,
	- Dès le début des travaux,
	- 1 équipe d'ouvriers.

#### **Courbe de charge**

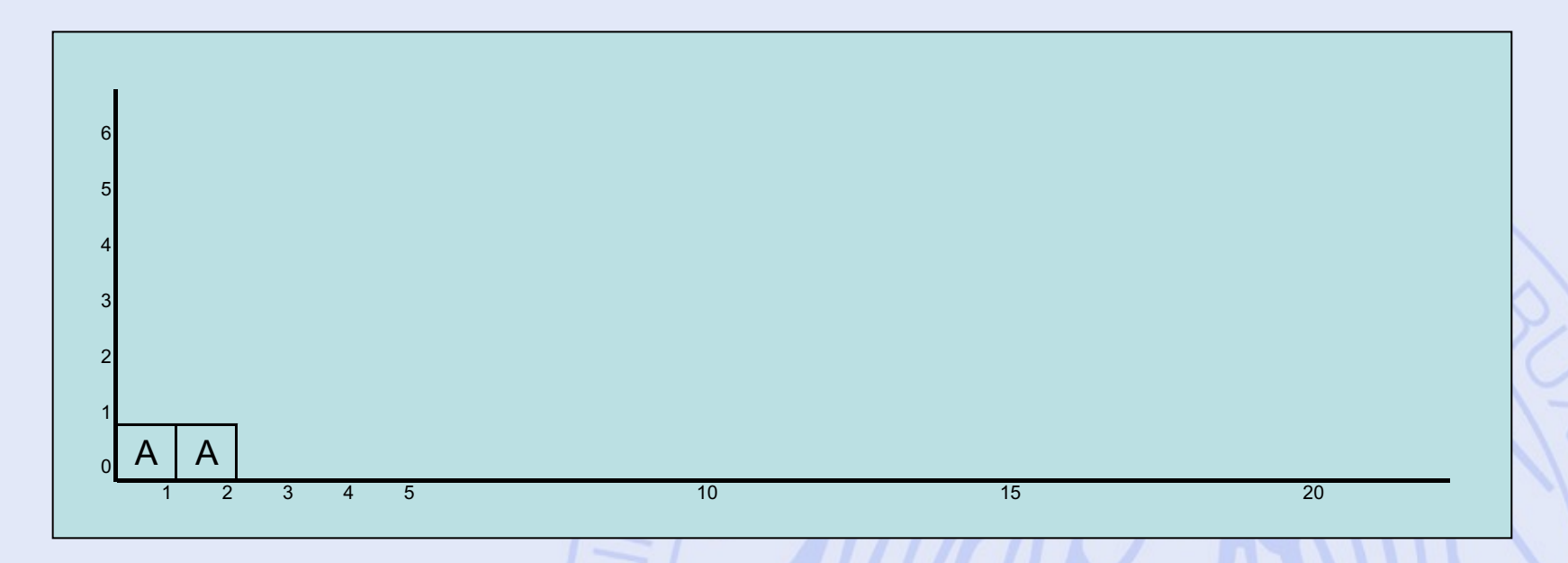

- Tâche B :
	- Durée : 3 mois,
	- Dès le début des travaux,
	- 1 équipe d'ouvriers.

#### **Courbe de charge**

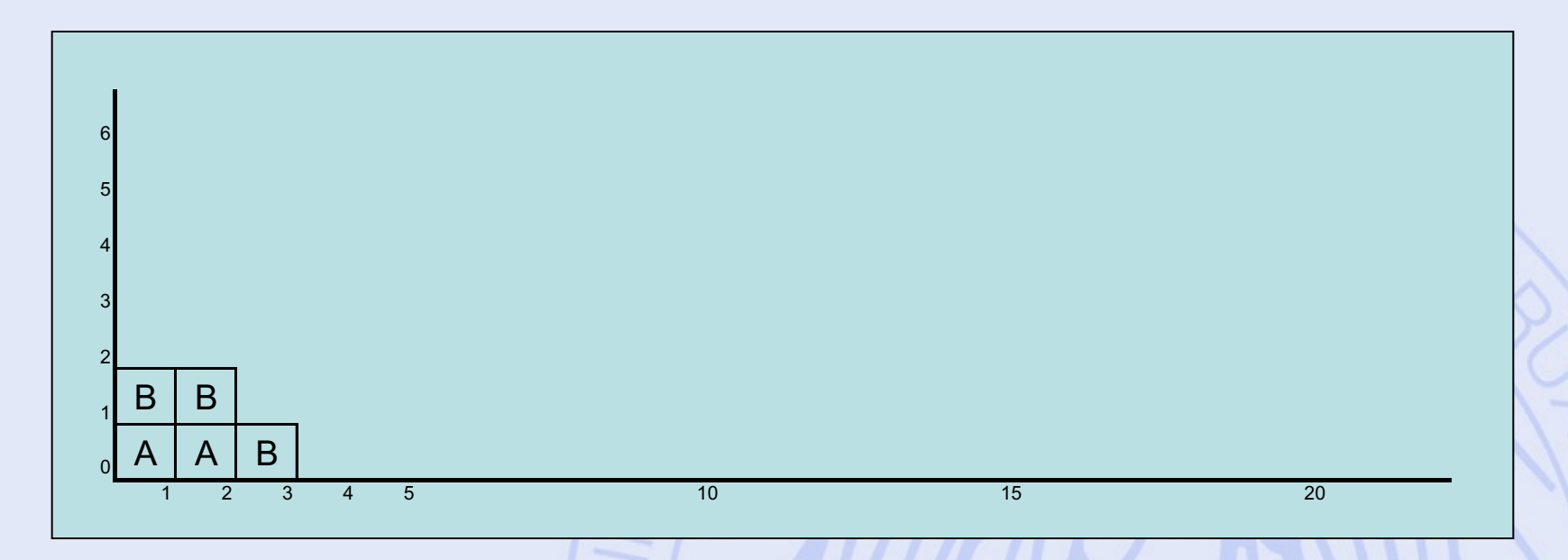

- Tâche E :
	- Durée : 2 mois,
	- Au plus tôt 2 mois après le début des travaux,
	- 3 équipes d'ouvriers.

#### **Courbe de charge**

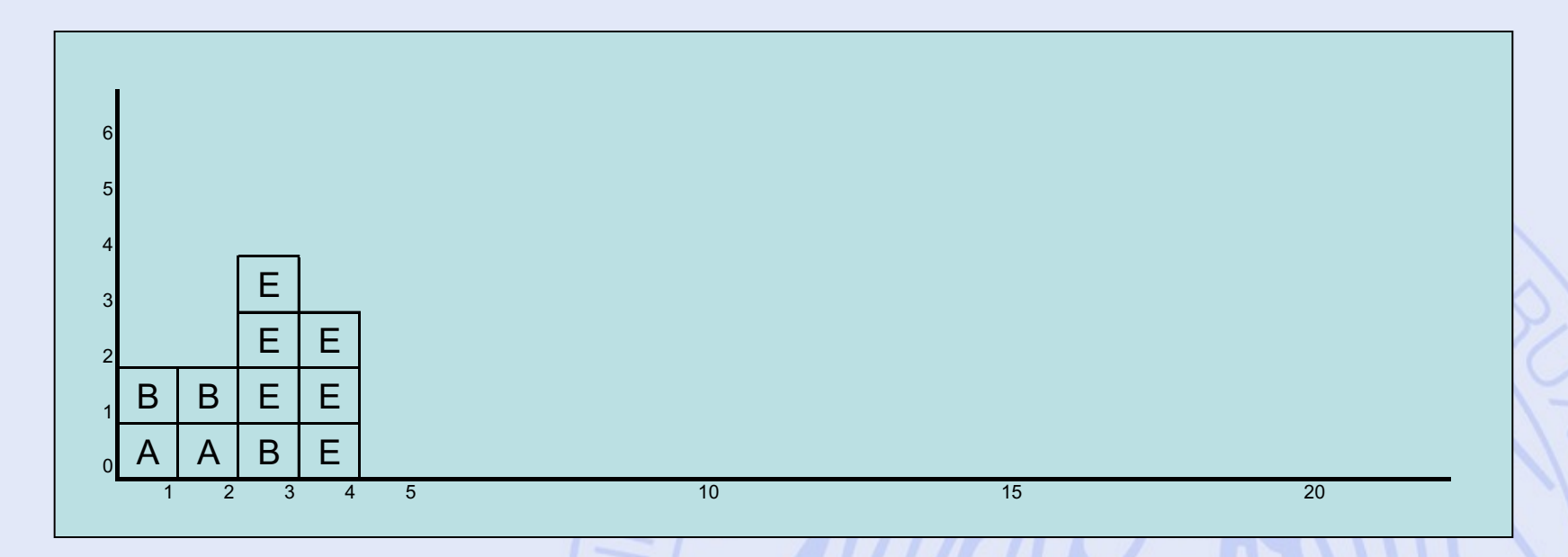

- Tâche F :
	- Durée : 4 mois,
	- Au plus tôt 3 mois après le début des travaux,
	- 2 équipes d'ouvriers.

#### **Courbe de charge**

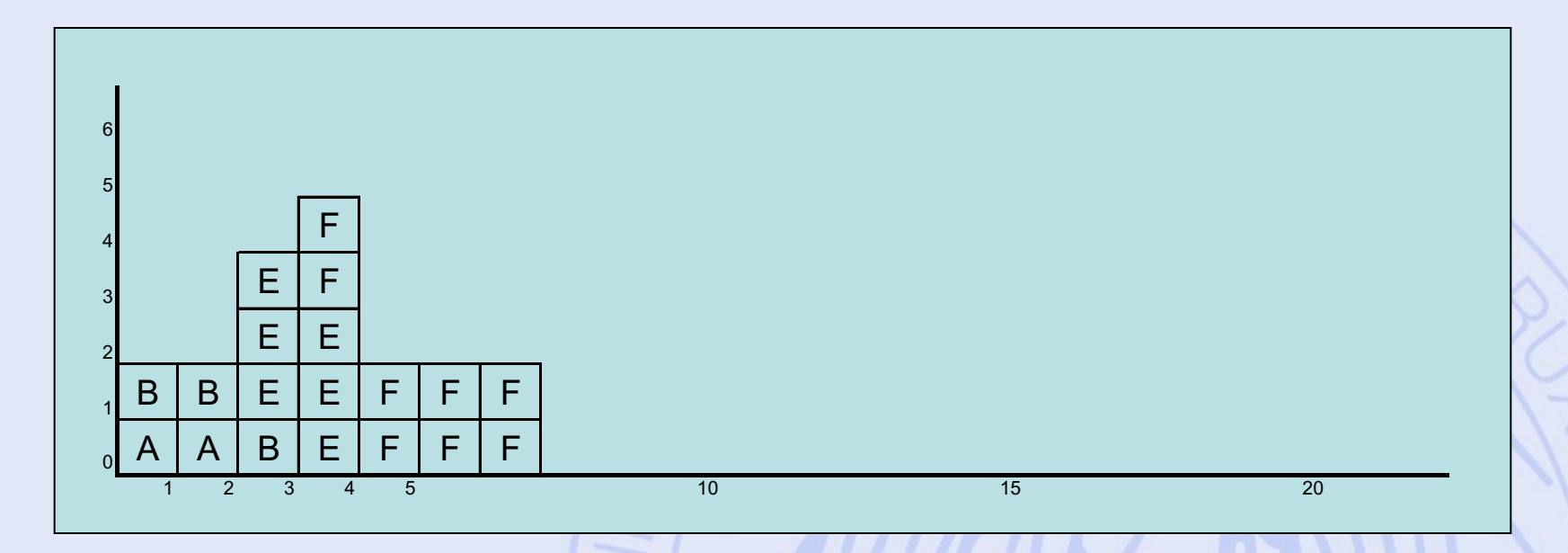

- Tâche G :
	- Durée : 1 mois,
	- Au plus tôt 3 mois après le début des travaux,
	- 1 équipe d'ouvriers.

#### **Courbe de charge**

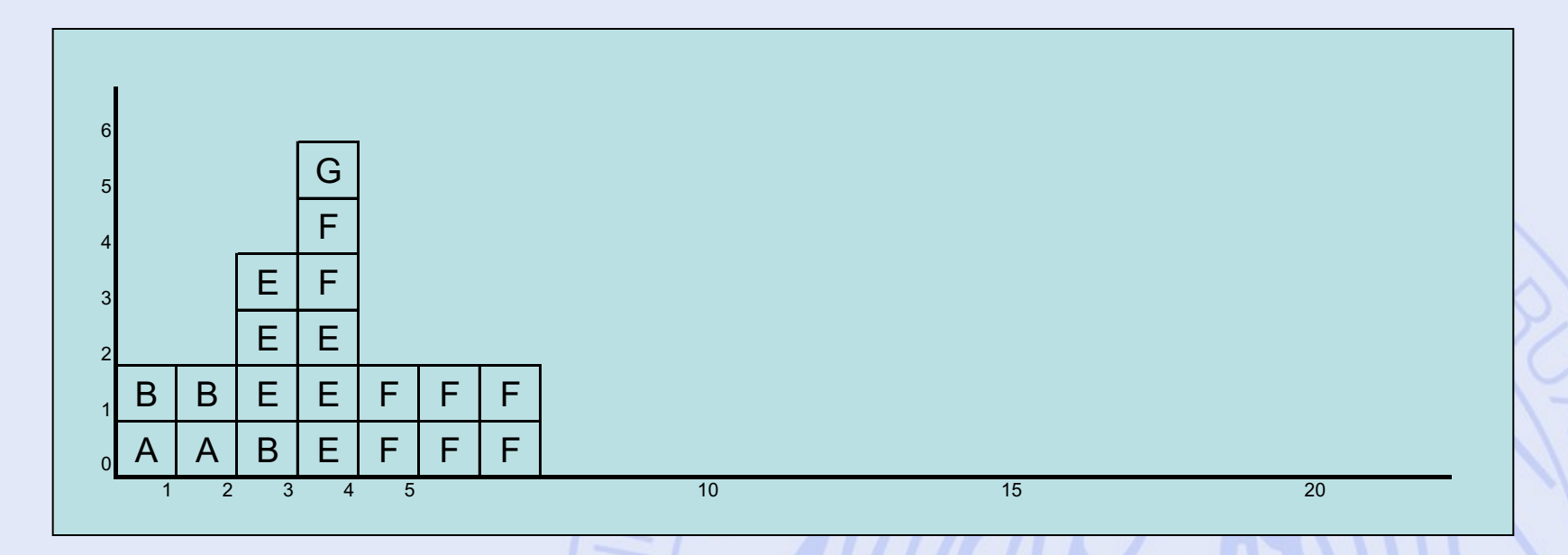

- Tâche I :
	- Durée : 5 mois,
	- Au plus tôt 7 mois après le début des travaux,
	- 3 équipes d'ouvriers.

#### **Courbe de charge**

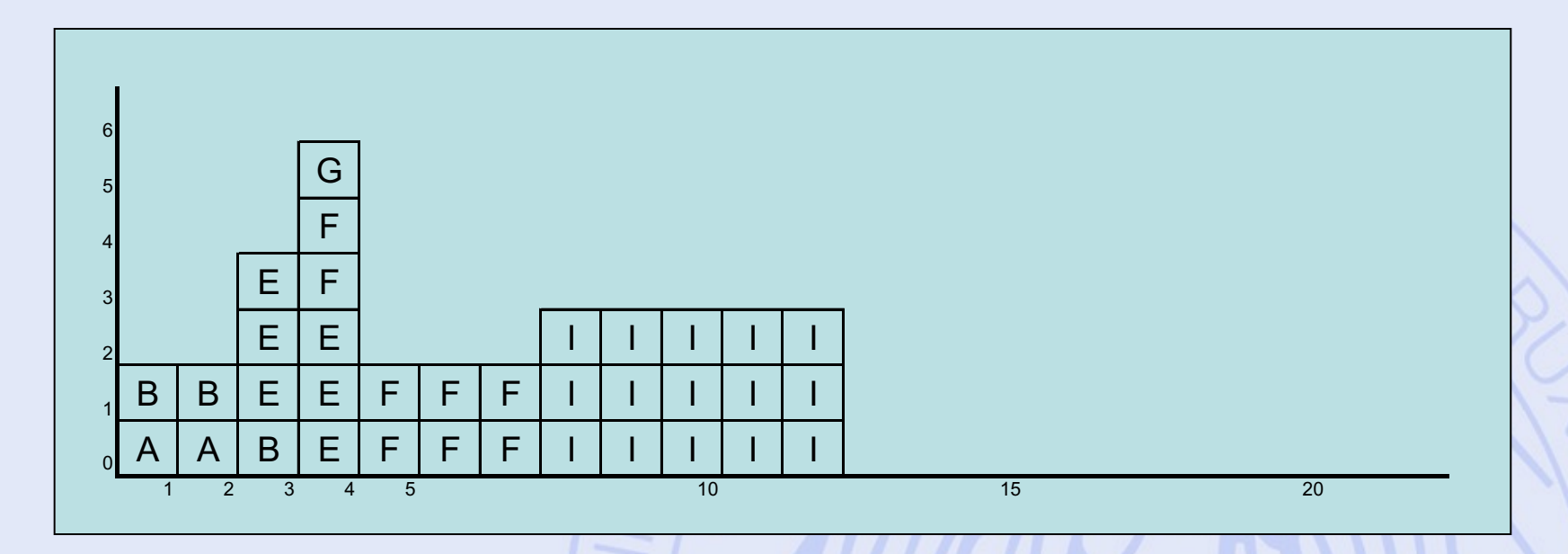

- Tâche J :
	- Durée : 7 mois,
	- Au plus tôt 14 mois après le début des travaux,
	- 1 équipe d'ouvriers.

#### **Courbe de charge**

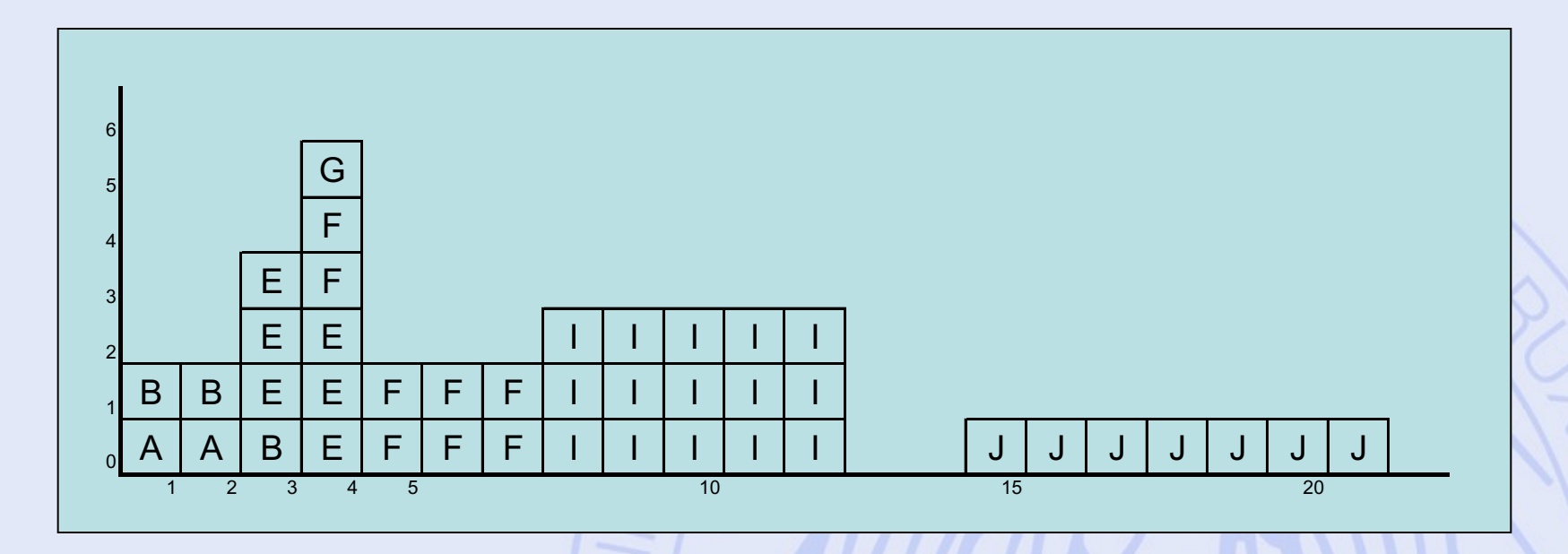

• Courbe de charge peu équilibrée :

– De 0 à 6 équipes par mois !

#### **Courbe de charge**

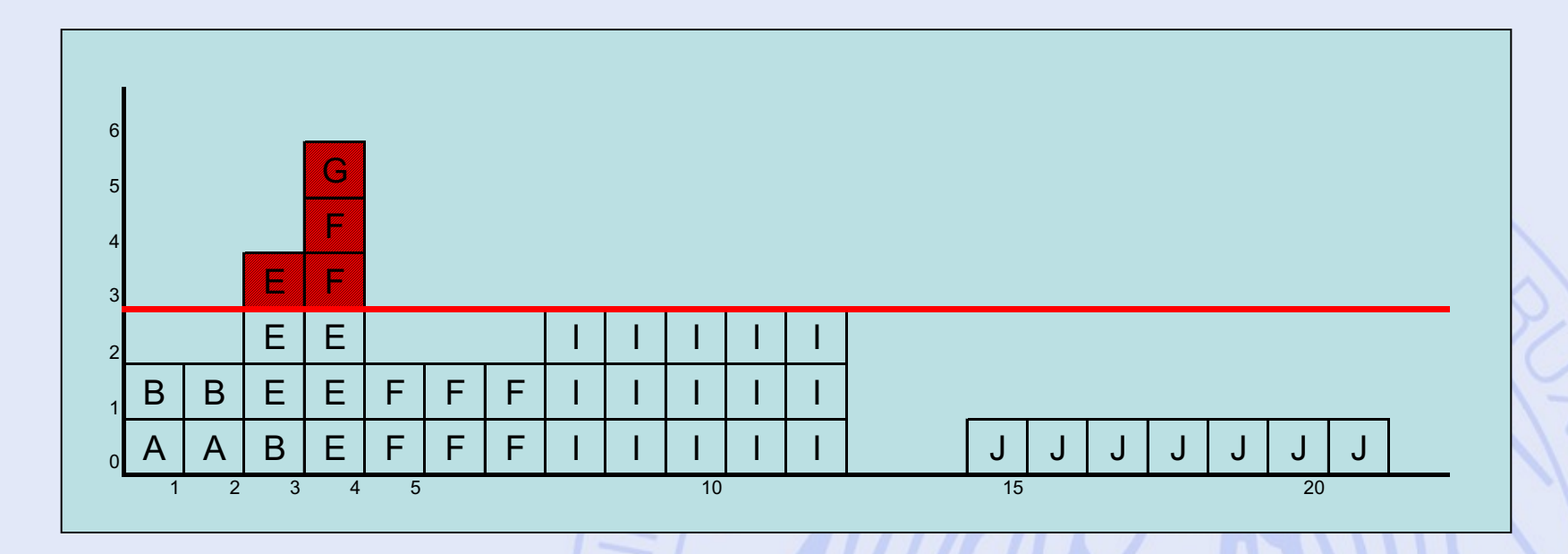

• Contrainte cumulative non respectée :

– Plus de 3 équipes pendant 2 mois !

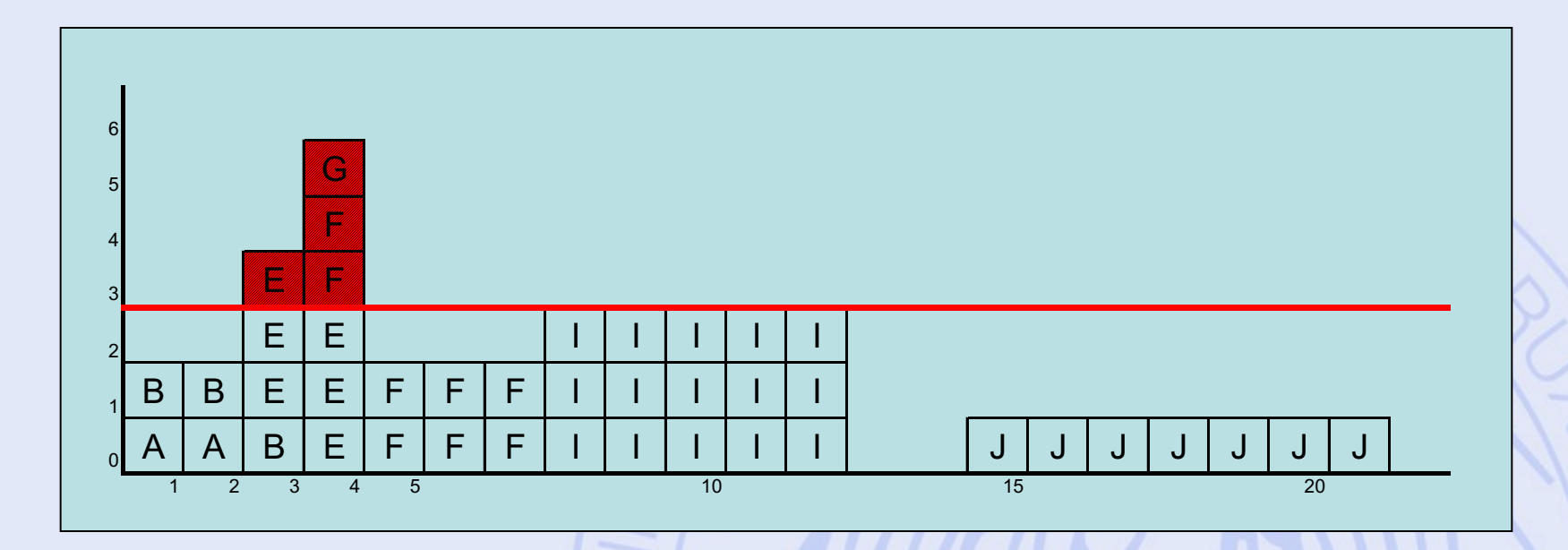

• Reculer la tâche I de 2 mois.

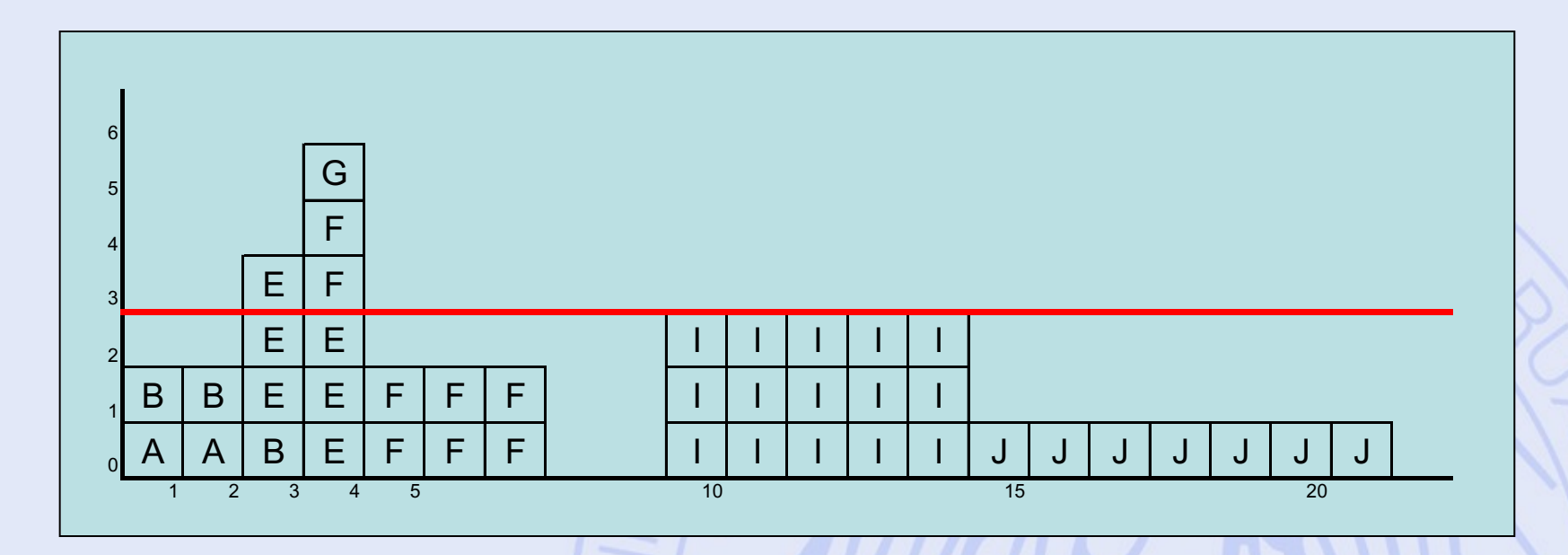

• Reculer la tâche F de 2 mois.

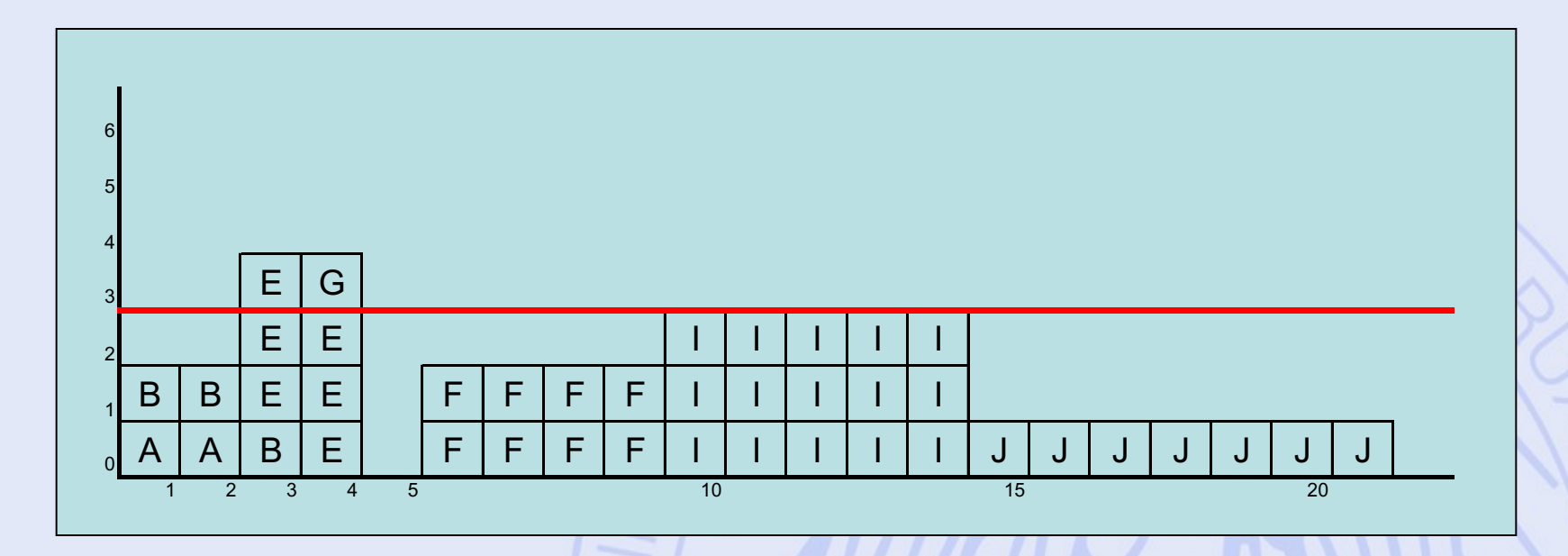

• Reculer la tâche E de 1 mois.

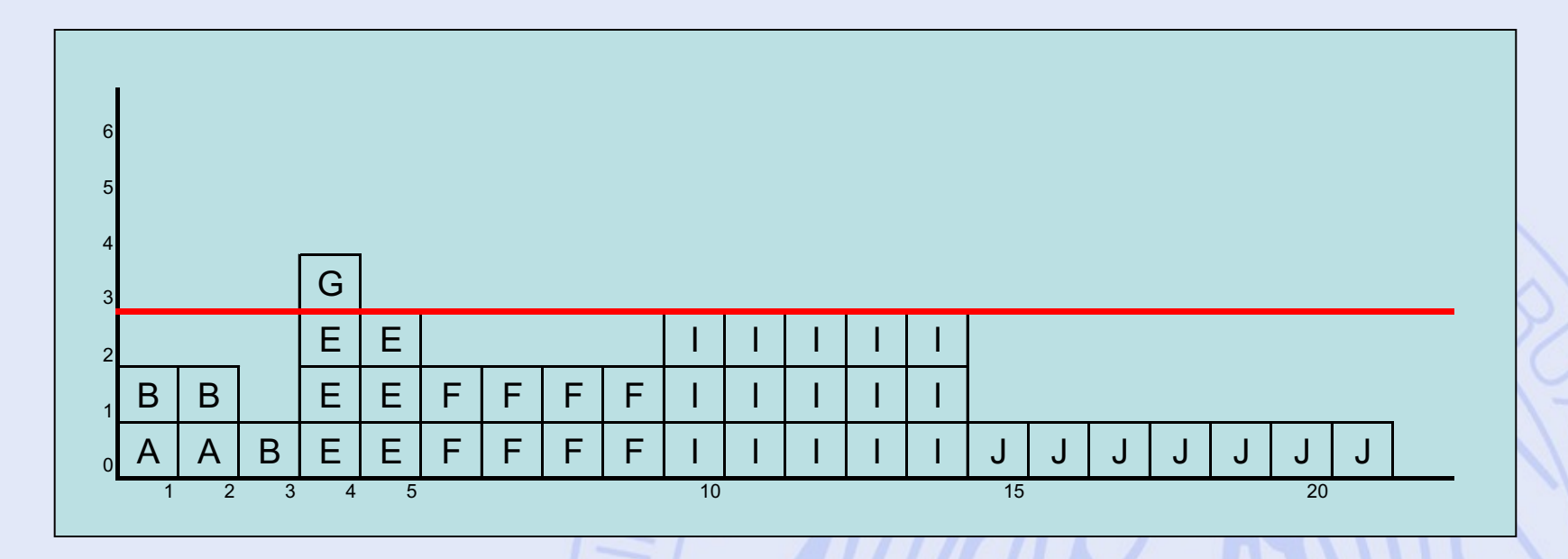

• Reculer la tâche G de 2 mois.
**ULB** 

## **Lissage manuel**

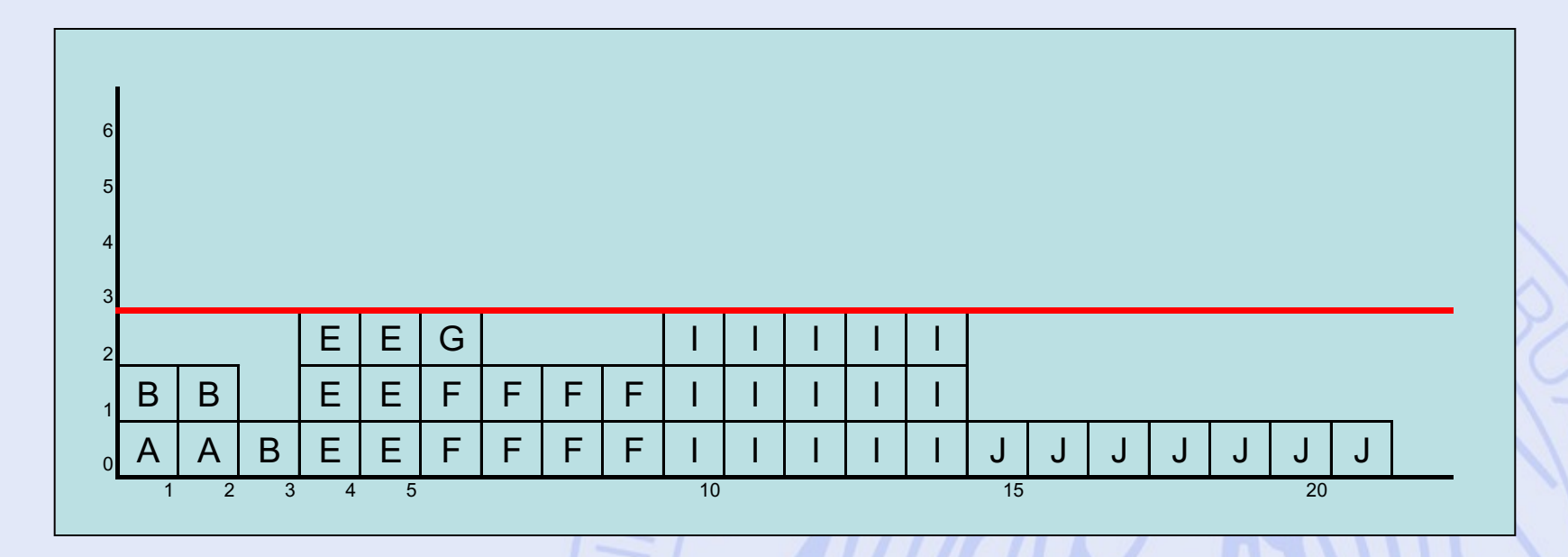

- Contrainte respectée.
- En 21 mois malgré tout (coup de chance) !
- Approche systématique ?

ULB

# **Algorithme MILORD**

- Ranger les tâches par ordre croissant de leur date de début au plus tard. Départager les ex-aequo par leur marge libre.
- Placer successivement les tâches au plus tôt, en tenant compte des contraintes.

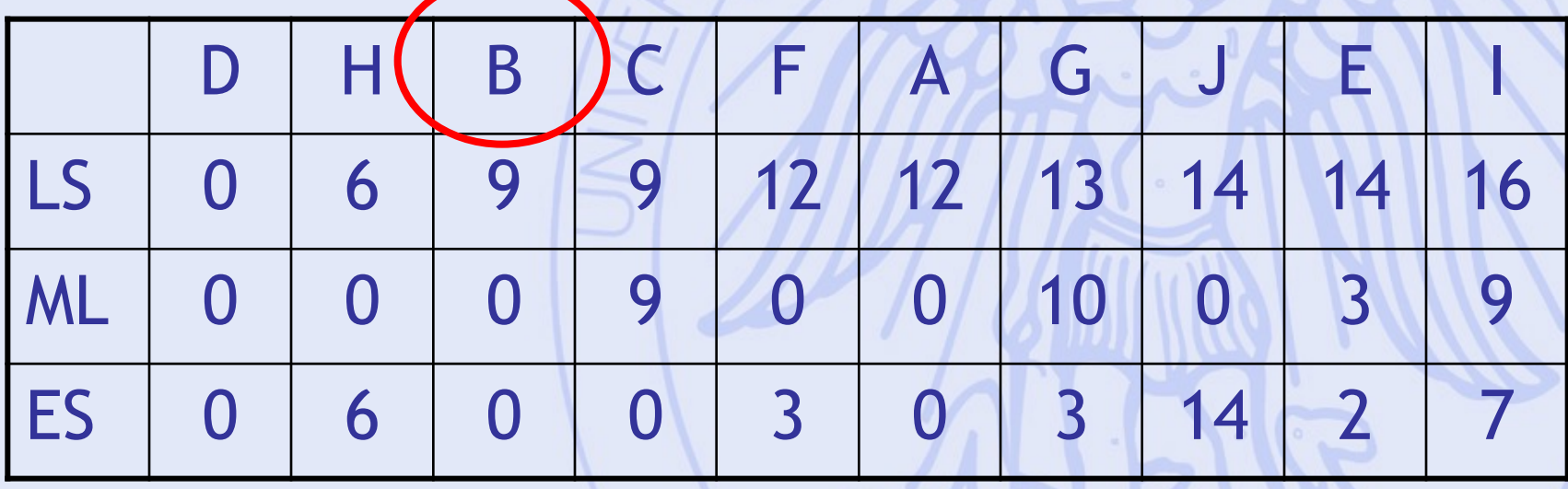

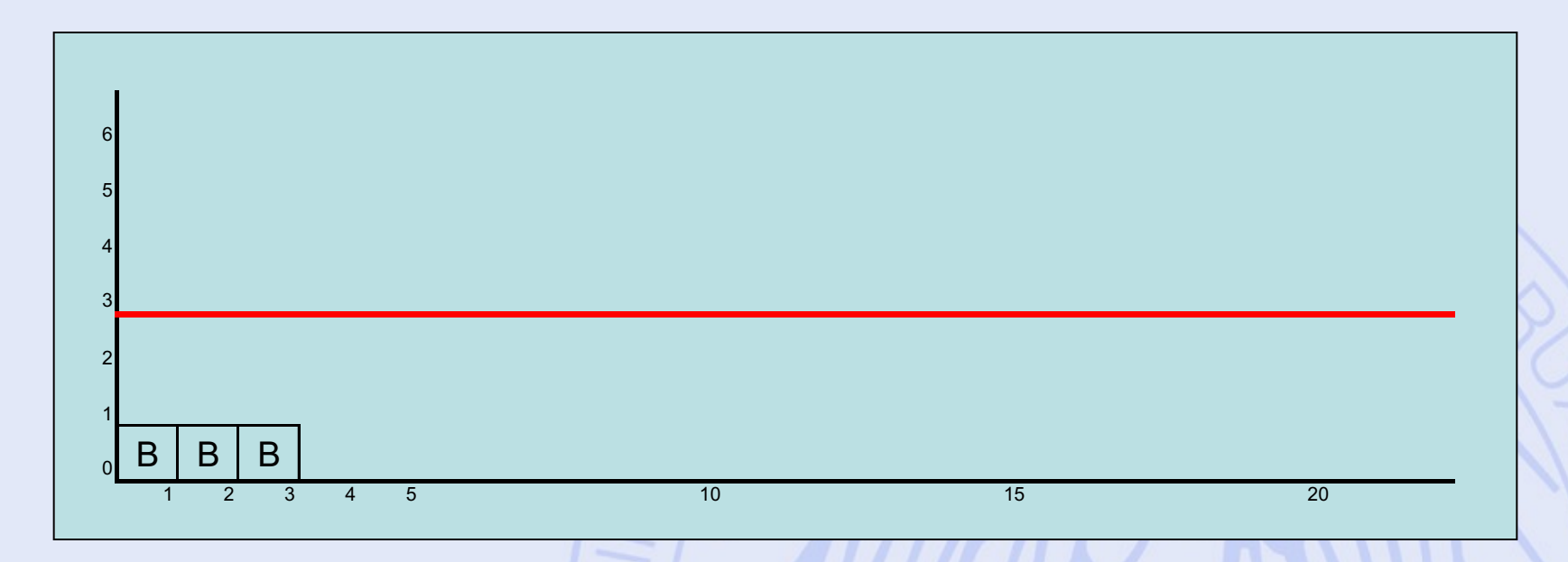

• Placer la tâche F (ES = 3).

**ULB** UNIVERSITÉ LIBRE DE BRUXELLES

#### **MILORD**

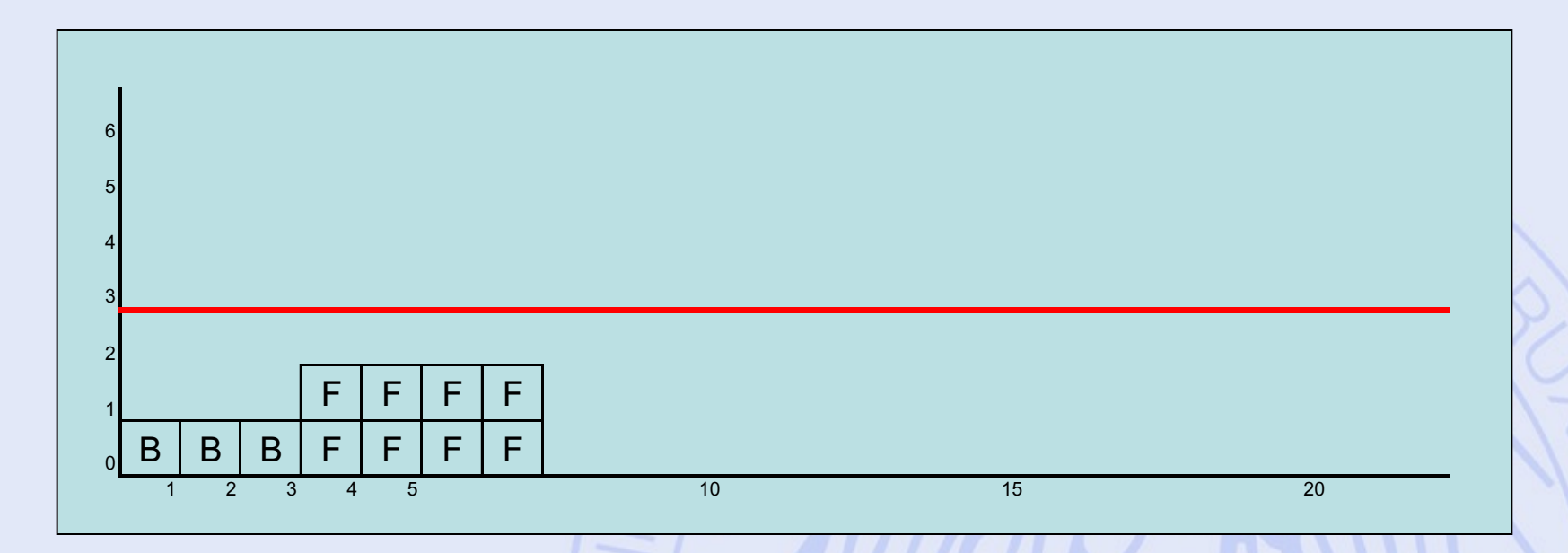

• Placer la tâche A (ES = 0).

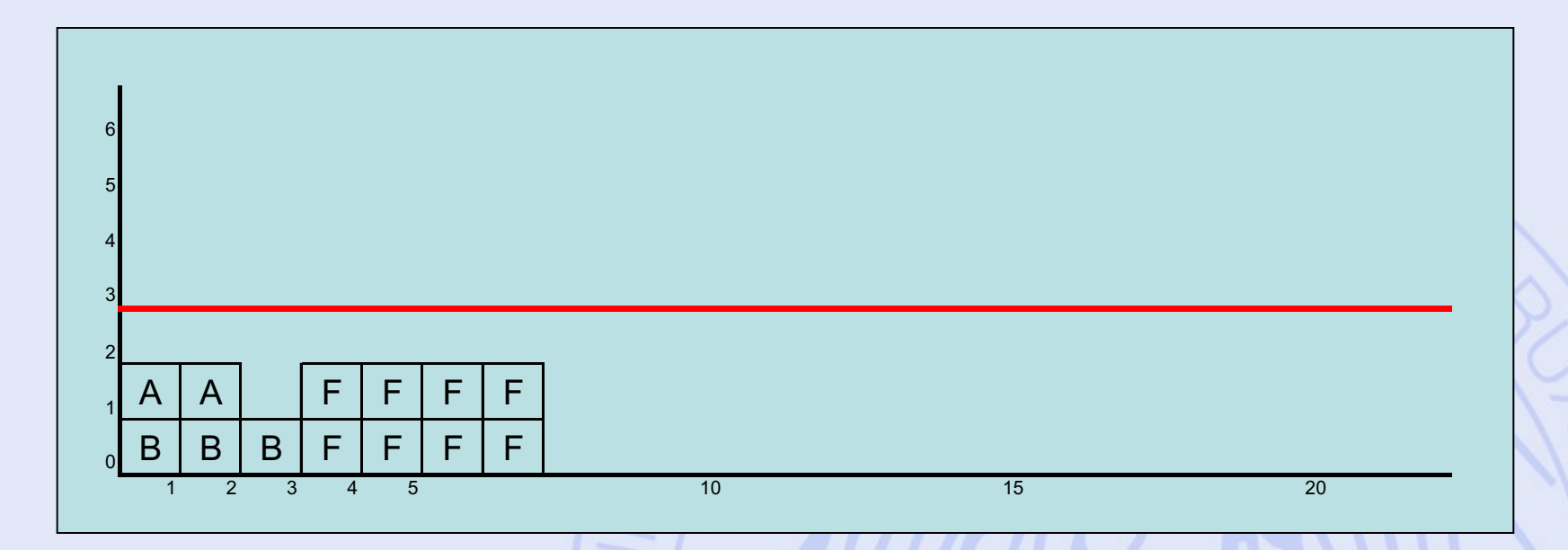

· Placer la tâche G (ES = 3).

2022/2023

**ULB** UNIVERSITÉ LIBRE DE BRUXELLES

#### **MILORD**

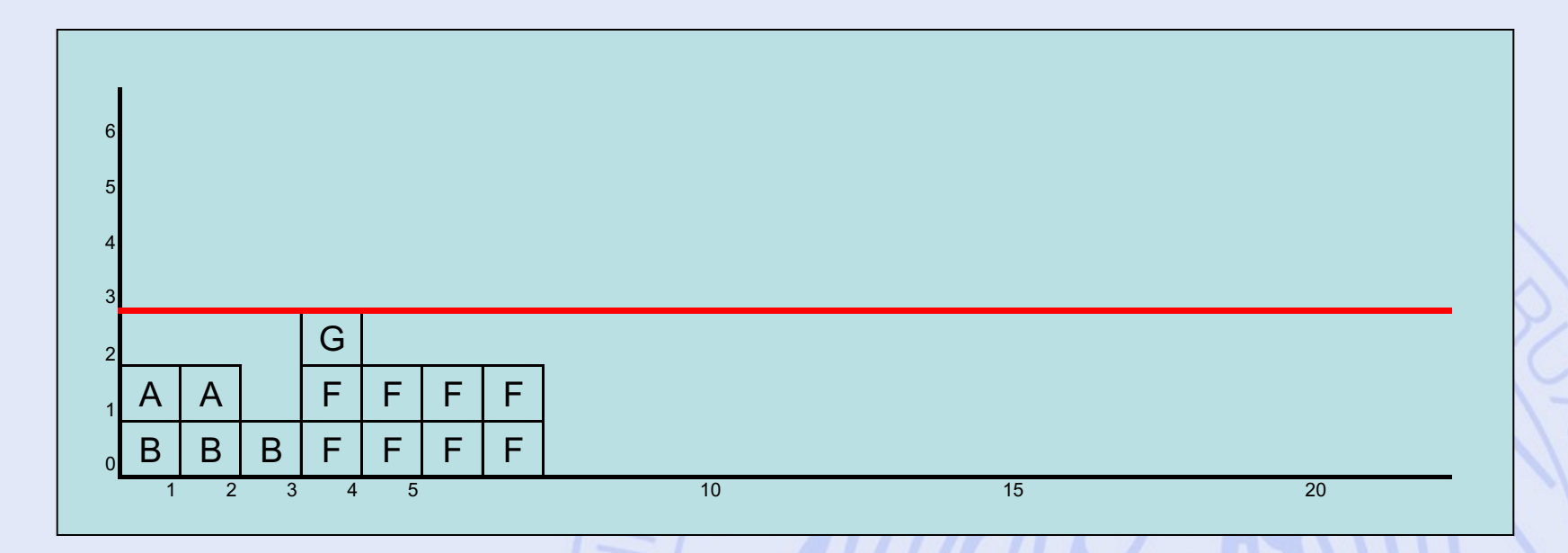

• Placer la tâche  $J (ES = 14)$ .

2022/2023

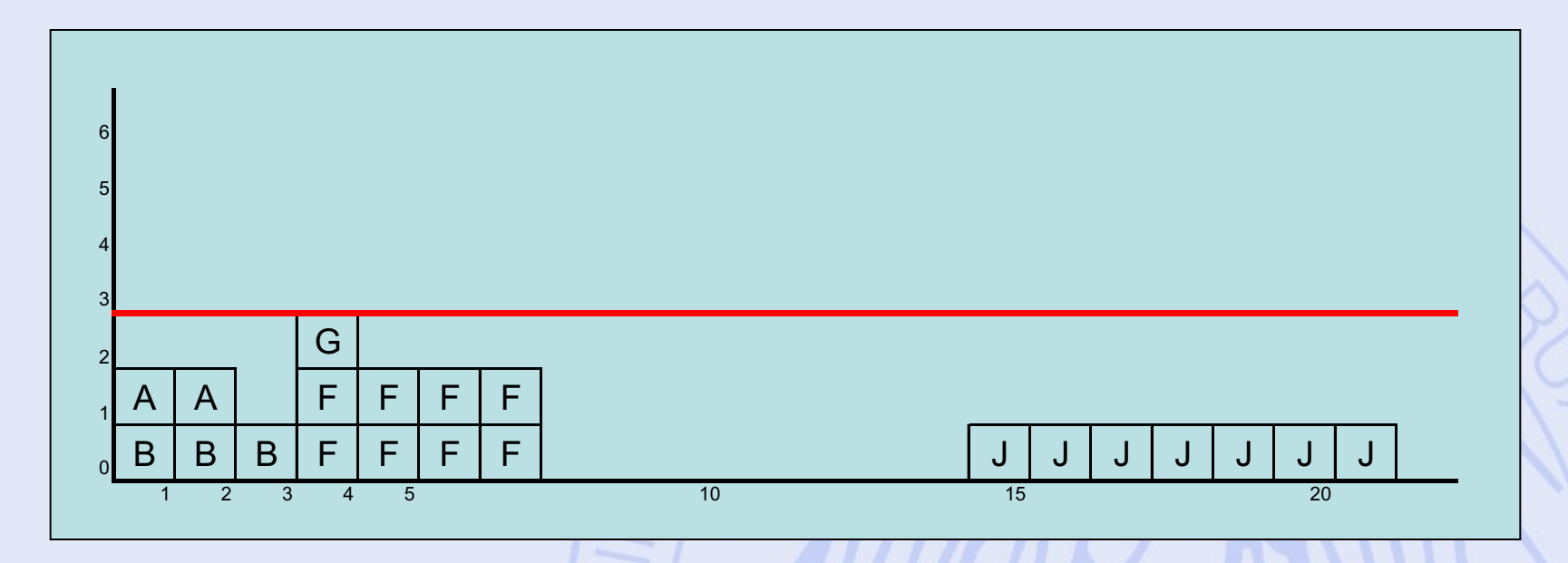

- Placer la tâche E (ES = 2).
- Reculée jusqu'en 7 !

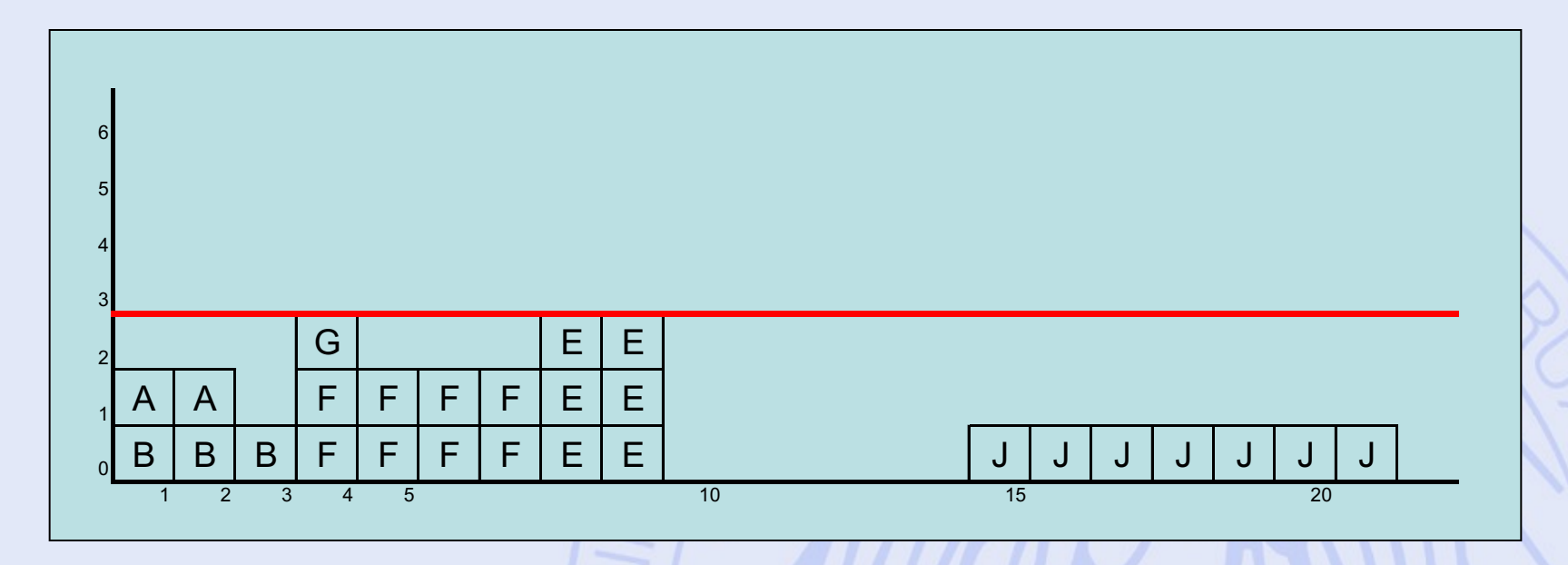

- Placer la tâche I (ES = 7).
- Reculée jusqu'en 9 !
- Tout juste…

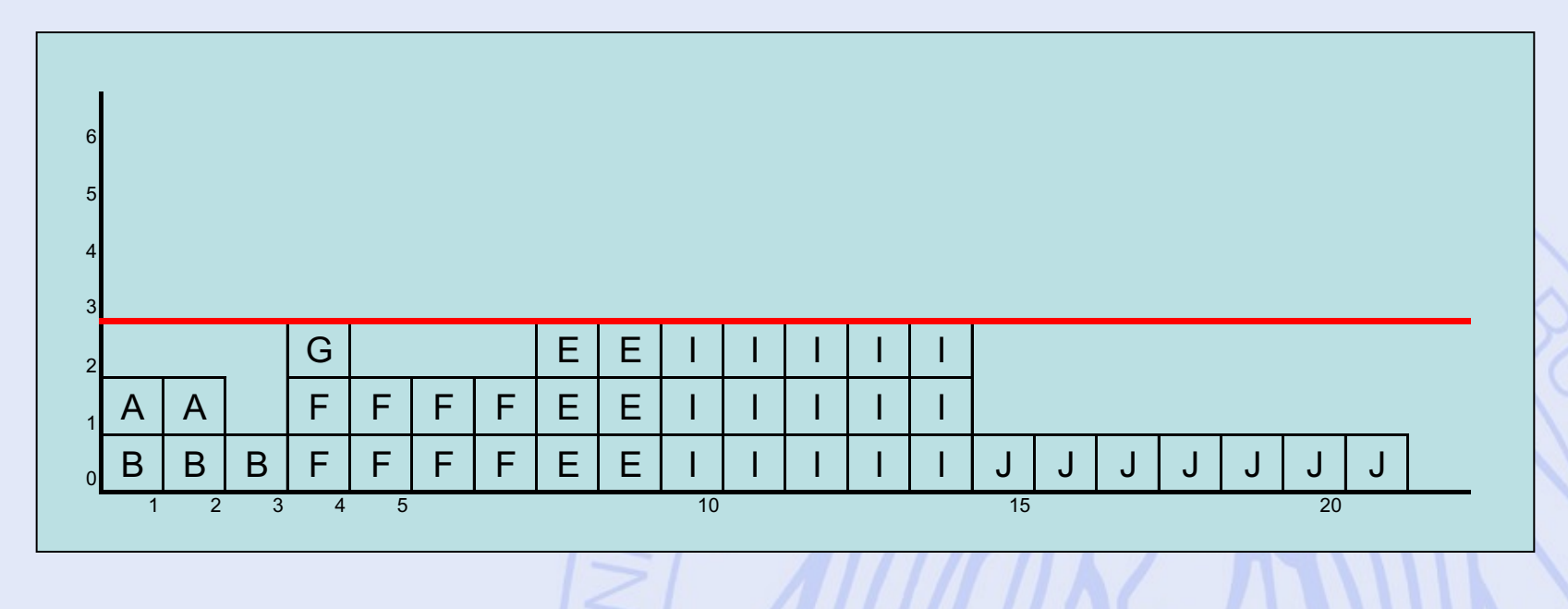

• Fin…

ULB

### **Variantes**

- Méthode des potentiels :
	- Autre mise en graphe : sommets = tâches.
- Méthode PERT :
	- Incertitude sur la durée de réalisation des tâches.
- Prise en compte du coût vs durée de réalisation des tâches.